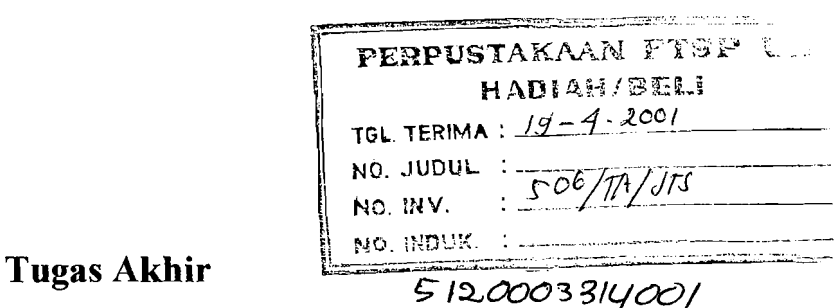

# PENGARUH VARIASI MASSA TINGKAT TERHADAP SIMFANGAN, GAYA GESER DASAR, DAN MOMEN GULING PADA BANGUNAN BERTINGKAT 5 AKIBAT RIWAYAT WAKTU GOYANGAN GEMPA EL CENTRO

**The Influence of Storey Mass Variation To The Displacements, Base Shear Forces,** *and Overturning Moments in a Five Storey Structure Excited By Time History of El Centro Earthquake* 

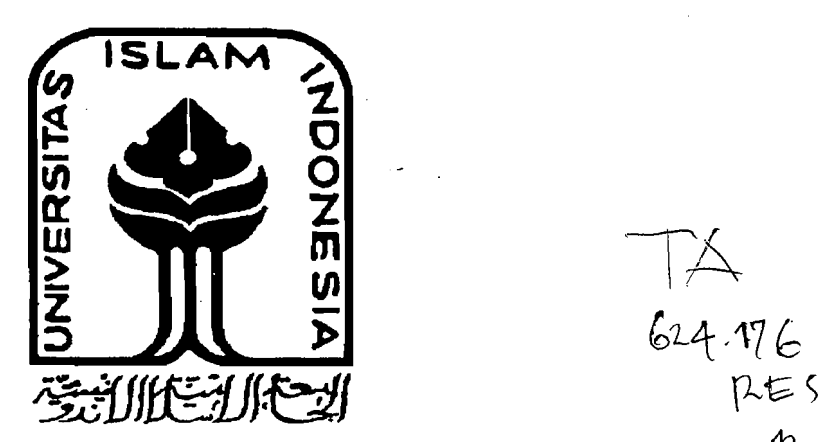

Disusun Oleh:

**Nama** : Kurniawan Deni Respati No. Mhs : 95 310 005

...

Nama : Adi Argo Soewendo No. Mhs : 95 310 087

> THIE THE CONSTANS OF THE CONSTANT OF THE CONSTANT OF THE CONSTANT OF THE CONSTANT OF THE CONSTANT OF THE CONSTANT OF THE CONSTANT OF THE CONSTANT OF THE CONSTANT OF THE CONSTANT OF THE CONSTANT OF THE CONSTANT OF THE CONST PERETCAMAN ULI YOGYAKARTA

 $624.9762$ 

 $\gamma$ 

 $Q_{l}$ 

# JURUSAN TEKNIK SIPIL FAKULTAS TEKNIK SIPIL DAN PERENCANAAN UNIVERSITAS ISLAM INDONESIA YOGYAKARTA 2001

# Lembar Pengesahan

# PENGARUH VARIASI MASSA TINGKAT TERHADAP SIMPANGAN, GAYA GESER DASAR, DAN MOMEN GULING PADA BANGUNAN BERTINGKAT 5 AKIBAT RIWAYAT WAKTU GOYANGAN GEMPA EL CENTRO

Oleh:

Nama : Kurniawan Deni Respati No. Mhs : 95 310 005

Nama : Adi Argo Soewendo No. Mhs : 95 310 087

Telah diperiksa dan disetujui oleh:

Dosen Pembimbing I Tanggal: 5 Apr 1 2001

Dosen Pembimbing II Ir. H. Sarwidi, MSc,

Ir. H. A. Halim Hasmar,  $MT$   $\frac{W}{W}$   $\frac{W}{W}$ 

 $Ph.D$  =

 $\sqrt{\frac{1}{2}}$ Tanggal: 0  $\sqrt[6]{04}/100$ 

#### PERSEMBAHAN

### *'l(upersem6aliR.fln {arya i(miafil(.u ini 6uat :*

#### *.J/.£:M.J/.:M.fl.7'P/B.XV*

 ${\it UNIVERSITAS}$  ISLAM INDONESIA khususnya Fakultas Teknik Sipil dan  $P$ erencanaan, Jurusan Teknik Sipil, dan juga buat dosen-dosen yang yelah banyak *mem6erif(gn ifmu yang 6ennanjaat* 

#### $TEMAN-TEMANXU:$

Joko (jalan kita masih panjang *.......), Andi (aku penasaran karo belalang gorengmu nich...)*, *Diana (Andi jangan dikasih sayur asem terus dong...)*, *Eko (ayo ke t t %:wullBl1I£UzgU) 1Wlli (juga emosimu) J[a6i6 (I(g.punfitness, ucfali semal(jn gmcfut aja*  nya), Fanny, Fuad (piye mbok nome),Adit (ayo cepetan... ), Angga, Bagus, Robing, Heru, *f(gmu) r£f(g ''gencfut'' (maf(fzsili cfoanya) Siswoyo, r£f(g "'Wakji" (ma{asili 6u{u (]Jerg-*Rahmadi, Otong, Andri, Wahyu, Tomy, Deni (ayo ngeband), Ayu (yang lalu biarlah  $6$ erlalu), Rinda (ayo jalan-jalan), dan teman-temanku yang lain yang tak sempat *terse6utf(gn* 

### KATA PENGANTAR

جسسو بِتَعْلِلْتِ مَنْ لِنَجَدَ

*Assalamu 'alaikum Wr. Wh.* 

Puji syukur dipanjatkan ke hadirat Allah SWT atas segala rahmat, hidayah dan karunia-Nya, sehingga penulis berhasil menyelesaikan tugas akhir dan menyusun laporan ini.

Kegiatan ini sesuai dengan kurikulum yang ada dilingkungan Jurusan Teknik Sipil, Fakultas Teknik Sipil dan Perencanaan, Universitas Islam Indonesia, Yogyakarta, yaitu setiap mahasiswa wajib membuat tugas akhit sebagai salah satu syarat untuk menyelesaikan studi program strata-1 (S1). Dalam tugas akhir ini penulis mengambil topik tcntang *Pengarulr Variasi* ~fassa *Lantai Terhadap Simpangan, Gaya Geser Dasar dan Momen Guling pada Bangunan Bertingkat* 5 *Akibat Getaran Gempa Berupa Riwayat waktu (EI Centro).* 

Selama menyelesaikan tugas akhir ini penulis banyak mendapatkan masukan yang berharga, sehingga penulis memiliki kesempatan menambah pengetahuan yang tidak didapat pada waktu kuliah. Penyelesaian tugas akhir ini diberi waktu 1 bulan untuk membuat proposal dan 3 bulan untuk menyusun laporan. Mengingat waktu yang relatif singkat penulis menyadari bahwa dalam penulisan

IV

laporan ini sangat terbatas dan jauh dari sempurna,untuk itu penulis tidak menutup kritik dan saran yang sifatnya membangun dari pembaca.

Dalam menyelesaikan tugas akhir ini penulis banyak mendapat bantuan, bimbingan dari berbagai pihak, karena itu pada kesempatan ini penulis menyampaikan terima kasih yang sebesar-besarnya kepada yang terhormat:

- 1. Bapak Ir. H. Widodo, MSCE, Ph.D, selaku Dekan Fakultas Teknik Sipil dan Perencanaan, Universitas Islam Indonesia,
- 2. Bapak Ir. H. Tadjudin BMA., MT, selaku Ketua Jurusan Teknik Sipil, Fakultas Teknik Sipil dan Perencanaan, Universitas Islam Indonesia,
- 3. Bapak Ir. H. A. Halim Hasmar, MT, selaku Dosen Pembimbing I,
- 4. Bapak Ir. H. Sarwidi, MSc, Ph.D, selaku Dosen Pembimbing II,
- 5. Bapak Ir. H. Widodo, MSCE, Ph.D, selaku Dosen Penguji,
- 6. se1uruh staf pengajar di Jurusan Teknik Sipil, Fakultas Teknik Sipil dan Perencanaan, Universitas Islam Indonesia,
- 7. seluruh karyawan dan rekan-rekan mahasiswa Jurusan Teknik Sipil, Fakultas Teknik Sipil dan Perencanaan, Universitas Islam Indonesia, dan
- 8. semua pihak yang tidak dapat disebutkan satu persatu yang telah membantu penulisan laporan ini.

Kepada semua pihak yang tersebut diatas penulis hanya dapat mendoakan dan berharap semoga segala bantuan baik moral dan spiritual serta amal kebajikan diterima oleh Allah SWT.

v

Semoga laporan ini dapat bermanfaat bagi penulis dan semua pihak yang membutuhkan pada umumnya, semoga Allah SWT membalas semua amal dan kebaikan kita semua. *Amin...* 

*Wasalamualaikum Wr. Wh.* 

 $\hat{\beta}^{\lambda}_{\alpha}$ 

Yogyakarta, Maret 2001

· i

 $\begin{array}{c} \begin{array}{c} \begin{array}{c} \end{array} \end{array}$ 

Penulis

Kurniawan DR./Adi AS.

# DAFTAR ISI

 $\ell$ 

X 그릇. i ash

 $\overline{\phantom{a}}$ 

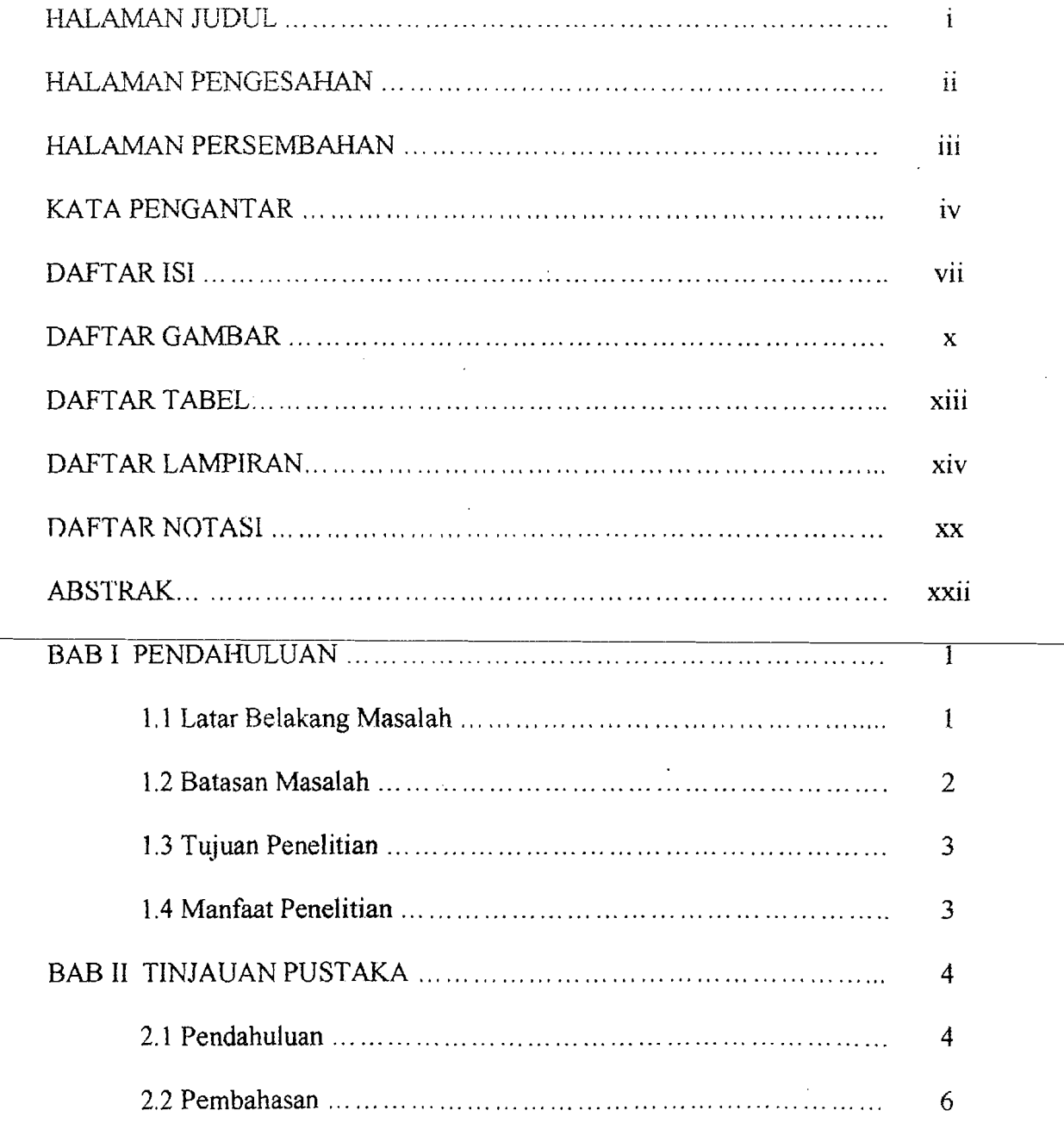

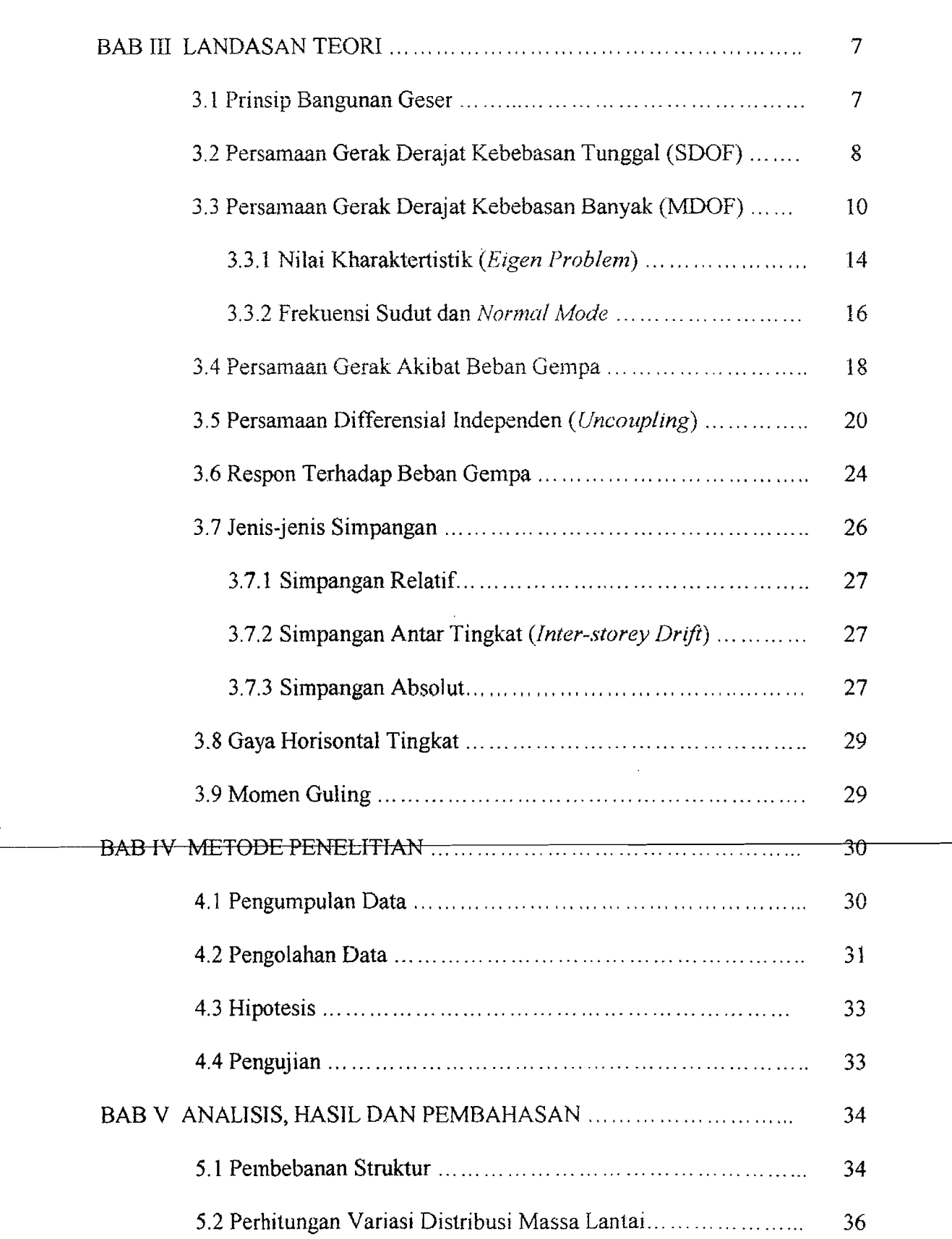

 $\epsilon$ 

en<br>Militar  $\langle \psi \rangle$   $\mathcal{E}$ a\$<br>aS

 $\epsilon \rightarrow 0$ 

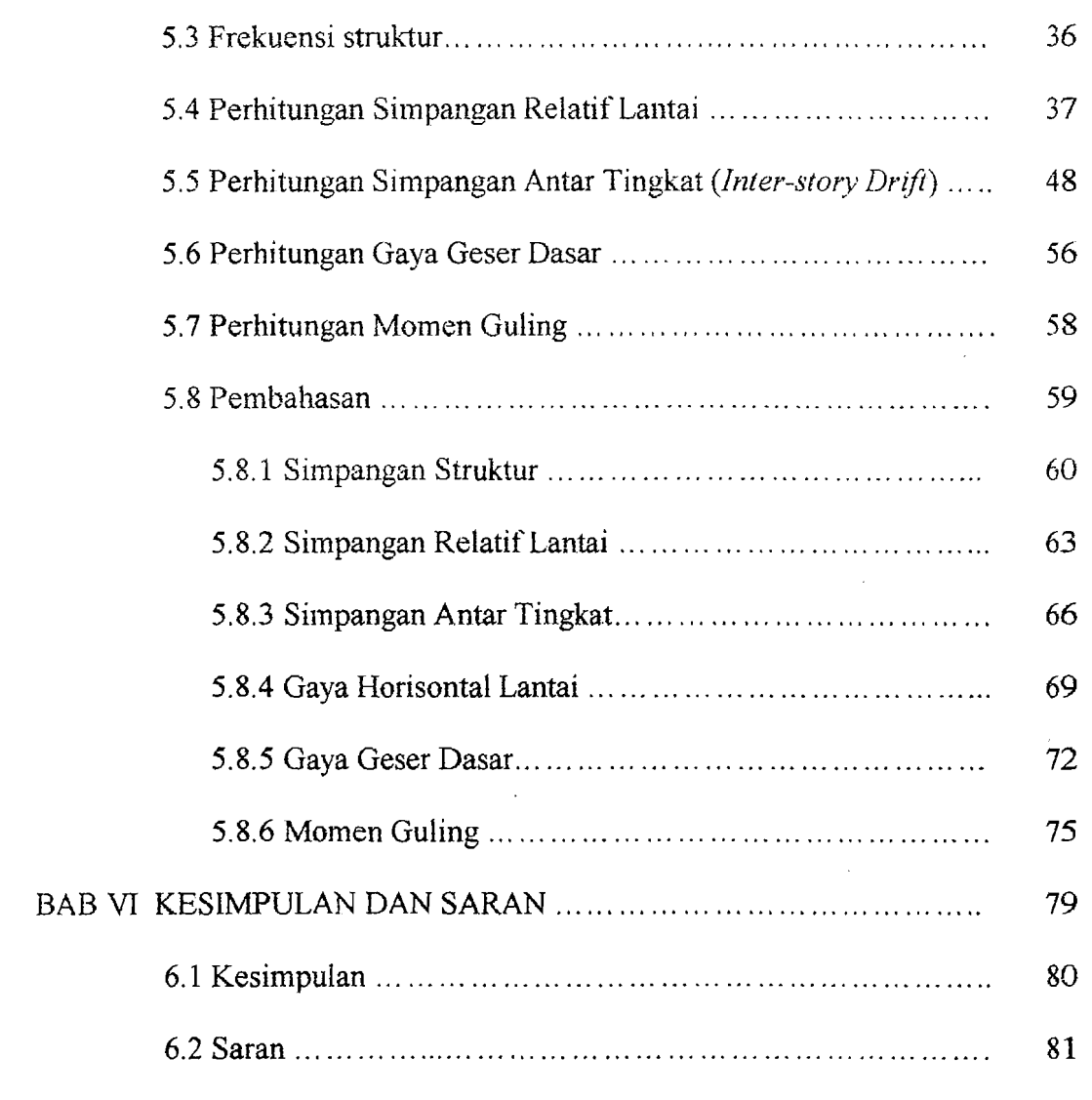

# DAFTAR PUSTAKA

LAMPlRAN

# **DAFTAR GAMBAR**

<u>e 198</u>

<u>, , , , , , , , , , , , , , , ,</u>

出席

المتحدث والمتحدث

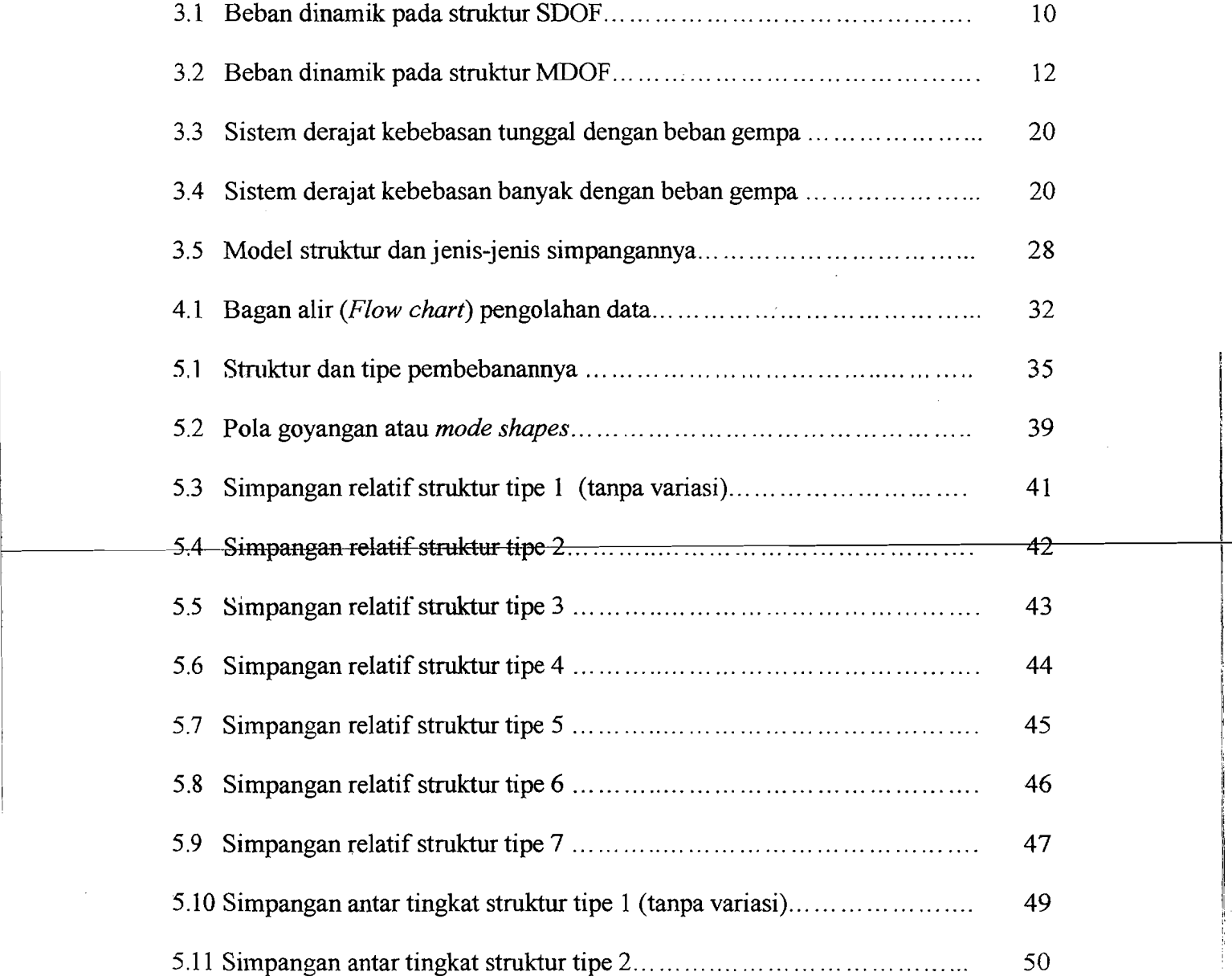

I I

2020

 $\hat{\mathcal{F}}_1$ 

a (d.)<br>Album

in.<br>Seria

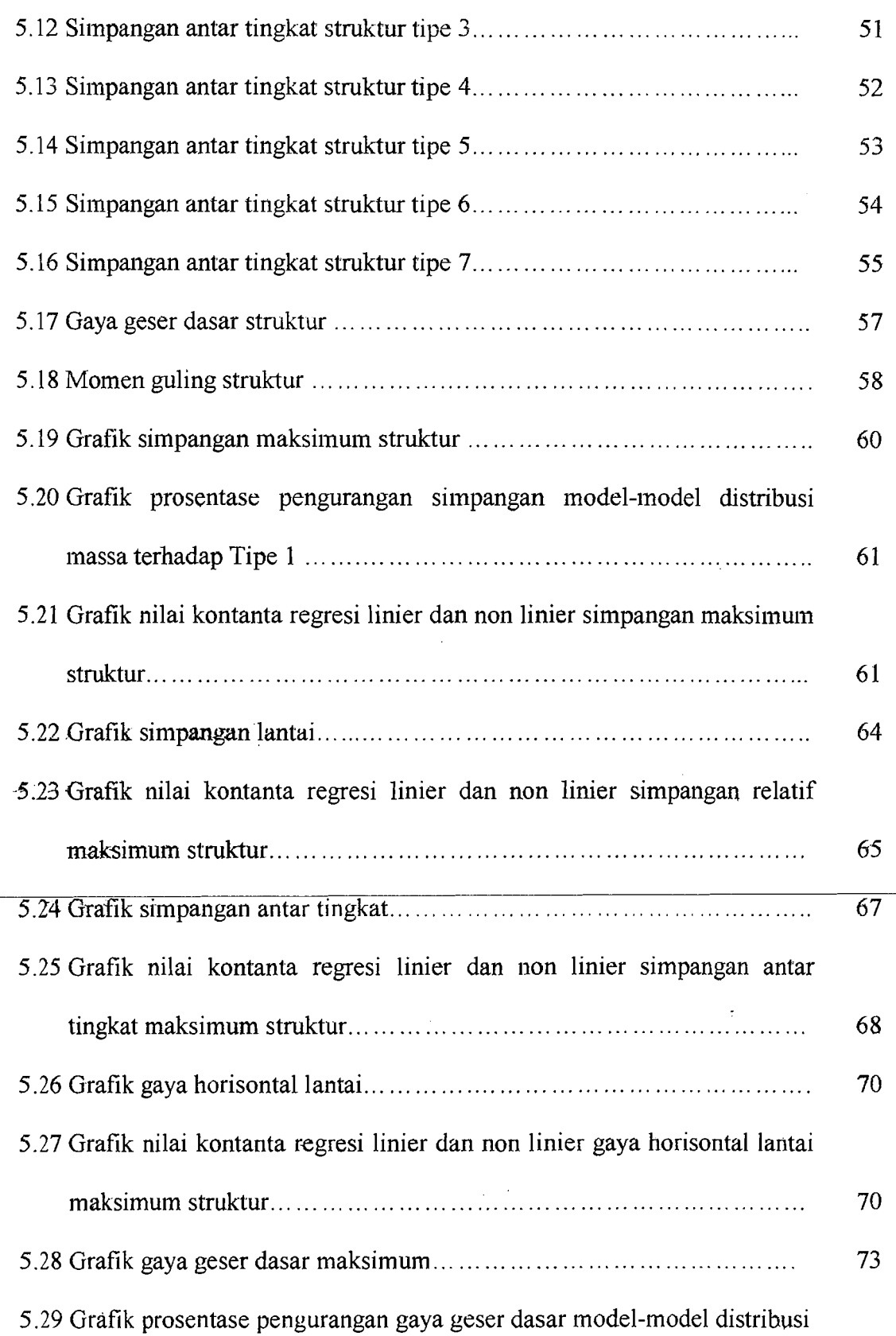

<u>sa ka</u>

 $\mathbb{R}^n \times \mathbb{Z}^n$ 

المنابعة<br>منتجم المناب

 $\mathbb{Z}^{2n+1}_{\frac{1}{2n+1}}$ 

 $\frac{1}{2} \frac{1}{2} \frac{$ 

"--" -~-'-...:..-~\_.\_\_.- .

<u> 74 SR</u>

ال الأمريكي.<br>مستحدة مستحدة

.-----\_ \_\_.-\_ \_--

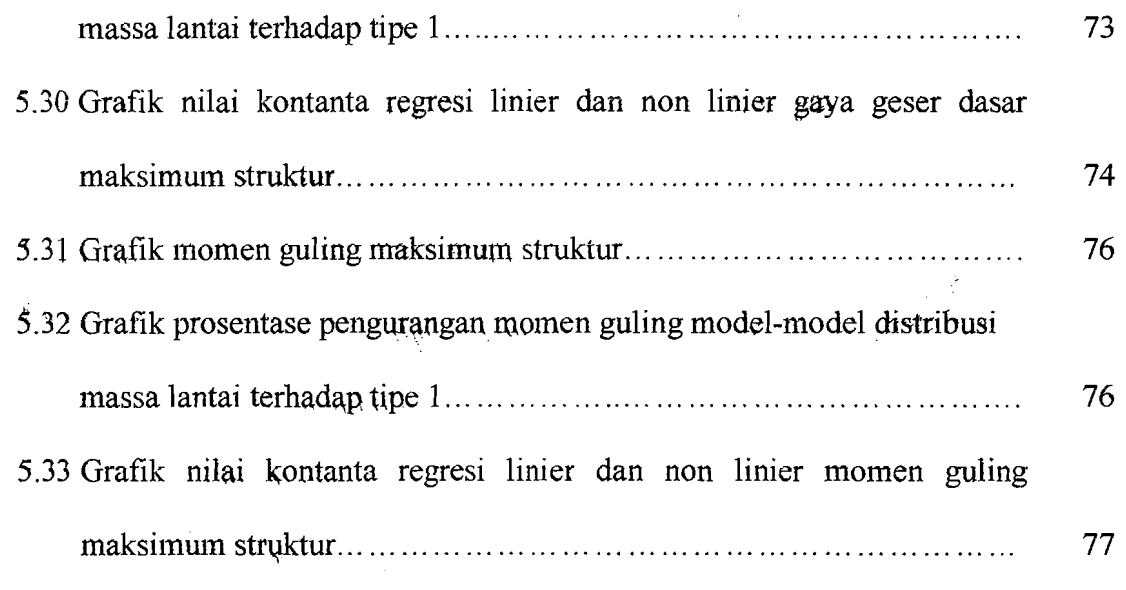

r and the state of the state of the state of the state of the state of the state of the state of the state of the state of the state of the state of the state of the state of the state of the state of the state of the stat !

# DAFTAR TABEL

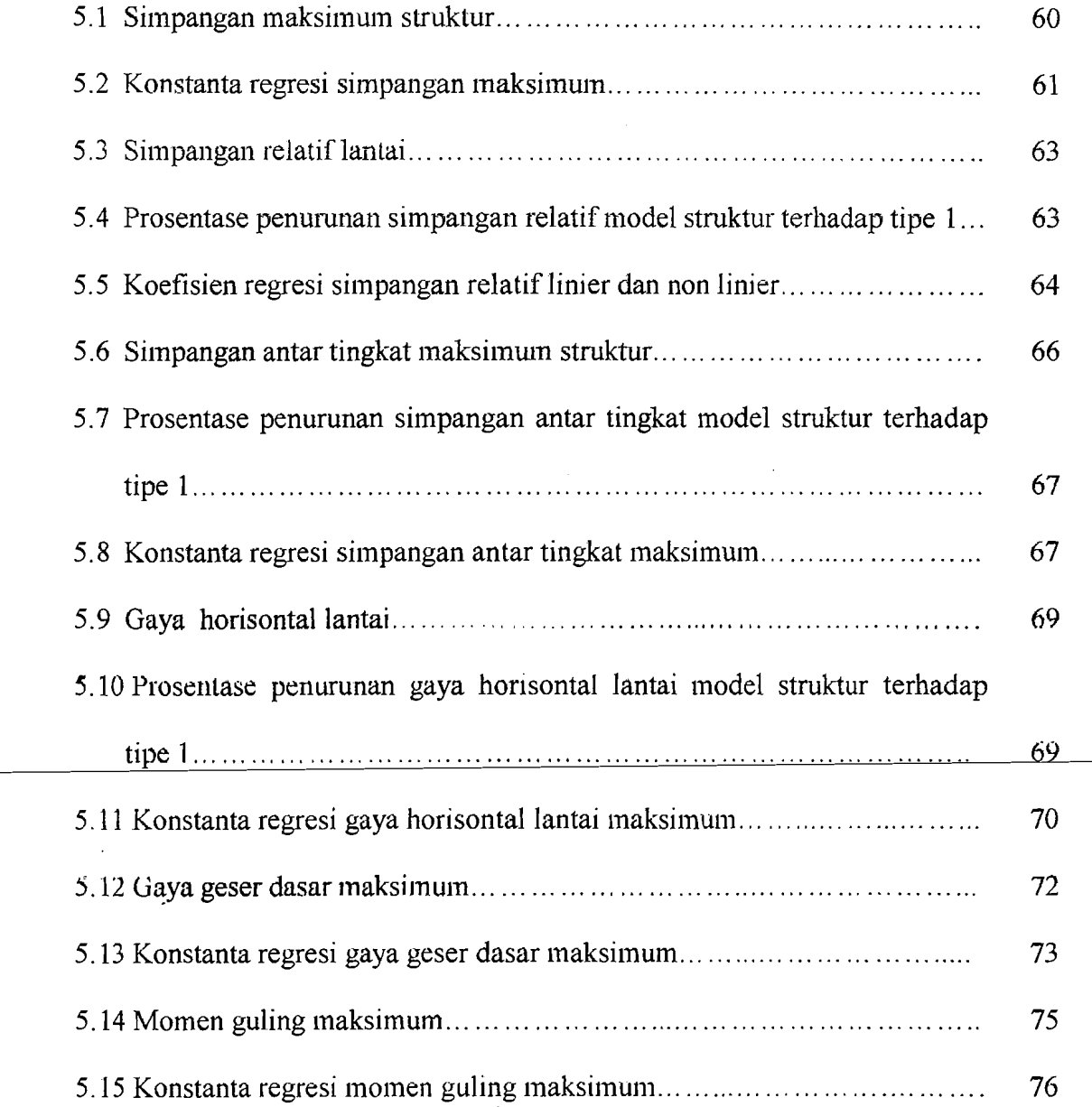

 $\ddot{\phantom{a}}$ 

# **DAFTAR LAMPIRAN**

· J

بالناه بمستقف التار

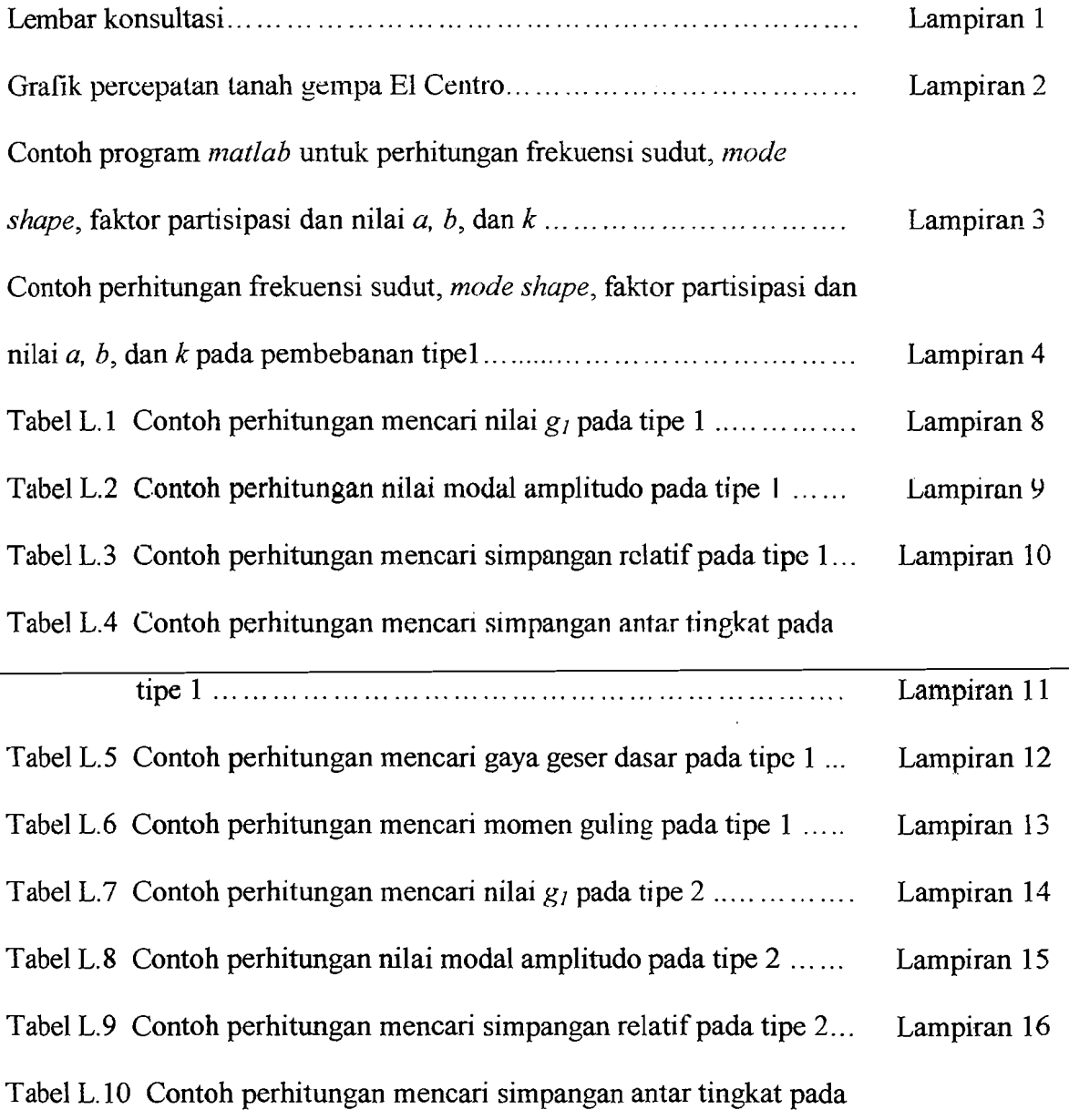

tipe 2 ::< . Lampiran 17

 $\ddot{\phantom{0}}$ 

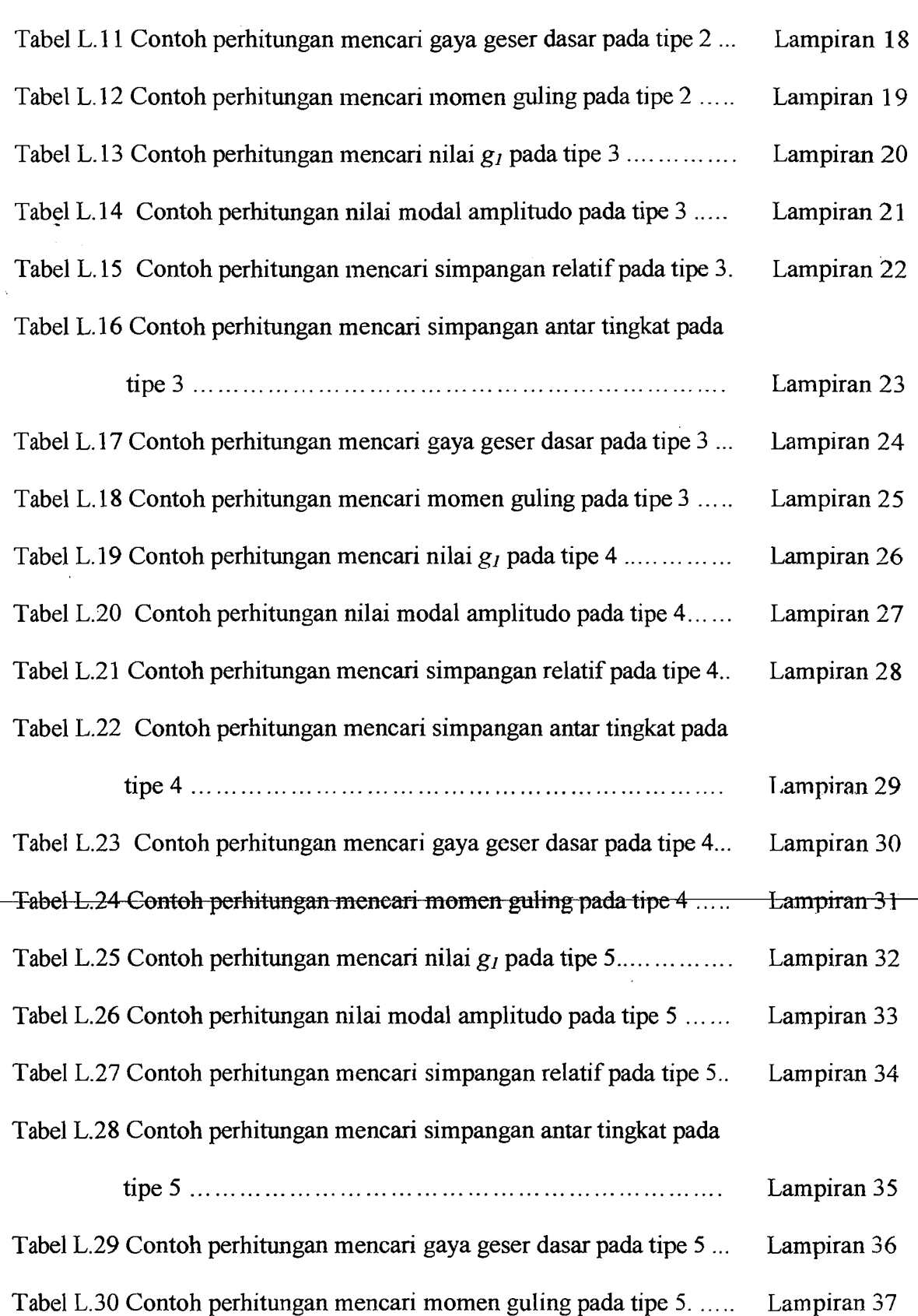

الأدوالساويات

đΜ.

 $\sim$  .

والمساوية والمستقفة المرابط الكيلاء والفراد

isilla i l

÷.

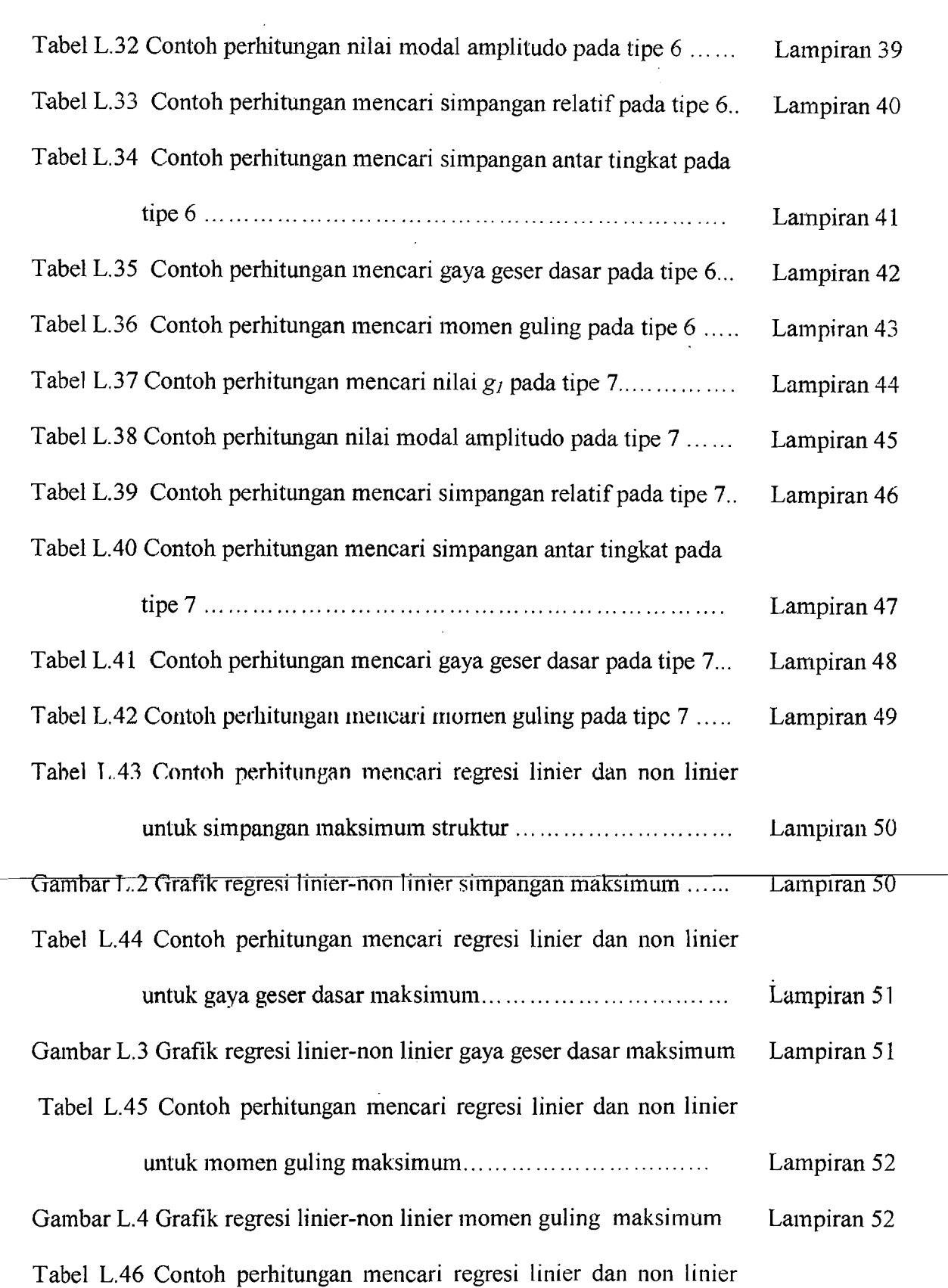

.<br>. . . .

كالمناسبة

XVI

-------~---~

l.

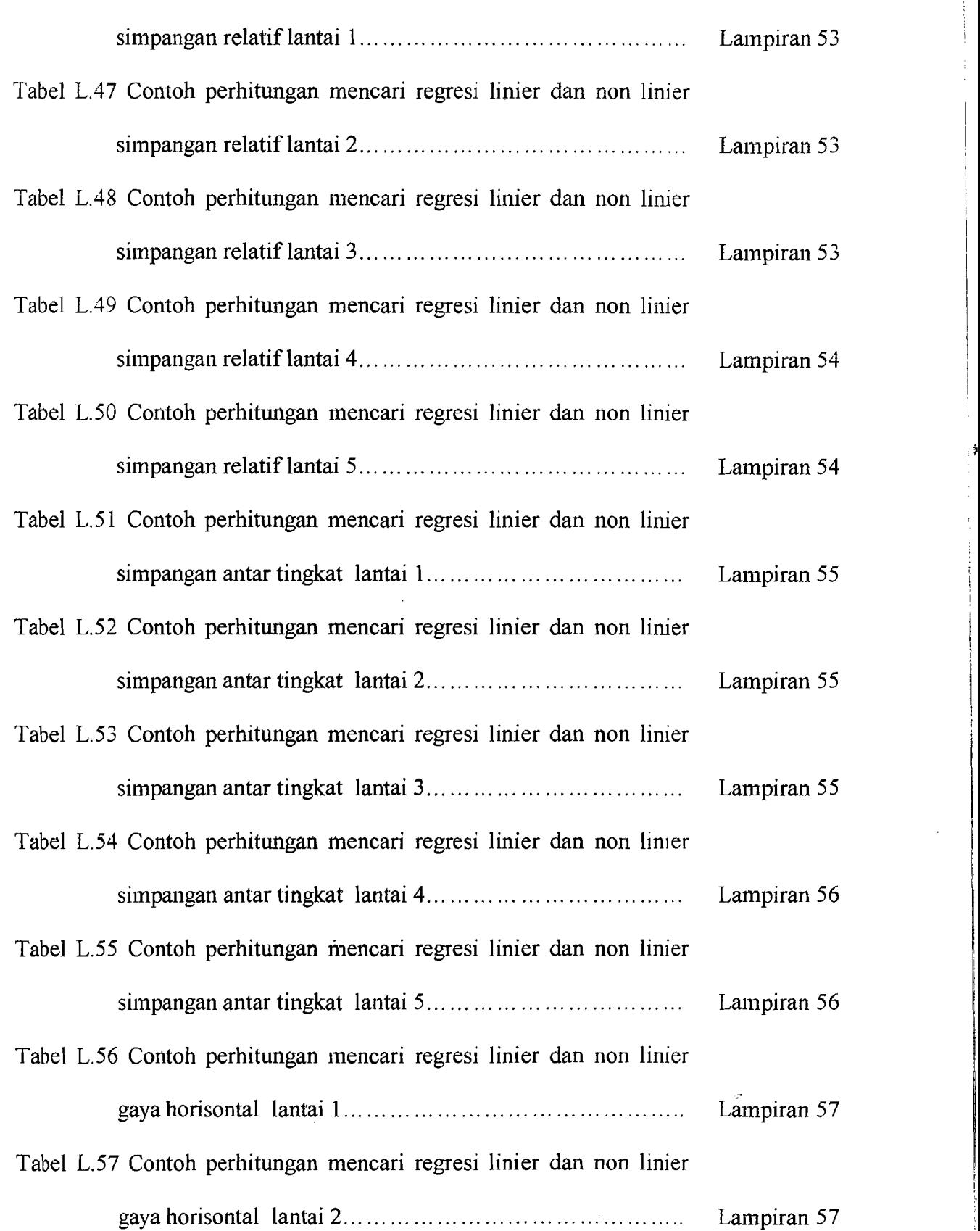

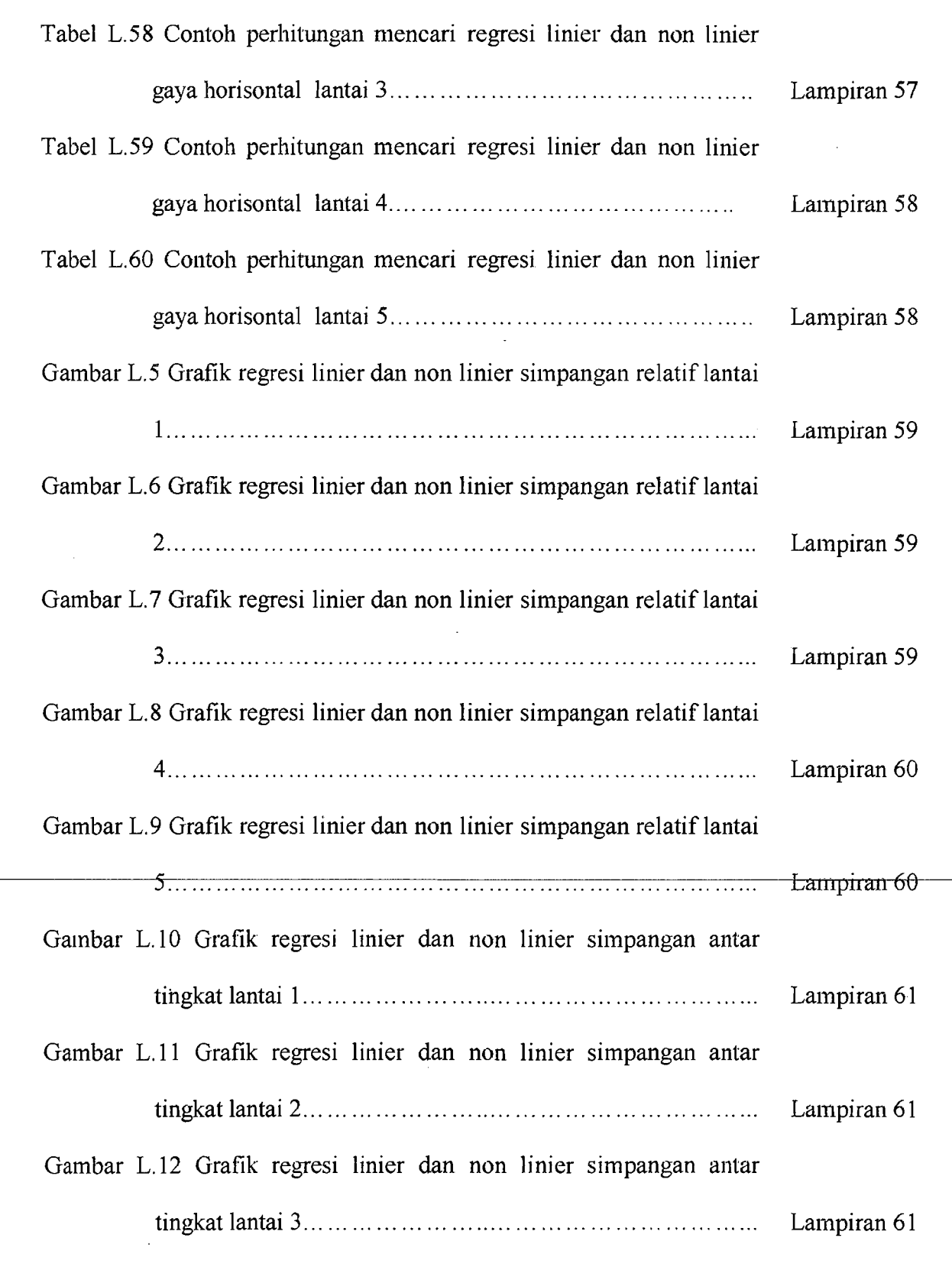

Gambar L.13 Grafik regresi linier dan non linier simpangan antar

'.

 $\frac{1}{\sqrt{2\pi}}$ 

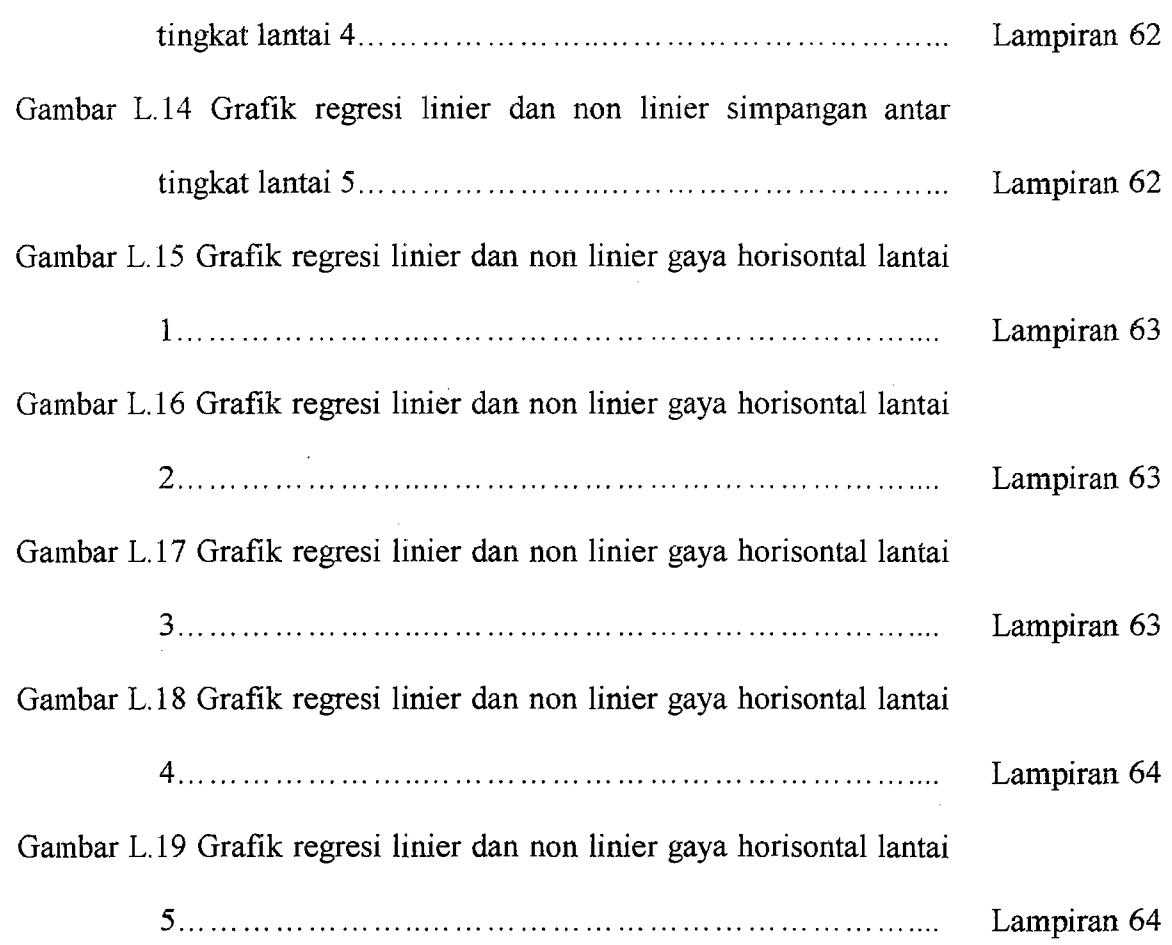

# **DAFTAR NOTASI**

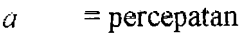

- $c =$ koefisien redaman
- $f =$  frekuensi
- $F = gaya$
- *F,* = gaya horisontal lantai *ke-i*
- $F(t)$  = gaya horisontal pada saat t satuan waktu
- $F_D$  = gaya redam
- $F_I$  = gaya inersia
- $F_S$  = gaya pegas
- $h$  = tinggi lantai
- $k =$ koefisien kekakuan
- $m =$ koefisien massa
- $M_i$  = momen Lautai ke-i
- $M_g$  = momen guling
- $P(t)$  = bcban dinamik saat I satuan waktu
- $t =$ waktu
- = selisih waktu 41
- *T* = periode getar struktur
- $V =$ gaya geser dasar
- $Z =$ modal amplitudo
- $y =$ simpangan
- $\Delta y$  = simpangan antar tingkat
- $\dot{y}$  = percepatan struktur
- *y* = kecepatan struktur
- $\ddot{y}_g$  = percepatan tanah akibat gempa
- ¢ *=mode shape* atau pola goyangan
- *¢T = transposed mode shape*
- $=$  rasio redaman  $\xi$
- $\omega$  = frekuensi sudut
- $\Gamma$  = partisipasi faktor
- = tetapan pada *Newmark's acceleration method* = 'l4  $\beta$
- $\gamma$  = tetapan pada *Newmark's acceleration method* =  $\frac{1}{2}$

### **ABSTRAK**

*Indonesia termasuk negara yang rawan gempa, terutama di daerah-daerah tertentu, seperti Sukabumi, Bengkulu, Trenggalek, Blitar dan daerah-daerah lainnya.*  Pada tugas akhir ini penulis mencoba membahas tentang pengaruh variasi massa *lantai tingkat terhadap respon struktur suatu bangunan bertingkat lima jika dikenai beban gempa. Pada tugas akhir ini menggunakan anahsis beban dinamik dengan getaran gempa berupa* riw~\_ktu *dari gempa El Centro. Penuhs menggunakan 7 ripe pembebanan struktur* 5 *lantai dengan massa lantai yang bervariasi tetapi masing-masing struktur mempunyai massa total yang sama yaitu sebesar* 1.555 *kips dt2 /in, tinggi masing-masing tingkat adalah 140 in dan kekakuan kolom lantai 1 sampai* 5 *berturut-turut adalah 240 kip/in, 220 kip/in, 200 kip/in, 180 kip/in, 160 kip/in. ]]alam perhitungannya penults menggunakan program Afatlab versi* 5.3 *dan Microsoft Exel 2000, kemudian hasilnya disajikan datam bentuk grajik, tabel simpangan struktur, simpangan antar tingkat, gaya geser dasar maksirnum dan*  •momen guling maksimum. Hasilnya kemudian dianalisa dan hasil dari pembahasan *tersebut dapat dis;mpulkan ternyata semakin keeil massa lanta; teratas semakin keeil pula simpangan, gaya geser dasar dan momen guling pada suatu struktur. Hal ini membuktikan bahwa pola pembebanan yang berbentuk ketueut (massa lanta; bawah sampai massa lantai atas semakin mengeeil) lebih tahan terhadap gempa.* 

1·

# **BABI**

### **PENDAHULUAN**

Banyaknya permasalahan yang ada dalam dinamika struktur yang diakibatkan oleh goncangan gempa yang terjadi sangat menarik untuk: diteliti dan dipelajari. Salah satu permasalahan yang ada melatarbelakangi penulis untuk melakukan penelitian. Latar belakang masalah, rumusan masalah, batasan masalah, tujuan dan manfaat penelitian secara sistematika penulisan diuraikan pada bab ini.

#### **1.1 Latar Belakang Masalah**

Pada daerah rawan gempa, beban gempa harus diperhitungkan dalam analisis struktur. Apabila terjadi gempa bumi, maka getaran gempa akan merambat ke permukaan tanah dan dapat dirasakan ke permukuun tanah. Getaran gempa dari lapisan tanah di bawah stuktur akan merambat pada struktur dan mengakibatkan struktur bergetar. Getaran struktur tersebut terjadi secara acak dan ke segala arah. Getaran struktur akibat gempa bumi dapat dimanifestasikan dalam bentuk percepatan, kecepatan, dan simpangan struktur. Percepatan massa struktur akibat gempa akan menyebabkan beban pada struktur.

Menurut Newmark dan Rosenblueth, gempa bumi secara sistematis berakibat atas kesalahan yang dibuat dalam perancangan dan konstruksi sekalipun kesalahan

 $\mathbf{1}$ 

terkecil. Akibat kesalahan-kesalahan tersebut, maka untuk memenuhi tingkat layan struktur yang direncanakan, penempatan suatu beban mesti dipindah atau dirubah sehingga perhitungan awal masih dapat diakomodasi oleh struktur. Perubahan atau perpindahan beban tersebut menyebabkan berubahnya baik massa tingkat ataupun massa struktur.

Distribusi massa seeara vertikal adalah salah satu aspek yang menentukan perilaku struktur akibat beban gempa. Seeara sederhana dapat dibayangkan bahwa sebaiknya semakin keatas massa tingkat semakin keeil, hal ini agar gaya geser tingkat menjadi semakin keeil, sehingga momen guling terhadap dasar semakin keeil, dan juga sebaliknya

Massa dalam struktur bertingkat berperan penting terhadap perilaku gerakan struktur, oleh karena itu studi tentang pengaruh variasi distribusi massa lantai terhadap gaya geser, momen dan guling, beserta simpangan pada gedung bertingkat akan kami bahas dalam penulisan ini.

#### 1.2 Batasan Masalah

Ratasan masalah pada penulisan ini dilakukan agar analisis menjadi lebih sederhana dan relatif mudah tetapi masih proporsional, adapun batasan masalah meliputi hal-hal berikut ini.

- 1. Massa lantai dianggap menggumpal pada satu titik ditengah bentang *(Lumped*  Mass).
- 2. Kolom dianggap tidak bermassa.
- 3. Balok dan pelat lantai dianggap relatif sangat kaku dibanding kolom, *beam coloumn joint* mampu menahan rotasi.

2

- 4. Simpangan massa bergoyang kearah horizontal (tanpa puntiran).
- 5. Simpangan massa tidak dipengaruhi beban aksial kolom.
- 6. Kolom terbawah dianggap menyatu dengan tanah (jepit).
- 7. Getaran gempa arah vertikal sangat kecil  $\approx 0$ .
- 8. Analisis dinamika struktur dibatasi pada kondisi linear elastis.
- 9. Metode analisis dinamika menggunakan riwayat waktu *(time history)* dari gempa £1 Centro (1940).
- 10. Struktur bangunan yang ditinjau merupakan modifikasi bangunan lantai 5 yang diambil dari buku *Elements a/Structural Dynamics* (Berg, 1988).
- 11. Struktur dianggap mempunyai rasio redaman sebesar 5%.
- 12. Struktur ditinjau 2 dimensi sehingga torsi diabaikan.
- 13. Analisis hitungan menggunakan program Matlab Version 5.3 dan Microsoft Excel 2000

#### **1.3 Tujuan**

Tujuan dari penulisan tugas akhir ini adalah untuk menganalisa besarnya pengaruh simpangan, gaya geser dasar dan momen guling dcngan menggunakan bcban gcmpa berupa riwayat waktu *(time history)* akibat adanya perubahan massa lantai dengan mempertahankan massa struktur tetap sama./

#### **1.4 Manfaat**

Manfaat penulisan dari laporan tugas akhir ini adalah:

diharapkan dari penelitian ini diperoleh hasil yang nantinya bisa dijadikan sebagai bahan perbandingan dengan desain Spektra.

3

·-- '-'~~--i

# **BABII**

<u>. 1945 - American Marie III, and American </u>

# **TINJAUAN PUSTAKA**

Tinjauan pustaka merupakan suatu kumpulan teori yang berhubungan dengan permasalahan yang akan dibahas. Kumpulan teori tersebut akan dijabarkan pada tinjauan umum. Pada penelitian-penelitian sebelumnya (Gunadi dan Gusmadi, 1999; Arifin dan Khoir, 2000) telah diketahui bahwa variasi terhadap massa dan kekakuan sangat berpengaruh terhadap perilaku dinamika dari struktur.

#### **2.1 Pendahuluan**

Dalam analisis dinamika struktur, massa merupakan elemen yang sangat berpengaruh terhadap respon struktur (Paz,] 997). Massa lantai struktur dianggap terkonsentrasi pada satu titik *(lumped mass).* Apabila prinsip bangunan geser *(shear building)* dipakai, maka setiap massa lantai akan bergerak secara horizontal. Karena percepatan hanya terjadi pada struktur yang mempunyai massa, maka matrik massa merupakan matrik diagonal (Widodo, 1997).

4

Gaya geser dasar merupakan representasi dari gerakan tanah akibat beban gempa. Suatu sistem dalam keadaan kesetimbangan dinamik dapat diperoleh dengan menjumlahkan gaya luar dengan *fictitious force* yang biasanya disebut gaya inersia. Seperti yang telah diketahui bahwa gaya inersia akan bekerja pada suatu massa *(m)* yang bergerak dengan percepatan *(a)* adalah *F* = *m.a* yang berlawanan arah dengan gerakan (Paz, 1987). Apabila gerakan tanah ekivalen dengan gaya geser dasar  $(V)$ arah kiri, maka gaya inersia mempunyai arah kekanan begitupun sebaliknya. Gaya inersia yang bekerja akan mengakibatkan goyangan struktur karena arah gerakan tanah akibat beban gempa yang berubah-ubah secara acak sebagaimana ditunjukkan oleh *aselorogram* akan menimbulkan gaya inersia yang berlawanan dengan arah gerakan tanah.

Gaya geser dasar akan mempengaruhi besamya momen guling *(Overturning Moment).* Momcn guling juga dipengaruhi oleh kestabilan suatu bangunan, yang dimaksud kestabilan suatu bangunan adalah tingkat kelangsingan dari bangunan tersehut. Kelangsingan suatu bangunan merupakan perbandingan antara tinggi dengan lebar struktur utama bangunan, bangunan yang tinggi tetapi kurang lebar berarti mempunyai kelangsingan yang cukup besar sehingga menimbulkan momen guling I yang besar pula (Chopra, 1995).

Pada penelitian ini digunakan tinjauan pustaka penelitian-penelitian sebelumnya (Gusmadi dan Gunadi, 1999 ; Aritin dan Khoir, 2000).

#### **1. Penelitian Gusmadi dan Gunadi (1999)**

Penelitian yang dilakukan oleh kedua peneliti ini berjudul *Pengaruh Pemindahan Massa Lantai Terhadap Gaya geser, Momen Guling dan Simpangan* 

5

 $\frac{1}{\sqrt{2}}$ 

*Pada Gedung Bertingkat.* Pada penelitian tersebut peneliti meneliti pengaruh pemindahan massa lantai *(switch)* terhadap gaya geser, momen guling dan simpangan pada gedung bertingkat dengan asumsi beban gempa berupa *static lateral.* Hasil yang diperoleh temyata pola momen guling tidak pamiel dengan gaya geser.

#### **2. Penelitian Arifin dan Khoir (2000)**

Kedua peneliti mengambil topik bahasan mengenai *Pengaruh Perubahan*  Kekakuan Kolom Secara Serentak Terhadap Gaya Geser Dasar dan Momen Guling *pada GedungBertingkat banyak dengan Beban Gempa Berupa Time History.* Hasil yang didapat pada penelitian tersebut adalah bahwa kapasitas gaya geser dasar dan momen guling yang terjadi akibat pembebanan dinamik *time history* tidak berbanding lurns dengan besamya kekakuan tingkat. Hasil tersebut tidak seperti pada pembebanan dengan menggunakan desain spektra dan statik ekivalen yang mana hasilnya akan berbanding lurus dengan perubahan kekakuan.

#### **2.2 Pcmbahasan**

Dari penelitian yang telah dilakukan di atas dapat ditarik kesimpulan sebagai berikut ini.

- 1. Tinjauan penelitian dengan asumsi beban gempa yang diekivalenkan beban statik lateral adalah belwn tepat, sehingga diperlukan penelitian dengan goncangan gempa sesungguhnya.
- 2. Perlu dilakukan penelitian pada respon struktur jika dilakukan variasi ditribusi massa lantai *(global switch).*

6

# BAB III

### LANDASAN TEORI

Landasan teori memuat dasar-dasar teori yang akan dipergunakan secara garis besar dan merupakan tuntunan yang akan dipergunakan untuk memecahkan masalah yang dihadapi. Bagian ini juga akan memuat teori-teori dinamika stuktur, modelmodel matematik dan penjabarannya.

#### 3.1 Prinsip Bangunan Geser

Anggapan-anggapan dalam dinamika struktur sangatlah diperlukan untuk mempermudah penyelesaian masalah tetapi masih proporsional. Anggapan-anggapan dan penyederhanaan yang digunakan adalah sesuai dengan prinsip bangunan geser adalah:

- 1. massa lantai dari struktur termasuk beban yang harus didukung dianggap terkonsentrasi pada satu titik *(lumped mass)* ditengah bentang dan kolom dianggap tidak bermassa,
- 2. balok dan pelat lantai dianggap relatif sangat kaku dibanding kolom, *beam coloumn joint* mampu menahan rotasi *(joint* tidak berotasi dan simpangan hanya kearah horisotal tanpa adanya puntir),

7

-----\_-------!

3. simpangan massa dianggap tidak dipengaruhi oleh beban aksial kolom, sehingga dianggap balok hams tetap horisontal sebelum dan setelah terjadi penggoyangan.

Deqgan anggapan-anggapan tersebut, portal seolah-olah menjadi bangunan kantilever yang bergoyang akibat gaya lintang saja.

#### 3.2 Persamaan Gerak Derajat Kebebasan Tunggal (SDOF)

Bagian terpenting dari suatu struktur linear elastis yang dikenai beban luar adalah massa, kekakuan dan redaman. Sistem dengan derajat kebebasan tunggal mempunyai satu koordinat yang diperlukan untuk menyatakan posisi suatu massa pada saat tertentu.

Didalam masalah dimamik, lebih baik jika digunakan metode yang menghasilkan suatu analisa yang tersusun dan sistematik yaitu dengan penyederhanaan-penyederhanaan dan anggapan sehingga struktur dapat dimodel sedemikian, sehingga dapat ditelaah secara matematik tanpa adanya kehilangan ketelitian yang herarti. Gambar 3.1a memperlihatkan contoh stmktur yang dianggap sebagal sistem dengan koordinat perpindahan tungga1 Model analisis sistem berderajat kebebasan tunggal, dijelaskan dengan model matematik seperti yang dikemukakan oleh Chopra (1995). Pada Gambar 3.1c , elemen massa *m*  menyatakan massa dan sifat inersia struktur, elemen pegas *k* menyatakan gaya balik elastis dan kapasitas energi potensial struktur, elemen redaman c menyatakan sifat geseran dan kehilangan energi dari struktur dan gaya persatuan waktu, sedangkan  $p(t)$  menyatakan gaya luar yang bekerja dalam suatu sistem struktur.

8

· ---.,----'--:......:...-\_\_ -".:..-'--'--~--~

Hubungan analisis antara perpindahan *y* dan waktu *t* diberikan Hukum Newton II untuk gerak yaitu bahwa gaya adalah produk dari massa dan percepatan yang dapat ditulis seperti persamaan sebagai berikut.

 $F = m a$  (3.1)

Dimana F adalah resultan gaya yang bekerja pada partikel massa *m* dan *a* adalah resultan percepatan.

Salah satu pendekatan untuk menyusun persamaan gerak suatu massa *(differential equations of motion)* adalah dengan memakai prinsip *d'Alembert*  yang berdasar pada Hukum Newton II. Prinsip d'Alembert mengatakan bahwa :

> suatu sistem dalam keadaan keseimbangan dinamik dapat diperoleh dengan menjumlahkan gaya luar dengan *fictitious force* yang biasanya disebut gaya inersia (Widodo,1997)

Penggunaan prinsip d'Alembert memungkinkan pemakai persamaan kesetimbangan untuk mendapatkan persamaan gerak seperti pada struktur SDOF yang terlihat seperti pada Gambar 3.1.

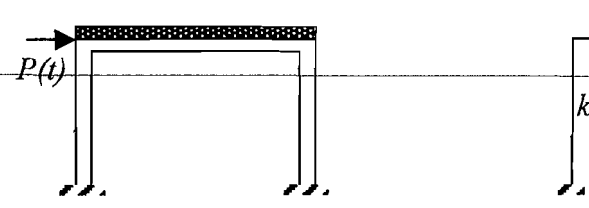

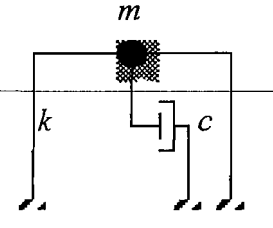

I

(a) Struktur SDOF (b) Struktur SDOF yang disederhanakan

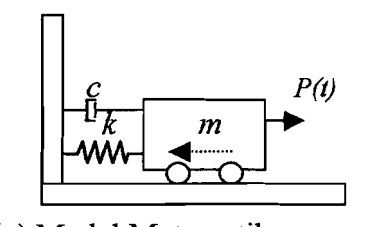

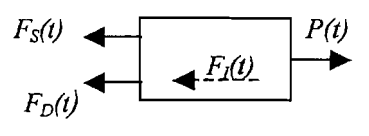

(c) Model Matematik (d) Free Body Diagram

**Gambar** 3.1 Beban Dinamik Pada Struktur SDOF

-- ----<del>---------------------</del>

Berdasarkan keseirnbangan dinarnik dengan *free body diagram* sebagaimana terlihat pada Gambar 3.1(d) adalah

$$
F_I(t) + F_D(t) + F_S(t) = P(t)
$$
\n(3.2)

dengan

$$
F_1(t) = m\ddot{y}(t), F_0(t) = c\dot{y}(t) \text{ dan } F_s(t) = ky(t)
$$
 (3.3)

 $F_I$  adalah gaya inersia,  $F_D$  adalah gaya redam,  $F_S$  adalah gaya tarik/desak pegas yang mempresentasikan kekakuan kolorn, *P(t)* adalah beban dinamik dan  $\ddot{y}(t)$ ,  $\dot{y}(t)$ ,  $y(t)$  masing-masing adalah percepatan, kecepatan, dan simpangan, dan *m, c, k* masimg-masing adalah massa, redaman, dan kekakuan kolom.

Substitusi persamaan (3.3) ke dalam persamaan (3.2), sehingga persamaan diatas dapat ditulis menjadi,

$$
m\ddot{y}(t) + c\dot{y}(t) + ky(t) = P(t)
$$
\n(3.4)

persamaan diatas disebut juga persamaan differensial gerakan *(differential equation of motion)* pada struktur dengan derajat kebebasan tunggal. Untuk selanjutnya  $\ddot{y}(t)$ ,  $\dot{y}(t)$ ,  $y(t)$ ,  $P(t)$  masing-masing adalah percepatan, kecepatan, simpangan, dan beban gempa yang merupakan fungsi dari waktu, penulisannya dapat disederhanakan menjadi *y*, *y*, *y*, *P*, sehingga persamaan (3.4) dapat ditulis dengan

$$
m\ddot{y} + c\dot{y} + ky = P \tag{3.5}
$$

#### 3.3 **Persamaan Gerak Derajat Kebebasan Banyak (MDOF)**

Secara umum struktur bangunan gedung tidaklah selalu dapat dinyatakan dalam suatu system yang mempunyai derajat kebebasan tunggal (SDOF). Struktur

- --~--~.. ---~ <sup>l</sup>

bangunan gedung justru banyak yang mempunyai derajat kebebasan banyak (MDOF).

Pada struktur bangunan gedung bertingkat banyak, umumnya massa struktur dapat digumpalkan *(lumped mass)* pada tiap-tiap tingkatnya, dengan demikian struktur yang semula mempunyai derajat kebebasan tak terhingga akan dipandang sebagai struktur kebebasan terbatas. Untuk memperoleh persamaan defferensial gerakan pada struktur kebebasan banyak, maka dapat digunakan anggapan *shear building*, selanjutnya  $\ddot{y}(t)$ ,  $\dot{y}(t)$ ,  $y(t)$ ,  $F(t)$  masing-masing adalah percepatan, kecepatan, simpangan, dan beban gempa yang merupakan fungsi dari waktu, penulisannya dapat disederhanakan menjadi *y, y, y, F* sebagaimana penulisan pada struktur SDOF di muka.

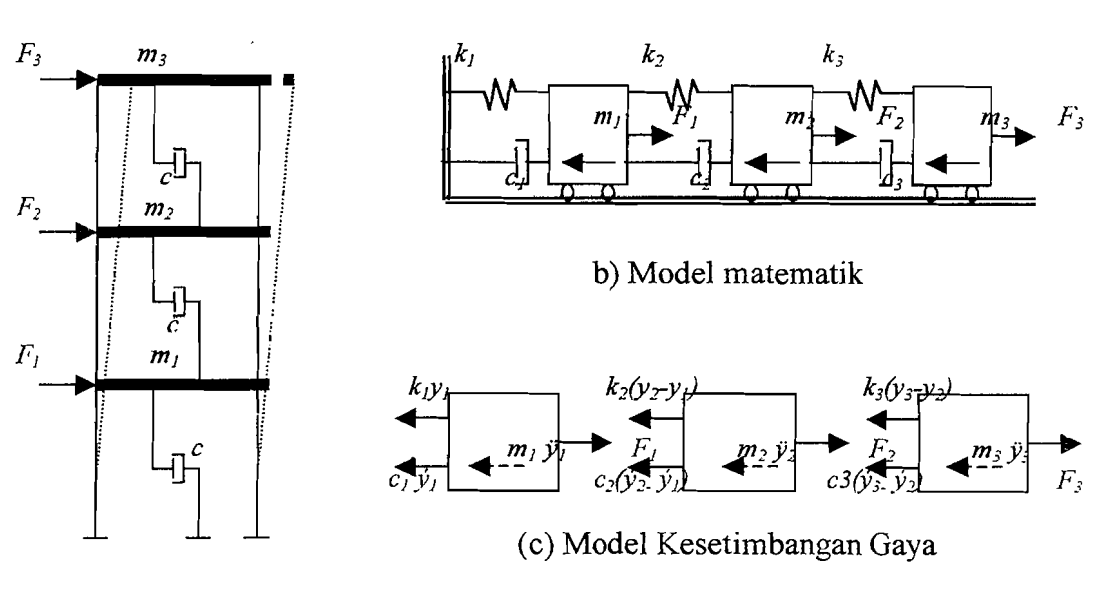

a) Struktur MDOF

**Gambar 3.2** Struktur MDOF

11

-"------ \_.~.----\_.

Pada struktur bangunan gedung bertingkat 3 seperti pada Gambar 3.2, malm struktur akan mempunyai tiga derajat kebebasan, sehingga struktur yang mempunyai *n* tingkat akan mempunyai *n* derajat kebebasan dan mempunyai *n*  modes.

Untuk memperoleh persamaan differential gerakan pada struktur MDOF umumnya dipakai goyangan senada dengan mode pertama yaitu goyangan yang  $y_3 > y_2 > y_1$  Berdasarkan keseimbangan dinamik seperti pada gambar 3.2c, maka akan diperoleh persamaan seperti di bawah ini.

$$
m_1 \ddot{y}_1 + c_1 \dot{y}_1 + k_1 y_1 - c_2 (\dot{y}_2 - \dot{y}_1) - k_2 (y_2 - y_1) - F_1 = 0
$$
\n(3.6a)

$$
m_2 \ddot{y}_2 + c_2 (\dot{y}_2 - \dot{y}_1) + k_2 (y_2 - y_1) - c_3 (\dot{y}_3 - \dot{y}_2) - k_3 (y_3 - y_2) - F_2 = 0 \quad (3.6b)
$$

$$
m_3 \ddot{y}_3 + c_3 (\dot{y}_3 - \dot{y}_2) + k_3 (y_3 - y_2) - F_3 = 0
$$
\n(3.6c)

Pada persamaan-persamaan tersebut diatas tampak bahwa untuk rm:mperuleh kesetimbangan dinamik suatu massa yang ditinjau temyata dipengaruhi oleh kekakuan, redaman dan simpangan massa sebelum dan scsudahnya. Pcrsamaan dengan sifat-sifat seperti itu umumnya disebut *coupled equation* karena persamaan-persamaan tersebut akan tergantung satu sama lain. Penyelesaian persamaan *coupled* harus dilakukan secara simultan artinya dengan melibatkan semua persamaan yang ada. Pada struktur dengan derajat kebebasan banyak, persamaan differensial gerakannya merupakan persamaan yang *dependent* atau *coupled* antara satu dengan yang lain.

12

ما<del>- الماحية الما</del>لغة الماجد

Selanjutnya dengan menyusun persamaan - persamaan diatas menurut parameter yang sama (percepatan, kecepatan dan simpangan) akan diperoleh,

$$
m_1 \ddot{y}_1 + (c_1 + c_2) \dot{y}_1 - c_2 \dot{y}_2 + (k_1 + k_2) y_1 - k_2 y_2 = F_1
$$
\n(3.7a)

$$
m_2 \ddot{y}_2 - c_2 \dot{y}_1 + (c_2 + c_3) \dot{y}_2 - c_3 y_3 - k_2 y_1 + (k_2 + k_3) y_2 - k_3 y_3 = F_2 \tag{3.7b}
$$

$$
m_3 \ddot{y}_3 - c_3 y_2 + c_3 y_3 - k_3 y_2 + k_3 y_3 = F_3 \tag{3.7c}
$$

Persamaan (3.7) dapat ditulis dalam matriks yang lebih kompak,

$$
[M_{Y}^{2}Y + [C_{Y}^{2}Y + [K_{Y}^{2}Y + [K_{Y}^{2}Y
$$

 $[M], [C], [K]$  berturut-turut adalah matrik massa yang merupakan matrik diagonal sedangkan matrik redaman dan kekakuan merupakan matrik yang simetris.

$$
[M] = \begin{bmatrix} m_1 & 0 & 0 \\ 0 & m_2 & 0 \\ 0 & 0 & m_3 \end{bmatrix}
$$
 (3.9a)

$$
[K] = \begin{bmatrix} k_1 + k_2 & -k_2 & 0 \\ -k_2 & k_2 + k_3 & -k_3 \\ 0 & -k_3 & k_3 \end{bmatrix}
$$
 (3.9b)

$$
[C] = \begin{bmatrix} c_1 + c_2 & -c_2 & 0 \\ -c_2 & c_2 + c_3 & -c_3 \\ 0 & -c_3 & c_3 \end{bmatrix}
$$
 (3.9c)

sedangkan vektor percepatan, vektor kecepatan, vektor simpangan dan vektor beban adalah sebagai berikut :

13

 $-1.44$ 

$$
\{\ddot{y}\} = \begin{Bmatrix} \ddot{y} \\ \ddot{y} \\ \ddot{y} \end{Bmatrix}, \{\dot{y}\} = \begin{Bmatrix} \dot{y} \\ \dot{y} \\ \dot{y} \end{Bmatrix}, \{\dot{y}\} = \begin{Bmatrix} y \\ y \\ y \end{Bmatrix} \quad \text{d}\quad \text{and} \quad \{F\} = \begin{Bmatrix} F_1 \\ F_2 \\ F_3 \end{Bmatrix} \tag{3.9d}
$$

#### 3.3.1 Nilai Karakteristik (Eigen Problem)

Suatu struktur umumnya akan bergoyang akibat adanya pembebanan dari luar, misalnya gerakan akibat beban angin, gerakan akibat putaran mesin, ataupun akihat gerakan tanah. Gerakan tersebut dikelompokkan sebagai getaran yang dipaksa *(forced vibration system).* 

Getaran atau goyangan suatu struktur yang disebabkan oleh adanya kondisi awal *(initial values)* baik berupa simpangan awal maupun kecepatan awal disebut getaran bebas *(free vibration system).* Pada kenyataannya getaran bebas jarang terjadi pada struktur MDOF, tetapi membahas jenis getaran ini akan diperoleh suatu besaran atau karakteristik dari struktur yang selanjutnya akan sangat berguna untuk pembahasan-pembahasan respon struktur berikutnya. Besaran-besaran terscbut adalah frekuensi sudut dan *nurmal modes.* 

Pada getaran bebas untuk struktur dengan derajat kebebasan banyak, maka persamaan differensial geraknya adalah seperti pada persamaan (3.8) dengan nilai *{F}* sarna dengan vektor no1.

$$
[M]\{y\} + [C]\{y\} + [K]\{y\} = 0
$$
\n(3.10)

frekuensi sudut pada struktur dengan redaman *(damped frequency)* nilainya hampir sarna dengan frekuensi sudut pada struktur tanpa redaman, bila nilai rasio

, 11.\_ 14

i

!

.\_\_.\_\_'Cc ..... ,\_\_c.\_\_
redaman eukup keeil dan diadopsi untuk struktur dengan derajat kebebasan banyak. Untuk nilai  $[C] = 0$  persamaan (3.10) menjadi :

$$
[M\{\ddot{y}\} + +[K\{\dot{y}\} = 0 \tag{3.11}
$$

Persamaan (3.11) adalah persamaan differensial pada struktur MDOF yang dianggap tidak mempunyai redaman, maka penyelesaian persamaan tersebut diharapkan dalam fungsi harmonik, menurut bentuk :

$$
Y = \omega(\phi), \sin(\omega t) \tag{3.12a}
$$

$$
\dot{Y} = \omega(\phi), \cos(\omega t) \tag{3.12b}
$$

$$
\ddot{Y} = -\omega^2(\phi), \sin(\omega t) \tag{3.12c}
$$

 $\{\emptyset\}$ i adalah ordinat massa pada mode ke-i. Persamaan (3.12) disubstitusikan kedalam persamaan (3.11), sehingga akan diperoleh :

$$
-\omega^2[M]\{\omega\},\sin(\omega t)+[K]\{\omega\},\sin(\omega t)-0
$$
\n(3.13)

$$
\{[K] - \omega^2 [M] \} \{a\}_i = 0 \tag{3.14}
$$

persamaan (3.14) adalah persamaan eigen problem.

Persamaan simultan, baik persamaan yang homogen maupun yang tidak homogen dapat diselesaikan dengan memakai dalil atau hukum Cramer (1704 1752). Dalil tersebut menyatakan bahwa penyelesaian persamaan simultan yang homogen akan ada nilainya apabila detenninan dari matrik yang merupakan koefisien dari vector  $\{\emptyset\}$ *i* adalah nol, sehingga :

$$
\{[K] - \omega^2 [M]\} = 0 \tag{3.15}
$$

'1

 $\frac{1}{\sqrt{2}}$ 

Jumlah mode pada struktur dengan derajat kebebasan banyak biasanya dapat dihubungkan dengan jumlah massa. Mode ini sendiri adalah ragam goyangan suatu struktur bangunan. Apabila jumlah derajat kebebasan adalah *n,*  maka persamaan (3.15) akan menghasilkan  $\omega^2$  untuk  $i = 1,2,3,...,n$ . Selanjutnya substitusi masing-masing frekuensi sudut *(Wi)* kedalam persamaan (3.14) akan diperoleh nilai-nilai  $\mathcal{O}_i$ ,  $\mathcal{O}_2$ ,  $\mathcal{O}_3$ , ...  $\mathcal{O}_n$ .

#### **3.3.2 Frekuensi Sudut dan Normal Mode**

*Normal mode* adalah suatu istilah yang sering dipakai pada problem dinamika struktur, kata tersebut diterjemahkan sebagai ragam goyangan. Suatu persamaan differensial gerakan dapat diperoleh dengan memperhatikan diagram gaya *(free body diagram).* Untuk menghitung sekaligus menggambarkan nonnal mode, maka diambil sebuah model struktur 3 DOF dengan mengabaikan nilai redaman  $(C)$ , sehingga persamaannya menjadi :

$$
m_1 \ddot{y}_1 + k_1 y_1 - k_2 (y_2 - y_1) - 0 \tag{3.16a}
$$

$$
m_2 \ddot{y}_2 + k_2 (y_2 - y_1) - k_3 (y_3 - y_2)_2 = 0
$$
\n(3.16b)

$$
m_3 \ddot{y}_3 + k_3 (y_3 - y_2)_3 = 0 \tag{3.16c}
$$

Persamaan (3.16) dapat ditulis dalam bentuk sederhana sebagai berikut :

$$
m_1 \ddot{y}_1 + (k_1 + k_2)y_1 - k_2 y_2 = 0 \tag{3.17a}
$$

$$
m_2 \ddot{y}_2 - k_2 y_1 + (k_2 + k_3) y_2 - k_3 y_3 = 0 \tag{3.17b}
$$

$$
m_3 \ddot{y}_3 - k_3 y_2 + k_3 y_3 = 0 \tag{3.17c}
$$

----c-"------l

Persamaan (3.17) dapat ditulis dalam bentuk matrik sebagai berikut :

$$
\begin{bmatrix} m_1 & 0 & 0 \ 0 & m_2 & 0 \ 0 & 0 & m_3 \end{bmatrix} \begin{bmatrix} \ddot{y}_1 \\ \ddot{y}_2 \\ \ddot{y}_3 \end{bmatrix} + \begin{bmatrix} (k_1 + k_2) & -k_2 & 0 \ -k_2 & (k_2 + k_3) & -k_3 \ 0 & -k_3 & k_3 \end{bmatrix} \begin{bmatrix} y_1 \\ y_2 \\ y_3 \end{bmatrix} = \begin{Bmatrix} 0 \\ 0 \\ 0 \end{Bmatrix}
$$
(3.18)

Se1anjutnya persamaan *eigen problem* adalah sebagai berikut :

$$
\begin{bmatrix} (k_1 + k_2) - \omega^2 m_1 & -k_2 & 0 \\ -k_2 & (k_2 + k_3) - \omega^2 m_2 & -k_3 \\ 0 & -k_3 & k_3 - \omega^2 m_3 \end{bmatrix} \begin{bmatrix} \phi_1 \\ \phi_2 \\ \phi_3 \end{bmatrix} = \begin{Bmatrix} 0 \\ 0 \\ 0 \end{Bmatrix}
$$
(3.19)

 $\mathcal{O}_i$  adalah nilai atau ordinat yang berhubungan dengan massa ke-i pada ragam atau pola goyangan ke-i., persamaan (3.19) akan ada penyelesaiannya apabila dipenuhi nilai determinan sebagai berikut :

$$
\begin{bmatrix}\n(k_1 + k_2) - \omega^2 m_1 & -k_2 & 0 \\
-k_2 & (k_2 + k_3) - \omega^2 m_2 & -k_3 \\
0 & -k_3 & k_3 - \omega^2 m_3\n\end{bmatrix} = 0
$$
\n(3.20)

Apabila persamaan (3.20) tersebut diteruskan maka nilai diterminannya adalah :

$$
(k_3(k_2 + k_3))\{(k_1 + k_2) - \omega^2\} - (k_1 + k_2)\{(k_3m_2\omega^2) - (m_2m_3\omega^4) + k_3^2\}
$$
  
-  $\omega^4 \{(k_3m_1m_2) - ((k_2 + k_3)m_1m_3) + (m_1m_2m_3\omega^2)\}$   
+  $k_2^2(k_3 - \omega^2m_3) + m_1\omega^2k_3^2 = 0$  (3.21)

Substitusi nilai  $\omega_i$  yang diperoleh dari persamaan (3.21) kedalam persamaan (3.19) maka akan diperoleh nilai koordinat yang berhubungan dengan suatu massa pada setiap pola goyangan umumnya dapat dituliskan dalam bentuk baku yaitu *@i).* 

Dengan indeks-i menunjukkan massa dan indeks-j menunjukkan nomor ragam goyangan, dengan demikian *@i)* adalah ordinat yang berhubungan dengan massa ke-i pada pola goyangan ke-j. Substitusi ω<sub>l</sub> kedalam persamaan (3.19) akan ..-- --~--'--~I

diperoleh nilai-nilai koordinat untuk ragam atau pola goyangan ke-1, substitusi  $\omega_2$ akan diperoleh nilai-nilai koordinat untuk ragam atau pola goyangan ke-2, dan substitusi  $\omega_3$  akan diperoleh pola goyangan ke-3. Sehingga dapat ditulis dalam bentuk matriks yang umum disebut dengan modal matriks.

$$
\phi_{ij} = \begin{bmatrix} \phi_{11} & \phi_{12} & \phi_{13} \\ \phi_{21} & \phi_{22} & \phi_{23} \\ \phi_{31} & \phi_{32} & \phi_{33} \end{bmatrix}
$$
\n(3.22)

Nilai-nilai *mode shapes @ij* tidak tergantung pada beban luar, melainkan tergantung dari property fisik struktur, misalnya massa mj dan kekakuan *k*<sup>j</sup> . Selain itu nilai *mode shapes* tidak dipengaruhi waktu, artinya nilai itu akan tetap jika nilai massa dan kekakuan tidak berubah, nilai *mode shapes* juga tidak dipengaruhi oleh frekuensi beban. Dengan demikian dapat disimpulkan bahwa nilai *mode shapes* adalah bebas dari pengaruh redarnan, waktu, dan frekuensi beban serta hanya untuk struktur yang elastik.

#### **3.4 Persamaan Gerak akibat Beban Gempa**

Beban gempa adalah beban yang merupakan fungsi dari waktu. Umumnya beban yang bekerja pada struktur menggunakan satuan gaya, tetapi beban gempa berupa percepatan tanah, beban lain biasanya statis, tidak berubah pada periode waktu yang pendek. Tetapi beban gempa merupakan beban dinamis yang berubah secara cepat dalam waktu yang pendek. Beban lain biasanya bekerja secara vertikal tetapi beban gempa bekerja secara simultan pada arah vertikal maupun horisontal bahkan bisa berupa putaran, (Hu, Liu and Dong, 1996).

Pada daerah rawan gempa, masalah yang prinsip dan perlu diperhatikan adalah perilaku struktur bagian bawah yang terkena beban gempa. Perpindahan tanah dinotasikan dengan  $y_g$ , sedangkan antara massa dengan tanah dinotasikan dengan y, sehingga perpindahan total yang terjadi menurut Chopra, 1995 adalah:

$$
y' = y + y_g
$$
\n(3.23)

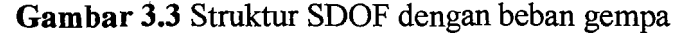

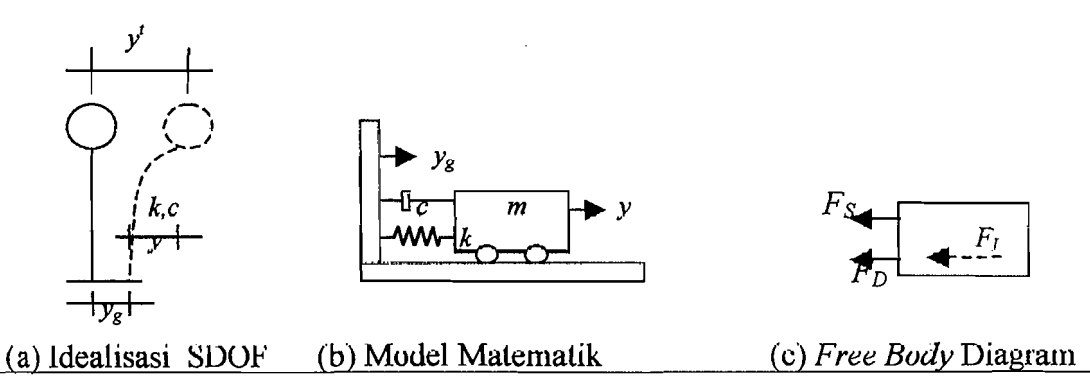

# **Gambar 3.4** Sistem Derajat Kebebasan Tunggal dengan Beban Gempa

Dengan menggunkan konsep keseimbangan dinamis dari *free body diagram* pada Gambar 3.4c akan didapatkan persamaan

$$
F_I(t) + F_D(t) + F_S(t) = 0
$$
\n(3.24a)

$$
F_I(t) = m\ddot{y}^t(t), F_D(t) = c\dot{y}(t) \text{ dan } F_S(t) = ky(t)
$$
 (3.24b)

 $\int$  sedangkan  $\ddot{y}'(t)$ , sebagaiman terlihat pada Gambar 3.3,

I

$$
\ddot{y}'(t) = \ddot{y}(t) + \ddot{y}_g(t) \tag{3.25}
$$

19

..,~.\_'-'-'~--<.:.,

 $F_I$  adalah gaya inersia,  $F_D$  adalah gaya redam,  $F_S$  adalah gaya tarik/desak pegas yang mempresentasikan kekakuan kolom, *Y*g *(t)* adalah percepatan tanah akibat gempa dan  $\ddot{y}(t)$ ,  $\dot{y}(t)$ ,  $y(t)$  masing-masing adalah percepatan, kecepatan, dan simpangan, dan *m,c,k* masing-masing adalah massa, redaman, dan kekakuan kolom.

Substitusi persamaan (3.24b) dan (3.25) ke dalam persamaan (3.24a), maka persamaan (3.24a) dapat ditulis menjadi:

$$
m\ddot{y}^{t}(t) + c\dot{y}(t) + ky(t) = 0
$$
\n(3.26a)

$$
m(\ddot{y}(t) + \ddot{y}_g(t)) + c\dot{y}(t) + ky(t) = 0
$$
\n(3.26b)

$$
m\ddot{y}(t) + m\ddot{y}_g(t) + c\dot{y}(t) + ky(t) = 0
$$
\n(3.26c)

$$
m\ddot{y}(t) + c\dot{y}(t) + k y(t) = -m\ddot{y}_g(t)
$$
\n(3.26d)

Persamaan (3.26d) adalah persamaan differensial gerakan suatu massa dengan derajat kebebasan tunggal akibat *base motion.* Ruas kanan pada persamaan (3.26d) biasa disebut sebagai beban gempa. Untuk selanjutnya  $\ddot{y}(t)$ ,  $\dot{y}(t)$ ,  $y(t)$ masing-masing adalah percepatan, kecepatan, dan simpangan yang merupakan fungsi dari waktu, penulisannya dapat disederhanakan menjadi  $\ddot{y}$ ,  $\dot{y}$ ,  $y$  sehingga persamaan (3.26d) dapat ditulis dengan:

$$
m\ddot{y} + c\dot{y} + ky = -m\ddot{y}_g \tag{3.27}
$$

# **3.5 Persamaan Differensial Independen** *(Uncoupling)*

Pada kondisi standar, struktur yang mempunyai *n* derajat kebebasan akan mempunyai *n modes.* Pada prinsip ini, masing-masing mode akan memberikan kontribusi pada simpangan horisontal tiap massa. Simpangan massa ke-i tersebut

dinyatakan dalam produk antara  $\mathcal{O}_{ij}$  dengan suatu modal amplitudo  $Z_i$  yang dinyatakan dalarn bentuk :

$$
\{Y\} = [\phi]\{Z\} \tag{3.28a}
$$

$$
\mathbf{v}' = [\phi][\dot{z}] \tag{3.28b}
$$

$$
\{\ddot{y}\} = [\phi][\ddot{z}] \tag{3.28c}
$$

Substitusi persamaan (3.28) kedalam persamaan (3.27) akan diperoleh :

$$
[M][\phi][\ddot{Z}] + [C][\phi][\dot{Z}] + [K][\phi][Z] = -[M][1]\ddot{y}_g
$$
\n(3.29)

Apabila persamaan (3.29) dikalikan dengan transponse suatu mode *{@}T,* maka

$$
\{\phi\}^T [M] [\phi] \{Z\} + \{\phi\}^T [C] [\phi] \{Z\} + \{\phi\}^T [K] [\phi] \{Z\} = -\{\phi\}^T [M] \{I\} \{j_{g}
$$
(3.30)

jika diambil struktur yang mempunyai 3 derajat kebebasan, maka suku pertama persamaan (3.30) berbentuk :

$$
\{\phi_{11} \phi_{21} \phi_{31}\}\n\begin{bmatrix}\nm_1 & 0 & 0 \\
0 & m_2 & 0 \\
0 & 0 & m_3\n\end{bmatrix}\n\begin{bmatrix}\n\phi_{11} \\
\phi_{21} \\
\phi_{31}\n\end{bmatrix}\n\begin{bmatrix}\n\ddot{Z}_1 \\
\ddot{Z}_2 \\
\ddot{Z}_3\n\end{bmatrix}
$$
\n(3.31)

Dengan catatan, persamaan diatas dalam hubungan *orthogonal* apabila *i=j.*  Sedangkan apabila i tidak sama dengan j maka perkalian matriks sama dengan nol.

$$
\varrho_i^T \left[ M \right] \varrho_j = 0 \tag{3.32a}
$$

$$
\varrho_i^T [K] \varrho_j = 0 \tag{3.32b}
$$

$$
\varrho_i^T \left[ C \right] \varrho_j = 0 \tag{3.32c}
$$

Untuk mode ke-j maka secara umum persamaan (3.32) dapat ditulis:

$$
\phi_i^T[M]\{\phi\}, \ddot{Z}_i \tag{3.33}
$$

•. \_-\_..:-.-\_-"---;

Analog persamaan (3.33) untuk suku ke-2 dan ke-3 persamaan (3.30) maka persamaan (3.30) akan menjadi :

$$
\{\phi\}_{j}^{T}[M]\{\phi\}_{j} \{\ddot{Z}\}_{j} + \{\phi\}_{j}^{T}[C]\{\phi\}_{j} \{\dot{Z}\}_{j} + \{\phi\}_{j}^{T}[K]\{\phi\}_{j} \{Z\}_{j} = -\{\phi\}_{j}^{T}[M]\{1\}\ddot{y}_{g}
$$
(3.34)

Persamaan (3.34) adalah persamaan deferensial yang bebas atau *independent*  antara satu dengan yang lain. Persamaan tersebut diperoleh setelah diterapkan hubungan *orthogonal,* baik *orthogonal* matrik massa, redaman dan kekakuan. Dengan demikian untuk n-derajat dengan n-persamaan deifferensial yang dahulu bersifat *coupling* sekarang menjadi *uncoupling.* Dengan sifat-sifat tersebut maka persamaan differensial dapat diselesaikan untuk setiap pengaruh mode.

Berdasarkan persamaan (3.34) maka dapat didefinisikan suatu generalisasi massa *(generalied mass),* redaman dan kekakuan sebagai berikut :

$$
M_j^* = {\phi_j}^T [M]{\phi_j}
$$
 (3.35a)

$$
C_j^* = {\phi_j}^T [C]{\phi_j}
$$
 (3.35b)

$$
K_j^* - {\phi_j}^T [K] {\phi_j}
$$
 (3.35c)

Dengan definisi seperti persamaan ( 3.35) maka persamaan (3.34) akan menjadi :

$$
M_j^* \ddot{Z}_j + C_j^* \dot{Z}_j + K_j^* Z_j = -P_j^* \ddot{y}_g \tag{3.36}
$$

Dengan,

$$
P_j^* = {\phi_j^* [M]} {\mathbf{1}}
$$
\n
$$
(3.37)
$$

Terdapat suatu hubungan bahwa :

$$
\xi_j = \frac{C_j^*}{C_{cr}^*} = \frac{C_j^*}{2M_j^*\omega_j}, \text{ maka } \frac{C_j^*}{M_j^*} = 2\xi_j\omega_j \tag{3.38}
$$

$$
\omega_j^2 = \frac{K_j^*}{M_j^*} \quad \text{dan} \quad \Gamma_j = \frac{P_j^*}{M_j^*}
$$
 (3.39)

Dengan hubungan-hubungan seperti pada persamaan (3.36) akan menjadi :

$$
\ddot{Z}_j + 2\xi_j \omega_j \dot{Z}_j + \omega_j^2 Z_j = -\Gamma_j \ddot{y}_g \tag{3.40}
$$

Dan persamaan (3.40) sering disebut dengan partisipasi setiap mode *(mode participation factor).* 

$$
\Gamma = \frac{P_j^*}{M_j^*} = \frac{\{\phi\}_j^T [M] \{1\}}{\{\phi\}_j^T [M] \{\phi\}_j}
$$
(3.41)

Selanjutnya persamaan (3.41) juga dapat ditulis menjadi:

$$
\frac{\ddot{Z}_j}{\Gamma} + 2\xi_j \omega \frac{\dot{Z}_j}{\Gamma_j} + \omega_j^2 \frac{Z_j}{\Gamma_j} = -\ddot{y}_g
$$
\n(3.42)

Apabila diambil suatu notasi bahwa:

$$
\ddot{g}_j = \frac{\ddot{Z}_j}{\Gamma_j} \tag{3.43}
$$

Maka persamaan (3.38) menjadi :

$$
\ddot{g}_j + 2\zeta_j \omega_j \dot{g}_j + \omega_j^2 g_j = -\ddot{y}_g \tag{3.44}
$$

Persamaan (3.44) adalah persamaan differensial yang independent karena persamaan tersebut hanya berhubungan dengan tiap-tiap mode.

Nilai partisipasi setiap mode akan dapat dihitung dengan mudah setelah koordinat setiap mode  $\theta_{ij}$  telah diperoleh. Nilai *g,*  $\dot{g}$  *dan*  $\ddot{g}$  *dapat dihitung dengan* integrasi secara numerik. Apabila nilai tersebut telah diperoleh maka nilai  $Z_i$ dapat dihitung.

# 3.6 **Respon Terhadap Beban Gempa**

Dengan gerakan yang disebabkan adanya beban gempa dapat diselesaikan dengan persamaan (3.44). Nilai *g(t)* dapat diperoleh dengan membandingkan antara persamaan (3.44) dengan persamaan gerakan mode *ke-n* system dari SDOF. System SDOF mempunyai frekuensi natural *(natural frekuensi/w<sub>i</sub>)* dan rasio redaman (;) mode *ke-i* dari system MDOF, dengan *i* = *1,2,3,... ,n* 

Nilai yang akan dicari adalah *g;(t).* dengan memakai *Newmark's Acceleration Method* dengan proses integrasi. Pada *Newmark's Acceleration Method* diperoleh hubungan awal :

$$
\dot{g}_{j+1} = \dot{g}_j + [(1 - \gamma)\Delta t] \ddot{g}_j + (\gamma \Delta t) \ddot{g}_{j+1}
$$
\n(3.45a)

$$
g_{j+l} = g_j + (\Delta t)\dot{g}_j + [(0.5 - \beta)(\Delta t)^2] \ddot{g}_j + [\beta(\Delta t)^2] \ddot{g}_{j+l}
$$
(3.45b)

Dimana parameter y dan  $\beta$  untuk metode *Newmark's Acceleration* adalah  $y = \frac{1}{2}$ dan  $\beta$ = ¼, persamaan 3.45 kemudian disubsitusikan ke persamaan berikut ini,

$$
\Delta g_j = g_{j+1} - g_j \qquad \Delta \dot{g}_j = \dot{g}_{j+1} - \dot{g}_j \qquad \Delta \ddot{g}_j = \ddot{g}_{j+1} - \ddot{g}_j \qquad (3.46a)
$$

$$
(\Delta \ddot{y}_g)_j = (\ddot{y}_g)_{j+1} - (\ddot{y}_g)_j \tag{3.46b}
$$

Sehingga persamaan (3.45) dapat ditulis menjadi :

$$
\Delta \dot{g}_j = (\Delta t) \ddot{g}_j + (\gamma \Delta t) \Delta \ddot{g}_j \tag{3.47a}
$$

$$
\Delta g_j = (\Delta t) \dot{g}_j + \frac{(\Delta t)^2}{2} \ddot{g}_j + \beta (\Delta t)^2 \Delta \ddot{g}_j
$$
 (3.47b)

Dari persamaan (3.47b) didapat,

$$
\Delta \ddot{g}_j = \frac{1}{\beta (\Delta t)^2} \Delta g_j - \frac{1}{\beta \Delta t} \Delta \dot{g}_j - \frac{1}{2\beta} \ddot{g}_j
$$
(3.48)

Subsitusi persamaan (3.48) dan persamaan (3.47a) didapat :

$$
\Delta \dot{g}_j = \frac{\gamma}{\beta \Delta t} \Delta g_j - \frac{\gamma}{\beta} \dot{g}_j + \Delta t \left( 1 - \frac{\gamma}{2\beta} \right) \ddot{g}_j
$$
(3.49)

Kemudian persamaan (3.48) dan persamaan (3.49) disubsitusikan ke persamaan (3.44)  $\left(\omega^2 + \frac{2\xi\omega\gamma}{\beta\Delta t} + \frac{1}{\beta(\Delta t)^2}\right)\!\Delta g_j = \Delta \ddot{y}_g\left(\frac{1}{\beta\Delta t} + \frac{2\xi\omega\gamma}{\beta}\right)\!\dot{g}_j + \left(\frac{1}{2\beta} + \Delta t\!\left(\frac{\gamma}{2\beta} - 1\right)\!\!2\xi\omega\right)\!\ddot{g}_j$ (3.50)

Persamaan (3.50) dapat ditulis menjadi ;

$$
\Delta g_j = \frac{(\Delta \ddot{y}_g)_j + a\dot{g}_j + b\ddot{g}_j}{\hat{k}}
$$
(3.51a)

dengan,

$$
a = \left[\frac{4}{\Delta t} + 4\xi\omega\right]
$$
  
\n
$$
b = \left[2\right]
$$
  
\n
$$
\hat{k} = \left[\omega^2 + \frac{4\xi\omega}{\Delta t} + \frac{4}{\left(\lambda t\right)^2}\right]
$$
\n(3.51b)

Pada umumnya,

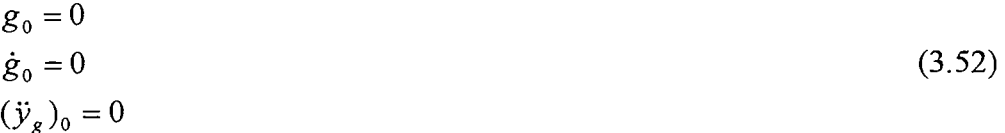

maka,

 $g_{j+1} = g_j + \Delta g_j$ (3.53a)

 $\dot{g}_{j+1} = \dot{g}_j + \Delta \dot{g}_j$ (3.53b)

$$
\ddot{g}_{j+1} = \ddot{g}_j + \Delta \ddot{g}_j \tag{3.53c}
$$

Sehingga,

25

- ----\_..:......:.....-----'-~,-------

$$
\ddot{g}_0 = (\ddot{y}_g)_0 - \dot{g}_0 2\xi\omega - g_0\omega^2 = 0
$$
\n(3.54a)

$$
\Delta \dot{g}_j = \frac{2 \Delta g_j}{\Delta t} - 2 \dot{g}_j \tag{3.54b}
$$

$$
\Delta \ddot{g}_j = \frac{4(\Delta g_j - \Delta \ddot{g}_j \Delta t)}{\Delta t^2}
$$
\n(3.54c)

Dengan persamaan-persamaan yang telah diketahui diatas, apabila percepatan tanah akibat gempa diketahui, maka nilai-nilai  $g_i$  dapat dicari. Setelah nilai tersebut diperoleh, dengan partisipasi setiap mode sudah dihitung sebelumnya, maka nilai faktor amplitudo  $Z_i$  dapat dihitung. Dengan diperolehnya nilai  $Z_i$  dan telah dihitungnya  $\mathcal{O}_{ii}$  maka nilai simpangan tiap mode  $y_i(t)$  dapat diperoleh:

$$
y_i(t) = \Gamma \oint_{ij} g_j(t) \tag{3.55}
$$

Simpangan antar tingkat *(interstorey drift)* dari suatu titik pada suatu lantai hams ditentukan sebagai simpangan horisontal titik itu relatif terhadap titik yang sesuai pada lantai dibawahnya. Perbandingan antara simpangan antar tingkat *(interstorey drift)* dan tinggi tingkat yang bersangkutan tidak boleh melampaui 0.05%, dengan ketentuan bahwa dalam segala hal simpangan tersebut tidak boleh lebih dari 2 cm (PPKGRG, 1987).

#### 3.7 Jenis-jenis Simpangan

Jenis-jenis simpangan yang terjadi pada struktur umumnya ada 3 macam, yaitu simpangan relatif, simpangan antar tingkat dan simpangan absolut. Jenisjenis simpangan tersebut dapat dilihat pada Gambar 3.5 dan dapat diuraikan sebagai berikut.

#### **3.7.1 Simpangan Relatif**

Simpangan relatif tiap lantai menurut persamaan differensial independent *(uncoupling)* adalah simpangan suatu massa yang diperoleh dengan menjumlahkan pengaruh atau konstribusi tiap-tiap mode.

$$
y_i = \sum \phi_{ij} Z_j \tag{3.56}
$$

dimana:  $y_i$  = simpangan relatif lantai ke-i

 $\phi_{ij}$  = *mode shapes*, dan

 $Z_i$  = modal amplitudo.

#### **3.7.2 Simpangan Antar Tingkat** *(Inter-storey Drift)*

Simpangan antar tingkat adalah simpangan yang terjadi pada tiap tingkat, simpangan ini dihitung dengan cara simpangan relatif lantai atas dikurangi simpangan relatif lantai dibawahnya. *Inter-storey drift* yang berlebihan sangat mungkin terjadi pada tingkat yang lemah. Terjadinya distribusi kekakuan struktur secara vertikal yang tidak merata akan menyebabkan adanya suatu tingkat yang lemah tersebut. *Inter-storey drift* dapat dihitung dengan rumus sebagai berikut :

~J'i <sup>=</sup>*J'i* - *J'i-1* (3.57)

dimana:  $\Delta y_i$  = simpangan antar tingkat,

- *Yi* = simpangan relatif lantai *ke-i,* dan
- $y_{i-1}$  = simpangan relatif lantai ke- $(i-1)$

# **3.7.3 Simpangan Absolut**

Simpangan absolut merupakan penjumlahan antara simpangan relatif tiap lantai dengan simpangan akibat tanah. Simpangan absolut dihitung dengan rumus:

|<br>|<br>|

$$
y_t = y_i + y_g \tag{3.58}
$$

dimana:  $y_t =$  simpangan absolut

 $y_i$  = simpangan relatif lantai ke-i, dan

 $y_g$  = simpangan akibat tanah

Simpangan absolut mempunyai pengaruh terhadap kemungkinan terjadinya benturan antar bangunan yang berdekatan *(structural pounding)*. Masalah *stuctural pounding* ini biasa terjadi pada bangunan yang berdekatan karena keterbatasan lahan. Hal ini dapat rnenyebabkan kerusakan total pada bangunan. *Structural pounding* dapat dicegah dengan rnernperhitungkan jarak antara dua bangunan yang berdekatan dengan rnenghitung simpangan absolut pada setiap lantai.

Simpangan tanah y<sub>g</sub> pada keadaan *rigid body motion* umumnya dianggap tidak akan rnenyebabkan perbedaan sirnpangan dan kecepatan antara tanah dengan massa struktur. Oleh karena itu, simpangan tanah dianggap sama dengan nol.

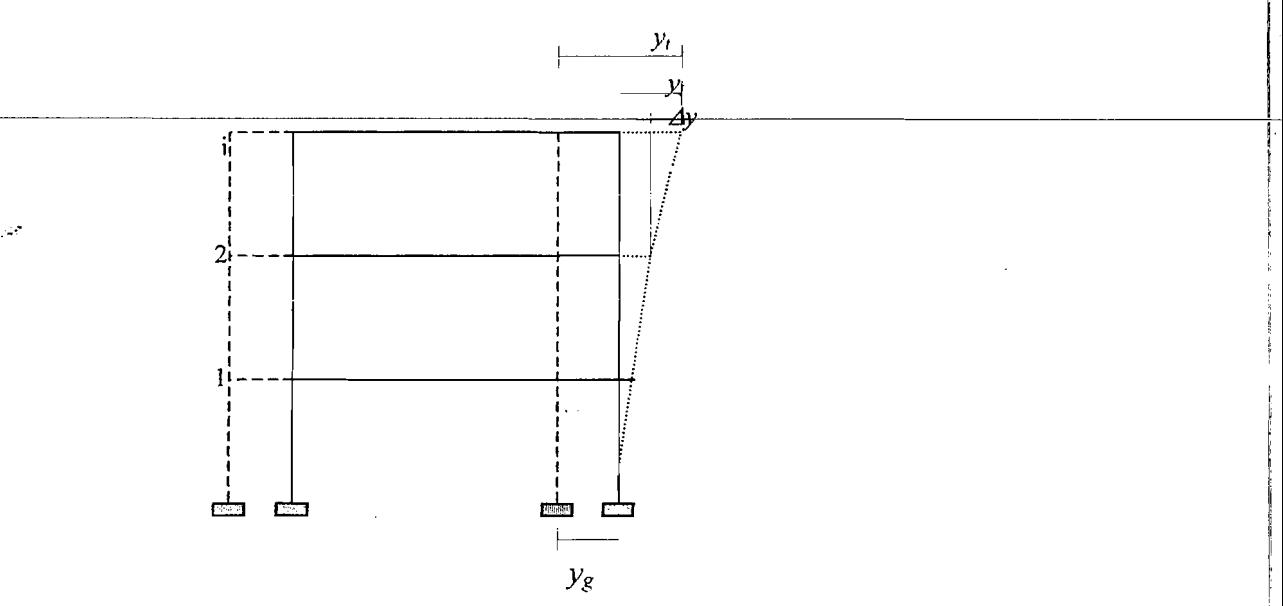

Gambar 3.5 Model struktur dengan jenis-jenis simpangannya

28

----0~

# **3.8 Gaya Horisontal Tingkat**

Gaya horisontal tingkat dapat diperoleh setelah simpangan horisontal tingkat diperoleh. Hal ini sesuai dengan prinsip elastik analisis untuk problema dinamika struktur bahwa simpangan horisontal tingkat, gaya horisontal tingkat, dan momen tingkat adalah elastik respon yang penting dicari.

Gaya horisontal tingkat atau gaya horisontal maksimum yang bekerja pada suatu massa sebagai kontribusi dari mode *ke-j* dapat dicari dari prinsip hubungan antara gaya, simpangan dan kekakuan yaitu :

$$
F_j = K Y_j \tag{3.59}
$$

dimana :  $F_i$  = gaya horisontal tingkat

 $K =$  kekakuan tingkat

*Y<sub>i</sub>* = simpangan relatif

Sedangkan gaya geser dasar merupakan penjumlahan dari gaya horisontal tingkat.

$$
V = -\left(\sum_{j=1}^{n} F_j\right) \tag{3.60}
$$

#### **3.9 Momen Guling**

Mornen guling pada gedung bertingkat banyak adalah merupakan perkalian antara gaya horisontal tingkat dengan tinggi bangunan.

$$
M_b = \sum_{j=1}^{n} F_j h_j
$$
 (3.61)

dimana:  $M_b$  = Momen Guling

 $F_i$  = Gaya Horisontal Tingkat

*h)·c.* Tinggi Bangunan

I·

I I

# **BABIV**

# **METODE PENELITIAN**

Metode penelitian merupakan suatu urutan atau tata cara pelaksanaan penelitian yang diuraikan menurut suatu tahapan yang sistematis. Metode yang digunakan meliputi pengumpulan data, pengolahan data, hipotesis dan pengujian.

# **4.1 Pengumpulan Data**

Pada penelitaan ini digunakan model struktur 5 lantai. Data yang diperlukan pada penelitian ini adalah sebagai berikut .

- 1. Struktur merupakan bangunan model.
- 2. Massa tiap lantai dan kekakuan tingkat diketahui.
- 3. Getaran gempa yang digunakan berupa *time history* dari gempa El Centro dengan kenaikan waktu  $(\Delta t) = 0.02$  detik.
- 4. Analisis menggunakan program *Matlab version 5.3* dan *Microsof Excel 2000*.

Data yang dipakai mengacu pada buku-buku, pendapat dan teori-teori yang berhubungan. Sedangkan input data gedung yang ditinjau diperoleh dari buku *Elements ofStructural Dynamics.* (Berg, 1988).

## 4.2 **Pengolahan Data**

Setelah data terkumpul maka pengolahan dan analisis data dilakukan dengan langkah-langkah :

- 1. inenghitung variasi distribusi massa tiap lantai  $(m)$ ,
- 2. membuat persamaan eigen problem untuk menghitung mode shapes  $(\varrho)$ ,
- 3. menghitung frekuensi sudut  $(\omega)$ ,
- 4. menghitung partisipasi faktor  $(\Gamma)$ ,
- 5. mencari nilai g dengan *Newmark's Acceleration Method,*
- 6. menghitung modal amplitudo (Z),
- 7. menghitung simpangan horisontal tingkat *(y),*
- 8. menghitung simpangan antar tingkat  $(\Delta y)$ ,
- 9. menghitung gaya geser dasar  $(F_i)$ ,
- 10. menghitung momen guling *(Mb),* dan
- 11. menganalisa hasil-hasil yang diperoleh.

.~ -l

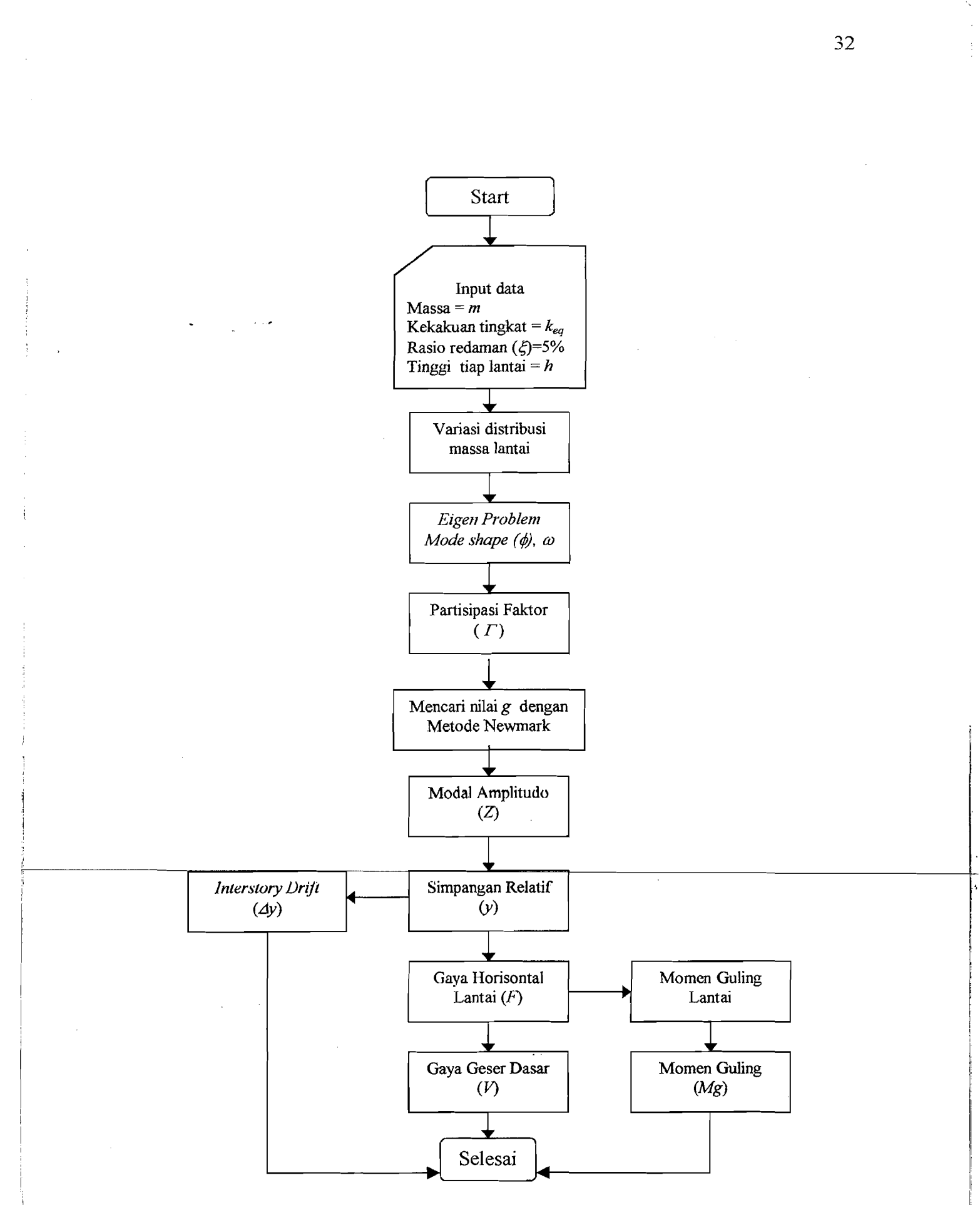

**Gambar 4.1**  Bagan alir ( *Flow chart)* pengolahan data

## 4.3 Hipotesis

Hipotesis yang ingin dieapai dalam penelitian ini adalah:

- 1. variasi massa lantai teratas akan mempengaruhi respon struktur secara dominan,
- 2. distribusi massa keatas semakin keeil akan menghasilkan respon struktur yang semakin keeil.

#### 4.4 Pengujian

Pengujian yang dilakukan dalam penelitian ini meliputi pengaruh variasi distribusi massa lantai terhadap simpangan relatif lantai, simpangan antar tingkat, gaya geser dasar dan momen guling. Cara yang dilakukan yaitu dengan memvariasi distribusi massa lantai dengan pembebanan yang semakin keatas semakin mengerueut dengan mempertahankan massa struktur tetap. Pada pengujian ini struktur dianggap mempunyai rasio redaman 5%.

Pengujian data dilakukan dengan menggunakan program Matlab. Pada pengujian ini digunakan getaran gempa berupa *time history!* dari gempa El Centro sehingga didapat hasil berupa simpangan horisontal tingkat, simpangan antar tingkat, gaya geser dasar dan momen guling.

- -\_..::::.~--\_. . ---,-,.\_----~'----- -.

# **BABV**

-~-----,

# **ANALISIS, HASIL DAN PEMBAHASAN**

Bab ini berisi tentang pembebanan struktur dan kekakuan tingkat, variasi massa tiap lantai untuk setiap tipe pembebanan, kekakuan tingkat, frekuensi struktur, kandungan frekuensi beban gempa, perhitungan simpangan struktur, simpangan relatif lantai, perhitungan simpangan antar tingkat, perhitungan gaya geser dasar dan perhitungan momen guling yang akan diuraikan berikut ini. Program Matlab versi 5.3 digunakan untuk mencari frekuensi sudut dan *mode shape,* sedangkan untuk integrasi numerik digunakan program Microsoft Excel 2000.

# **5.1 Pembebanan struktur**

Enam struktur yang dipakai berupa modifikasi dari bangunan model pada buku *Elements of Structural Dynamics* (Berg, 1988), sehingga kekakuan tingkat dan beban yang berupa massa lantai sudah diketahui dengan elevasi tingkat ditentukan.

Detail pembebanan,kekakuan tingkat dan model pembebanan untuk semua tipe dapat dilihat pada Gambar 5.1.

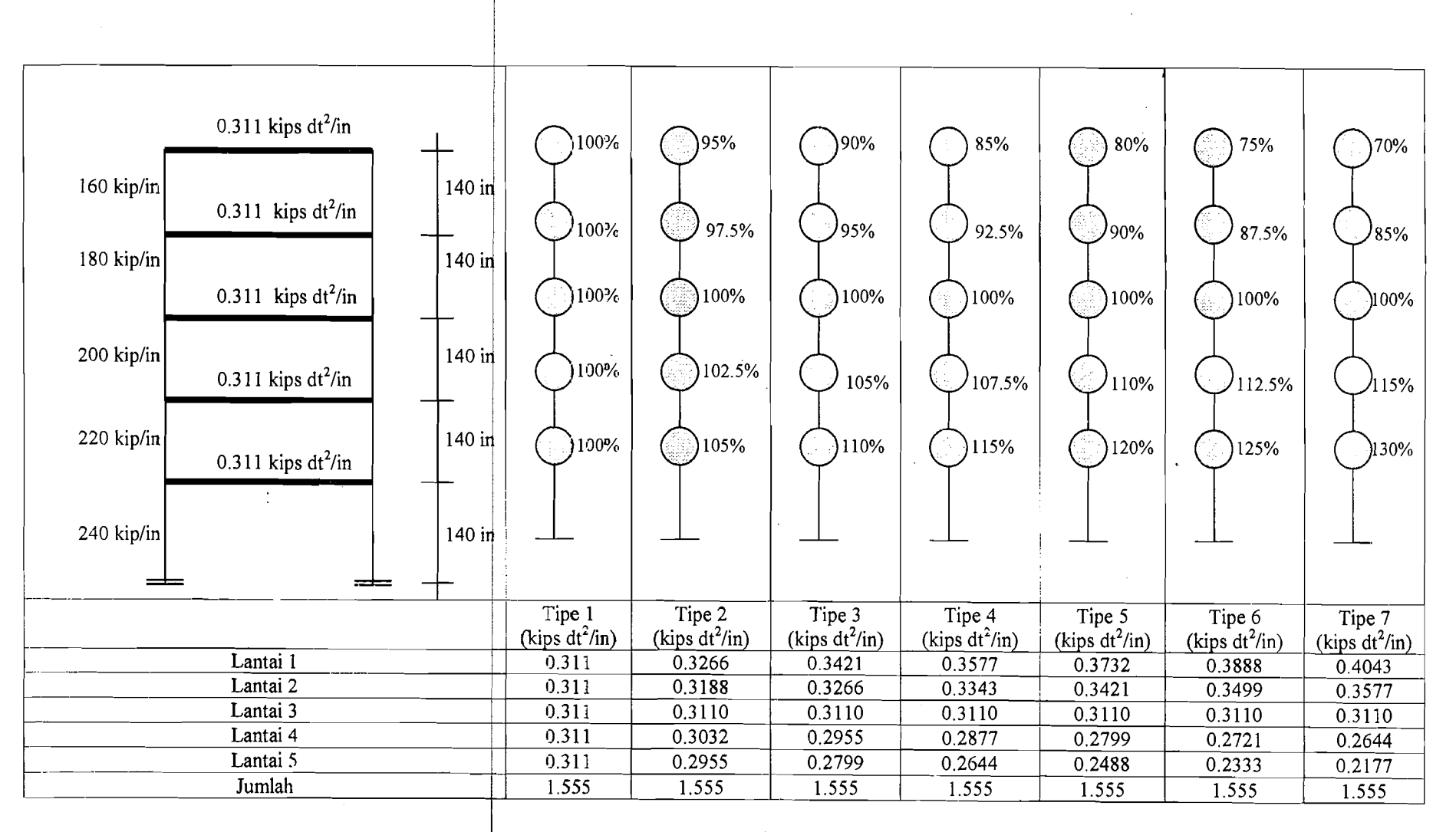

**Gambar 5.1** Struktur dan tipe pembebanannya

~~~-~~-~-··""~~~~~~~-~-~~I--...,--~

w VI

I I

# 5.2 Perhitungan Variasi Distribusi Massa Lantai

Anggapan yang dipakai dalam analisa perhitungan adalah massa tiap lantai dianggap mengumpal ditengah bentang *(lumped mass)dan* perhitungan kekakuan digunakan prinsip bangunan geser *(shear building)*. Struktur yang akan dianalisa berjumlah 7 tipe pembebanan struktur dimana tipe pembebanan 1 adalah struktur yang distribusi massa lantainya belurn divariasi. Tipe pembebanan 2 sampai tipe pembebanan 7 merupakan variasi distribusi massa lantai dari tipe pembebanan 1. Massa total untuk ketujuh tipe pembebanan struktur adalah sarna sebesar 0.311 kips  $dt^2$ /in. Massa tiap lantai untuk tipe pembebanan 2 sampai tipe pembebanan 7 tersebut divariasi sedemikian hingga pola pembebanannya semakin mengerucut (Gambar 5.1)

## 5.3 Frekuensi Struktur

Frekuensi struktur dihitung berdasarkan hasil dari persamaan *eigen problem,*  dengan *input* matriks massa dan matrik kekakuan sena *output* berupu modu1 muirik struktur dan *eigenvalue (A).* Nilai frekuensi sudut selanjutnya sapat dihitung dengan mengunakan *eigenvalue*. Rumus yang dipakai adalah:

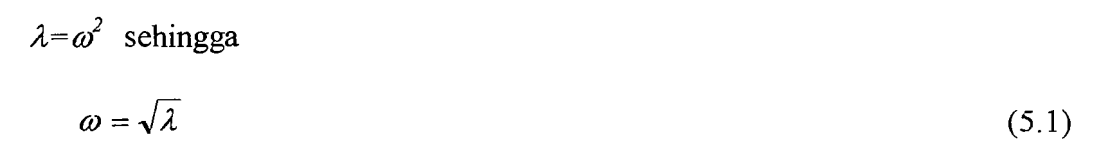

dimana  $\omega$  adalah frekuensi sudut. Rumus untuk menghitung periode getar dan frekuensi getar struktur adalah:

$$
T = 2\pi/\omega \text{ dan}
$$
  

$$
f = 1/T \tag{5.2}
$$

-~

 $\overline{\mathcal{L}}$ 

dimana T dan f adalah periode getar dan frekuensi getar struktur. Contoh hasil perhitungan dapat dilihat pada Lampiran 5.

# **5.4 Perhitungan Simpangan Relatif Lantai**

Langkah pertama yang harus dikerjakan adalah menentukan matrik massa dan matrik kekakuan yang mernpakan *input* persamaan *eigen problem.* Matrik massa dan matrik kekakuan untuk ketujuh tipe pembebanan adalah:

 $m_1$  0 0 0 0 0  $m_2$  0 0 0  $[M] = | 0 0 m_3 0 0$  $0 \t 0 \t m_4 \t 0$  $0$  0 0  $m_{5}$ 

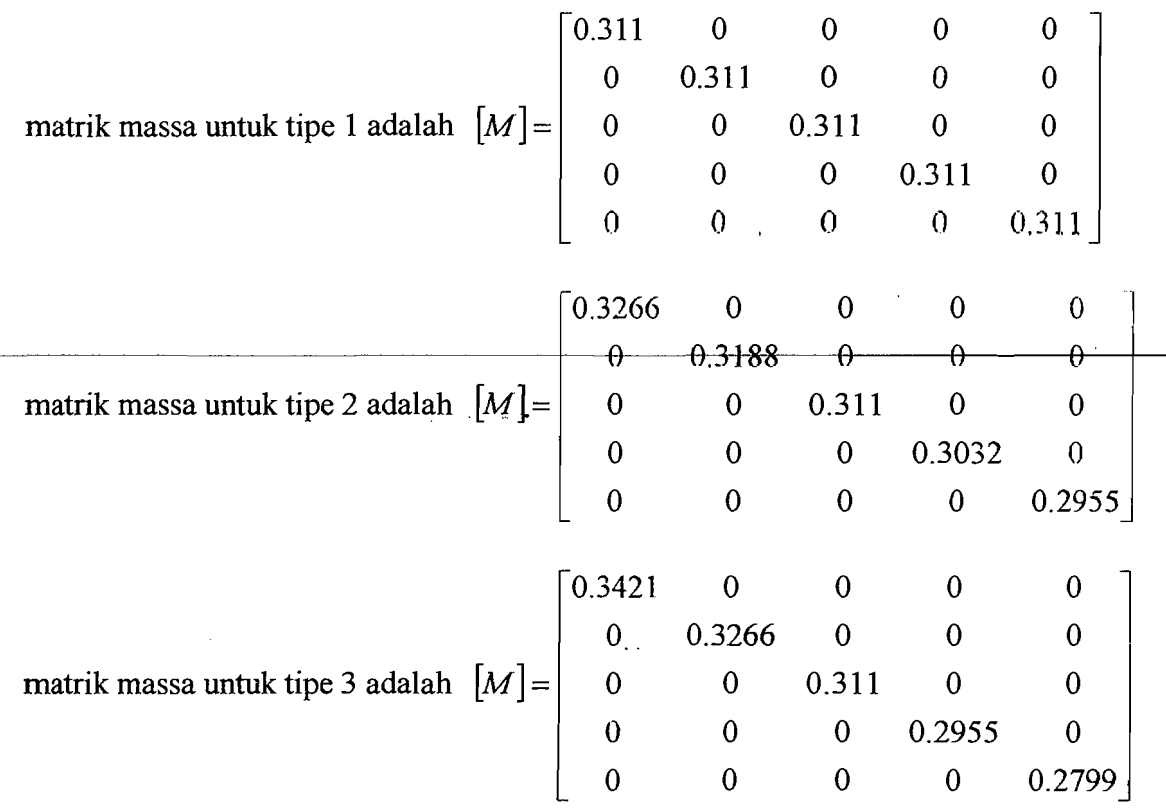

37

**، حانت س**ے ا

 $0.3577$  0 0 0 0 0 0.3343 0 0 0 matrik massa untuk tipe 4 adalah  $[M] =$ 0 0 0.311 0 0 0 0 0.2877 0 0  $0 \t 0 \t 0 \t 0 \t 0.2644$  $\begin{bmatrix} 0.3732 & 0 & 0 & 0 \end{bmatrix}$  0 0 0 0 0.3421 0 0 0 matrik massa untuk tipe 5 adalah  $[M]$  = 0 0 0.311 0 0 0  $\overline{0}$ 0 0.2799 0 0 0 0 0 0.2488  $\begin{array}{cccc} 0.3888 & 0 & 0 & 0 & 0 \end{array}$ 0 0.3499 0 0 0 matrik massa untuk tipe 6 adalah  $[M] =$ 0 0 0.311 0 0 0 0 0 0.2721 0  $0 \t 0 \t 0 \t 0 \t 0.2333$  $\left[\begin{matrix} 0 \ 0 \ 0 \ 0 \end{matrix}\right]$ 0.4043 0 0 0  $\overline{0}$ 0.3577 0 0 0 matrik massa untuk tipe 7 adalah  $\,[M]$ – 0.311  $\boldsymbol{0}$  $\mathbf 0$  $\mathsf{U}_\parallel$  $\begin{array}{|c|c|} \hline \ \hline \ \hline \end{array}$ 0 0.2644  $0$ <br> $0.2177$ 0  $\begin{bmatrix} 0 \\ 0 \end{bmatrix}$ 0 0 0

matrik kekakuan struktur adalah:

$$
\begin{bmatrix} K \end{bmatrix} = \begin{bmatrix} k_1 + k_2 & -k_2 & 0 & 0 & 0 \\ -k_2 & k_2 + k_3 & -k_3 & 0 & 0 \\ 0 & -k_3 & k_3 + k_4 & -k_4 & 0 \\ 0 & 0 & -k_4 & k_4 + k_5 & -k_5 \\ 0 & 0 & 0 & -k_5 & k_5 \end{bmatrix}
$$

matrik kekakuan untuk ketiga struktur adalah:

38

--~-----

$$
\begin{bmatrix} K \end{bmatrix} = \begin{bmatrix} 460 & -220 & 0 & 0 & 0 \\ -220 & 420 & -200 & 0 & 0 \\ 0 & -200 & 380 & -180 & 0 \\ 0 & 0 & -180 & 340 & -160 \\ 0 & 0 & 0 & -160 & 160 \end{bmatrix}
$$

Penyelesaian selanjutnya' digunakan aplikasi program *Matlab.* Hasilnya dapat diperoleh dan persamaan *eigen problem* yaitu berupa *mode shape* dan frekuensi sudut (Lampiran 5). Contoh hasil perhitungan untuk pembebanan struktur tipe1 adalah:

$$
\{\phi_{1}\} = \begin{bmatrix} 1.00 \\ 2.01 \\ 2.95 \\ 3.71 \\ 4.16 \end{bmatrix} \quad \{\phi_{2}\} = \begin{bmatrix} 1.00 \\ 1.48 \\ 1.03 \\ -0.24 \\ -1.47 \end{bmatrix} \quad \{\phi_{3}\} = \begin{bmatrix} 1.00 \\ 0.60 \\ -0.82 \\ -0.90 \\ 0.86 \end{bmatrix} \quad \{\phi_{4}\} = \begin{bmatrix} 1.00 \\ -0.37 \\ -0.88 \\ 1.19 \\ -0.50 \end{bmatrix} \quad \{\phi_{5}\} = \begin{bmatrix} 1.00 \\ -1.28 \\ 0.95 \\ -0.48 \\ 0.13 \end{bmatrix}
$$

Pola goyangan *(mode shape)* diatas kemudian digambarkan pada Gambar 5.2.

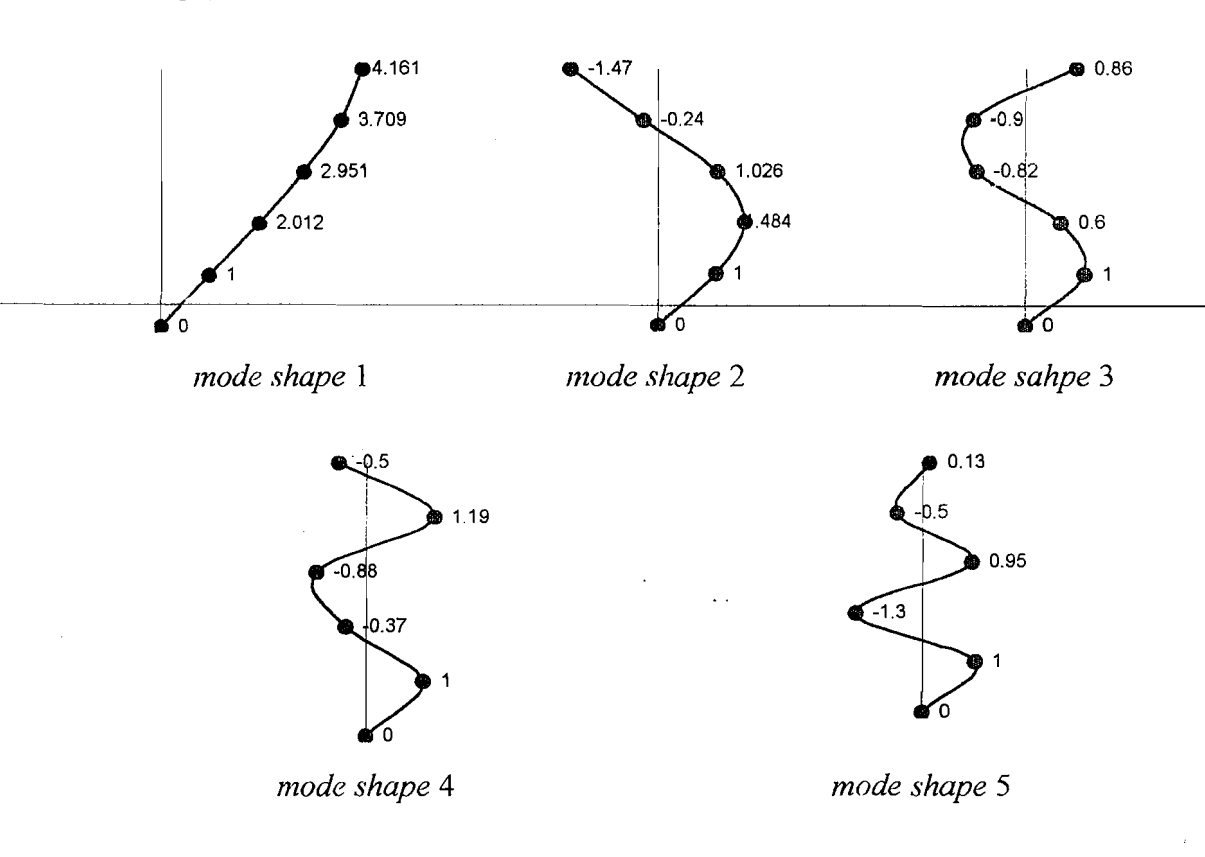

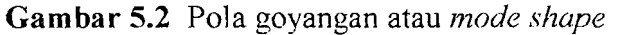

39

-~--'-~,,:,\_.\_.\_,'.. \_.\_.:.........\_--'.

~~~~------l'

Vektor frekuensi sudut  $(\omega)$  pada pembebanan struktur tipel adalah:

$$
\{\omega\} = \left\{\n\begin{array}{c}\n7.4692 \\
20.7167 \\
32.4805 \\
41.6845 \\
48.8018\n\end{array}\n\right\}
$$

Modal partisi faktor dihitung dengan persamaan,

$$
\Gamma = \frac{P_j^*}{M_j^*} = \frac{\{\phi\}_j^T [M] \{1\}}{\{\phi\}_j^T [M] \{\phi\}_j}
$$

Vektor modal partisi faktor dari persamaan diatas adalah:

$$
\{\Gamma\} = \begin{cases} 0.3086 \\ 0.2778 \\ 0.2034 \\ 0.1242 \\ 0.0860 \end{cases}
$$

Dari persamaan (3.51b), didapat hasil:

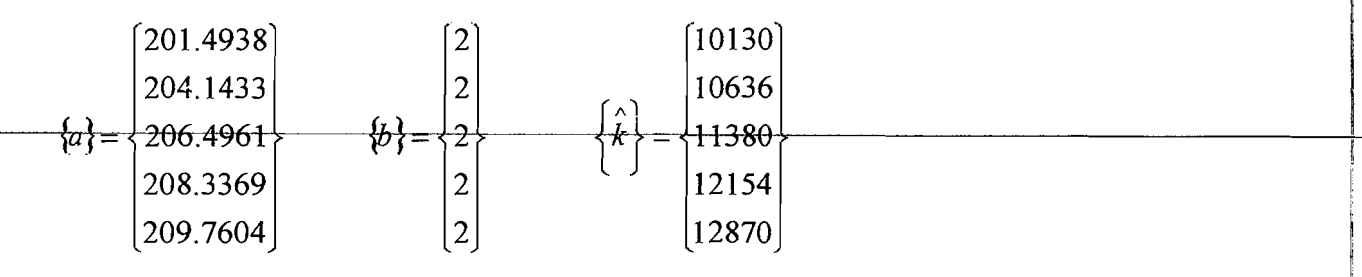

Setelah nilai vektor *{a},* {b} dan {k} diketahui, maka persamaan 3.51a dan 3.53a dapat diselesaikan yang disajikan pada Lampiran 8 (Tabel L.l). Modal amplitudo dihitung dengan mengalikan matrik  $[g]_{ij}$  dengan matrik vektor partisipasi mode { $\varGamma$ }.

$$
[z]_j = [g]_{ij} \{I\}_j \tag{5.3}
$$

Contoh hasil perhitungan z dengan analisa dinamik disajikan pada Lampiran 9 (Tabel L.2) dan simpangan dihitung dengan persamaan,

$$
y_i(t) = \sum \varrho_{ij} z_j(t) \tag{5.4}
$$

Contoh hasil perhitungan simpangan relatif disajikan pada lampiran 10 (Tabel L.3) kemudian dibuat grafIk plot antara simpangan felatif terhadap waktu. Gambar plot antara simpangan re1atif terhadap waktu untuk ketujuh tipe pembebanan struktur akibat gempa El Centro disajikan pada Gambar 5.3 sampai 5.9.

 $\overline{A}$ 

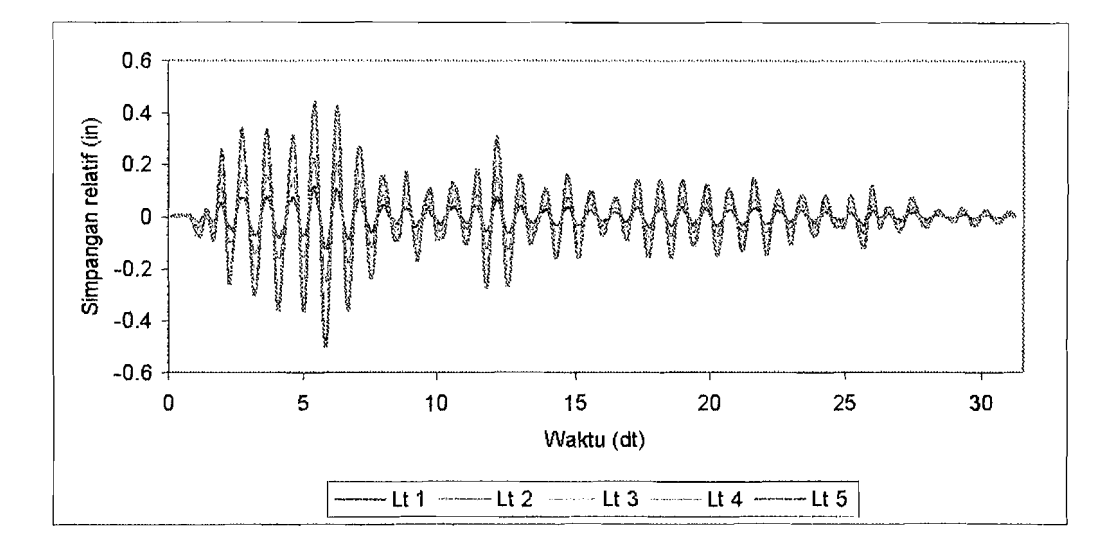

a) Interval waktu 0 dt s/d 31.5 dt

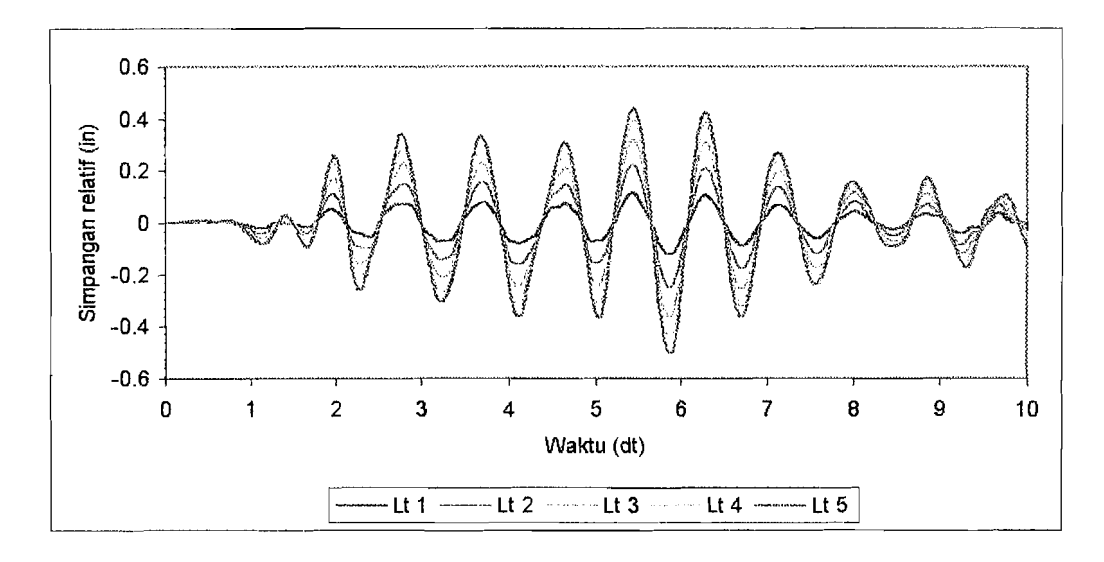

b) Interval waktu 0 dt s/d 10 dt

Gambar 5.3 Simpangan relatif struktur tipe 1 (tanpa variasi)

41

t \_\_~r

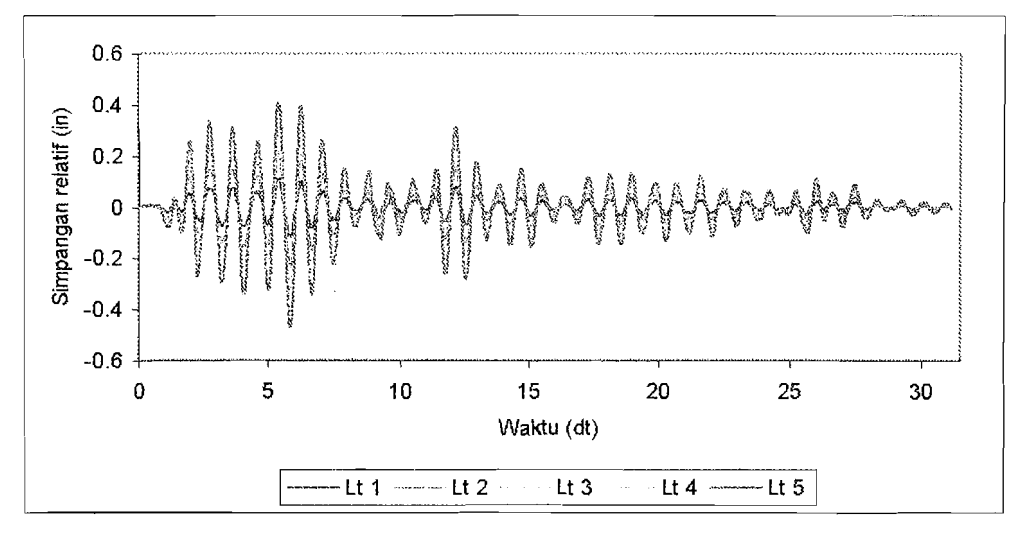

a) Interval waktu 0 dt s/d 31.5 dt

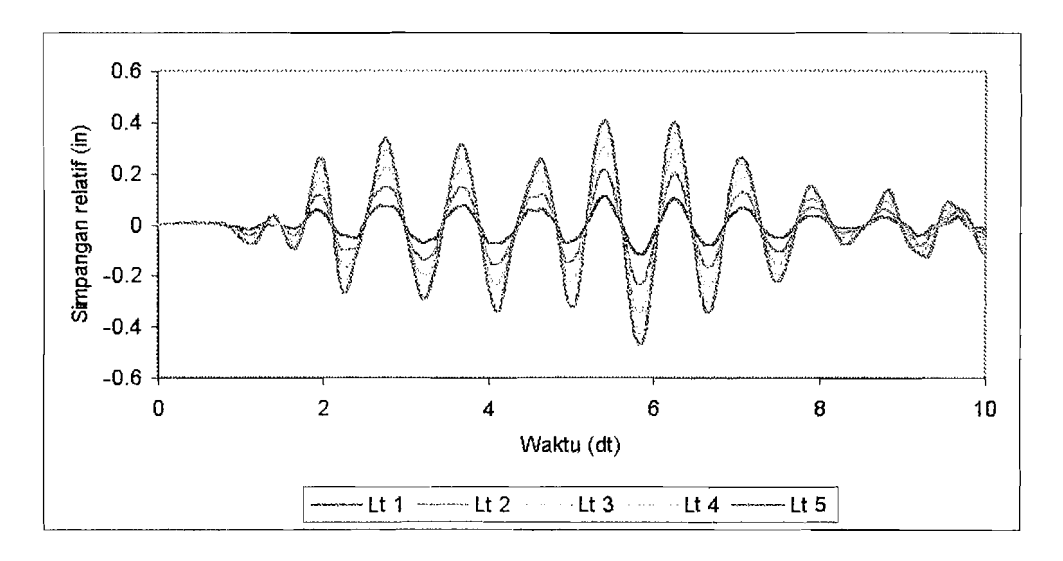

b) Interval waktu 0 dt s/d 10 dt

Gambar 5.4 Simpangan relatif struktur tipe 2

 $\mathcal{E}$ 

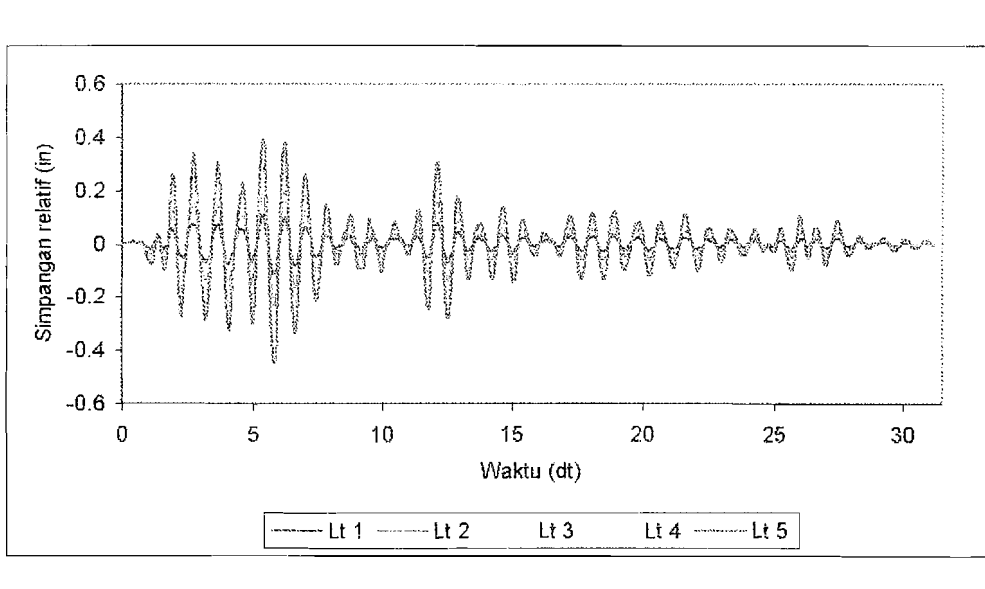

 $\ddot{\phantom{a}}$ 

 $\frac{1}{2}$ 

 $\frac{1}{2}$ 

a) Interval waktu 0 dt s/d 31.5 dt

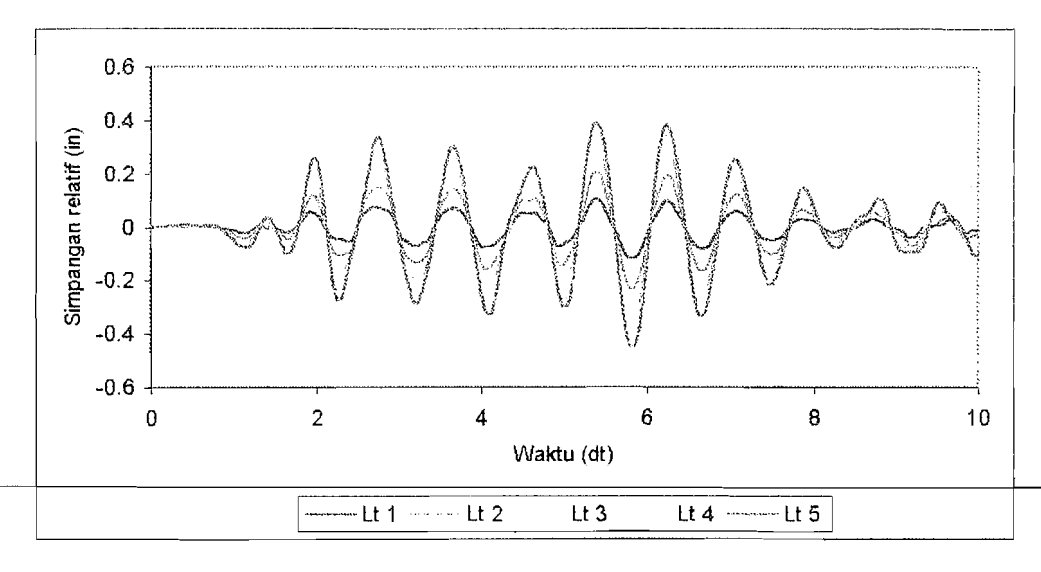

b) Interval waktu 0 dt s/d 10 dt

Gambar 5.5 Simpangan relatif struktur tipe 3

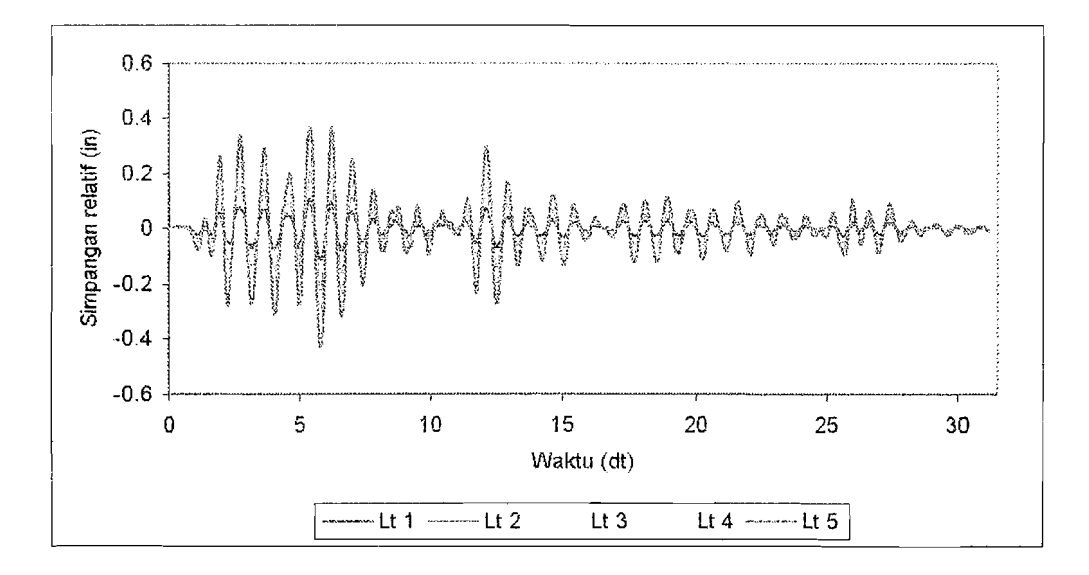

a) Interval waktu 0 dt s/d 31.5 dt

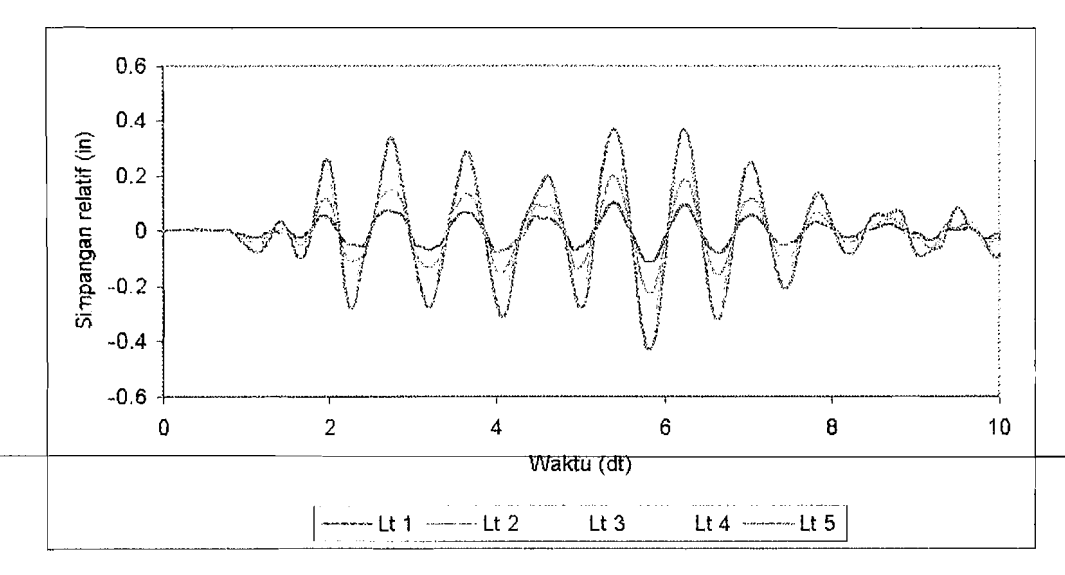

b) Interval waktu 0 dt s/d 10 dt

Gambar 5.6 Grafik simpangan relatif struktur tipe 4

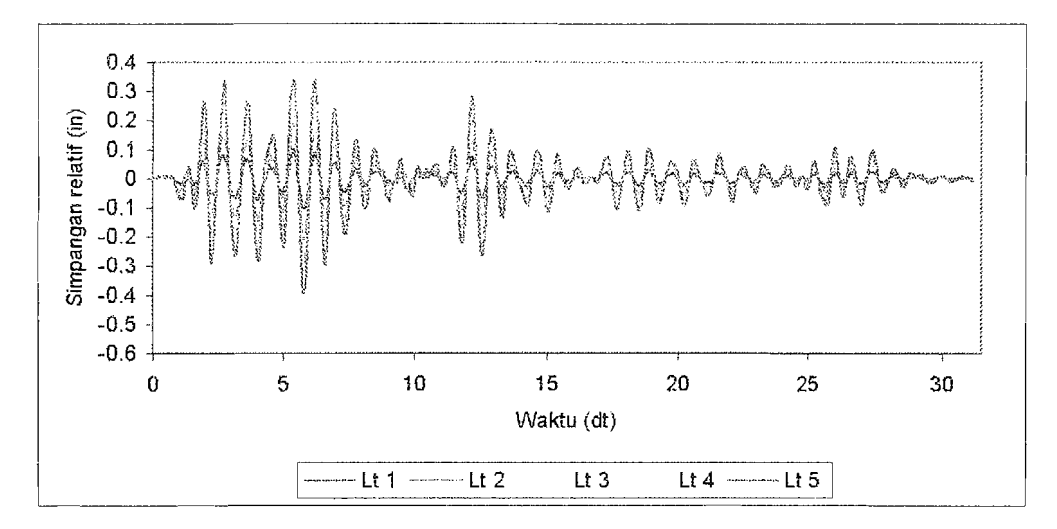

į

Ĵ.

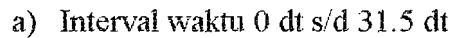

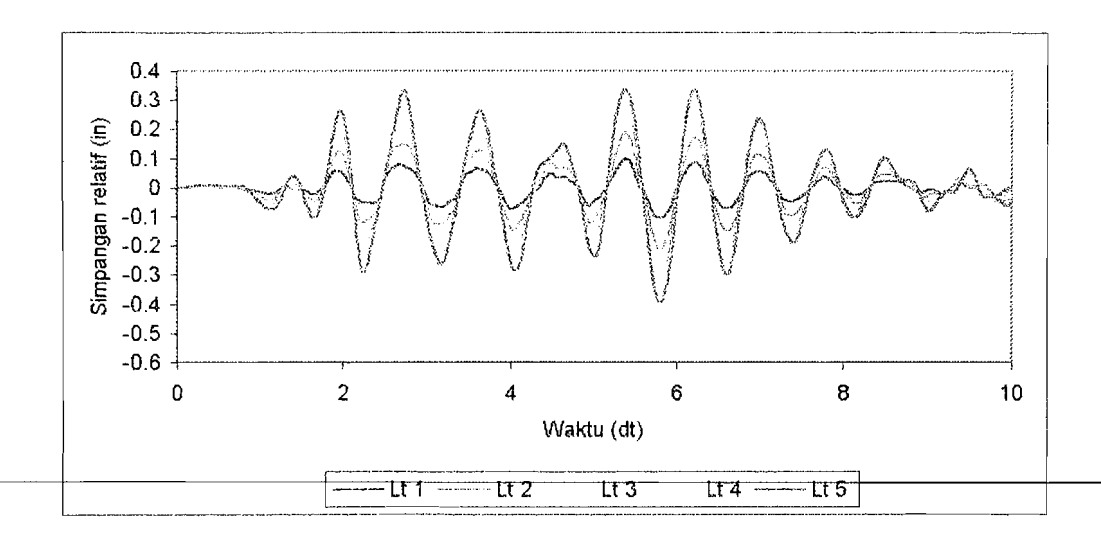

b) Interval waktu 0 dt s/d 10 dt

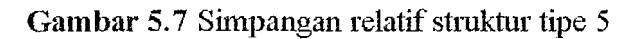

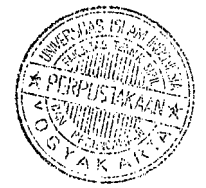

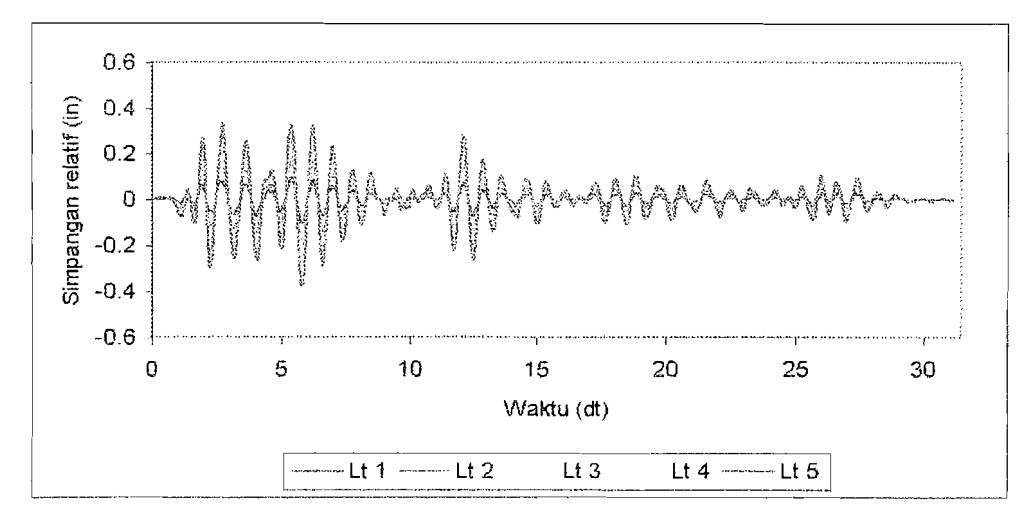

a) Interval waktu 0 dt s/d 31.5 dt

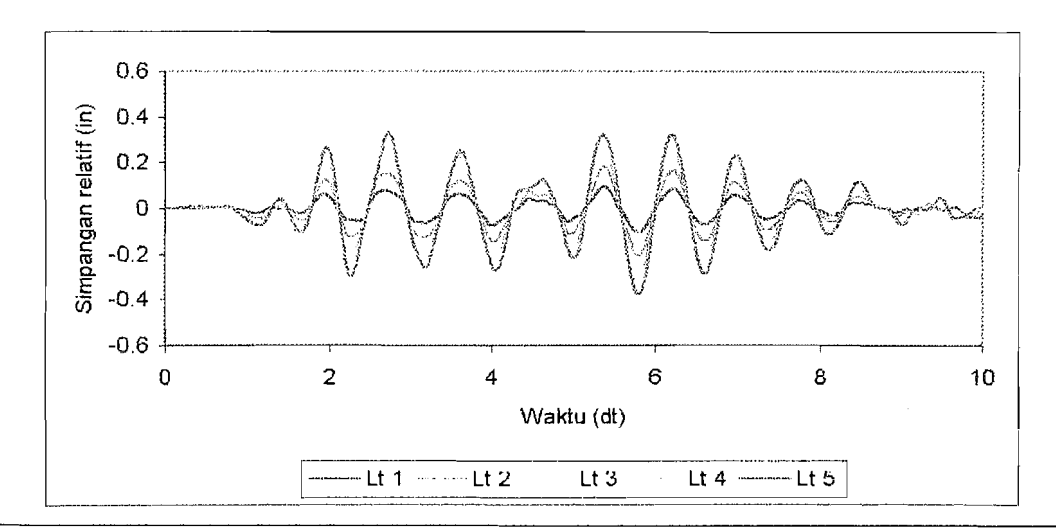

b) Interval waktu 0 dt s/d 10 dt

Gambar 5.8 Simpangan relatif struktur tipe 6

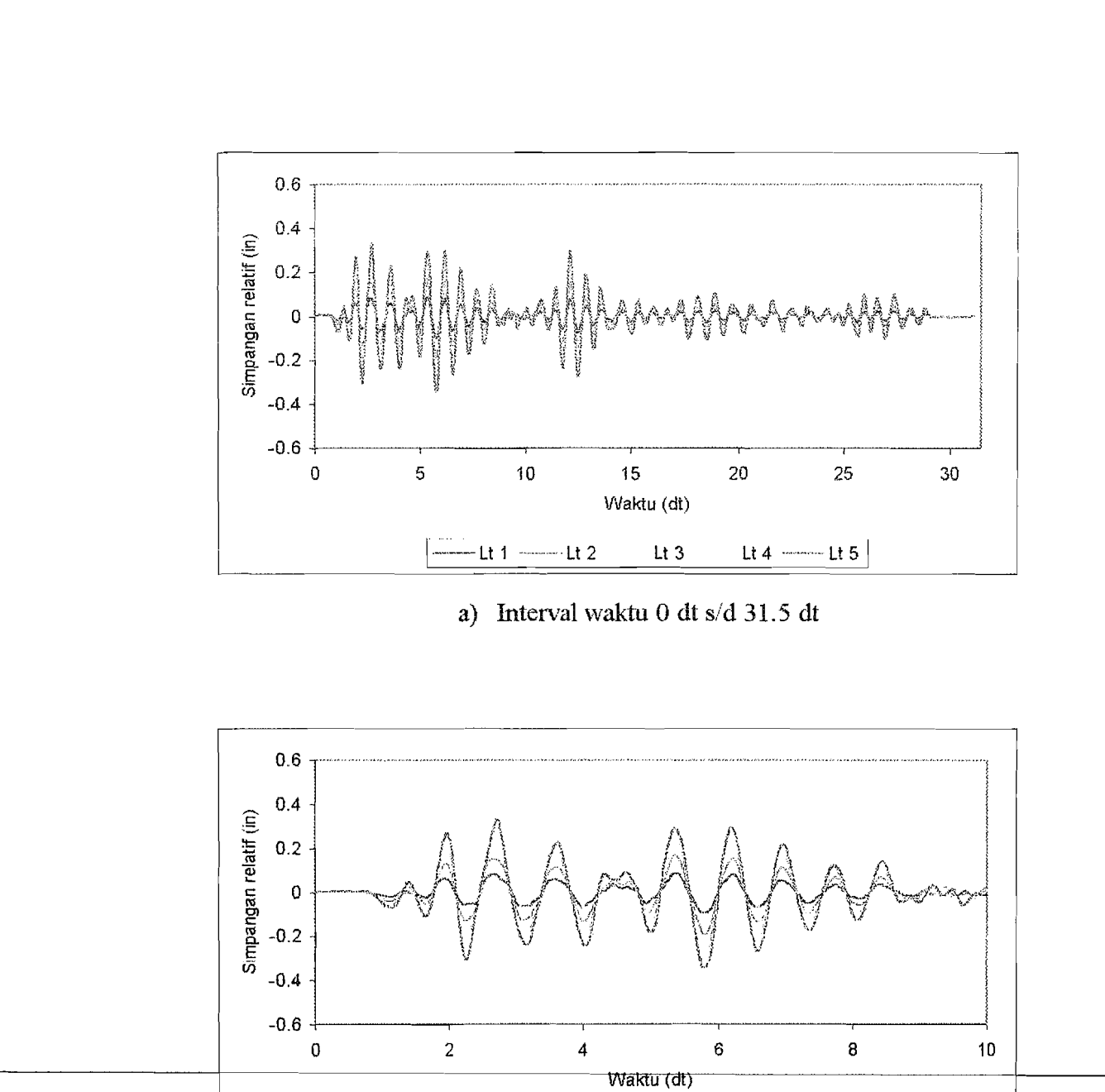

b) Interval waktu 0 dt s/d 10 dt

 $\overline{lt3}$ 

Lt 4  $-115$ 

- Lt 1  $--$  Lt 2

Gambar 5.9 Simpangan relatif struktur tipe 7

#### Perhitungan Simpangan Antar Tingkat (Inter-story Drift)  $5.5$

Simpangan antar tingkat merupakan selisih antara simpangan relatif suatu lantai dengan simpangan relatif lantai dibawahnya pada waktu yang bersamaan. Besarnya nilai simpangan antar tingkat dapat dihitung dengan rumus:

$$
\Delta v_i(t) = y_i(t) - y_{i-1}(t) \tag{5.5}
$$

dimana  $\Delta y_i(t)$  dan  $y_i(t)$  adalah simpangan antar tingkat dan simpangan relatif lantai vang terjadi pada waktu ke-i yang merupakan fungsi dari waktu.

Contob perhitungan simpangan antar tingkat disajikan pada Lampiran 11 (Tabel L.4) dan kemudian disajikan dalam bentuk plot grafik antara simpangan antar tigkat lawan waktu. Gambar plot grafik simpangan antar tingkat lawan waktu untuk ketujuh tipe pembebanan akibat gempa El Centro disajikan pada Gambar 5.10 sampai 5.16.

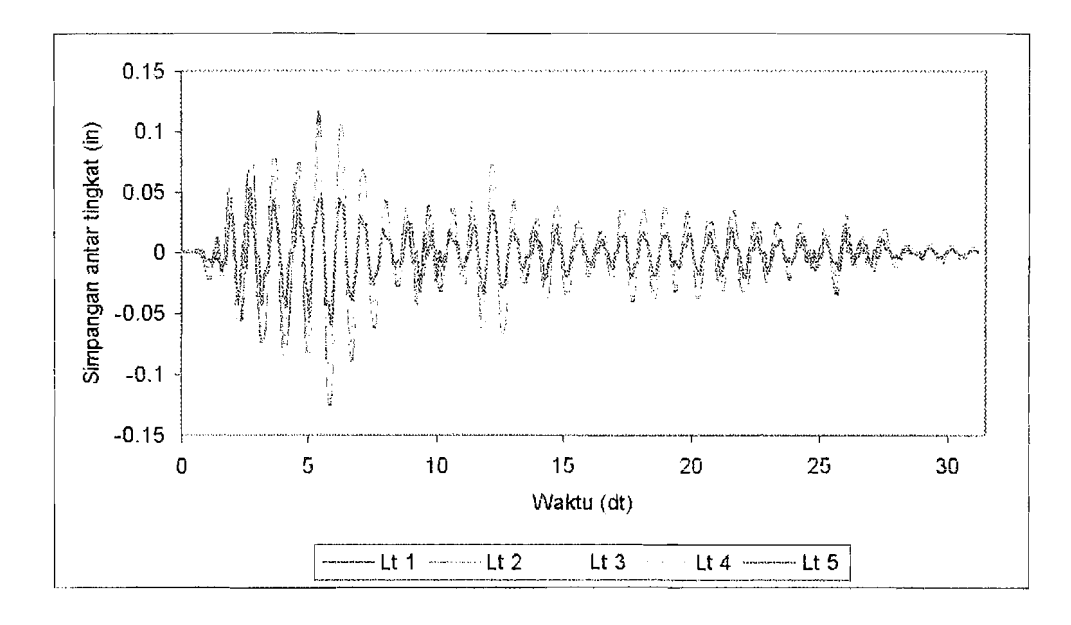

Ť

 $\cdot$ 

 $\frac{1}{2}$ 

a) Interval waktu 0 dt s/d 31.5 dt

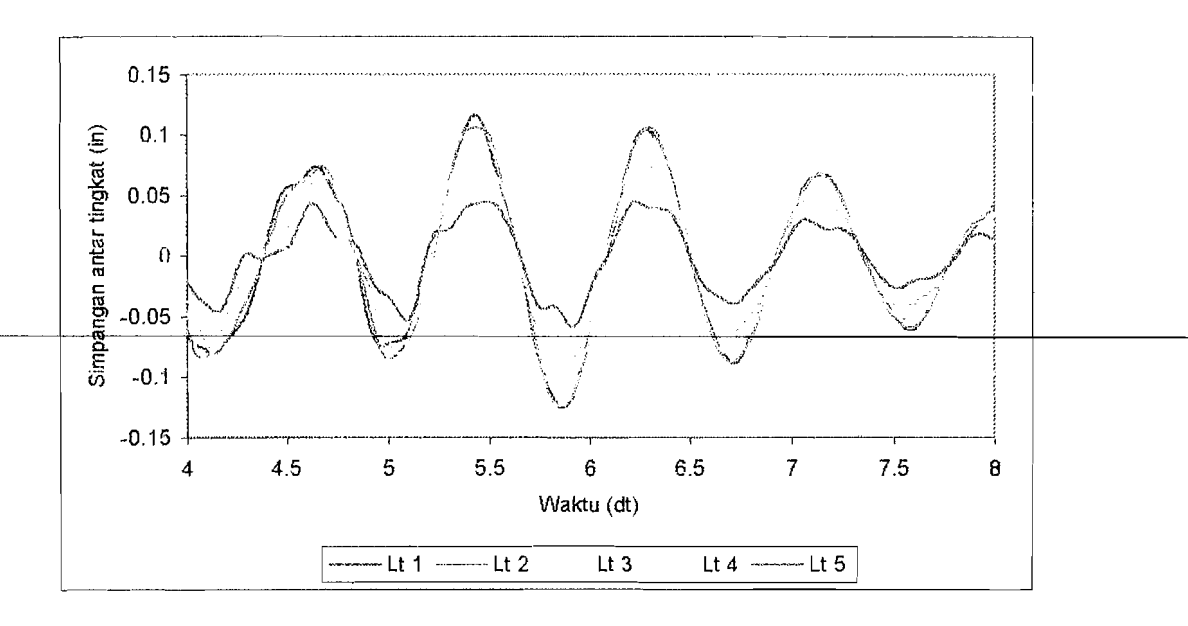

b) Interval waktu 4 dt s/d 8 dt

Gambar 5.10 Simpangan antar tingkat struktur tipe 1 (tanpa variasi)

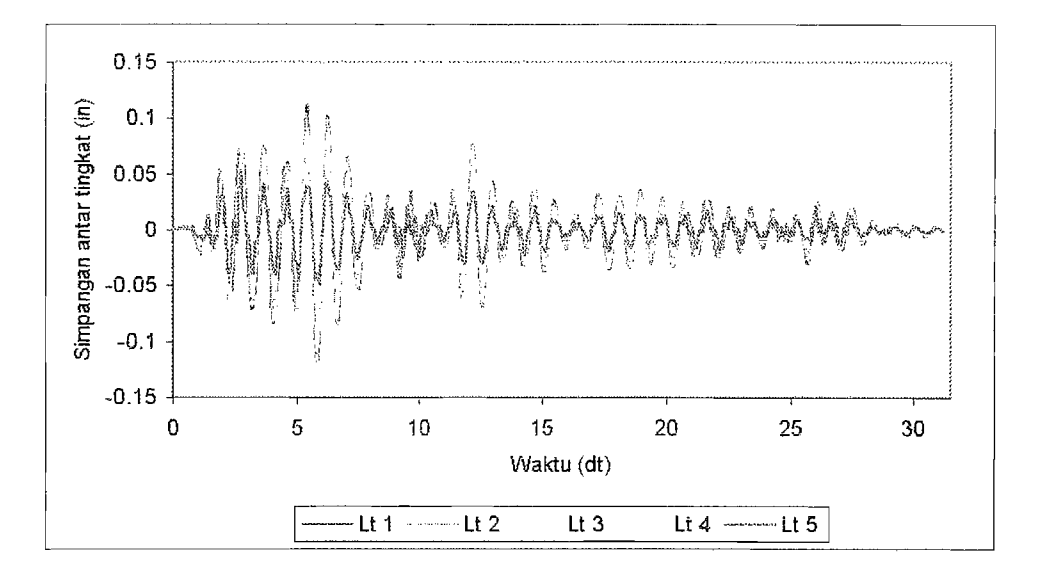

a) Interval waktu 0 dt s/d 31.5 dt

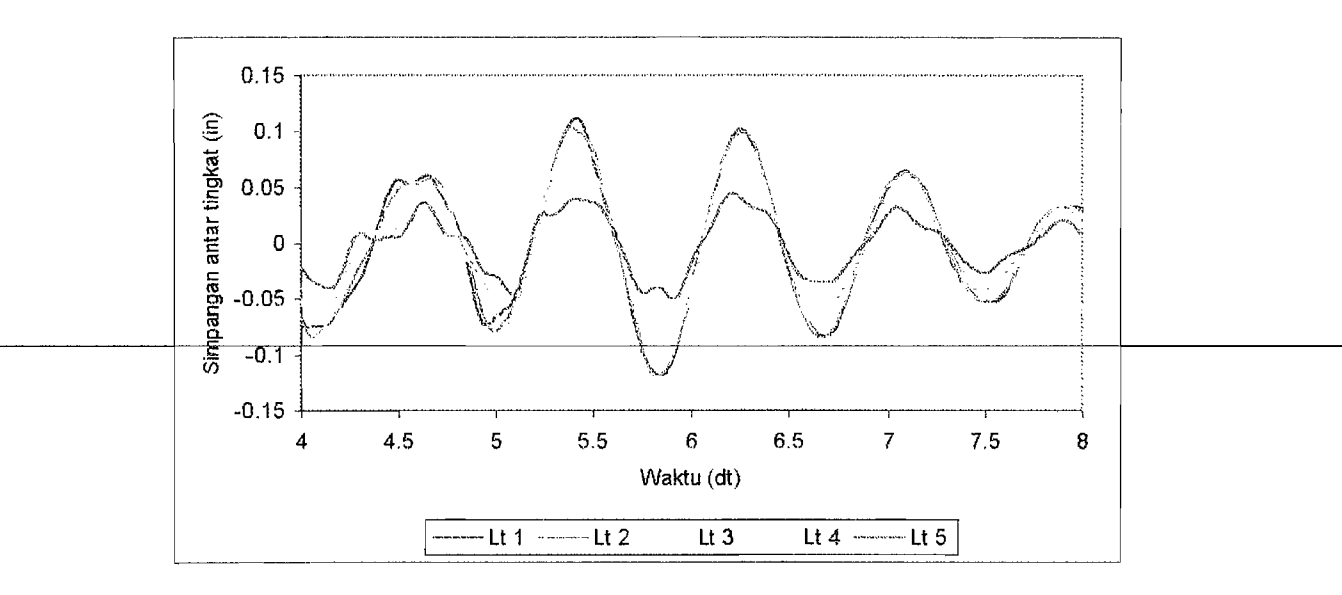

b) Interval waktu 4 dt s/d 8 dt

Gambar 5.11 Simpangan antar tingkat struktur tipe 2
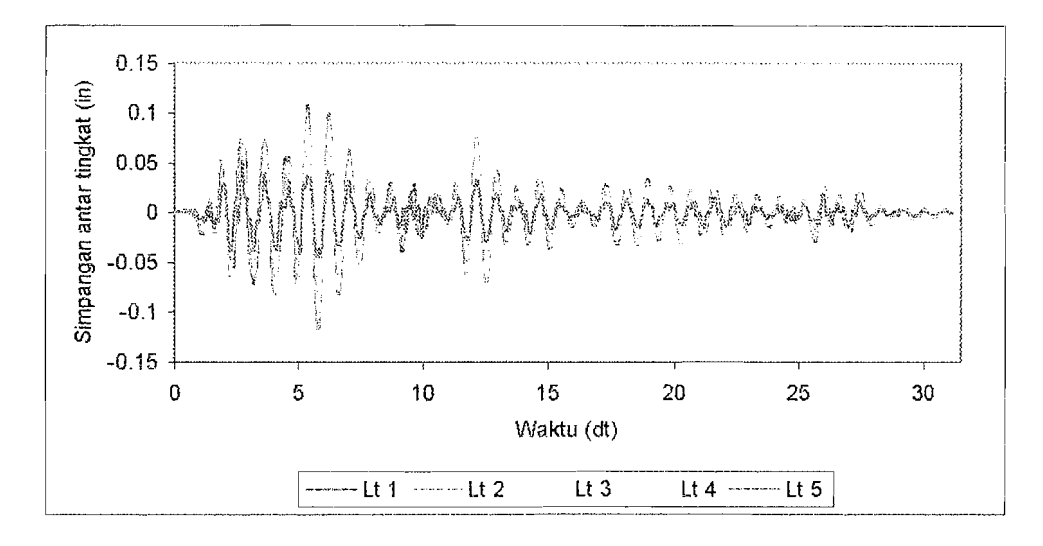

a) Interval waktu 0 dt s/d 31.5 dt

ł

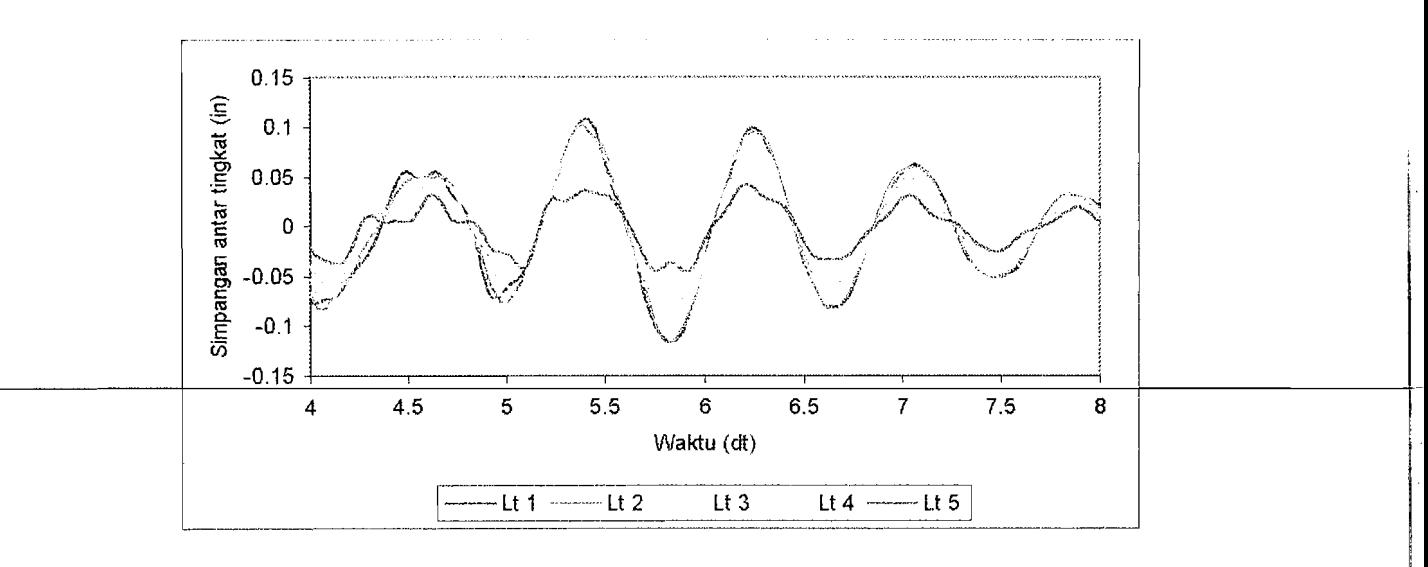

b) Interval waktu 4 dt s/d 8 dt

Gambar 5.12 Simpangan antar tingkat struktur tipe 3

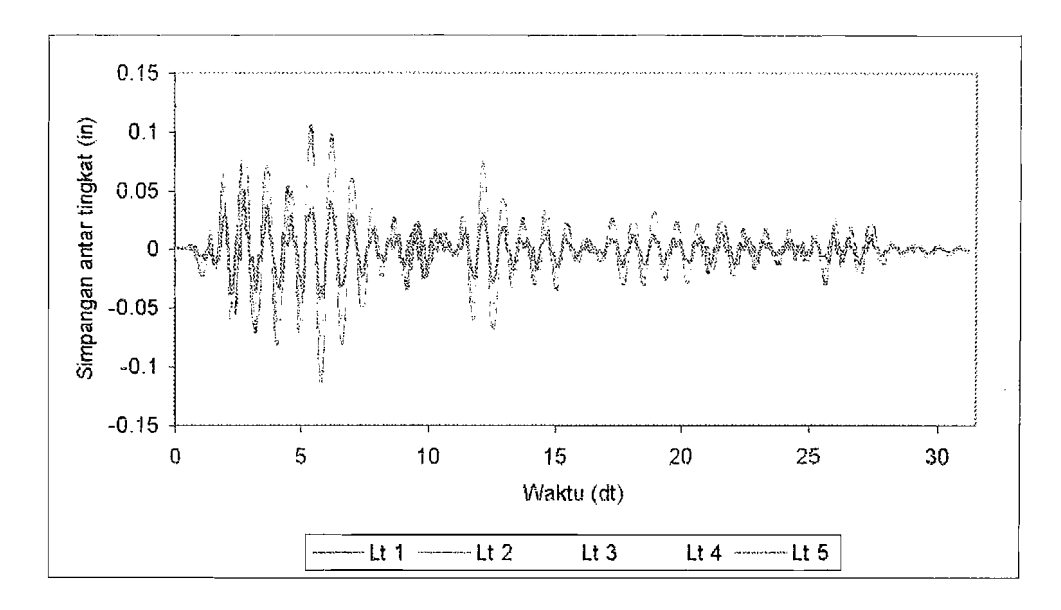

 $\frac{1}{3}$ 

a) Interval waktu 0 dt s/d 31.5 dt

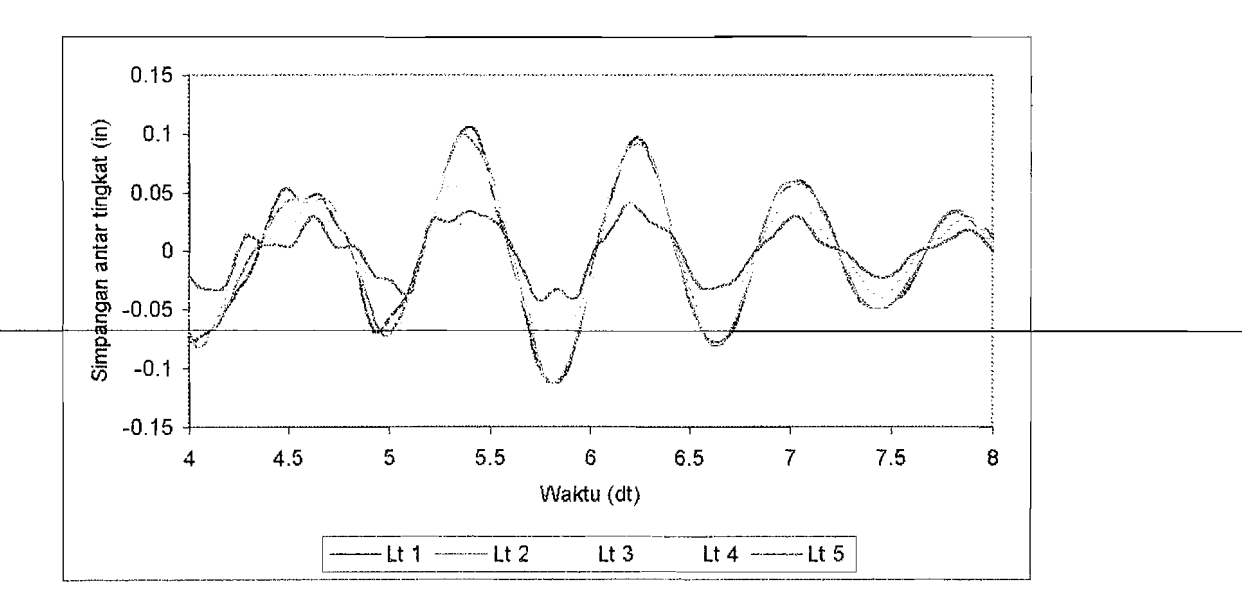

b) Interval waktu 4 dt s/d 8 dt

Gambar 5.13 Simpangan antar tingkat struktur tipe 4

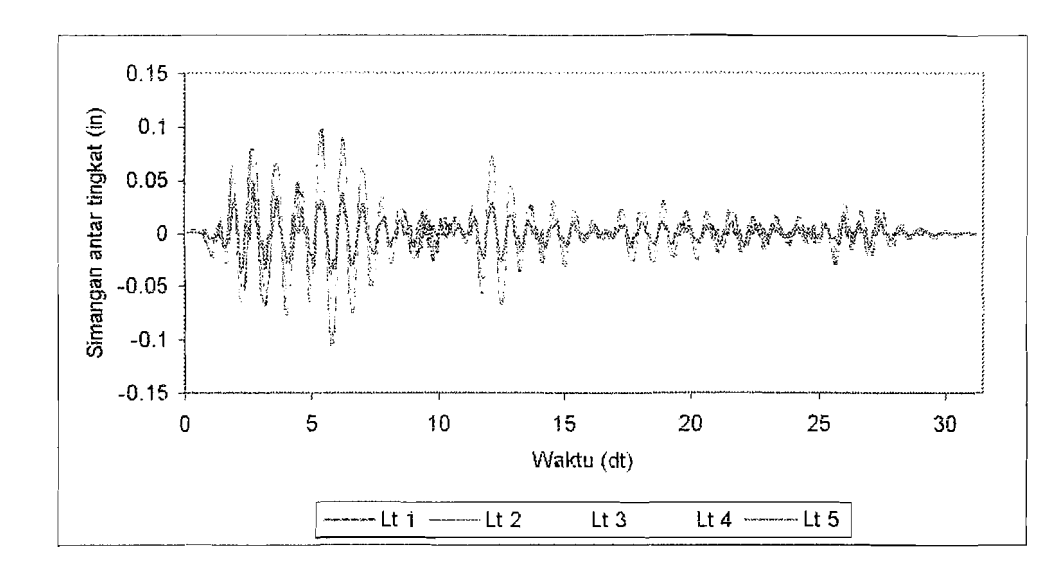

a) Interval waktu 0 dt s/d 31.5 dt

 $\frac{1}{2}$ 

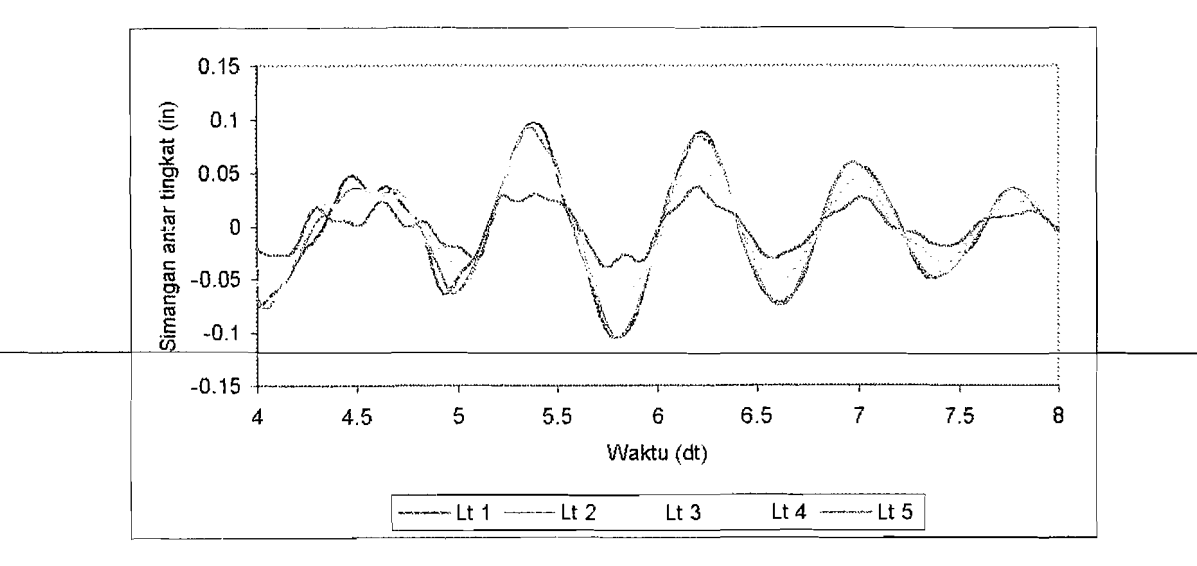

c) Interval waktu 4 dt s/d 8 dt

Gambar 5.13 Simpangan antar tingkat struktur tipe 5

 $\hat{\boldsymbol{\beta}}$ 

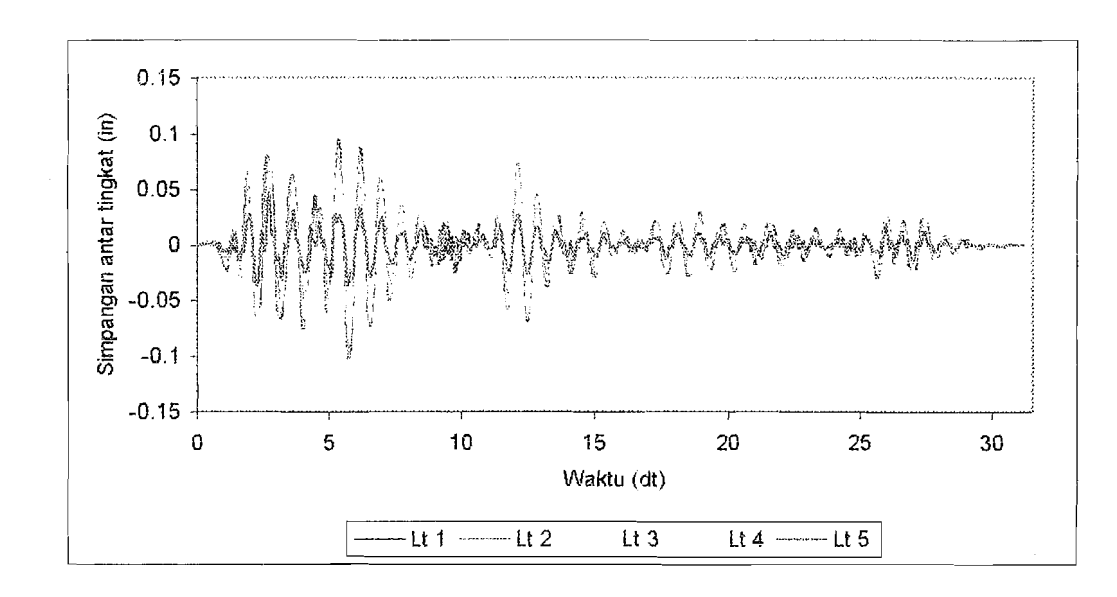

a) Interval waktu 0 dt s/d 31.5 dt

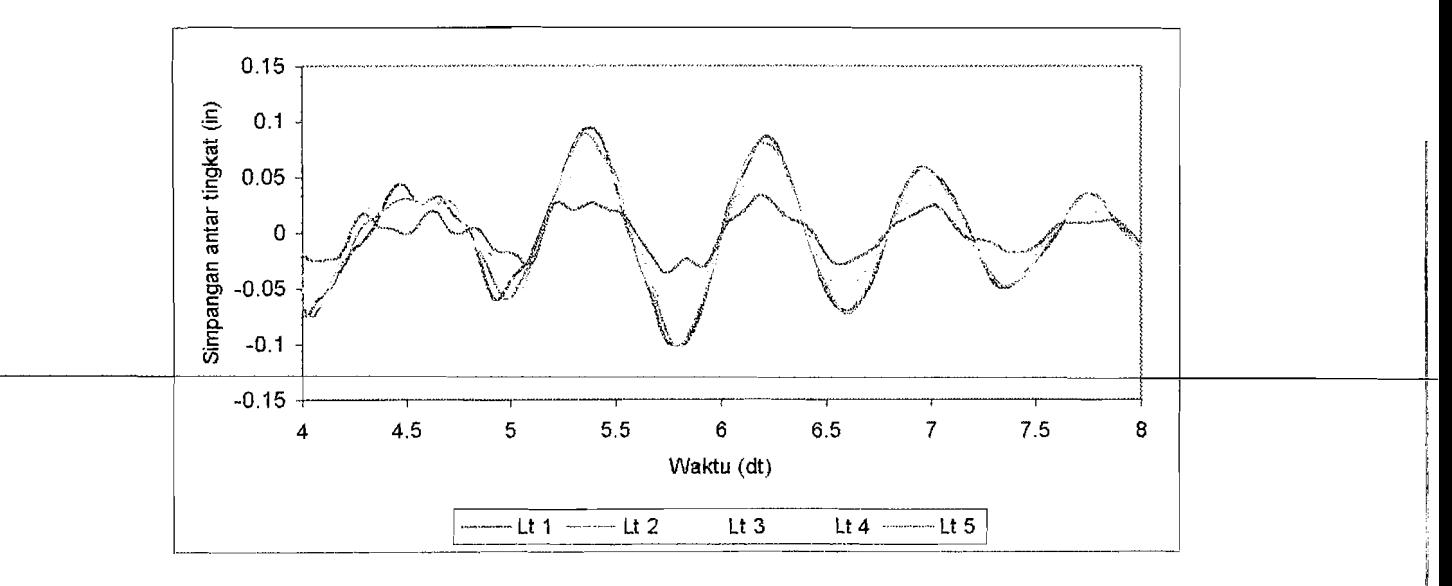

b) Interval waktu 4 dt s/d 8 dt

Gambar 5.14 Simpangan antar tingkat struktur tipe 6

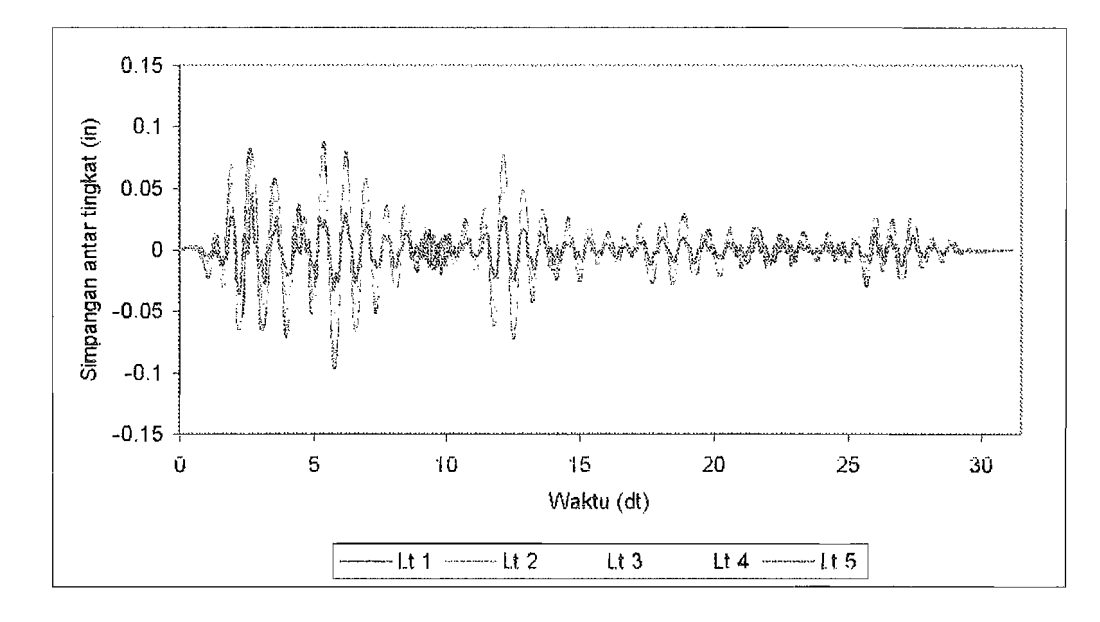

a) Interval waktu 0 dt s/d 31.5 dt

 $\frac{1}{4}$ 

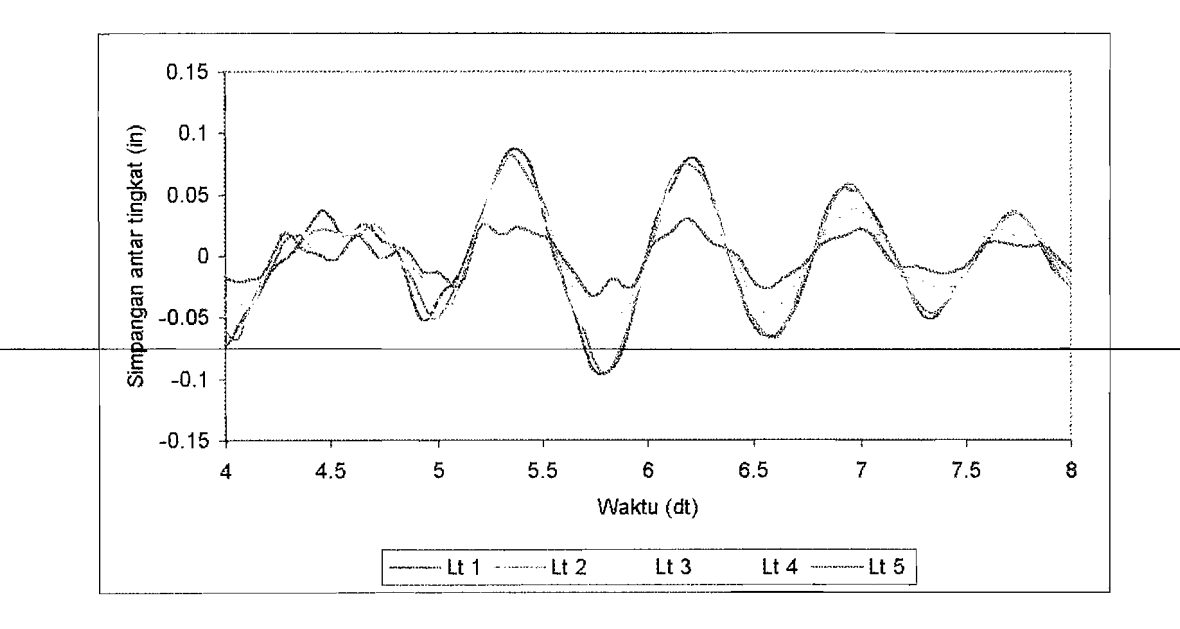

b) Interval waktu 4 dt s/d 8 dt

Gambar 5.15 Simpangan antar tingkat struktur tipe 7

#### 5.6 Perhitungan Gaya Geser Dasar

Gaya geser dasar adalah penjumlahan dari gaya lantai teratas sampai terbawah tetapi arahnya berlawanan dengan gaya lantai. Gaya lantai (F) merupakan perkalian antara simpangan tingkat lantai  $(y)$  dengan kekakuan  $(k)$  tiap tingkatnya.

$$
F_i(t) = y_i(t) k_i \tag{5.7}
$$

Gaya geser dasar (V) dapat dihitung dengan rumus:

$$
V(t) = -\sum_{t=1}^{k} F_t(t)
$$
\n(5.8)

Contoh perhitungan gaya lantai dan gaya geser dasar disajikan pada Lampiran 12 (Tabel L.5). Hasil gaya geser dasar untuk ketujuh tipe pembebanan akibat gempa El Centro diplot kedalam Gambar 5.17.

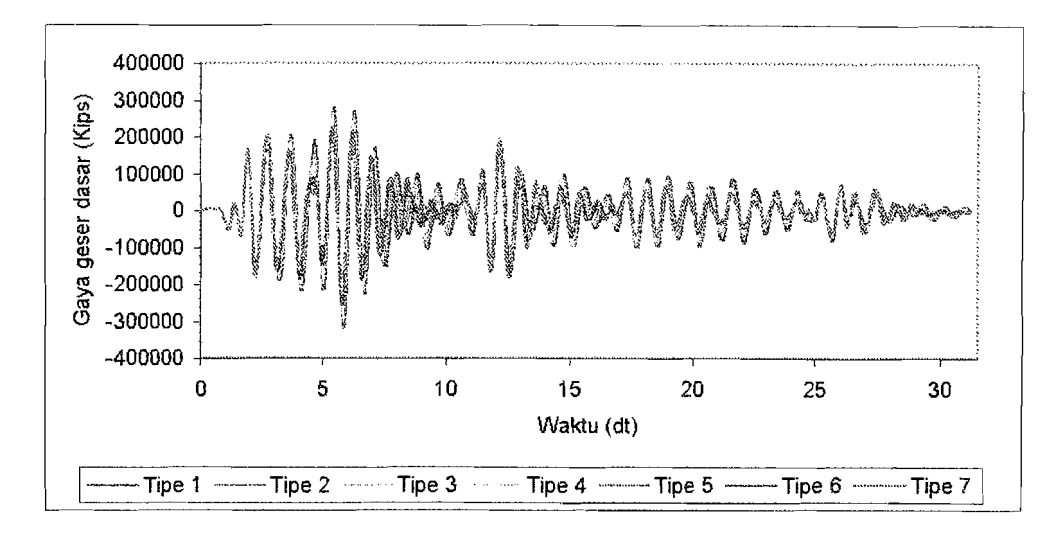

a) Interval waktu 0 dt s/d 31.5 dt

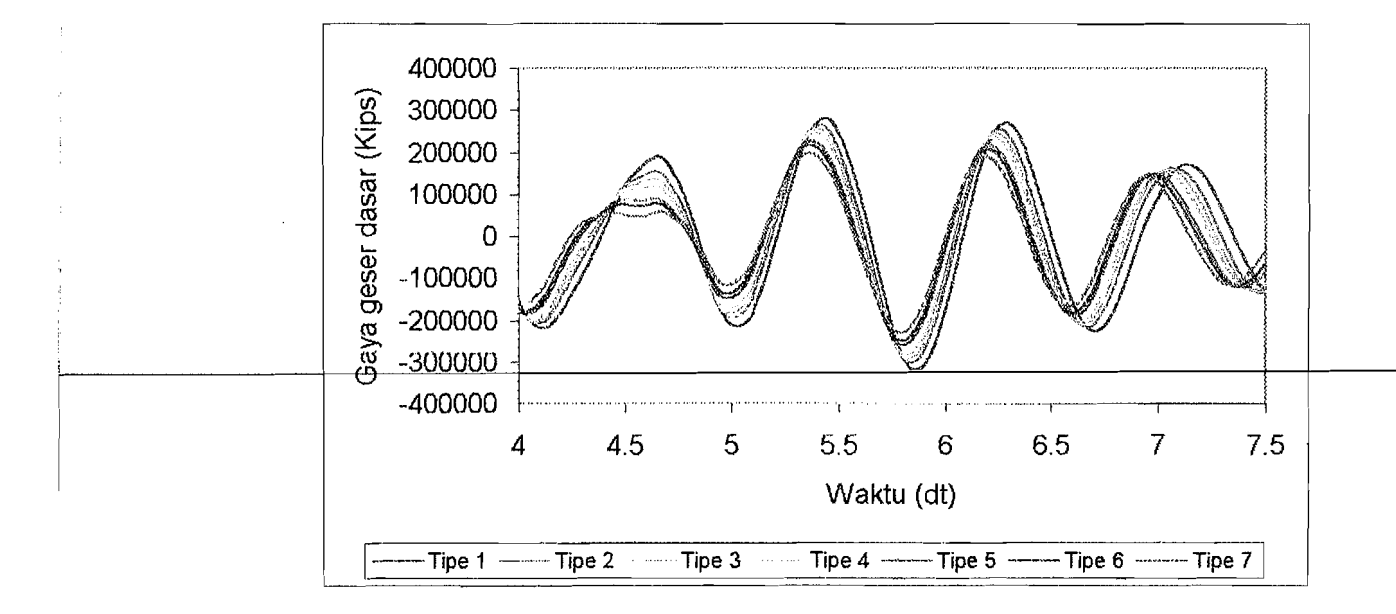

b) Interval waktu 4 dt *sid* 7.5 dt

Gambar 5.17 Grafik gaya geser dasar

#### 5.7 Perhitungan Momen Guling

Momen guling *(Mg)* merupakan penjumlahan dari perkalian antara gaya lantai  $(F)$  dengan elevasi tingkat  $(h)$  dengan rumus:

$$
M_g(t) = \sum_{i=1}^n F_i(t) h_j
$$
 (5.9)

contoh perhitungan momen guling dapat dilihat pada Lampiran 13 (Tabel L.6). Hasil momen guling akibat gempa El Centro untuk ketujuh tipe pembebanan disajikan pada Gambar 5.18.

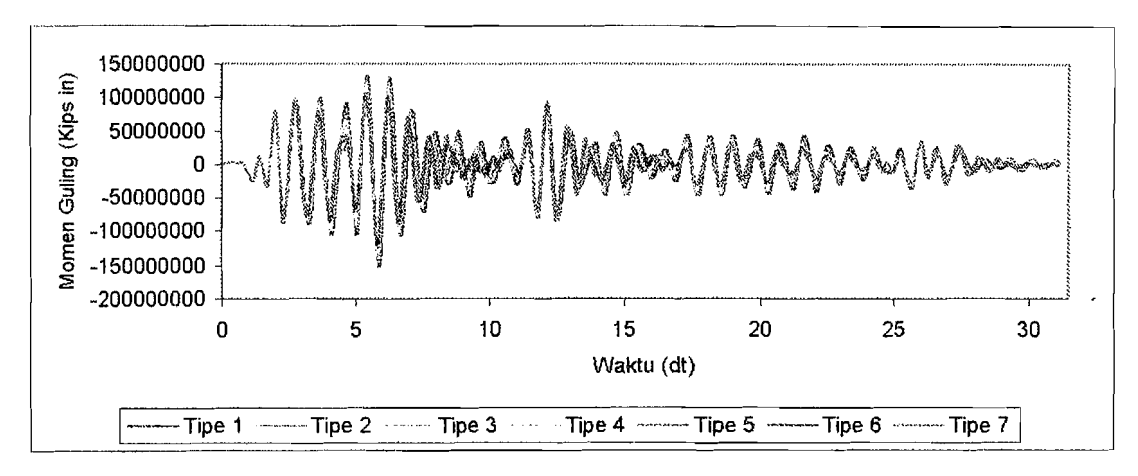

a) Inetrval waktu 0 dt *sid* 31.5 dt

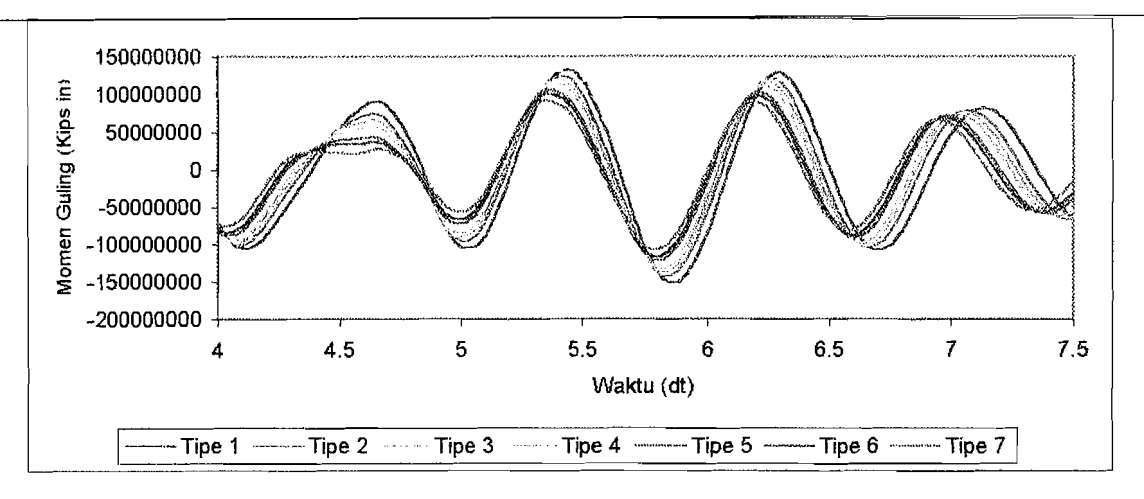

b) Interval waktu 4 dt *sid* 7.5 dt

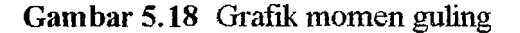

#### **5.8 Pembahasan**

Getaran gempa yang terjadi pada suatu struktur akan menyebabkan struktur bergoyang. Jumlah tingkat suatu struktur akan menentukan banyaknya pola goyangan *(mode shape)* yang terjadi akibat getaran gempa. Pola goyangan ini diurutkan dari yang paling besar kontribusinya sampai yang terkeeil terhadap simpangan struktur.

Distribusi massa seeara vertikal menjadi salah satu aspek yang menentukan perilaku struktur akibat getaran gempa. Suatu struktur bangunan gedung bertingkat yang mempunyai massa lantai tidak terdistribusi seeara merata akan berbahaya bila mendapat getaran gempa. Seeara sederhana dapat dibayangkan bahwa sebaiknya semakin keatas massa tingkat semakin keeil, hal ini agar gaya geser tingkat menjadi semakin keeil, sehingga momen guling terhadap dasar menjadi keeil dan jangan sebaliknya. Salah satu eontoh yang baik adalah bangunan eandi atau piramid.

Hasil-hasil yang diperoleh dari analisis numerik untuk setiap model pembebanan diambil nilai-nilai maksimum untuk setiap respon struktur yang kemudian dibandingkan dengan respon maksimum model pembebanan Tipe 1. Prosentase penurunan respon maksimum yang terjadi kemudian dianalisis dalam bentuk regresi linier dengan persamaan  $y = a + bx$  dan regresi non linier dengan persamaan *y* = *a* + *bx* + *x <sup>2</sup>*dengan koefisien korelasi *r.* Koefisien korelasi *r*  menyatakan hubungan fungsional dari variabel-variabel yang dipakai, dalam hal ini *x*  dan y. Bila r=0 atau mendekati 0, maka hubungan antara kedua variabel sangat lemah atau tidak terdapat hubungan sama sekali. Bila *r* = +1 atau mendekati 1, maka korelasi antara 2 variabel dikatakan positif (searah, dengan kata lain kenaikkan/penurunan nilai-nilai y terjadi bersama-sama dengan kenaikkan/penurunan

nilai *x)* dan kuat sekali. Bila *r* = -1 atau mendekati -1, maka korelasinya dikatakan sangat kuat dan negatif (kenaikkan nilai-nilai *x* terjadi bersama-sama dengan penurunan nilai *y* atau sebaliknya).

#### 5.8.1 Simpangan Struktur

ļ. I

Simpangan struktur merupakan simpangan terjauh ketika struktur bergoyang yang biasanya dipengaruhi mode-1 goyangan. Besarnya simpangan struktur dipengaruhi oleh pola pembebanan struktur. Simpangan struktur maksimum yang didapat dari perhitungan numerik dan prosentase pengurangan simpangan maksimum model-model struktur terhadap Tipe 1 disajikan pada Tabel 5.1 dan diplotkan pada Gambar 5.19 dan Gambar 5.20. Dari prosentase penurunan simpangan maksimum model-model struktur terhadap Tipe 1 kemudian dianalisis kelinieritasannya dengan *regresion formula* baik linier dan non linier yang disajikan pada Lampiran 50 (Tabel 1.43 dan Gambar 1.2) dan hasilnya disajikan pada Tabe15.2 dan Gambar 5.21.

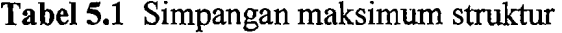

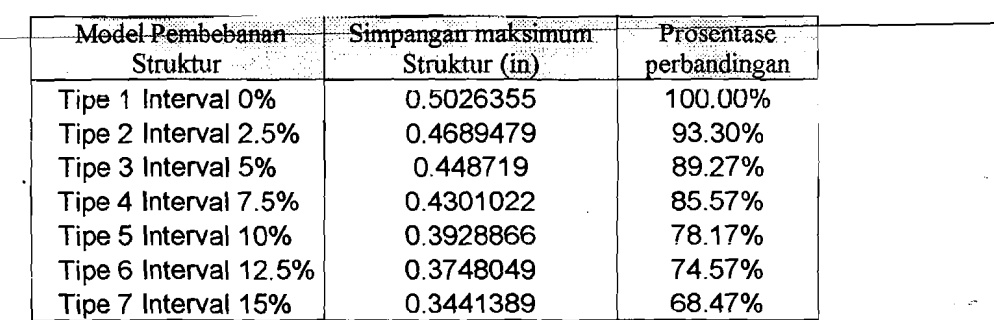

I

"\

I

I

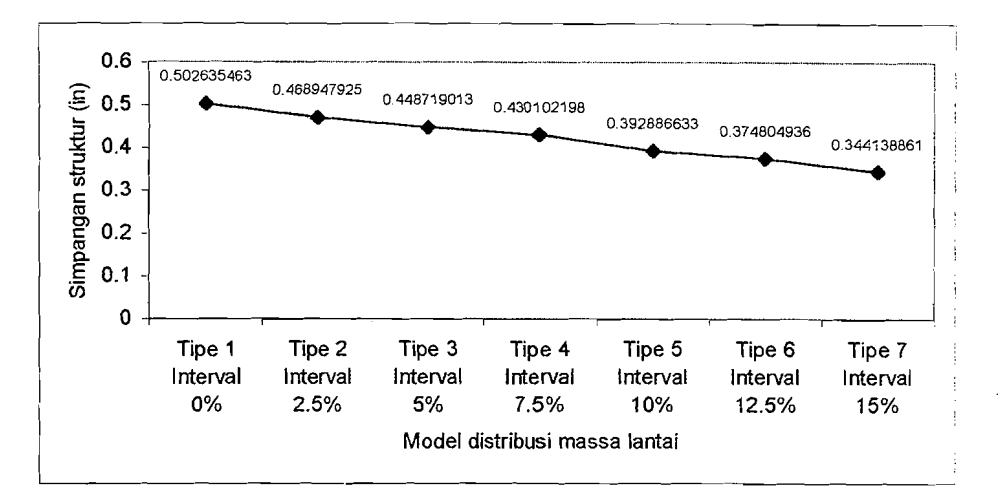

**Gambar 5.19** Grafik simpangan maksimum struktur

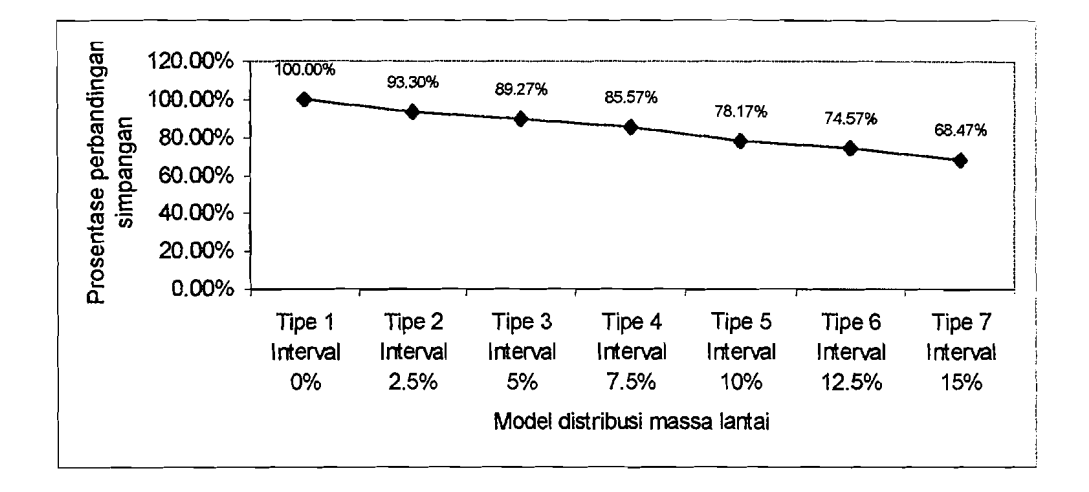

Gambar 5.20 Grafik prosentase perhandingan besar simpangan model-model distribusi massa terhadap Tipe 1

**Tabel 5.2** Konstanta regesi

| Linier     |         | 99.53084 - 2.04524 |           |
|------------|---------|--------------------|-----------|
| Non linier | 99.3964 | $-1.9807$          | $-0.0043$ |

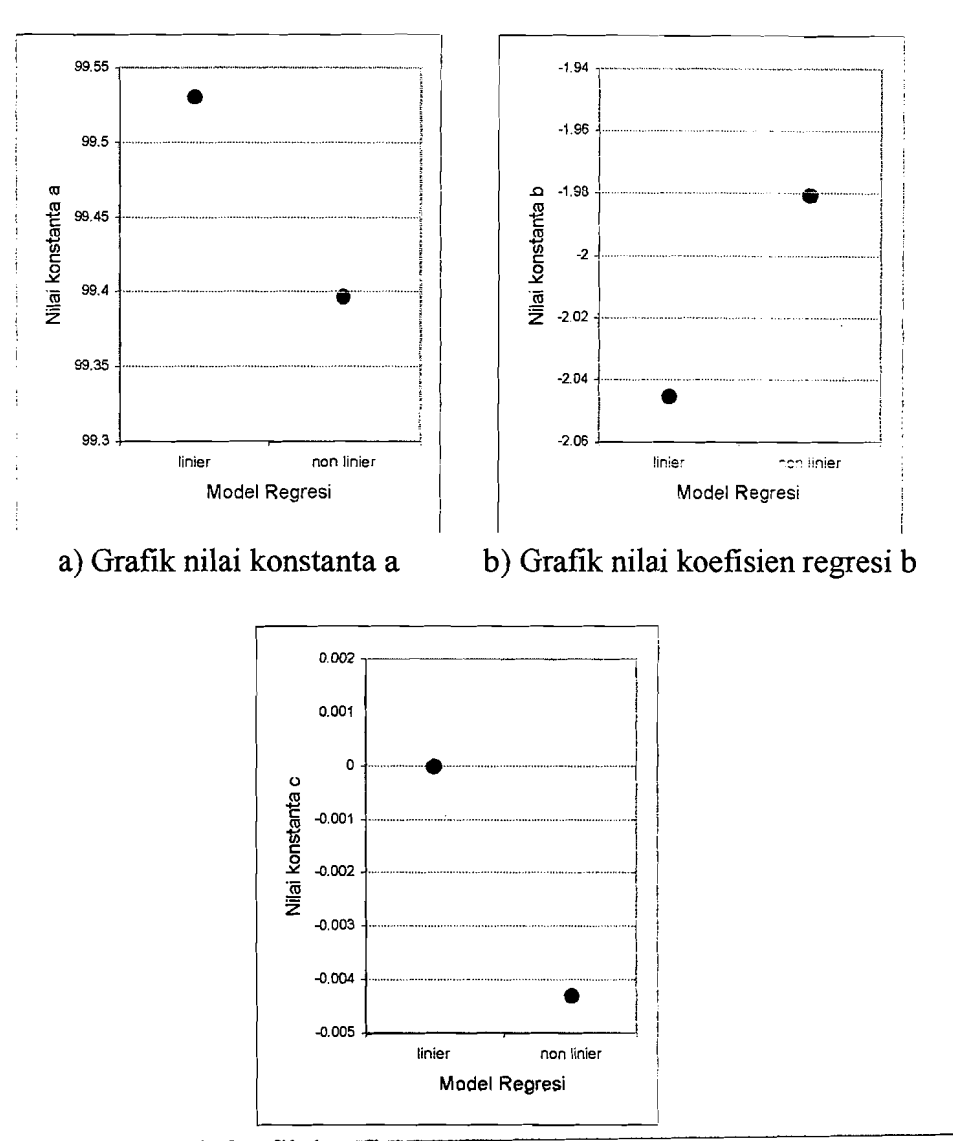

c) Grafik koefisien linearity sensitivitas c

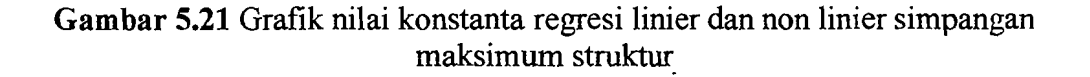

Simpangan maksimum struktur dapat dilihat pada Tabel 5.1 dan diplotkan dalam bentuk grafik pada Gambar 5.19 dan Gambar 5.20. Dari Gambar 5.19 dapat dilihat bahwa struktur dengan model distribusi massa yang semakin keatas semakin kecil akan menghasilkan simpangan maksimum yang cenderung semakin kecil. Dari nilai-nilai pada Tabel 5.1 dan Gambar 5.19 menunjukkan bahwa penurunan simpangan struktur maksimum yang seiring dengan semakin mengecilnya distribusi massa lantai keatas adalah cenderung linier. Apabila grafik penurunan simpangan maksimum struktur pada Gambar 5.20 dirumuskan dalam *regression formula,* maka dari Gambar 5.21 terlihat bahwa konstanta *a,b* antara rumusan linier dan non linier besamya hampir sarna dan koefisien *linerity sensitivitas* c untuk regresi non linier nilainya mendekati nol (linier). Dengan hasil tersebut, penurunan simpangan maksimum struktur dapat ditulis dengan persamaan regresi linier dalum bentuk  $y = 99.53084 - 2.50424$  x dengan koefisien korelasi  $r = -0.996782$ . Hasil ini sesuai dengan teori yang menyatakan bahwa semakin kecil massa teratas semakin keeil pula simpangan strukturnya dan rujuk dengan penelitian sebelumnya (Gunadi dan Gusmadi, 1999), bahwa simpangan struktur akan mengecil ketika massa lantai bawah lebih besar dari massa lantai-lantai diatasnya.

#### **5.8.2 Simpangan Relatif Lantai**

 $\overline{\phantom{a}}$ 

Simpangan relatif lantai seperti terlihat pada Gambar 5.3 sampai Gambar 5.9 menunjukkan bahwa simpangan relatif lantai masih bergerak dalam satu fase dan akan semakin membesar untuk lantai yang lebih tinggi. Hal ini menunjukkan bahwa pola goyangan struktur didominasi oleh mode pertama goyangan. Simpangan relatif lantai diambil paling maksimum dari waktu pembebanan pada semua model pembebanan dan disajikan pada Tabel· 5.3 serta diplotkan pada Gambar 5.22. Prosentase penurunan simpangan relatif lantai model-model struktur terhadap Tipe 1 disajikan pada Tabel 5.4. Prosentase penurunan simpangan relatif maksimum modelmodel struktur terhadap Tipe 1 kemudian dianalisis kelinieritasannya dengan *regresion formula* baik linier dan non linier yang disajikan pada Lampiran 53 dan

Lampiran 54. (Tabel L.46 sampai Tabel L.50) dan diplotkan pada Lampiran 59 dan Lampiran 60 (Gambar L.5 sampai Gambar L.9), kemudian hasilnya disajikan pada Tabel 5.5 dan Gambar 5.23.

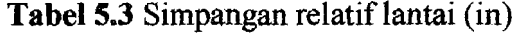

|      | Tipe 1<br>Interval 0%                | Tipe 2 Tipe 3<br>Interval 2.5%   Interval 5% | Tize 4<br>Interval 7.5% | $\Box$ Tipe 5<br>Interval 10% | Tipe 6<br>Interval 12.5% | Tipe 7<br>Interval 15% |
|------|--------------------------------------|----------------------------------------------|-------------------------|-------------------------------|--------------------------|------------------------|
| Lt1  | 0.1250488  0.118669   0.115588       |                                              | 0.11244                 | 0.104791                      | 0.102356                 | 0.096753               |
| 1.12 | 0.2486691   0.237132   0.231229      |                                              | 0.225309                | 0.210221                      | 0.204602                 | 0.191082               |
| 1.13 | 0.3631708 0.346483 0.336517          |                                              | 0.32622                 | 0.300276                      | 0.290483                 | 0.268437               |
| Lt4  | 0.4549508  0.430062   0.413225       |                                              | 0.397198                | 0.3614                        | 0.346435                 | 0.31796                |
| Lt5  | 0.5026355 0.468948 0.448719 0.430102 |                                              |                         | 0.392887                      | 0.374805                 | 0.344139               |

Tabel 5.4 Prosentase penurunan simpangan relatif lantai model struktur terhadap Tipe  $1$   $(\%)$ 

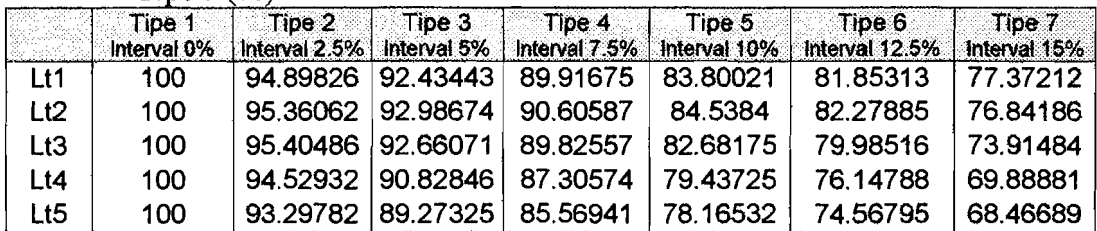

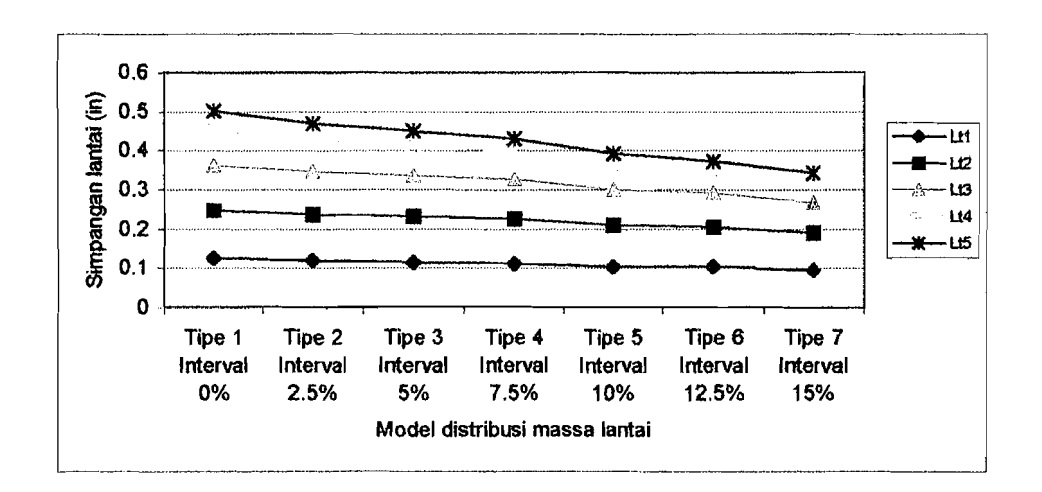

Gambar 5.22 Grafik simpangan lantai

Berdasarkan Tabel 5.4 dan Gambar 5.22 dapat dibuat rumusan regresi linier dalam bentuk  $y = a + bx$  dan regresi non linier dalam bentuk  $y = a + bx + cx^2$  dimana nilai-nilai konstanta a, b dan c ditabelkan dalam Tabel 5.5 dan diplotkan pada Gambar 5.23

|          | Linier   |                    | Non linier<br>ra ter ya 12.2002 a 60. |                           |           |  |
|----------|----------|--------------------|---------------------------------------|---------------------------|-----------|--|
|          |          | $a \quad b$        | ್ಲ. a                                 | $\mathbf{b}$ $\mathbf{c}$ |           |  |
| Lantai 1 |          | 99.60443 -1.46583  | 99.5145                               | $-1.4227$                 | $-0.0029$ |  |
| Lantai 2 | 100.0967 | $-1.48695$         | 99.4545                               | $-1.1787$                 | $-0.0206$ |  |
| Lantai 3 |          | 100.5398 -1.70105  | 99.6019                               | $-1.2509$                 | $-0.03$   |  |
| Lantai 4 |          | 100.2862 -1.97839  | 99.6566                               | $-1.6762$                 | $-0.0201$ |  |
| Lantai 5 |          | 99.53084 - 2.04524 | 99.3964                               | $-1.9807$                 | $-0.0043$ |  |

Tabel 5.5 Konstanta regresi linier dan non linier simpangan relatif maksimum

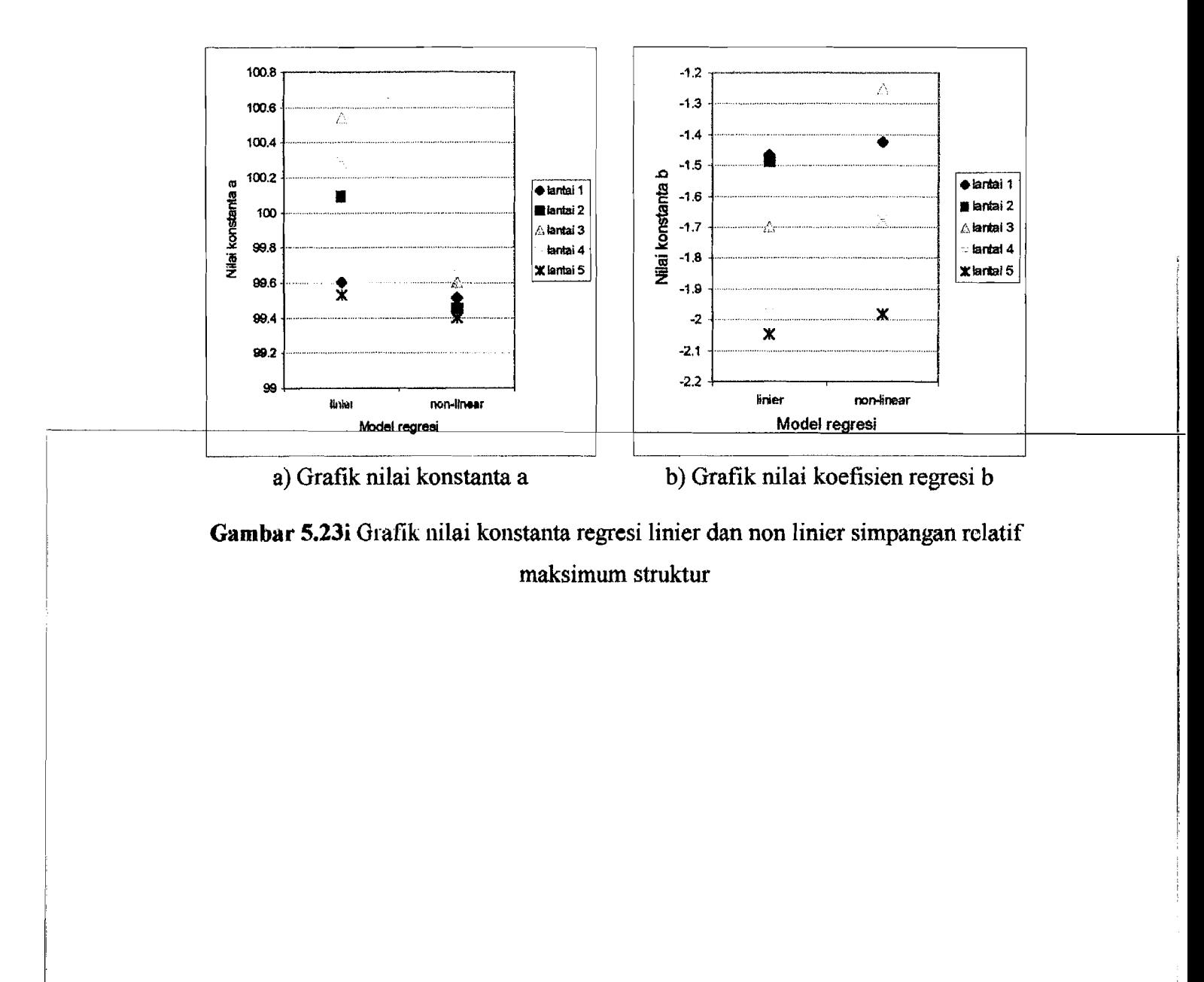

65

والقين المكتشك عنينا

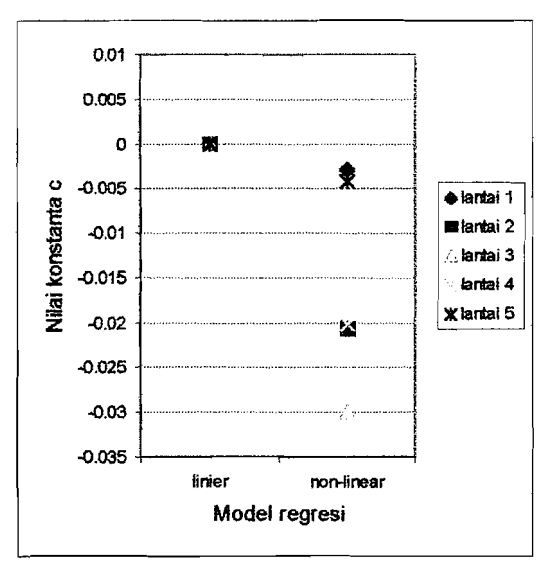

Grafik koefisien *linearity sensitivitas* c

**Gambar** 5.23ii Grafik nilai konstanta regresi linier dan non linier simpangan relatif maksimum struktur

Simpangan relatif lantai dari 7 model pembebanan strukur dapat dilihat pada Tabel 5.3 dan diplotkan dalam Gambar 5.22 Dari Gambar 5.22 dan Tabel 5.3 dapat dilihat bahwa simpangan lantai cenderung berkurang dengan distribusi massa keatas yang semakin kecil. Pada lantai 4 dan lantai 5 simpangan relatif berkurang tajam dengan semakin kecilnya massa lantai bersangkutan. Namun pada lantai 3 yang tidak mengalami perubahan massa temyata simpangan lantai bersangkutanjuga mengalami penurunan yang cukup tajam.

Berdasarkan Gambar 5.23 dan Tabel 5.5 terlihat bahwa *konstanta a* untuk semua lantai nilainya akan cenderung tetap baik untuk linier maupun non linier. Sedangkan koefisien regresi (koefisien penurunan b) untuk kondisi linier nilainya akan cenderung lebih besar dari perumusan non linier. Dari grafik nilai *linearity sensitivitas c* menunjukkan bahwa lantai yang letaknya semakin mendekati lantai 0.5 tinggi struktur nilai c-nya akan semakin membesar (semakin non linier) dengan arah

66

I: .

------- ~-~------------- ---

negatif (kebawah) meskipun nilai koefisiennnya relatif kecil, sehingga penurunan simpangan maksimum lantai terhadap variasi interval distribusi massa lantai yang semakin keatas semakin kecil masih dapat dikatakan linier.

#### 5.8.3 Simpangan Antar Tingkat

Simpangan antar tingkat merupakan selisih antara simpangan relatif suatu lantai dengan simpangan relatif lantai dibawahnya. Simpangan antar tingkat maksimum model struktur yang didapat dari perhitungan numerik disajikan pada Tabel 5.6 dan diplotkan pada Gambar 5.24. Perbandingan antara hasil maksimum simpangan antar tingkat model-model struktur terhadap Tipe 1 disajikan pada Tabel 5.7. Prosentase penurunan simpangan antar tingkat maksimum model-model struktur terhadap Tipe 1 kemudian dianalisis kelinieritasannya dengan *regresion formula* baik linier dan non linier yang disajikan pada Lampiran 55 dan Lampiran 56. (Tabel L.51 sampai Tabel L.55) dan diplotkan pada Lampiran 61 dan Lampiran 62 (Gambar L.10 sampai Gambar L.14), kemudian hasilnya disajikan pada Tabel 5.8 dan Gambar 5.25. Pembahasan tentang simpangan antar tingkat akibat variasi massa lantai dapat diuraikan sebagai berikut.

|     | Tipe 1<br>Interval 0% | Tipe 2<br>Interval 2.5% | Tipe 3<br>Interval 5% | Tipe 4<br>Interval 7.5% | Tipe 5   | $\parallel$ Tipe 6<br>Interval 10% Interval 12.5% Interval 15% | Tipe 7   |
|-----|-----------------------|-------------------------|-----------------------|-------------------------|----------|----------------------------------------------------------------|----------|
| Lt1 | 0.125049              | 0.118669                | 0.115588              | 0.11244                 | 0.104791 | 0.102356                                                       | 0.096753 |
| Lt2 | 0.12362               | 0.118556                | 0.11617               | 0.112869                | 0.10543  | 0.102246                                                       | 0.09518  |
| Lt3 | 0.114502              | 0.10935                 | 0.105287              | 0.100911                | 0.091374 | 0.086065                                                       | 0.078069 |
| Lt4 | 0.09178               | 0.083947                | 0.078165              | 0.072307                | 0.067168 | 0.066158                                                       | 0.065822 |
| Lt5 | 0.058536              | 0.053182                | 0.052054              | 0.050748                | 0.049106 | 0.047269                                                       | 0.044939 |

Tabel 5.6 Simpangan antar tingkat maksimum struktur (in)

|     | .                     |                         |                       |                         |          |                                       |                        |
|-----|-----------------------|-------------------------|-----------------------|-------------------------|----------|---------------------------------------|------------------------|
|     | Tine 1<br>Interval 0% | Tipe 2<br>Interval 2.5% | Tipe 3<br>Interval 5% | Tipe 4<br>Interval 7.5% | Tipe 5   | Tipe 6<br>Interval 10% Interval 12.5% | Tipe 7<br>Interval 15% |
| Lt1 | 100                   | 94.89826                | 92.43443              | 89.91675                | 83.80021 | 81.85313                              | 77.37212               |
| Lt2 | 100                   | 95.90361                | 93.97284              | 91 30295                | 85.28513 | 82.70949                              | 76 99376               |
| Lt3 | 100                   | 95.50096                | 91.95264              | 88.13097                | 79.80166 | 75 16501                              | 68.18152               |
| Lt4 | 100                   | 91.4652                 | 85.16552              | 78.78329                | 73.18403 | 72.0836                               | 71.71753               |
| Lt5 | 100                   | 90.85308                | 88.92612              | 86.69517                | 83.88958 | 80.75148                              | 76.77079               |

Tabel 5.7 Prosentase penurunan simpangan antar tingkat maksimum model struktur terhadan Tine  $1/96$ 

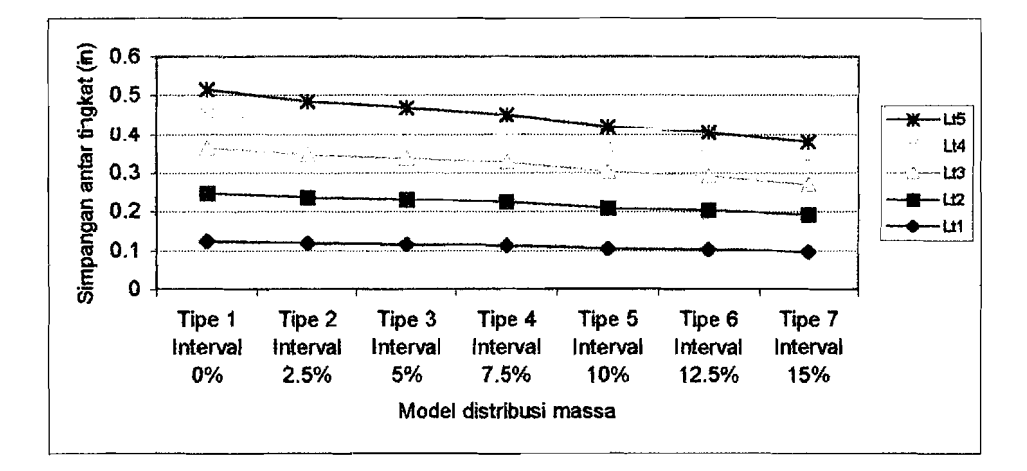

Gambar 5.24 Grafik simpangan antar tingkat

Simpangan antar tingkat struktur akan semakin berkurang dengan semakin besarnya prosentase interval distribusi massa lantai sehingga semakin kecil massa lantai atas, simpangan antar tingkatnya juga akan semakin kecil. Berdasarkan Tabel 5.7 dan Gambar 5.22 dapat dibuat rumusan regresi linier dalam bentuk  $y = a + bx$  dan regresi non linier dalam bentuk  $y = a + bx + cx^2$  dimana nilai-nilai konstanta a, b dan c ditabelkan dalam Tabel 5.8 dan diplotkan pada Gambar 5.25.

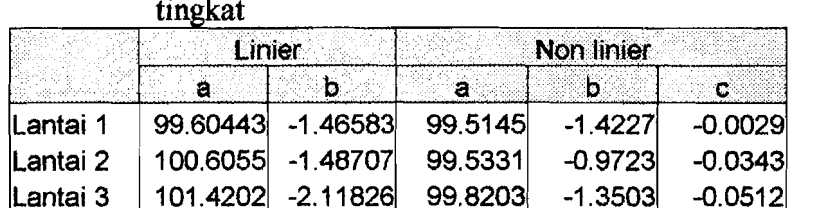

100.3708

98.1204

 $-3.8915$ 

 $-1.8883$ 

 $0.1303$ 

 $0.0355$ 

 $-1.93703$ 

 $-1.35611$ 

Lantai 4

Lantai 5

96.29904

97.01168

Tabel 5.8 Konstanta regresi linier dan non linier simpangan antar

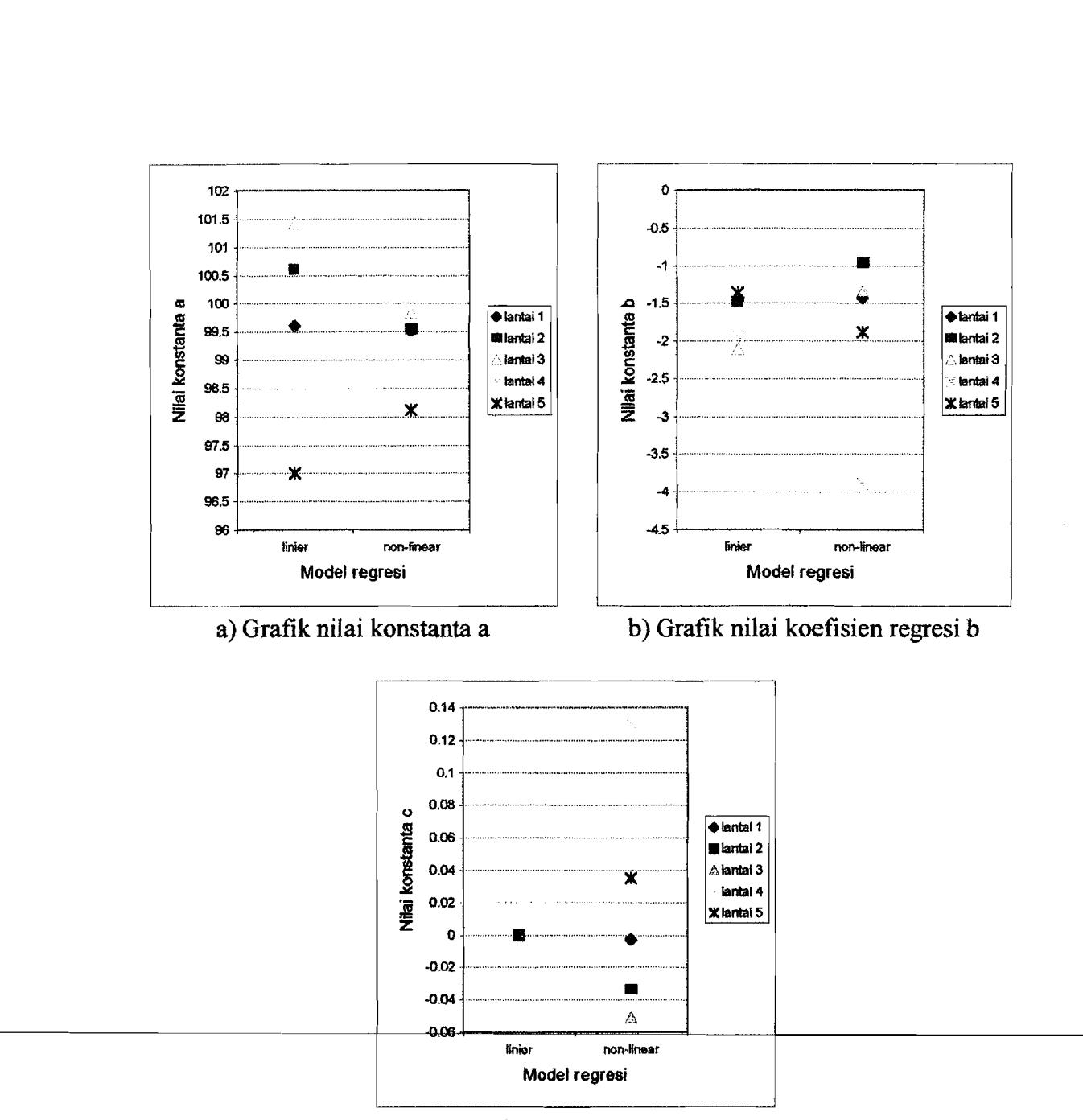

c) Gratik koefisien *linearity sensitivitas* c

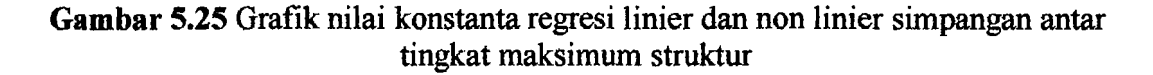

Berdasarkan Gambar 5.25 dan Tabel 5.8 terlihat bahwa *konstanta a* untuk semua lantai nilainya akan cenderung tetap baik untuk linier maupun non linier. Sedangkan koefisien regresi (koefisien penurunan *b)* untuk lantai 1,2,3 untuk perumusan regresi non linier nilainya akan cenderung lebih kecil dari perumusan

regresi linier namun untuk lantai 5 nilainya akan lebih besar dan akan semakin membesar pada lantai 4. Dari grafik nilai *linearity sensitivitas* c menunjukkan bahwa lantai 4 mempunyai nilai c terbesar yaitu 0.1303 yang menunjukkan bahwa prosentase penurunan lantai 4 cenderung non hnier. Sedangkan pada lantai 1,2,3 dan 5 koefisien nilai c-nya cenderung mendekati nol hal ini membuktikan bahwa prosentase penurunan respon simpangan antar tingkat lantai 1 dan 2 adalah linier dan cenderung konstan.

#### **5.8.4 Gaya Horisontal Lantai**

Gaya horisontal lantai adalah gaya geser yang terjadi pada lantai. Gaya horisontal lantai maksimum dari perhitungan numerik disajikan pada Tabel 5.9 dan diplotkan pada Gambar 5.26. Sedangkan perbandingan antara gaya horisontal lantai model-model struktur terhadap Tipe 1 disajikan pada Tabel 5.10. Prosentase penurunan simpangan relatif maksimum model-model struktur terhadap Tipe 1 kemudian dianalisis kelinieritasannya dengan *regresion formula* baik linier dan non linier yang disajikan pada Lampiran 57 dan Lampiran 58. (Tabel L.56 sampai Tabel L.60) dan diplotkan pada Lampiran 63 dan Lampiran 64 (Gambar L.15 sampai Gambar L.19), kemudian hasilnya disajikan pada Tabel 5.11 dan Gambar 5.27. Pembahasan tentang gaya horisontal lantai adalah sebagai berikut.

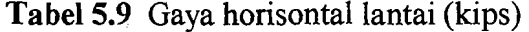

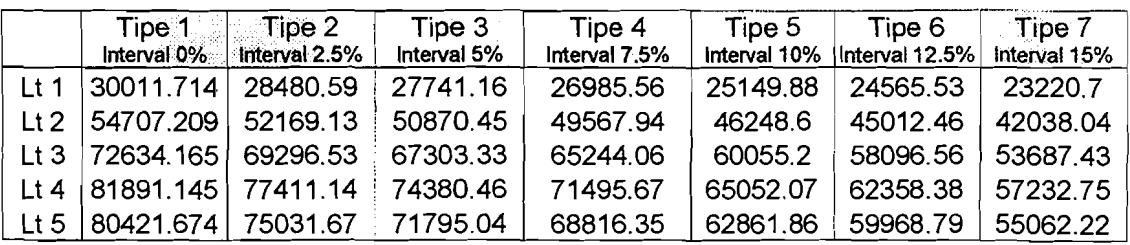

70

 $\mathcal{L}_\text{max}$ 

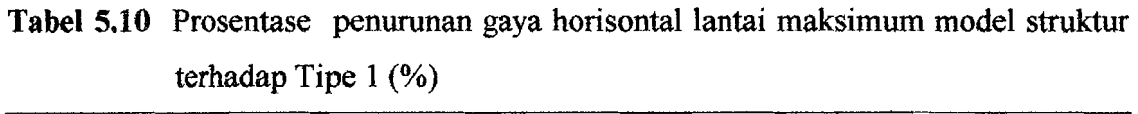

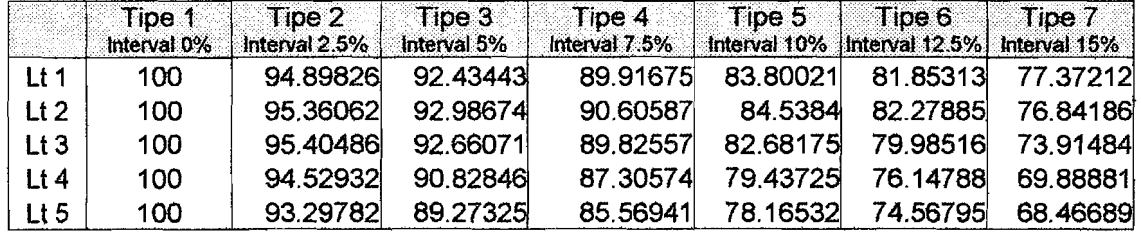

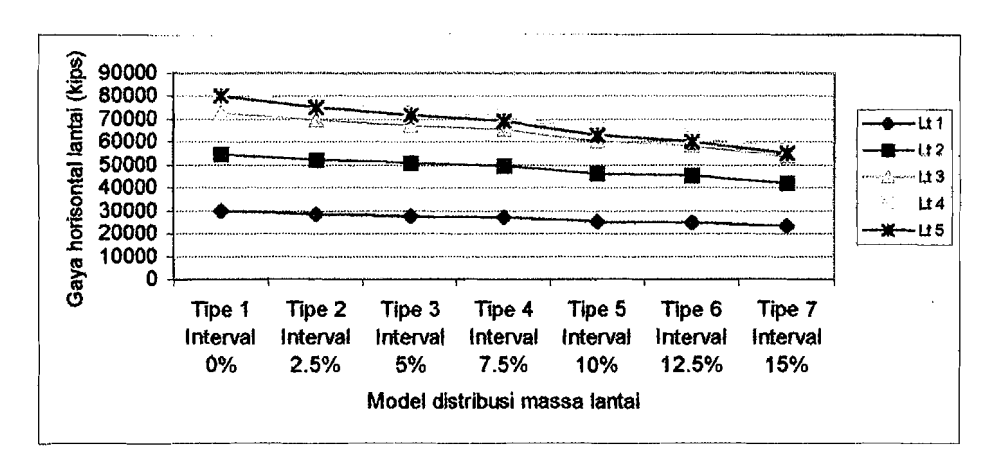

Gambar 5.26 Grafik gaya horisontal lantai

Tabel 5.11 Konstanta regresi linier dan non linier gaya horisontal lantai maksimum

|          | Linier   |                    | pretekantzako | Non linier |           |
|----------|----------|--------------------|---------------|------------|-----------|
|          | -8.      | b                  | ⊲a ∶          | <b>b</b>   | C.        |
| Lantai 1 |          | 99.60443 -1.46583  | 99.5145       | $-1.4227$  | $-0.0029$ |
| Lantai 2 | 100.0967 | $-1.48695$         | 99.4545       | $-1.1787$  | $-0.0206$ |
| Lantai 3 |          | 100.5398 -1.70105  | 99.6019       | $-1.2509$  | $-0.03$   |
| Lantai 4 |          | 100.2862 -1.97839  | 99.6566       | $-1.6762$  | $-0.0201$ |
| Lantai 5 |          | 99.53084 - 2.04524 | 99.3964       | $-1.9807$  | $-0.0043$ |

I:

I

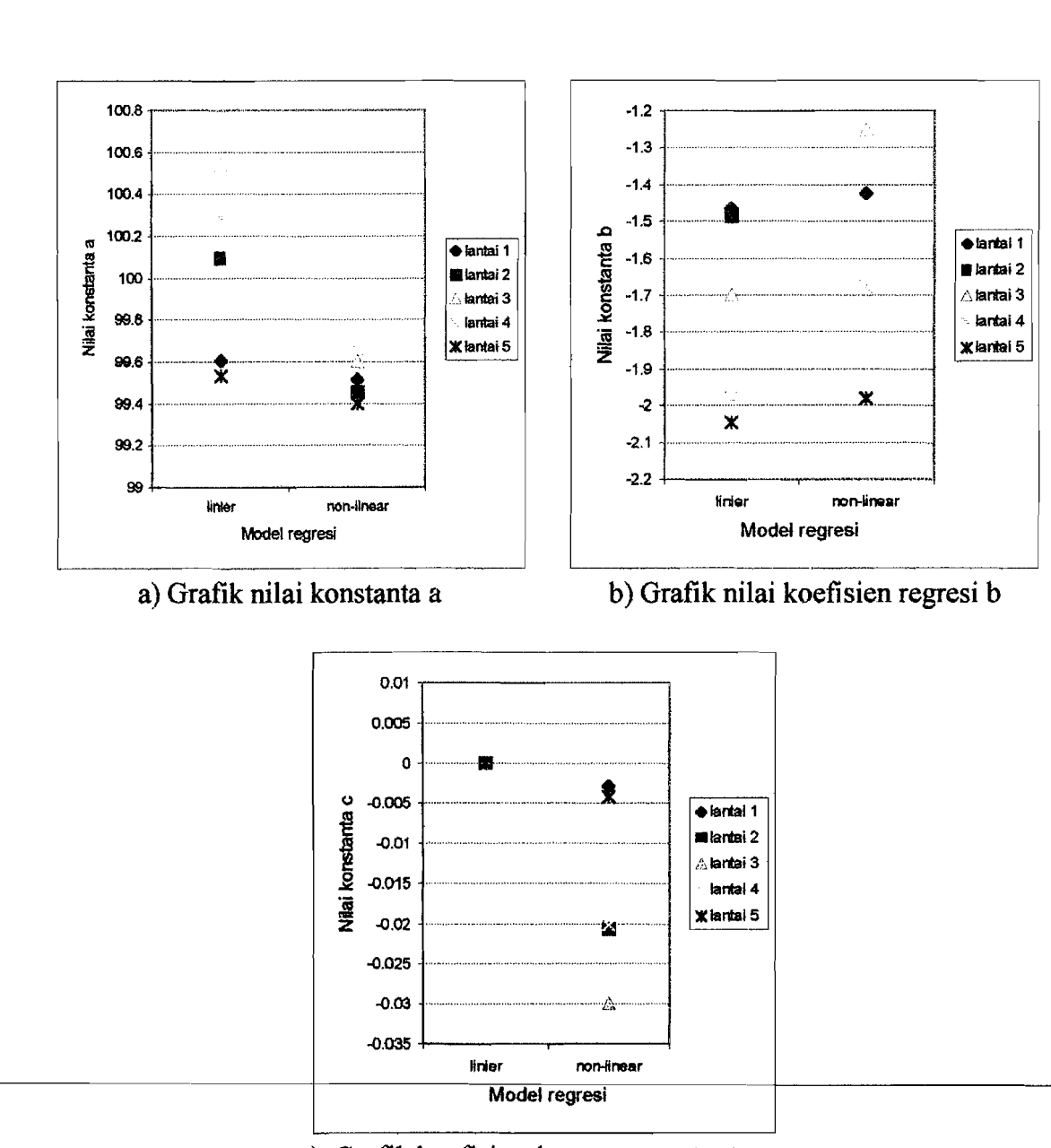

c) Grafik koefisien linearity sensitivitas c

Gambar 5.27 Grafik nilai konstanta regresi linier dan non linier gaya horisontal lantai maksimum struktur

Gambar 5.26 grafik gaya horisontal lantai menunjukkan bahwa gaya horisontal lantai akan semakin kecil dengan semakin kecilnya massa lantai bersangkutan. Gaya horisontal lantai 5 nilanya lebih kecil dari gaya horisontal lantai 4. Gaya horisontal lantai 3, 4 dan 5 berkurang cukup besar dengan distribusi massa semakin keatas semakin keeil. Meskipun massa lantai 1 dan lantai 2 bertambah, tetapi gaya horisontal lantai pada lantai 1 dan lantai 2 juga mengalami penurunan walaupun tidak sebesar pada lantai-Iantai diatasnya. Besamya gaya horisontal lantai sangat mempengaruhi besamya gaya geser dasar suatu struktur karena semakin besar gaya geser dasar yang ditahan akan semakin besar pula gaya horisontal lantai yang terjadi.

Penurunan gaya horisontal lantai maksimum paralel dengan penurunan simpangan lantai maksimum. Berdasarkan Gambar 5.27 dan Tabel 5.11 terlihat bahwa *konstanta a* untuk semua lantai nilainya akan eenderung tetap baik untuk linier maupun non linier. Sedangkan koefisien regresi (koefisien penurunan b) untuk kondisi linier nilainya akan eenderung lebih besar dari perumusan non linier. Dari grafik nilai *linearity sensitivitas* c menunjukkan bahwa lantai yang letaknya semakin mendekati 0.5 tinggi nilai c-nya akan semakin membesar (semakin nonlinier) dengan arah negatif (kehawah) meskipun nilai koefisiennnya relatif keeil, sehingga penurunan gaya horisontal lantai maksimum lantai terhadap variasi interval distribusi massa lantai yang semakin keatas semakin kecil masih dapat dikatakan linier.

#### **5.8.5 Gaya Geser Dasar**

Besarnya gaya geser dasar merupakan penjumlahan dari gaya horisontal lantai akan tetapi arahnya berlawanan dengan gaya horisontal lantai. Gaya geser dasar maksimumdari perhitungan numerik disajikan pada Tabel 5.12 dan diplotkan pada Garnbar 5.28 dan Gambar 5.29. Prosentase penurunan gaya geser maksimum modelmodel struktur terhadap Tipe 1 kemudian dianalisis kelinieritasannya dengan

73

,

I! --------,

regresion formula baik linier dan non linier yang disajikan pada Lampiran 51 (Tabel

L.44 dan Gambar L.3) dan hasilnya disajikan pada Tabel 5.13 dan Gambar 5.30.

| Model Pembebanan<br><b>Struktur</b> | Gaya geser<br>Dasar (kips) | 2020<br>Prosentase<br>perbandingan |
|-------------------------------------|----------------------------|------------------------------------|
| Tipe 1 Interval 0%                  | 319529.53                  | 100.00%                            |
| Tipe 2 Interval 2.5%                | 302389.06                  | 94.64%                             |
| Tipe 3 Interval 5%                  | 291816.36                  | 91.33%                             |
| Tipe 4 Interval 7.5%                | 282109.57                  | 88.29%                             |
| Tipe 5 Interval 10%                 | 259367.61                  | 81.17%                             |
| Tipe 6 Interval 12.5%               | 250001.71                  | 78.24%                             |
| Tipe 7 Interval 15%                 | 230694.4                   | 72.20%                             |

Tabel 5.12 Gaya geser dasar maksimum

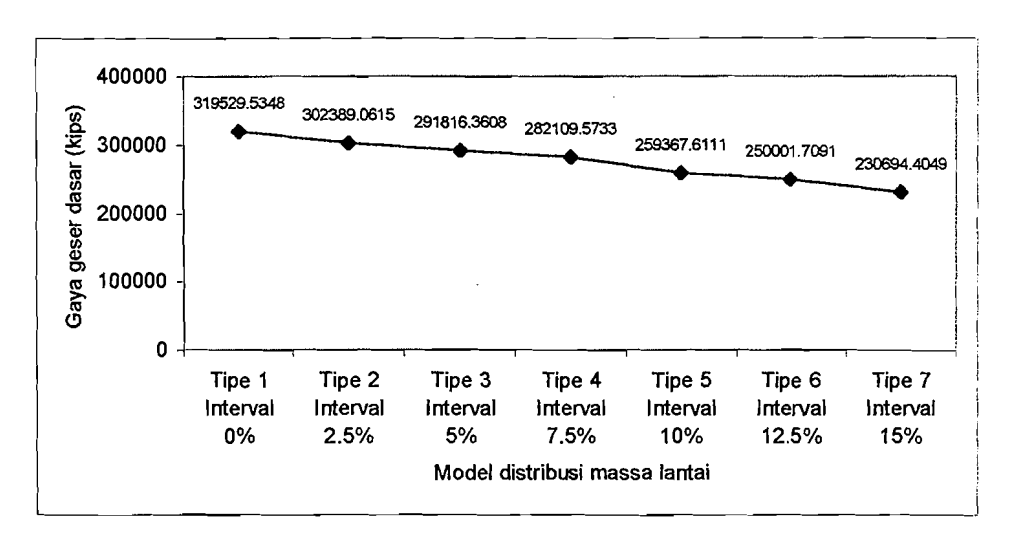

Gambar 5.28 Grafik gaya geser dasar maksimum

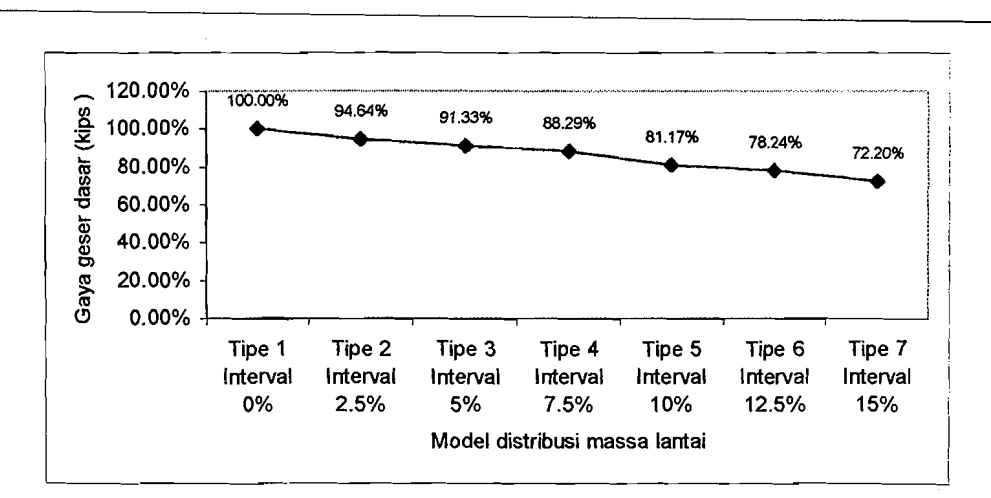

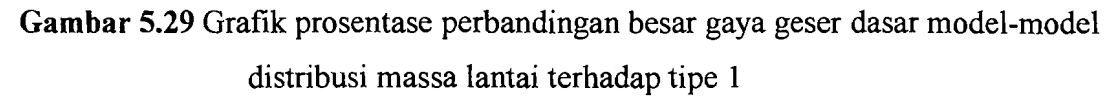

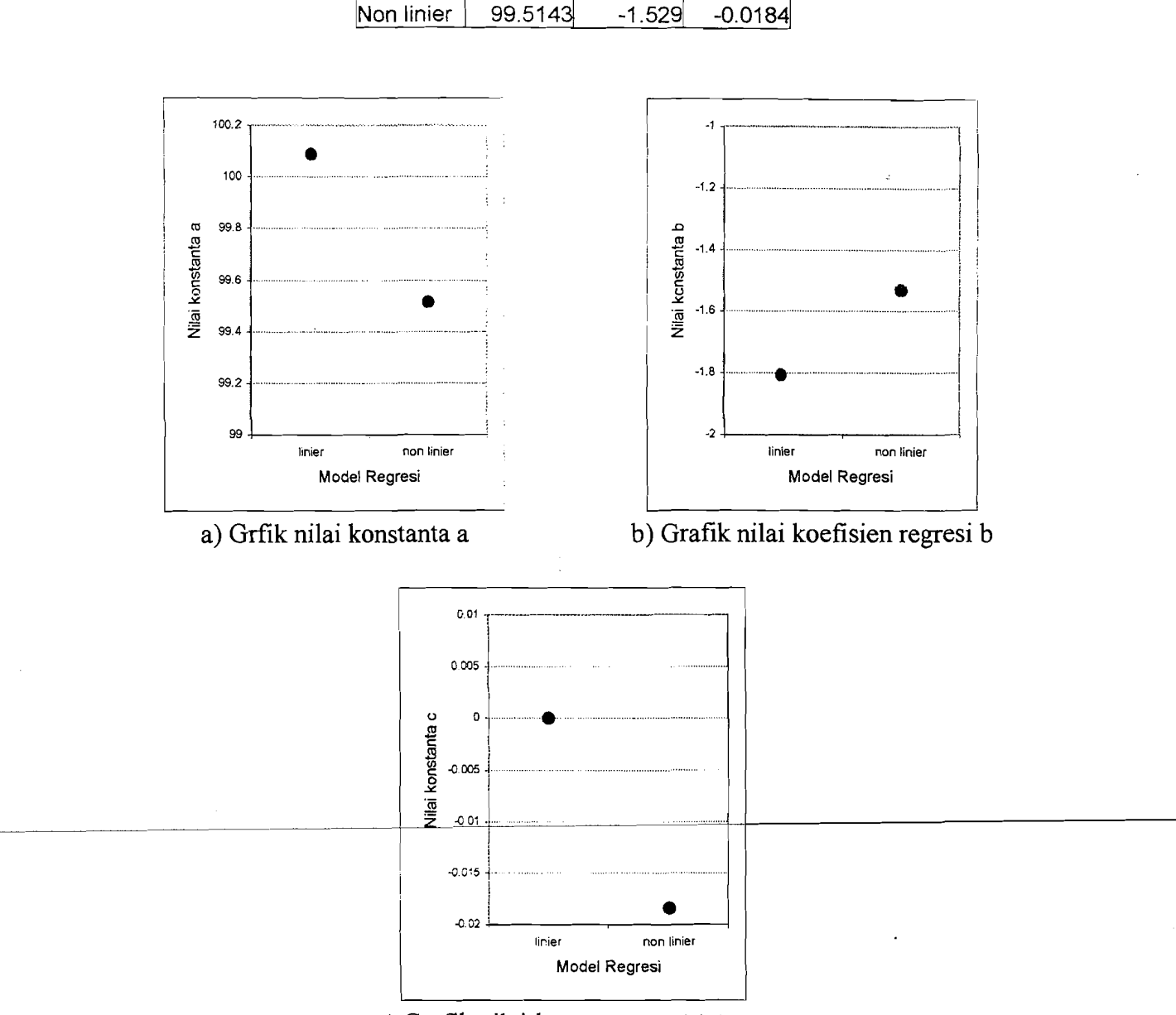

Tabel 5.13 Konstanta regesi gaya geser dasar maksimum

b

 $-1.80501$ 

c

0

a

Linier

100.0893

c) Grafik nilai linearity sensitivitas c

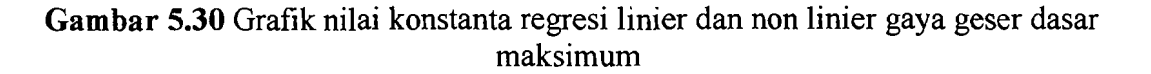

Dari Gambar 5.29 terlihat bahwa pengurangan gaya geser dasar terlihat tajam pada pembebanan Tipe 5. Gaya geser dasar akan semakin kecil seiring dengan

pembebanan lantai keatas yang semakin kecil. Dari Gambar 5.30 dan Tabel 5.13 dapat diketahui bahwa koefisien *linearity sensitivitas* c nilainnya mendekati nol, sehingga pola penurunan gaya geser dasar tersebut adalah cenderung linier. Dari hasil tersebut apabila dirumuskan dengan *linear regression formula* didapatkan persamaan dalam bentuk hubungan  $y = 100.0893 - 1.80501x$  dengan koefisien korelasi  $r = -$ 0.994858 yang menunjukkan bahwa dengan bertambahnya nilai *x,* maka nilai y akan menurun. Dalam hal ini  $x =$  variasi interval distribusi massa lantai dan  $y =$  besarnya prosentase pengurangan gaya geser dasar maksimum model-model pembebanan . terhadap Tipe 1. Besarnya gaya geser dasar ini dipengaruhi oleh besarnya simpangan, dimana semakin kecil simpangan maka semakin kecil gaya horisontal lantainya, sehingga gaya geser dasar yang harus ditahan juga akan semakin kecil. Perilaku ini sesuai dengan teori dimana semakin kecil massa lantai atas semakin kecil pula gaya geser dasarnya karena simpangannya juga semakin kecil.

#### **5.8.6 Momen Guling**

Momen guling dipengaruhi oleh gaya lantai dan elevasi lantai, dimana hesarnya momen guling merupakan penjumlahan dari hasil kali antara gaya horisontal setiap lantai dengan elevasi lantainya. Momen guling maksimum yang didapat dari perhitungan numerik disajikan pada Tabel 5.14 dan diplotkan pada Gambar 5.31 dan Gambar 5.32. Prosentase penurunan momen guling maksimum model-model struktur terhadap Tipe 1 kemudian dianalisis kelinieritasannya dengan *regresion formula* baik linier dan non linier yang disajikan pada Lampiran 52 (Tabel LA5 dan Gambar LA) dan hasilnya disajikan pada Tabel 5.15 dan Gambar 5.33.

76

I I·

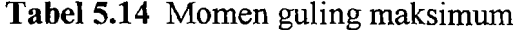

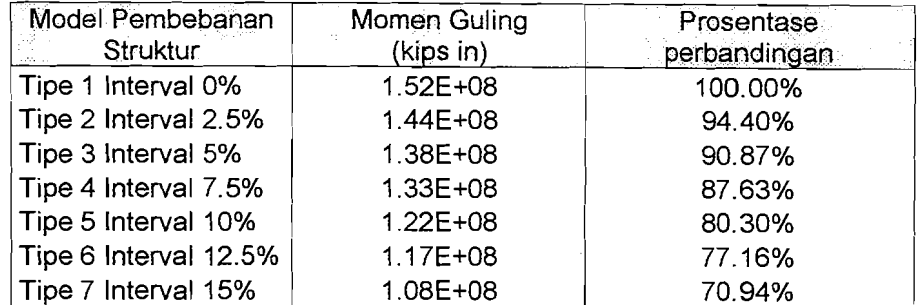

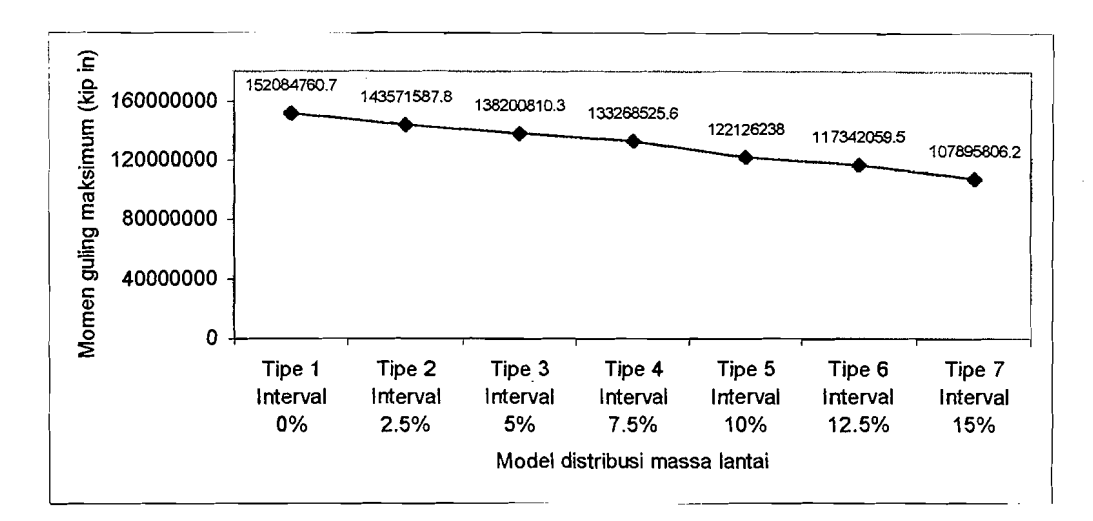

Gambar 5.31 Grafik momen guling maksimum struktur

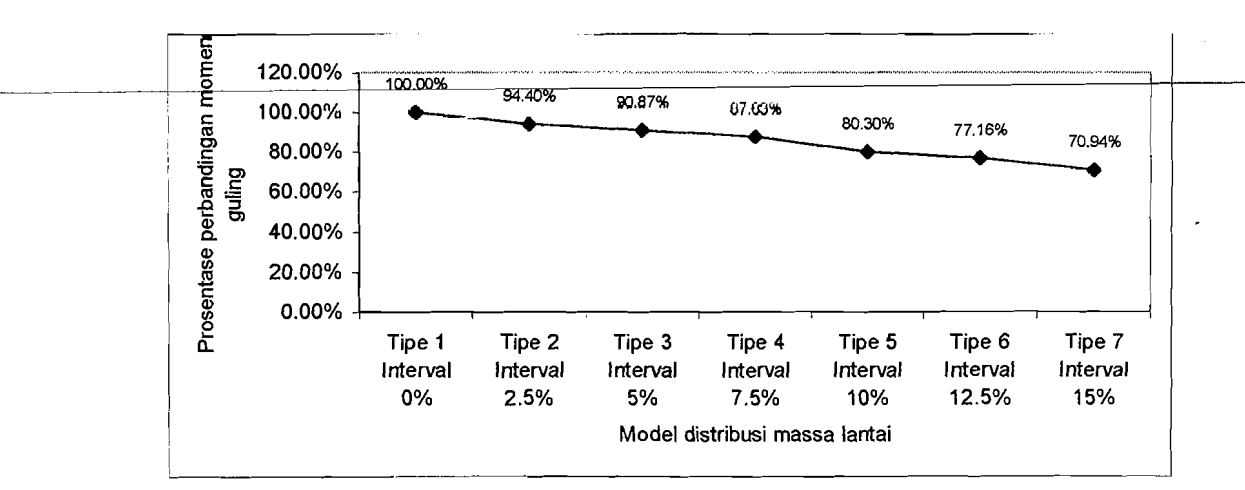

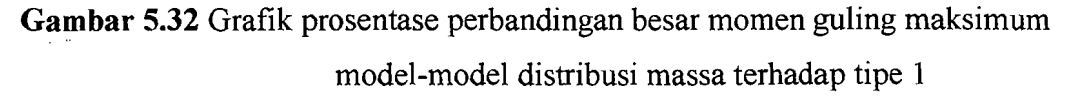

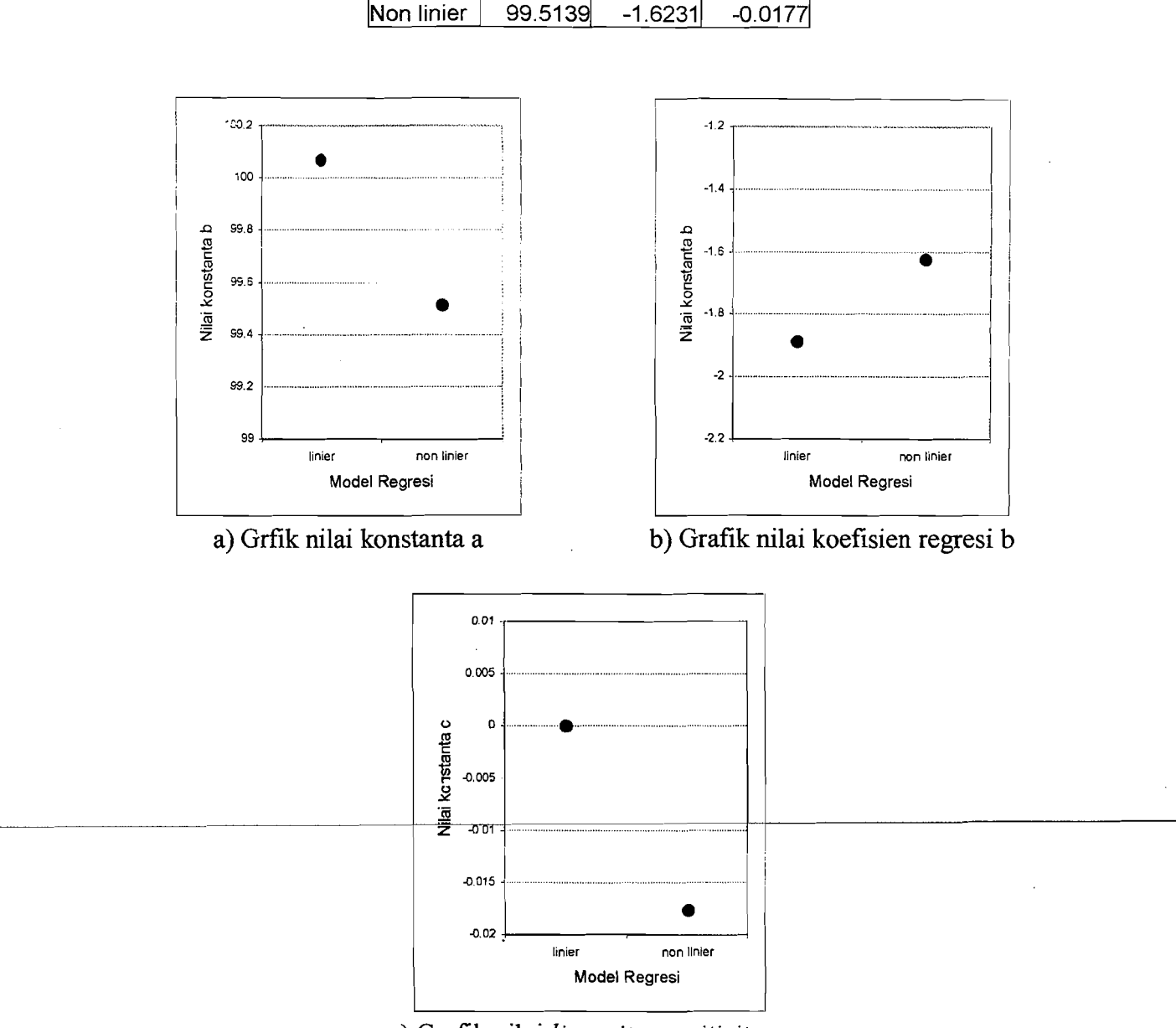

Tabe15.15 Konstanta regesi momen guling maksimum

Linier 100.0678 -1.88899 0

<u>a b c</u>

c) Grafik nilai *linearity sensitivitas* c

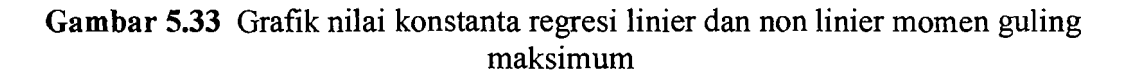

Gambar 5.31 menunjukkan bahwa momen guling maksimum akan semakin kecil dengan pembebanan massa lantai yang semakin keatas semakin kecil. Hal ini disebabkan karena massa lantai yang semakin keatas semakin kecil akan mengakibatkan gaya horisontal lantai yang semakin kecil pula. Dengan gaya horisontal lantai yang semakin kecil, maka momen lantainya semakin kecil sehingga momen gulingnya juga semakin kecil. Pada penelitian ini terlihat pada Gambar 5.33 koefisien *linearity sensitivitas c* nilainya cenderung mendekati nol sehingga pola penurunan momen guling maksimum terhadap besamya perubahan distribusi interval massa lantai cenderung linier. Apabila grafik pada Gambar 5.32 dirumuskan dalam *regression formula, maka dapat diperoleh hubungan*  $y = 100.0678 - 1.8889 x$  *dengan* koefisien korelasi  $r = -0.996441$ . Dari hubungan tersebut dapat dikatakan bahwa pola penurunan momen guling tersebut adalah linier negatif, dimana penambahan variabel *x* akan menghasilkan nilai *y* yang menurun. Dalam hal ini *x* = variasi interval distribusi massa lantai dan  $y =$  besarnya prosentase pengurangan momen guling maksimum model-model pembebanan terhadap Tipe 1. Pada penelitian sebelumnya (Gunadi dan Gusmadi, 1999) justru sebaliknya dimana semakin kecil gaya geser lantai, momen lantainya justru semakin besar. Hal ini dimungkinkan oleh pengaruh pemindahan massa lantai yang tidak memperhatikan prinslp bangunan tahan gempa.

# **BABVI KESIMPULAN DAN SARAN**

Kesimpulan diambil berdasarkan pembahasan pada bab sebelumnya yang merupakan hasil dari analisa dan kajian atau pembahasan penelitian ini dibandingkan dengan penelitian-penelitian sebelumnya dan teori-teori yang dipakai. Saran-saran yang ditulis dalam bab ini adalah sedikit dari banyaknya kekurangan-kekurangan yang ada pada penelitian ini, sehingga diharapkan ada penyempurnaan dengan penelitian yang lebih baik. Kesimpulan dan saran tentang pengaruh variasi massa tingkat terhadap simpangan, gaya geser dasar dan momen guling adalah sebagai berikut ini.

#### **6.1 Kesimpulan**

\_.\_~.\_.--.---.--~~-- ,.--'-\_..\_---\_.. - -- .\_-. --

Kesimpulan yang dapat diambil dari penelitian numeris tentang pengaruh. perubahan variasi massa lantai struktur terhadap simpangan, gaya geser dasar dan momen guling pada gedung bertingkat lima dengan getaran gempa berupa riwayat waktu (EI Centro, 1940) adalah sebagai berikut.

1. Penurunan respon maksimum struktur (simpangan, gaya horisontal lantai, gaya geser dasar dan momen guling) yang terjadi akibat variasi distribusi massa yang

semakin keatas semakin kecil dengan menggunakan beban gempa berupa riwayat waktu cenderung linier, sehingga dapat dirumuskan dalam bentuk persamaan regresi linier  $y = a + bx$ . Untuk penurunan respon simpangan maksimum dapat ditulis dalam bentuk  $y = 99.53084 - 2.50424 x$ , persamaan untuk penurunan respon gaya geser dasar maksimum adalah  $y = 100.0893 - 1.80501x$  dan penurunan respon momen guling maksimum dapat ditulis dalam bentuk persamaan  $y = 100.0678 - 1.8889 x$ .

- 2. Simpangan antar tingkat cenderung semakin kecil dengan semakin mengecilnya massa lantai keatas dan pola penurunannya adalah linier untuk lantai 1,2,3,5 dan cenderung non linier untuk lantai 4. Simpangan antar tingkat terbesar terjadi pada pembebanan tipe 1 dimana interval variasi distribusi massa lantainya 0% dan terkecil pada pembebanan tipe 7 dimana interval variasi distribusi massa lantainya 15%.
- 3. Tingkat-tingkat atas struktur lebih sensitif responya terhadap beban gempa.
- 4. Rumusan-rumusan regresi linier pada poin 1, akan berlaku hanya dan hanya jika kondisi, properti dan pembebanan struktur seperti pada penelitian ini.

#### **6.2 Saran**

Beberapa saran yang dapat disampaikan untuk digunakan dalam penelitian selanjutnya yang diharapkan bisa menyempumakan penelitian ini. Saran-saran tersebut adalah sebagai berikut ini.

1. Perlu diadakan penelitian serupa dengan menggunakan struktur asli.

2. Perlu diadakan penelitian serupa dengan perubahan variasi massa dan variasi kekakuan yang dilakukan secara bersamaan.

'-'-" -\_.\_\_ ..•.~-

- 3. Perlu diadakan penelitian serupa dengan memperhitungkan efek *P-delta* dan *ground motion.*
- 4. Perlu diadakan penelitian serupa dengan menggunakan getaran gempa berupa riwayat waktu dari getaran gempa pada tiap-tiap daerah gempa di Indonesia dengan memperhitungkan efek kandungan frekuensi.
- 5. Perlu diadakan penelitian yang sama dengan kekakuan tingkat yang sama.
- 6. Perlu diadakan penelitian yang sarna dan dikombinasikan dengan *soft story* pada lantai terbawah.
- 7. Perlu diadakan penelitian tentang hubungan linieritas respon maksimum dengan pola penurunan massa.
- 8. Perlu diadakan penelitian untuk membuktian secara kuantitatif terhadap anggapan yang menyatakan bangunan dengan pembebanan semakin keatas semakin besar akan menghasilkan respon struktur yang semakin besar.

-----~,

## DAFTAR PUSTAKA

Berg, G.V., 1988, *Elements of Structural Dynamics*, Prentice Hall, New Jersey.

- Chopra, A. K, 1995, *Dynamic of Structures Theory and Applications to Earthquake Engineering,* Prentice Hall.
- Clough, R. W. and J. Penzien, 1992, *Dynamic of Structures*, Second Edition.
- Gusmadi, A. dan Gunadi, ]999, *Pengarult Pemindahan Massa Lantai Terhadap Gaya Geser, Momen Guling dan Simpangan Pada Gedung Bertingkat. Tugas Akhir Program* 5-1, Jurusan Teknik Sipil, Fakultas Teknik Sipi1 dan Perencanaan, Universitas Islam Indonesia.

i

\_\_\_\_\_\_~\_J

- Khoir A. dan Ariffin, 2000, *Analisis· Pengarult Perubaltan Kekakuan Tingkat Secara Serentak Terhadap Gaya Geser Dan Momen GulingPada Gedung Bertingkat Banyak Dengan Beban Gempa Berupa Time History, Tugas Akhir Program* 5-1, Jurusan Teknik Sipil, Fakultas Teknik Sipil dan Perencanaan, Universitas Islam Indonesia.
- Paz, M. 1987, *Dinamika Struktur Teori dan Perhitungan*, (Terjemahan), Edisi Kedua, Erlangga, Jakarta.
- Prasetyo D. dan J. W. Arminta, 2000, *Respon Seismik Struktur Beton Bertingkat*  Banyak Akibat Beban Gempa, Tugas Akhir Program S-1, Jurusan Teknik Sipil, Fakultas Teknik Sipil dan Perencanaan, Universitas Islam Indonesia.
- Sarwidi, 1999, *Diktat Kuliah Metode Numerik*, Jurusan Teknik Sipil, Fakultas Teknik Sipil dan Perencanaan, Universitas Islam Indonesia.
- Sarwidi, 1999, *Diktat Kulialt Teknik Gempa,* Jurusan Teknik Sipil, Fakultas Teknik Sipil dan Perencanaan, Universitas Islam Indonesia.
- Vierck, RK., 1995, *Analisis Getaran, Terjemahan oleh Dicky Rezady Munaf,* Refika Offset, Bandung.

Widodo,1997, *Diktat Kuliah Teknik Gempa,* Jurusan Teknik Sipil, Fakultas Teknik Sipil dan Perencanaan, Universitas Islam Indonesia.

-- .. \_-.-- -\_.\_..\_--... \_.\_---\_.-

Widodo, 1997, *Diktat Kuliah Analisa Dinamika Struktur,* ]urusan Teknik Sipil, Fakultas Teknik Sipil dan Perencanaan, Universitas Islam Indonesia.

# $\begin{picture}(120,140) \put(0,0){\line(1,0){155}} \put(15,0){\line(1,0){155}} \put(15,0){\line(1,0){155}} \put(15,0){\line(1,0){155}} \put(15,0){\line(1,0){155}} \put(15,0){\line(1,0){155}} \put(15,0){\line(1,0){155}} \put(15,0){\line(1,0){155}} \put(15,0){\line(1,0){155}} \put(15,0){\line(1,0){155}} \put(15,0){\line(1,0){155$

from 1de

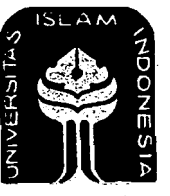

UNIVERSITAS ISLAM INDONESIA FAKULTAS TEKNIK SIPIL DAN PERENCANAAN **JURUSAN TEKNIK SIPIL** Jl. Kaliurang Km. 14,4 Telp. 95330 Yogyakarta

S. 计母新目录处

### **KARTU PESERTA TUGAS AKHIR**

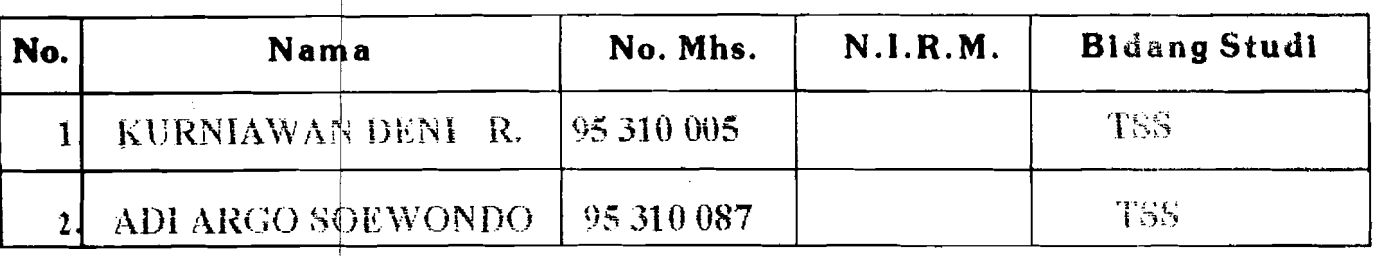

**JUDUL TUGAS AKHIR:** 

...... STRUKTUR TERHADAP SIMPANGAN. GAYÁ GESER DASAR DAN MOMEN................. **GULING PADA GEDUNG BERTING KAT BANYAK DENGAN GETARAN-**

GETARAN GEMPA BERRUPA TIME HISTORY.

Dosen Pembimbing I *F. R. H. A.HALIM HASMAR, MT* Dosen Pembimbing II : IR. H. SARWIDI, MSc. Ph.D.

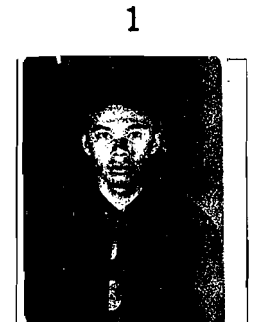

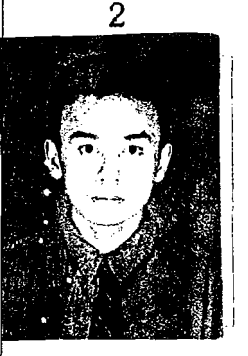

Yogyakarta, 16 Agustus 2000  $\lambda$  a/n 4 a/n MD e k a n,<br>Ketua JAsusan Teknik Sipil

IR. II.TADJUDDIN BM ARIS. MS
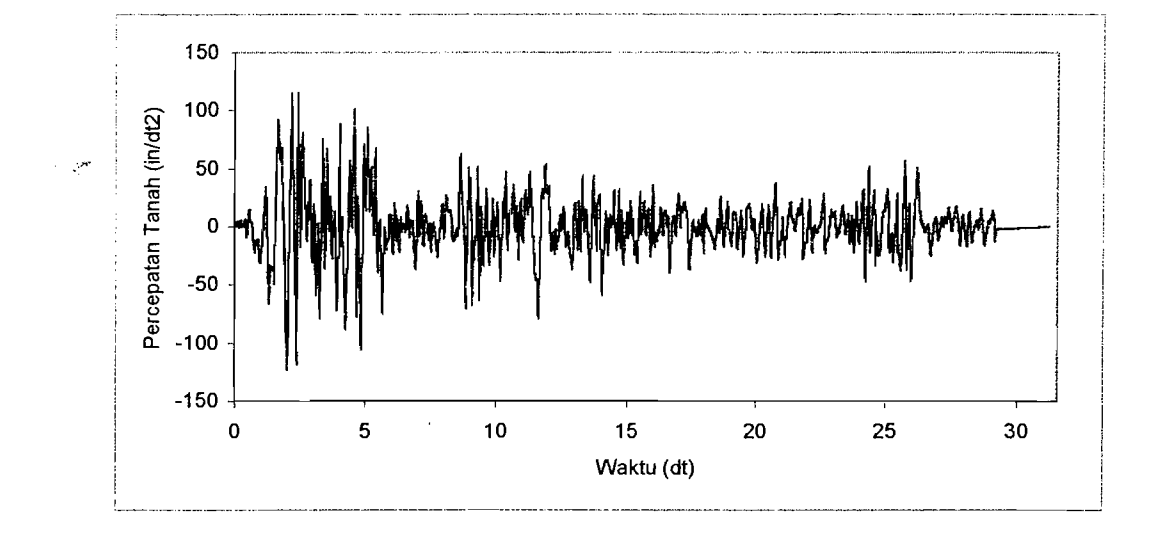

Gambar L.1 Grafik percepatan tanah gempa El Centro (1940)

 $\mathbf{r}$ 

#### CONTOH PROGRAM MATLAB UNTUK PERHITUNGAN FREKUENSI SUDUT, MODE SHAPE, FAKTOR PARTISIPASI DAN NILAI a, b, k.

normal;  $m = [m1 0 0 0 0]$  $0 \text{ m2} 0 0.0$  $0 \t 0 \t m3 \t 0 \t 0$ 0 0 0 m4 0  $0 \t 0 \t 0 \t 0 \t m5$ ] **Smass matrix**  $k=[k1+k2 -k2 0 0 0$  $-k2 k2+k3 -k3 0 0$  $0 - k3 k3+k4 - k4 0$  $0 0 -k4 k4 +k5 -k5$ a stiffness matrix  $0 \t 0 \t 0 - k5 k5$ % number of storey  $q=5r$ o damped ratio 5%  $d=0.05$ ;  $t = 0.02;$ % time increasing  $[V,L]=eig(k,m)$ & eigen problems solution  $ww=sqrt(L)$  $m$ i=ones(q,1); angular frequency w=ww\*mi  $nw=$ length  $(w)$ a angular frequency in ordered  $wt=w(nw:-1:1)$ for  $i=1:q$ % periode of vibration  $Tp = (2*pi)/wt(i)$ *i* frequency of structure  $f=1/Tp$ end; for  $i=1:q$  $ms(:,i) = [V(:,i) / V((i-1) * q+1)]$ & mode shapes end; 4 mode shapes after  $m$ st= $ms($ :, q:-1:1)' transposed for  $i=1:q;$  $pf(i) = (mst(i,:)*m*mi) / (mst(i,:)*m*mst(i,:)")$  > partisipation factor end;

 $aa = (4/t) * mi + 4 * d * wt$  $bb=2$ \*mi  $kk = wt.$   $2 + (4 * d * wt / t) + (4 * mi / t * 2)$ 

# CONTOH PERHITUNGAN FREKUENSI SUDUT, MODE SHAPE, FAKTOR PARTISIPASI DAN NILAI $a,\,b,\,k$ PADA STRUKTUR 1 TANPA VARIASI.

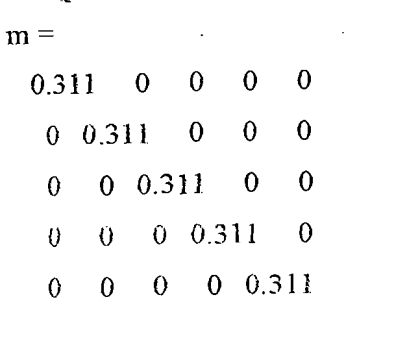

 $k =$ 

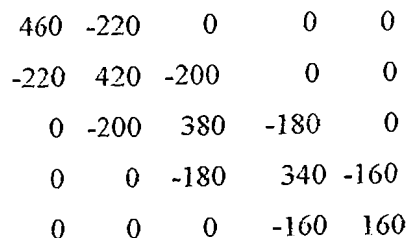

 $V =$ 

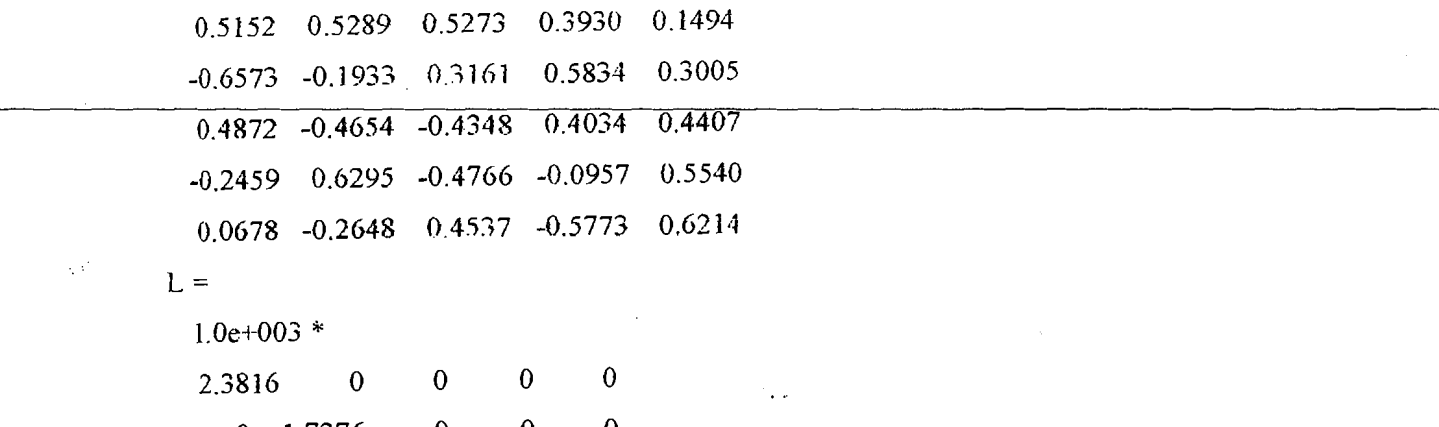

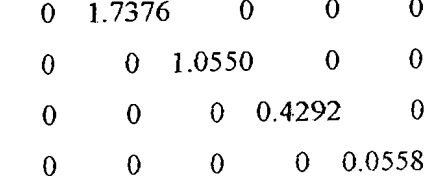

--' .-\_.. -1

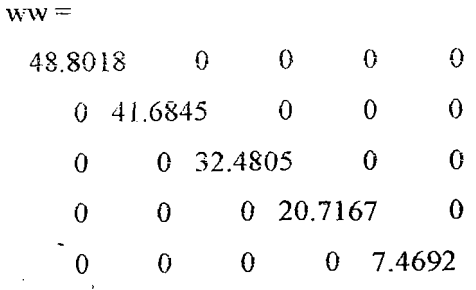

 $w =$ 

48.8018 41.6845 32.4805 20.7167 7.4692  $nw =$ 5  $wt =$ 7.4692 20.7167 32.4805 41.6845 48.8018  $Tp =$ 0.8412  $f=$ 1.1888  $Tp =$ 0.3033  $f=$ 3.2972  $Tp =$ 0.1934  $f=$ 5.1694

 $\hat{\mathbf{I}}$ 

 $\overline{\phantom{a}}$ 

 $\mathcal{L}$  is defined and

 $Tp =$ 0.1507  $f =$ 6.6343  $Tp =$ 0.1287  $f =$ 7.7670  $ms =$ 1.0000 1.0000 1.0000 1.0000 1.0000 -1.2758 -0.3654 0.5995 1.4842 2.0120 *0.9457* -0.8800 -0.8245 1.0263 2.9507 -0.4774 1.1902 -0.9039 -0.2435 3.7093 0.13 IS -0.5006 0.8603 -1.4689 4.1605  $mst=$ 1.0000 2.0120 2.9507 3.7093 4.1605 1.0000 1.4g42 1.0263 -0.2435 -1.4689 1.0000 0.5995 -0.8245 -0.9039 0.8603  $1,0000$  -0.3654 -0.8800 1.1902 -0.5006 1.0000 -1.2758 0.9457 -0.4774 0.1315  $pf =$ 0.3086 0.2778 0.2034 0.1242 0.0860 aa=

> 201.4938 204.1433 206.4961 208.3369 209.7604

 $0\angle 87$  I  $\bar t$ sici 08817 9£901  $0E10.1$  $*$   $\text{p}00+90^{\circ}1$  $=$   $\overline{Y}$  $\zeta$  $\zeta$  $\zeta$  $\overline{\mathcal{C}}$  $\zeta$  $=$  qq  $\,$ 

Lampiran $\mathbb T$ 

 $\hat{\boldsymbol{\beta}}$ 

 $\sigma_{\rm c} = 2.5$  and  $\sigma_{\rm c} = 0.5$ 

 $\sim$  $\sim 10^{-11}$ 

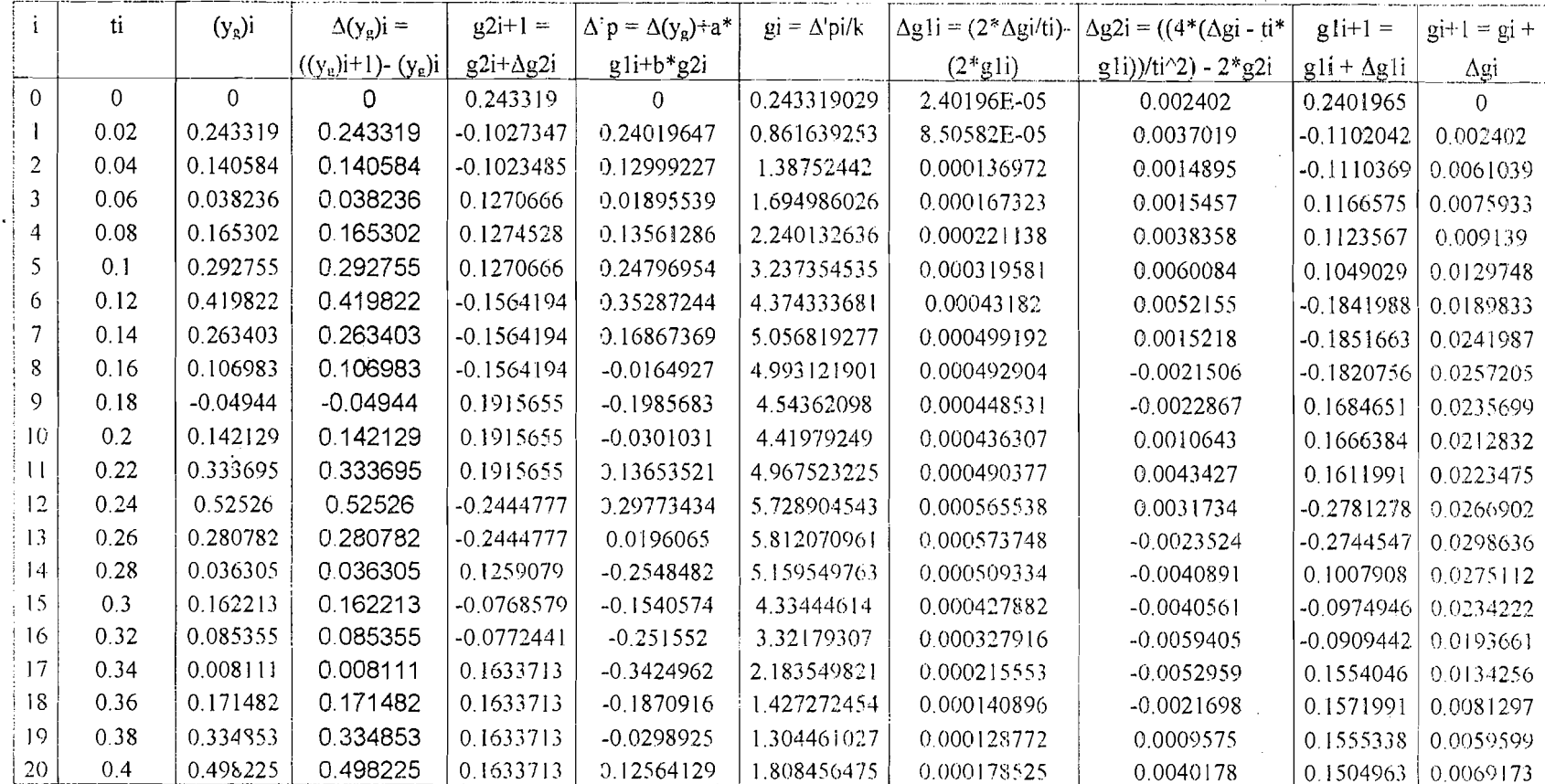

Tabel L.1 Contoh mencari perhitungan nilai g1 tipe 1

 $\lambda$ 

Lampiran $8\,$ 

 $\overline{1}$ 

 $\overline{a}$ 

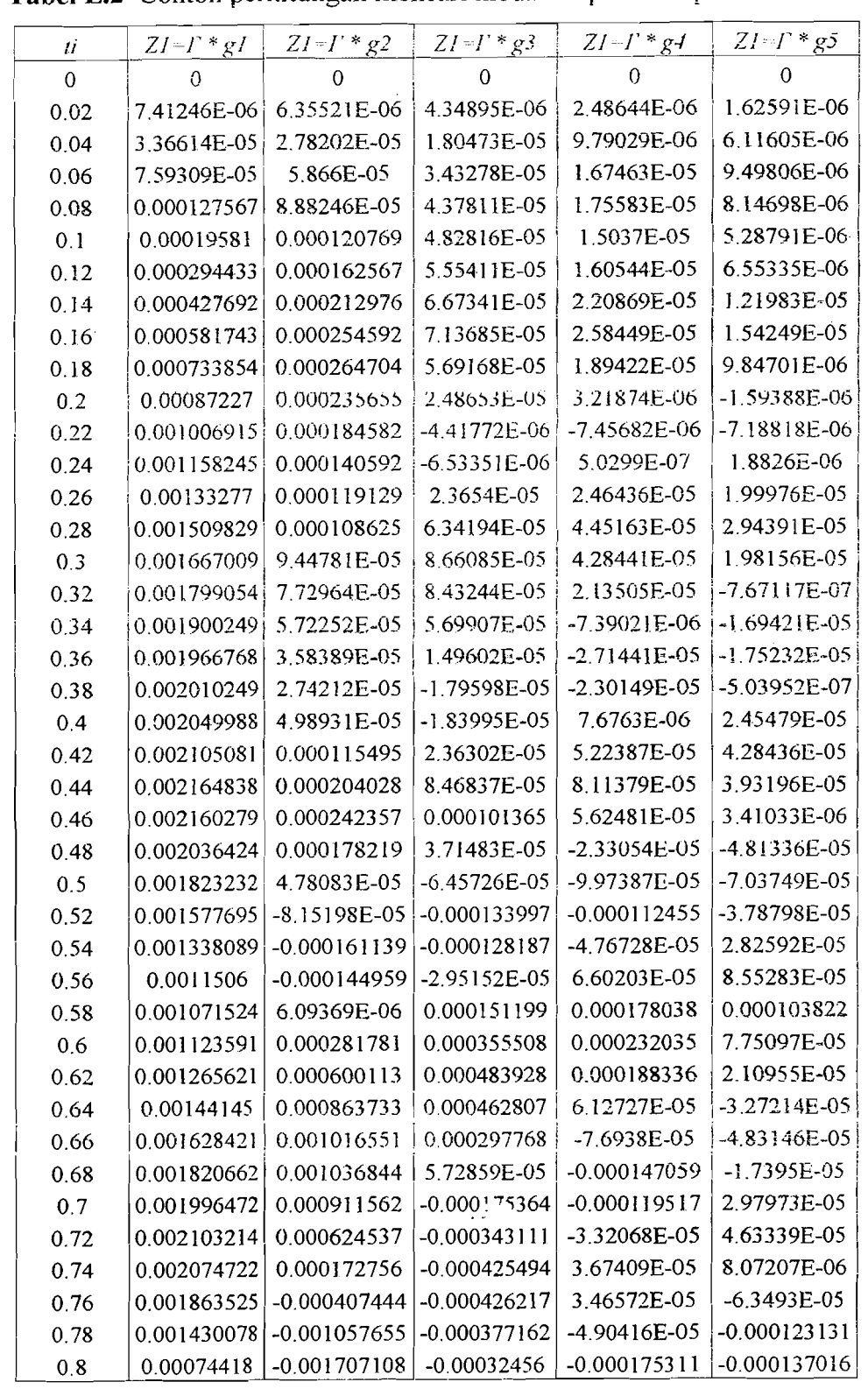

# Tabel L.2 Contoh perhitungan mencari modal amplitudo tipe 1

st.

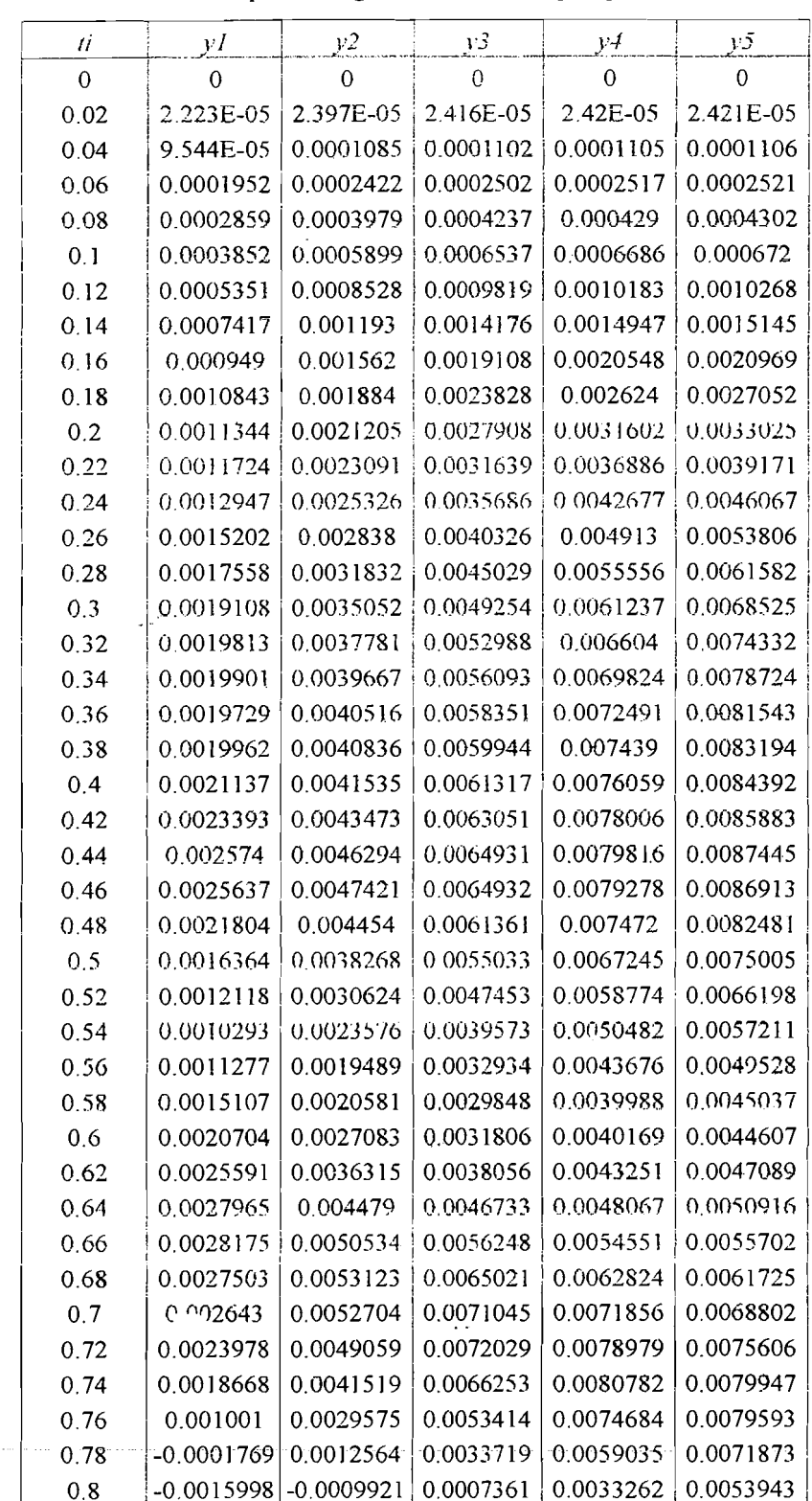

### Tabel L.3 Contoh perhitungan mencari simpangan relatif lantai tipe1

<u>il sta</u>

 $\hat{\boldsymbol{\beta}}$ 

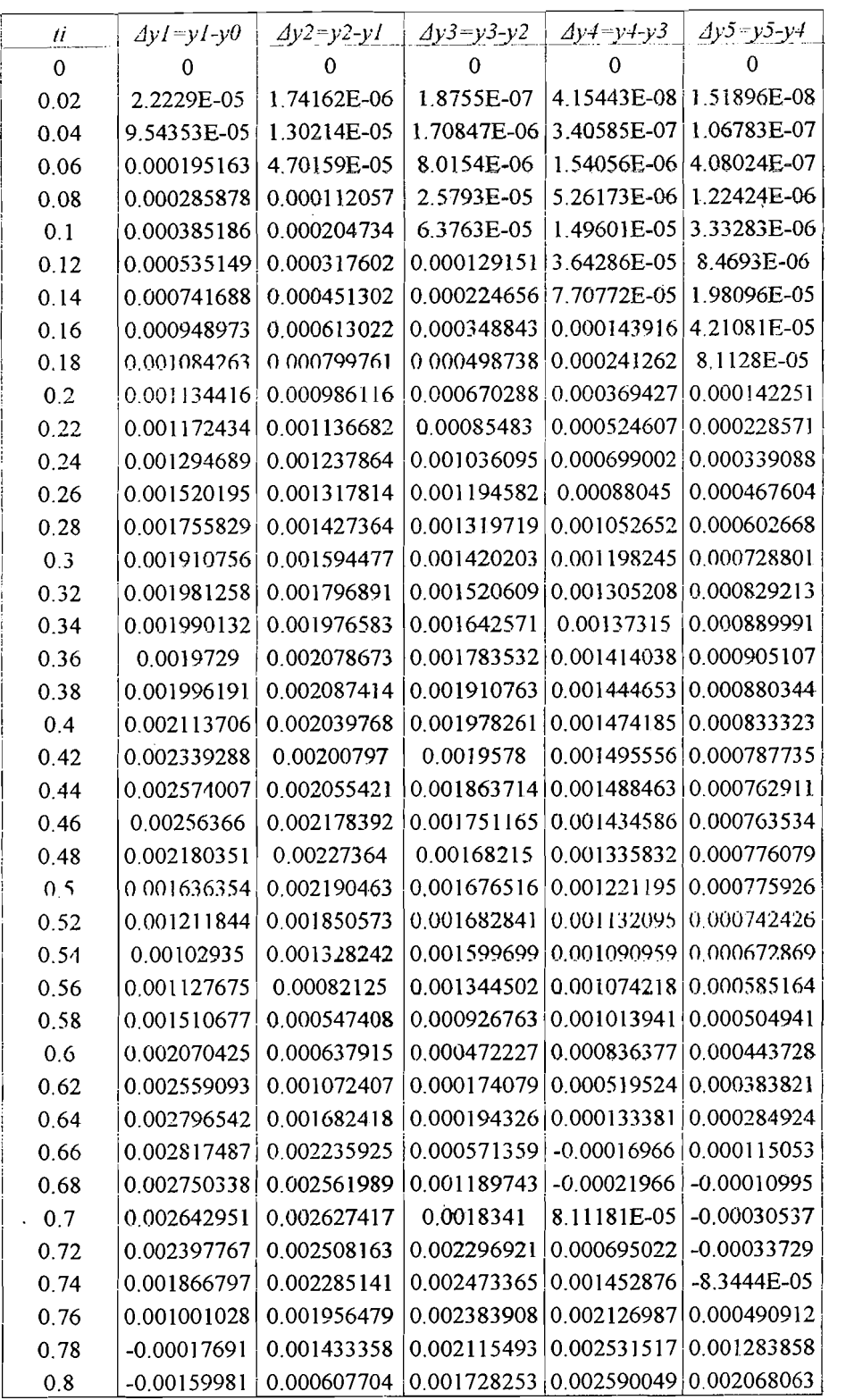

 $\frac{1}{3}$ 

Å

# **Tabel LA** Contoh perhitungan mencari simpangan antar tingkat tipe I

卒

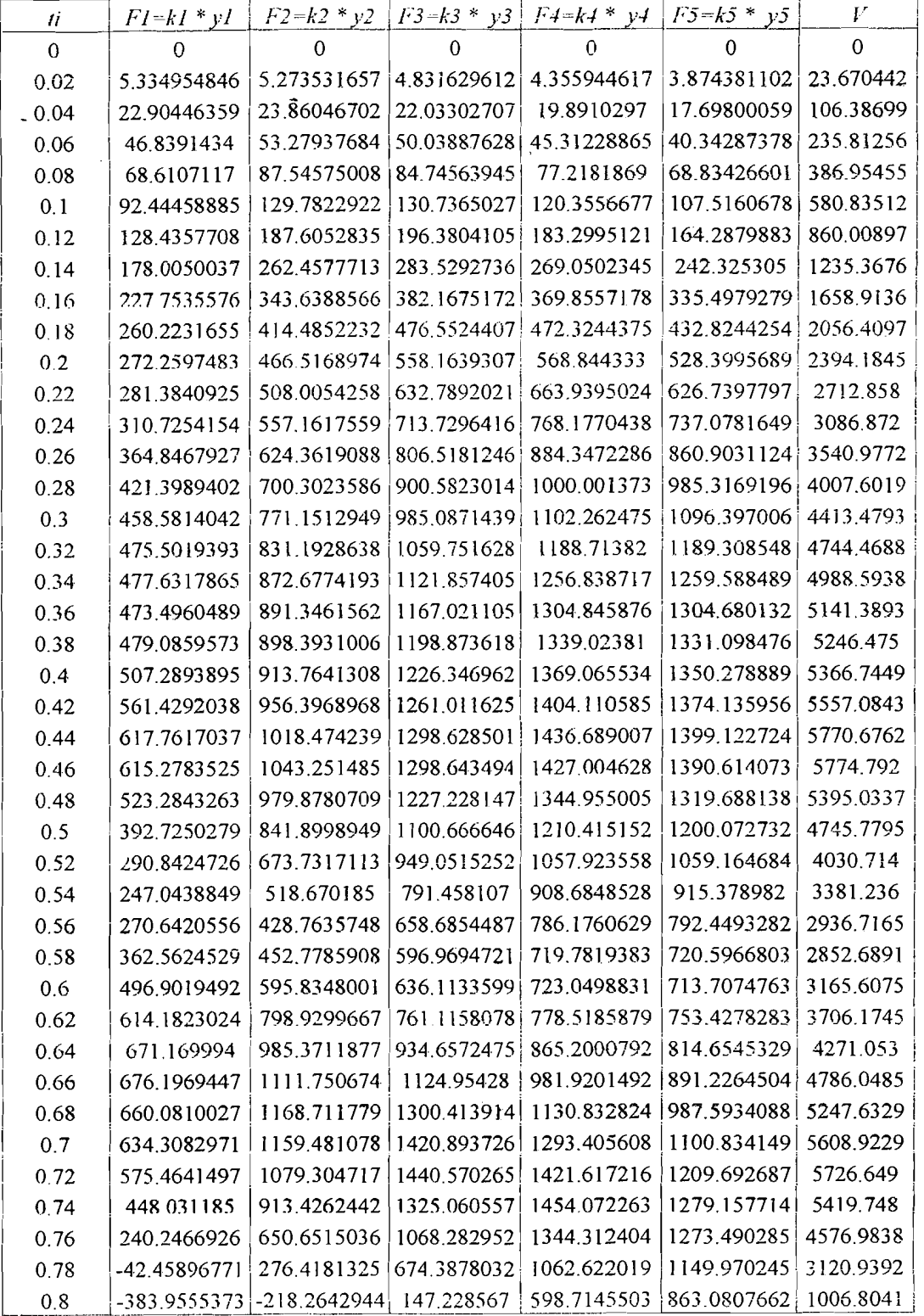

Tabel L.5 Contoh perhitungan mencari gaya horisontal lantai dan gaya geser dasar Tipe 1

152.

 $\hat{\mathbb{Z}}_{2m}$ 

÷.

 $\cdot$ 

鸟

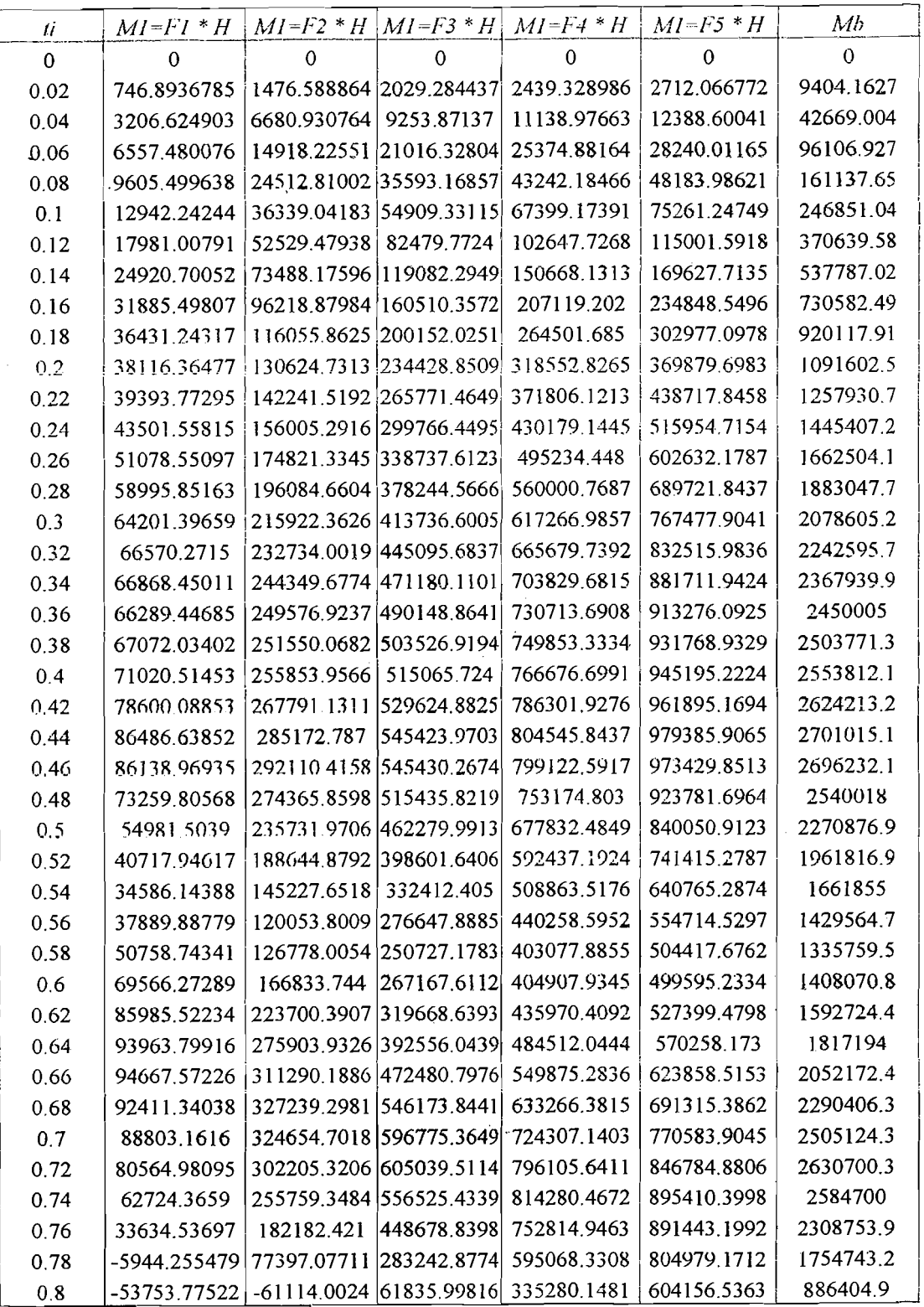

Tabel L.6 Contoh perhitunmgan mencari momen lantai dan momen guling Tipe 1

 $\mathbb{Z}_2$ 

ykk<u>eller frå 21</u>

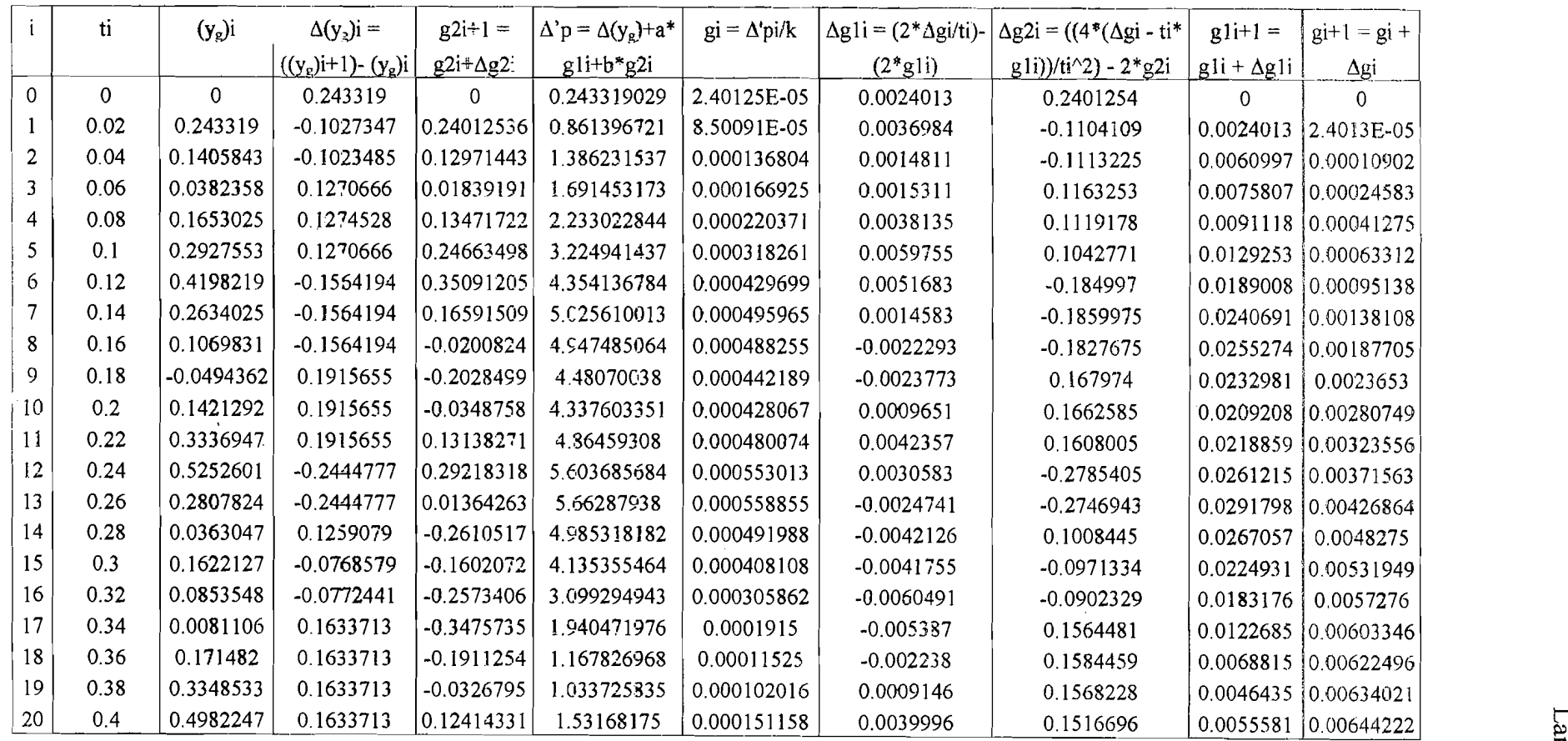

**Tabel L.7** Contoh perhitungan mencari nilai gl tipe 2

"0§'

>-' -1'.:. dure<br>1

| ti          | $ZI = \Gamma * gI$ | $ZI = \Gamma * g2$ | $ZI = \Gamma * g3$ | $ZI = \Gamma * g4$ | $ZI = \Gamma * g5$ |
|-------------|--------------------|--------------------|--------------------|--------------------|--------------------|
| $\mathbf 0$ |                    |                    |                    |                    |                    |
| 0.02        | 7.57115E-06        | 6.53075E-06        | 4.42632E-06        | 2.43079E-06        | 1.34217E-06        |
| 0.04        | 3.43745E-05        | 2.85864E-05        | 1.83697E-05        | 9.5724E-06         | 5.06539E-06        |
| 0.06        | 7.75087E-05        | 6.02667E-05        | 3.49462E-05        | 1.6378E-05         | 7.92244E-06        |
| 0.08        | 0.00013014         | 9.12357E-05        | 4.45813E-05        | 1.71812E-05        | 6.90268E-06        |
| 0.1         | 0.000199623        | 0.000124011        | 4.91802E-05        | 1.47244E-05        | 4.58142E-06        |
| 0.12        | 0.000299971        | 0.00016689         | 5.65862E-05        | 1.57198E-05        | 5.55546E-06        |
| 0.14        | 0.000435455        | 0.000218591        | 6.79905E-05        | 2.16117E-05        | 1.0109E-05         |
| 0.16        | 0.000591833        | 0.000261232        | 7.27135E-05        | 2.528E-05          | 1.27678E-05        |
| 0.18        | 0.000745779        | 0.000271481        | 5.80044E-05        | 1.85313E-05        | 8.28692E-06        |
| 0.2         | 0.000885202        | 0.000241492        | 2.53719E-05        | 3.16065E-06        | -1.06355E-06       |
| 0.22        | 0.001020171        | 0.000188905        | -4.45866E-06       | -7.28199E-06       | -5.7985E-06        |
| 0.24        | 0.001171539        | 0.000143665        | $-6.65263E-06$     | 4.85665E-07        | 1.40979E-06        |
| 0.26        | 0.001345904        | 0.000121661        | 2.40327E-05        | 2.40768E-05        | 1.62322E-05        |
| 0.28        | 0.001522111        | 0.000110999        | 6.44915E-05        | 4.35173E-05        | 2.43093E-05        |
| 0.3         | 0.001677235        | 9.66539E-05        | 8.81202E-05        | 4.19174E-05        | 1.69152E-05        |
| 0.32        | 0.001805911        | 7.92212E-05        | 8.58583E-05        | 2.09393E-05        | 2.18352E-07        |
| 0.34        | 0.001902349        | 5.88189E-05        | 5.81107E-05        | -7.15454E-06       | -1.34977E-05       |
| 0.36        | 0.001962729        | 3.70354E-05        | 1.53787E-05        | -2.65074E-05       | -1.48421E-05       |
| 0.38        | 0.001999068        | 2.85262E-05        | -1.81355E-05       | $-2.2539E - 05$    | -1.49077E-06       |
| 0.4         | 0.002031233        | 5.16891E-05        | $-1.865E-05$       | 7.4131E-06         | 1.93284E-05        |
| 0.42        | 0.002078893        | 0.000119086        | 2.40301E-05        | 5.09862E-05        | 3.54927E-05        |
| 0.44        | 0.002131278        | 0.000209944        | 8.60929E-05        | 7.93197E-05        | 3.39027E-05        |
| 0.46        | 0.002118077        | 0.000249101        | 0.000103061        | 5.51032E-05        | 4.81321E-06        |
| 0.48        | 0.001983339        | 0.000182879        | 3.77629E-05        | $-2.26005E - 05$   | -3.86596E-05       |
| 0.5         | 0.001757974        | 4.85517E-05        | $-6.56816E - 05$   | -9.73764E-05       | -5.91499E-05       |
| 0.52        | 0.001500549        | -8.45726E-05       | -0.000136295       | $-0.000109981$     | -3.42278E-05       |
| 0.54        | 0.001250511        | $-0.000166447$     | $-0.000130411$     | -4.684E-05         | 2.04042E-05        |
| 0.56        | 0.001055333        | $-0.000149681$     | $-3.00718E-05$     | 6.42438E-05        | 7.01446E-05        |
| 0.58        | 0.000972726        | 5.8415E-06         | 0.000153778        | 0.000173899        | 8.87231E-05        |
| 0.6         | 0.001025967        | 0.000289494        | 0.000361734        | 0.000226998        | 6.9049E-05         |
| 0.62        | 0.001172899        | 0.000616869        | 0.000492596        | 0.000184589        | 2.14356E-05        |
| 0.64        | 0.00135595         | 0.000887776        | 0.000471375        | 6.04808E-05        | -2.66976E-05       |
| 0.66        | 0.001551723        | 0.001044497        | 0.000303676        | $-7.48381E - 05$   | -4.35692E-05       |
| 0.68        | 0.001753932        | 0.001064726        | 5.904E-05          | $-0.000143834$     | -1.95406E-05       |
| 0.7         | 0.001940099        | 0.000935159        | $-0.000177887$     | $-0.000117356$     | 2.16479E-05        |
| 0.72        | 0.002056155        | 0.000639365        | $-0.000349025$     | $-3.3157E-05$      | 3.9822E-05         |
| 0.74        | 0.002034274        | 0.000174485        | $-0.000433433$     | 3.54404E-05        | 1.17359E-05        |
| 0.76        | 0.00182585         | $-0.000421896$     | $-0.000434689$     | 3.38965E-05        | -4.77351E-05       |
| 0.78        | 0.001390535        | -0.001089556       | $-0.000385051$     | -4.74617E-05       | -0.000101391       |
| 0.8         | 0.000697717        | -0.001755658       | $-0.000331465$     | $-0.000170771$     | -0.000118364       |

Tabel L.8 Contoh perhitungan mencari modal amplitudo Tipe 2

it Aa

 $\mathcal{A}_\alpha$ 

tilaxa comuni

 $\frac{\partial \mathcal{L}_{\text{max}}(\mathcal{L}_{\text{max}}^{\text{out}})}{\partial \mathcal{L}_{\text{max}}^{\text{out}}(\mathcal{L}_{\text{max}}^{\text{out}})}$ 

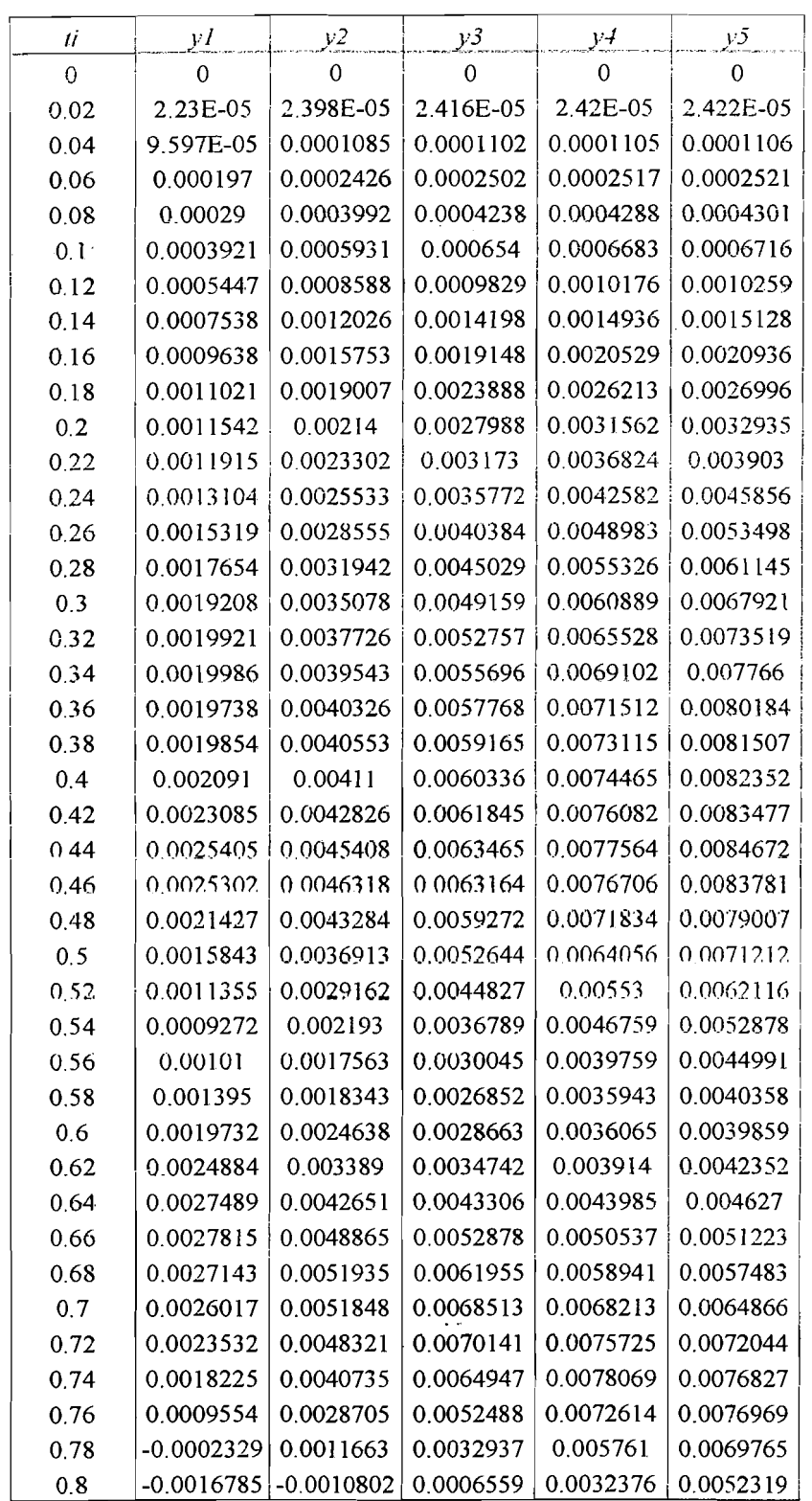

Tabel L.9 Contoh perhitungan mencari simpangan relatif Tipe 2

r (<mark>Tagan Pe</mark>

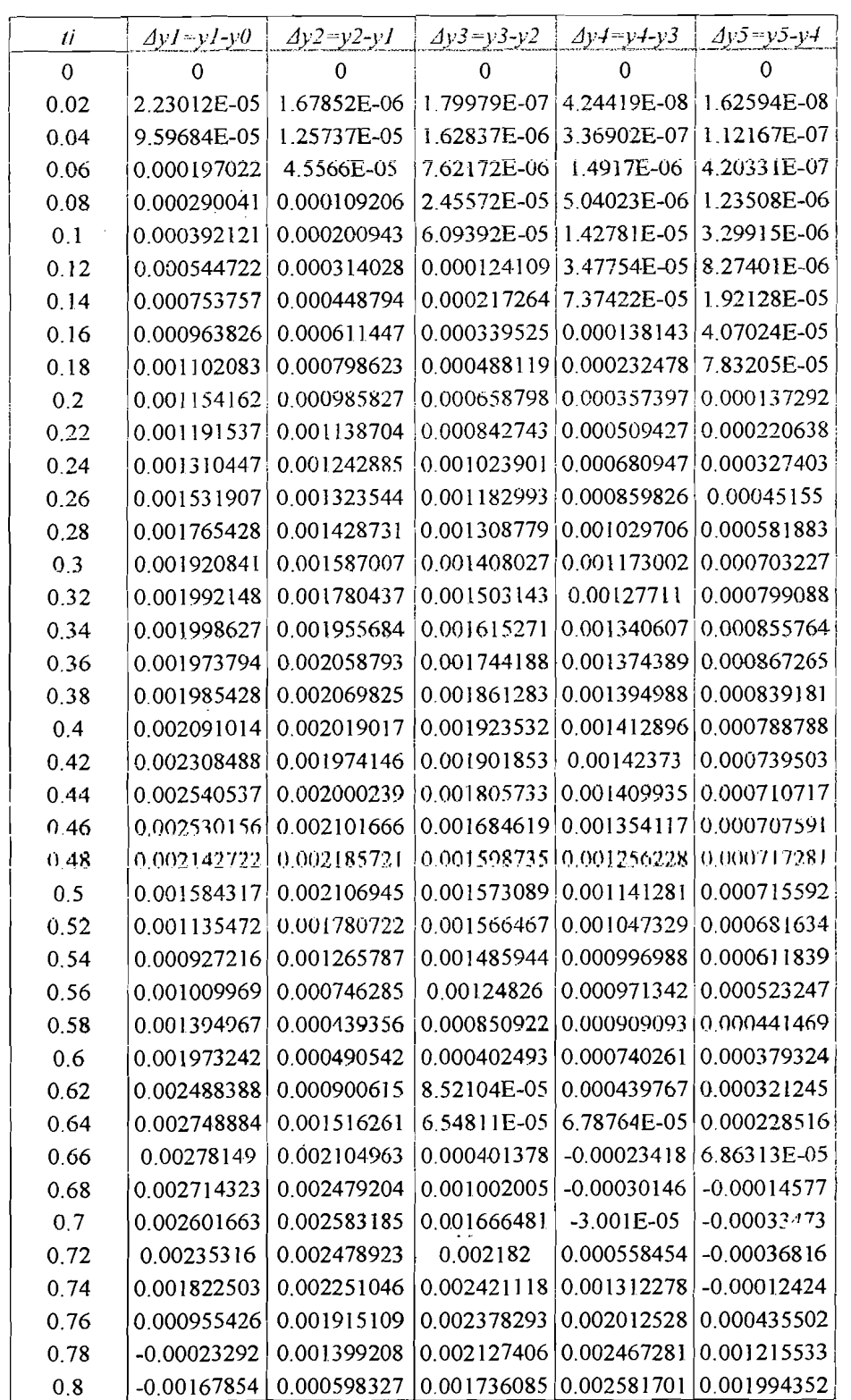

**Tabei L.I0** Contoh perhitungan mencari simpangan antar tingkat Tipe 2

â.

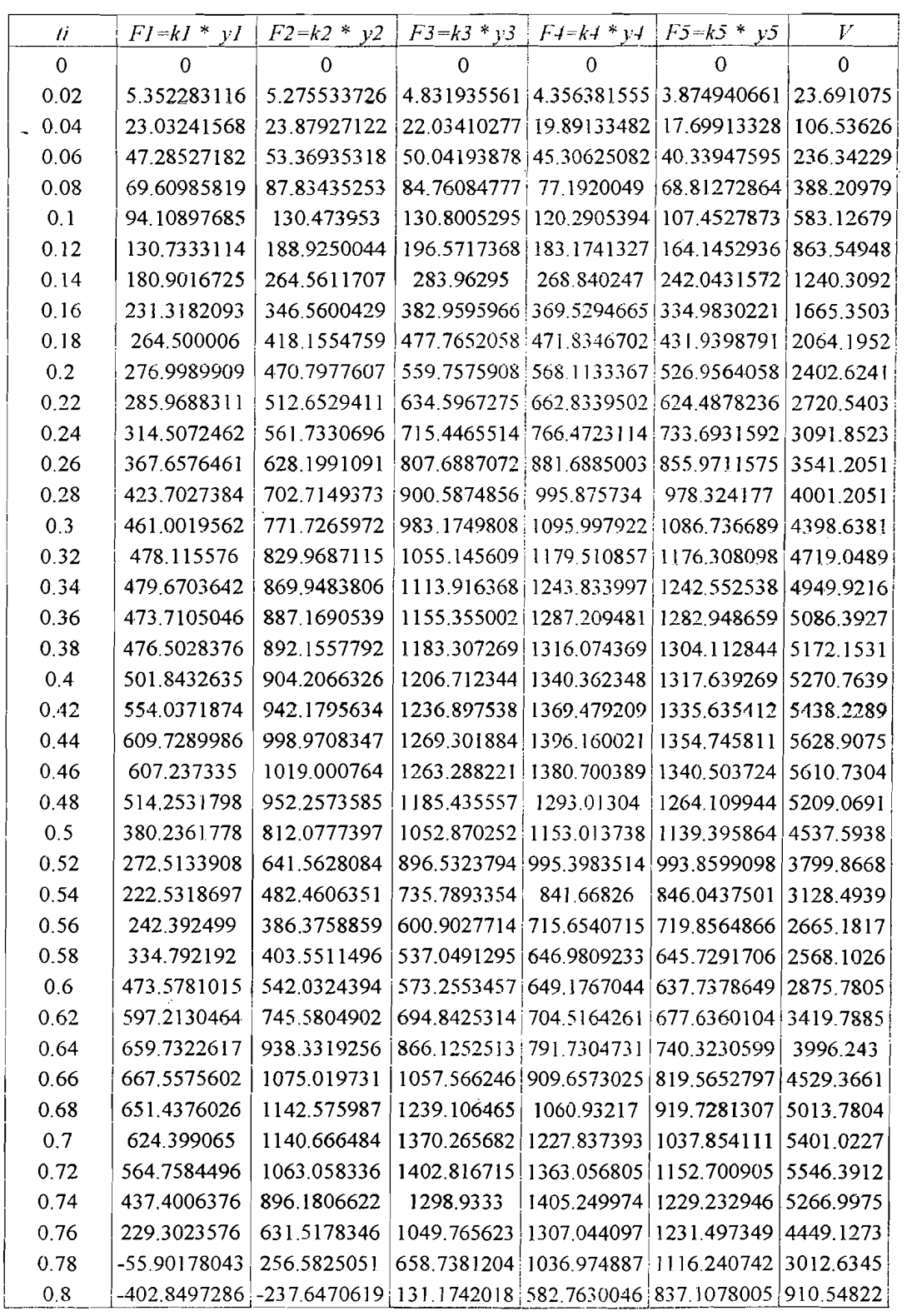

**Tabel L.ll** Contoh perhitungan mencarigaya horisontallantai dan gaya geser dasar

Tipe 2

24.

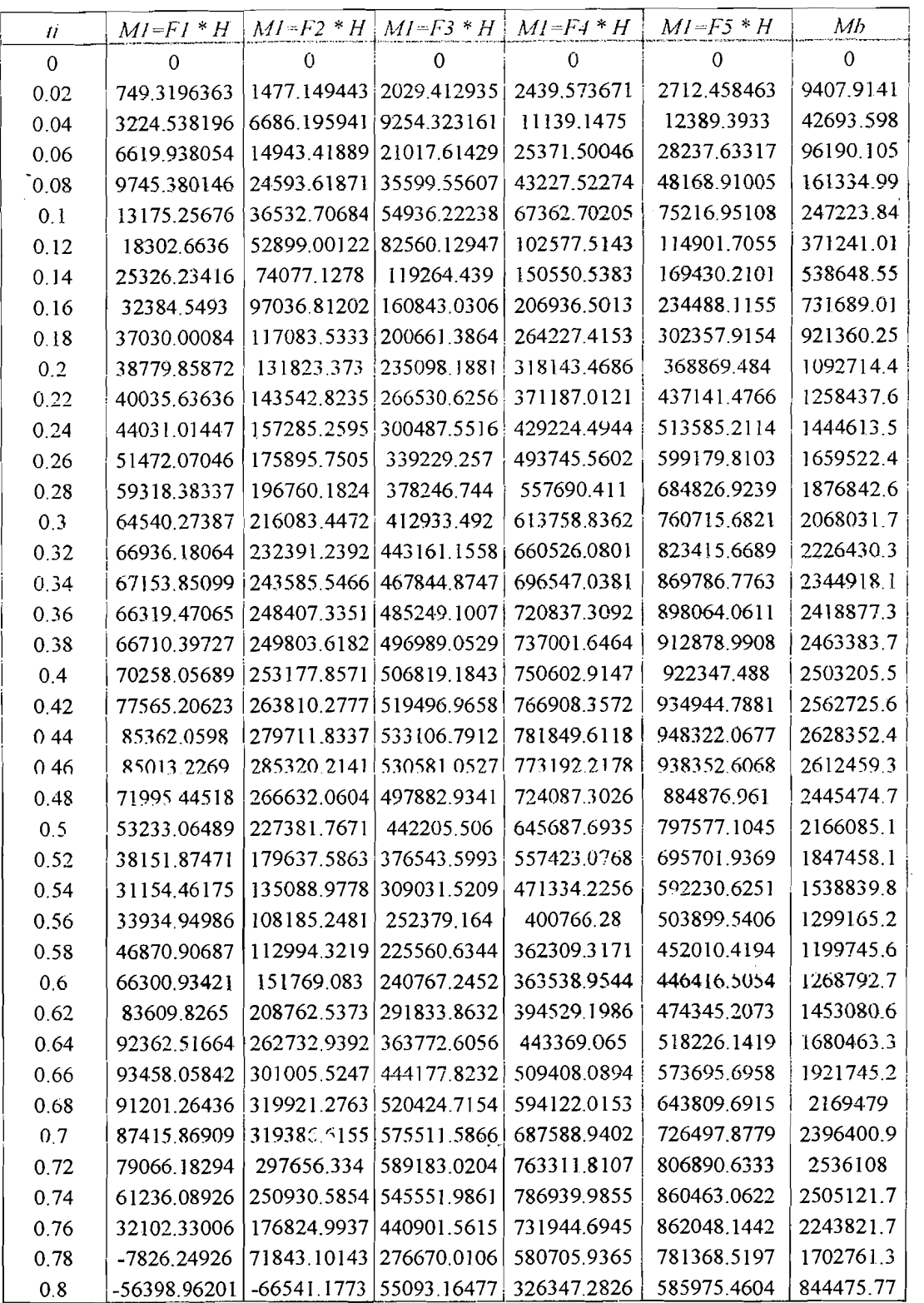

# Tabel L.12 Contoh perhitungan mencari momen lantai dan momen guling

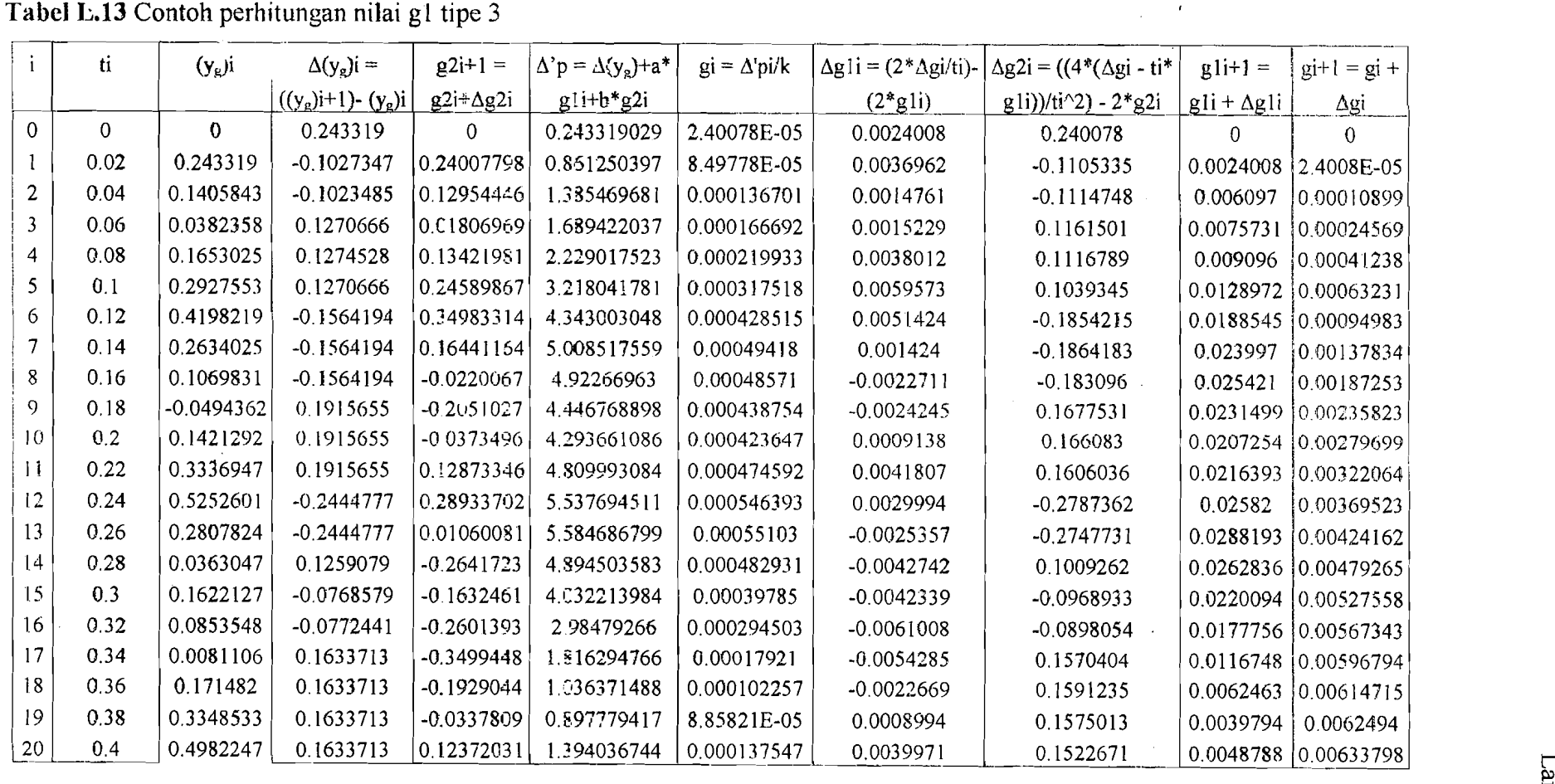

~----~"- -\_..,,~.

Tabel L.13 Contoh perhitungan nilai g1 tipe 3

<u>ដ្</u> § >-i tv o

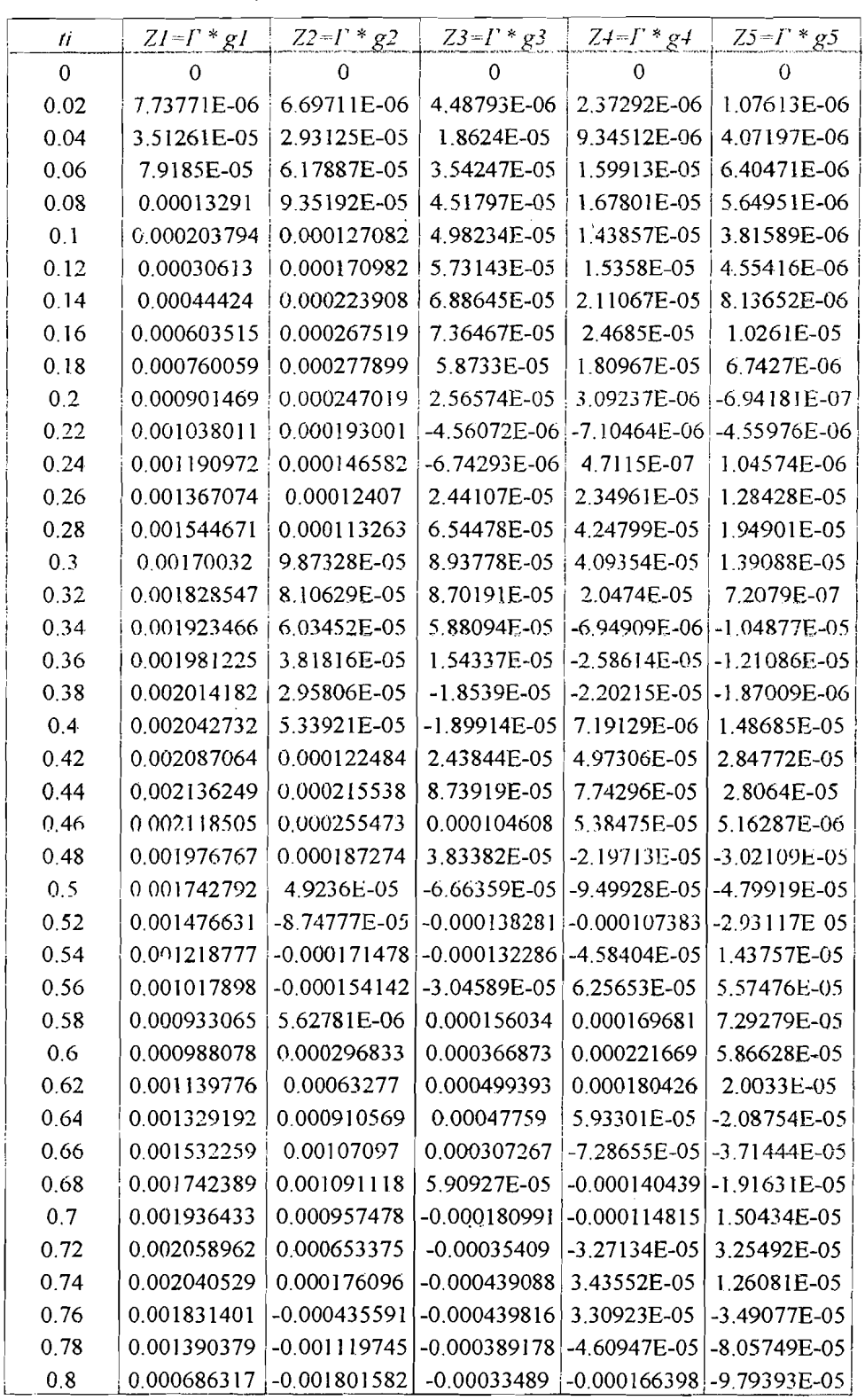

Tabel L.14 Contoh perhitungan modal amplitudo Tipe 3

rige op

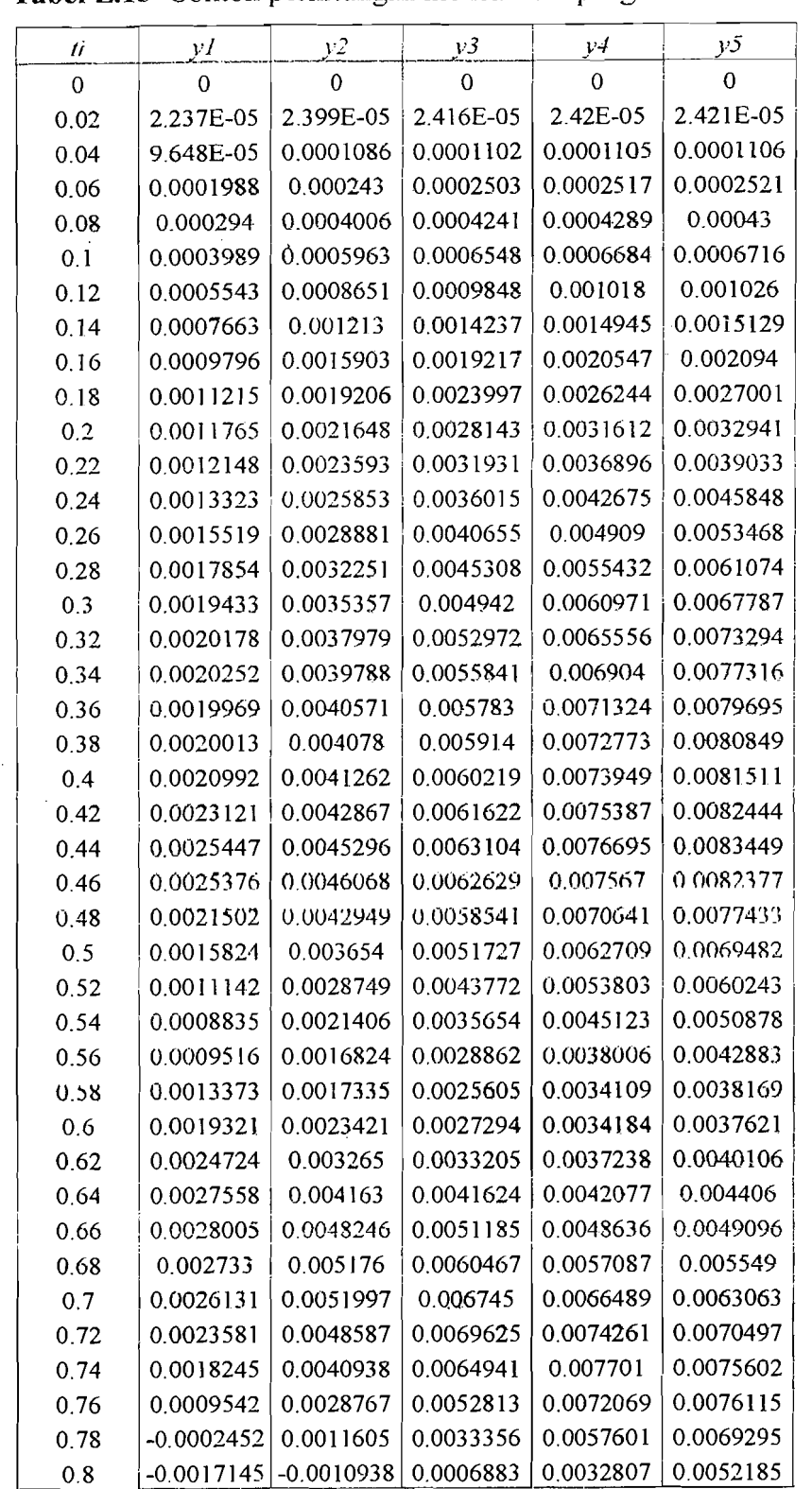

**Tabel L.iS** Contoh perhitungan mencari simpangan relatiflantai Tipe 3

-\_ \_\_\_ .. \_:\_o\_•. ~\_.\_.\_.\_. ~---'---"--\_ ..\_---\_... - ~\_.\_

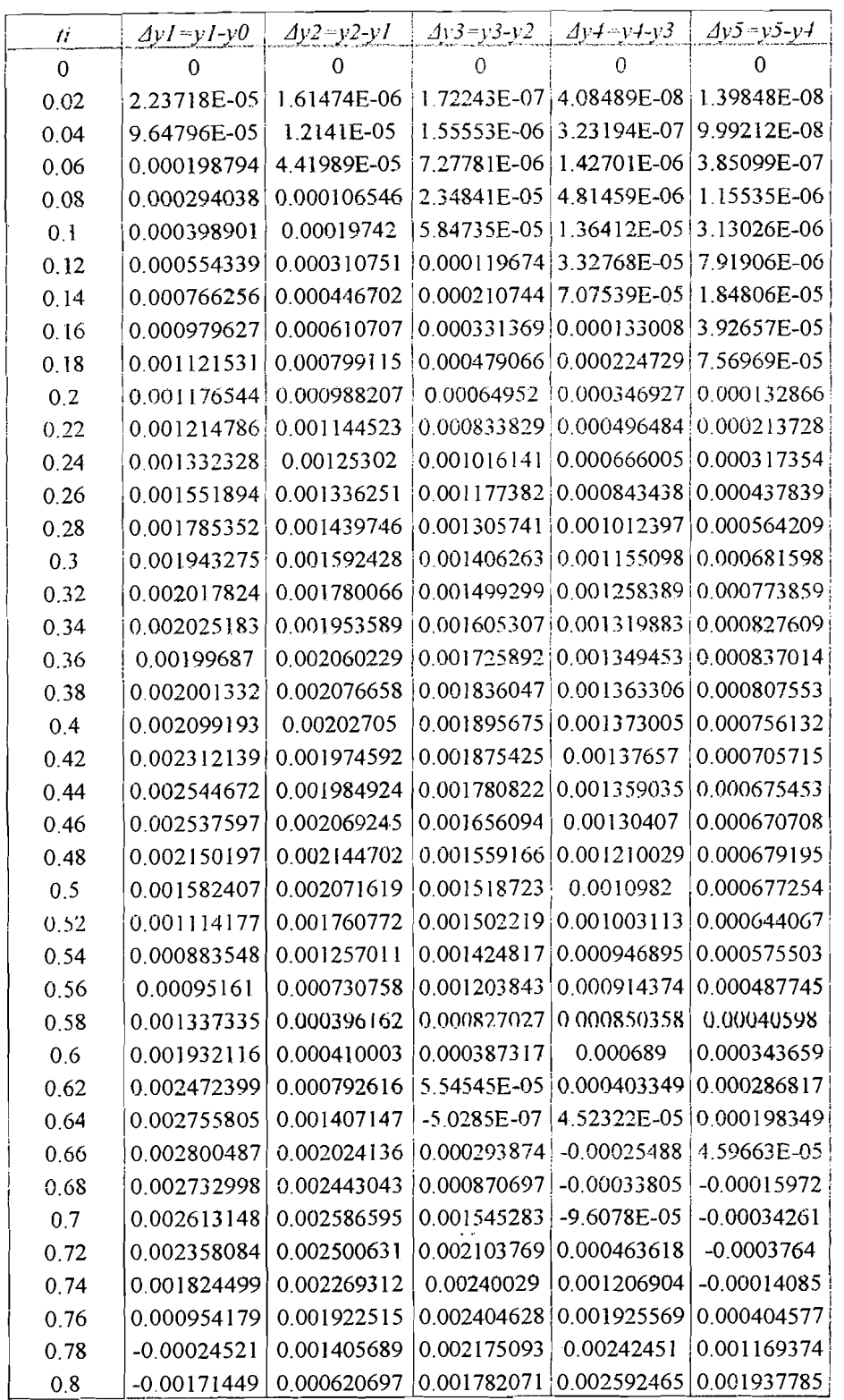

Tabel L.16 Contoh perhitungan mencari simpangan antar tingkat Tipe 3

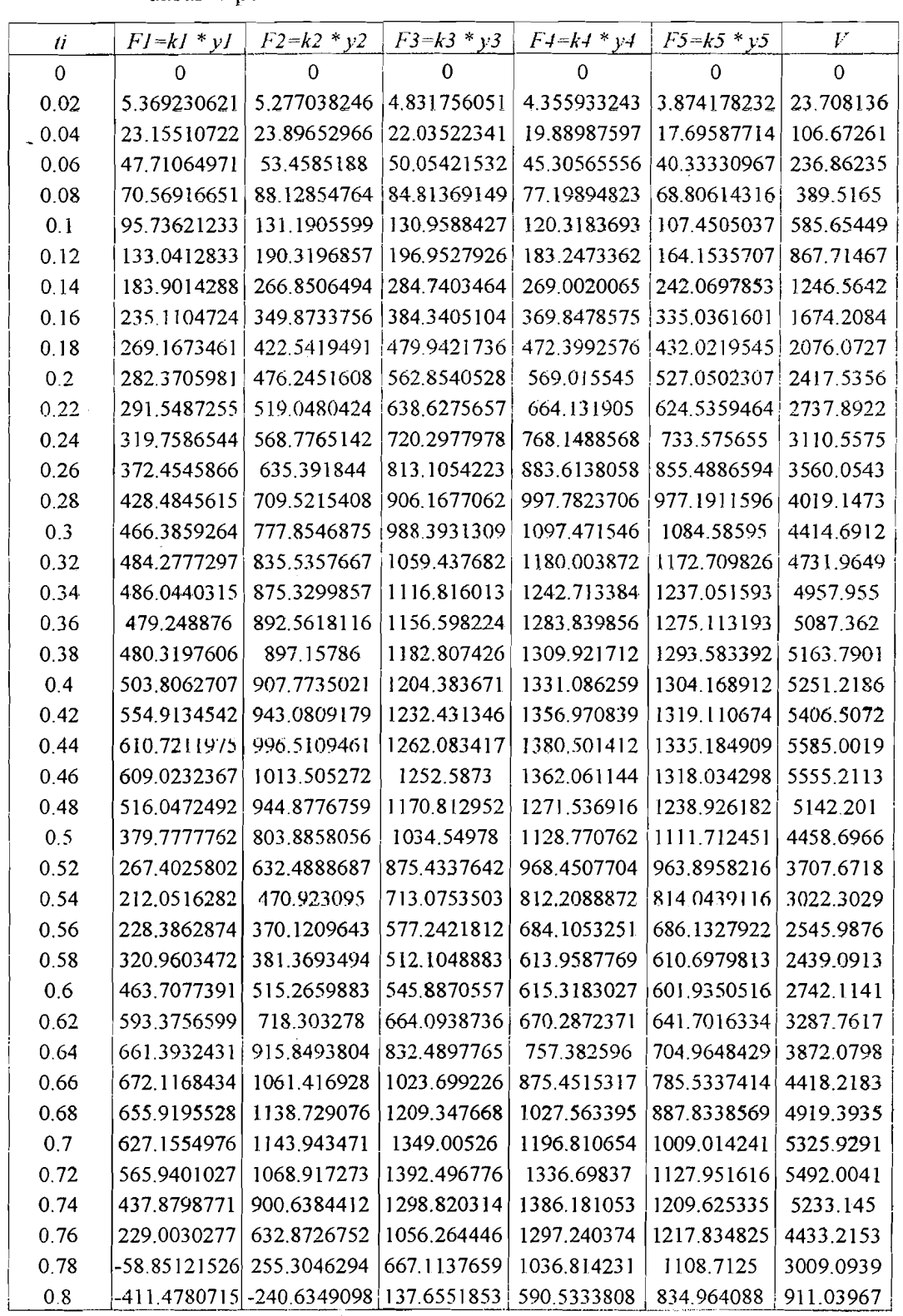

# Tabel L.17 Contoh perhitungan mencari gaya horisontal lantai dan gaya geser

dasar Tipe 3

منطقات أمارا أحر

 $\mathcal{N}_{\text{in}}$ 

<u> 1951</u>

ric

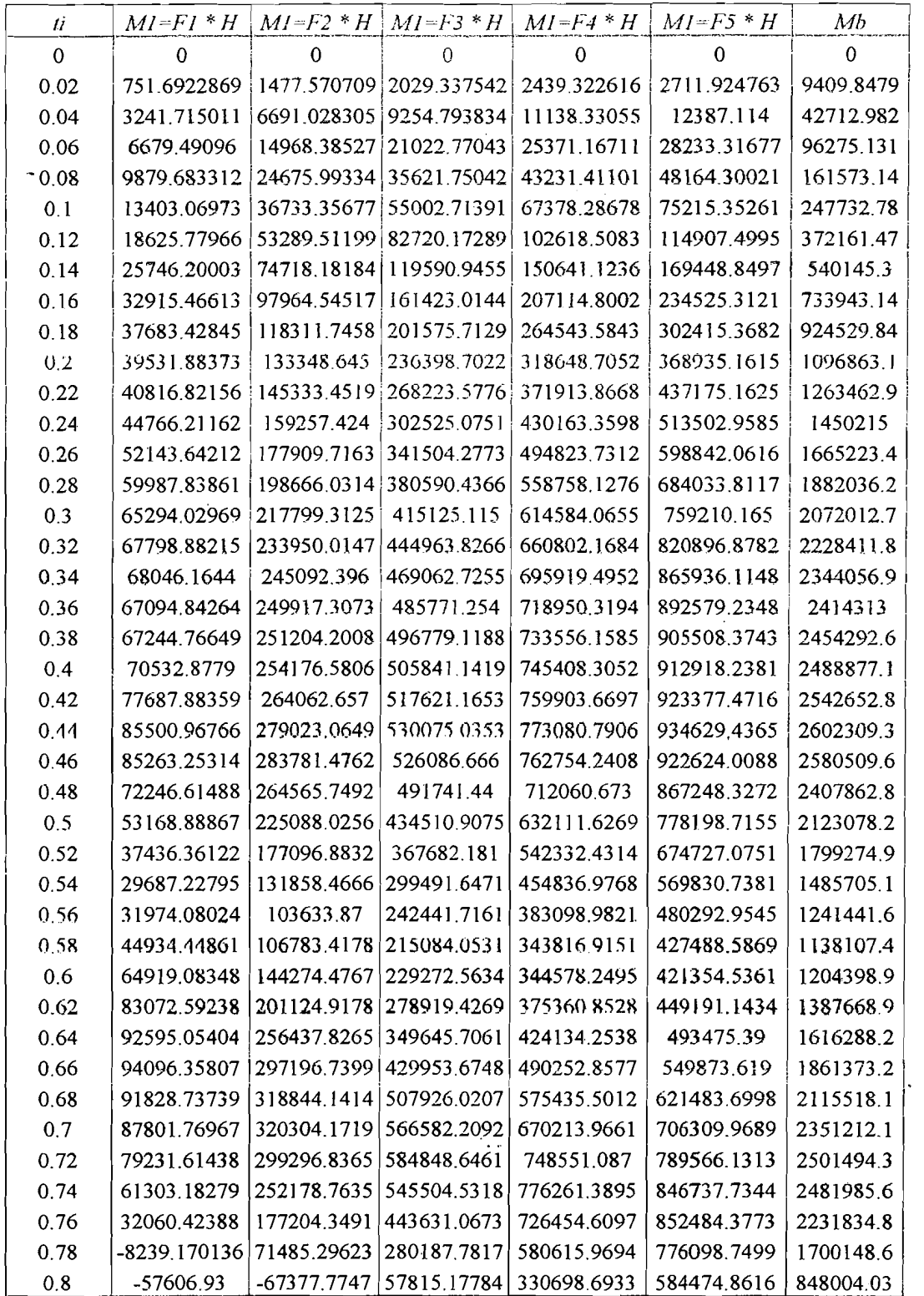

**Tabel L.IS** Contoh perhitungan mencari momen lantai dan momen guling Tipe 3

للمحتف لادينا القفة

rillistär a michaeld d

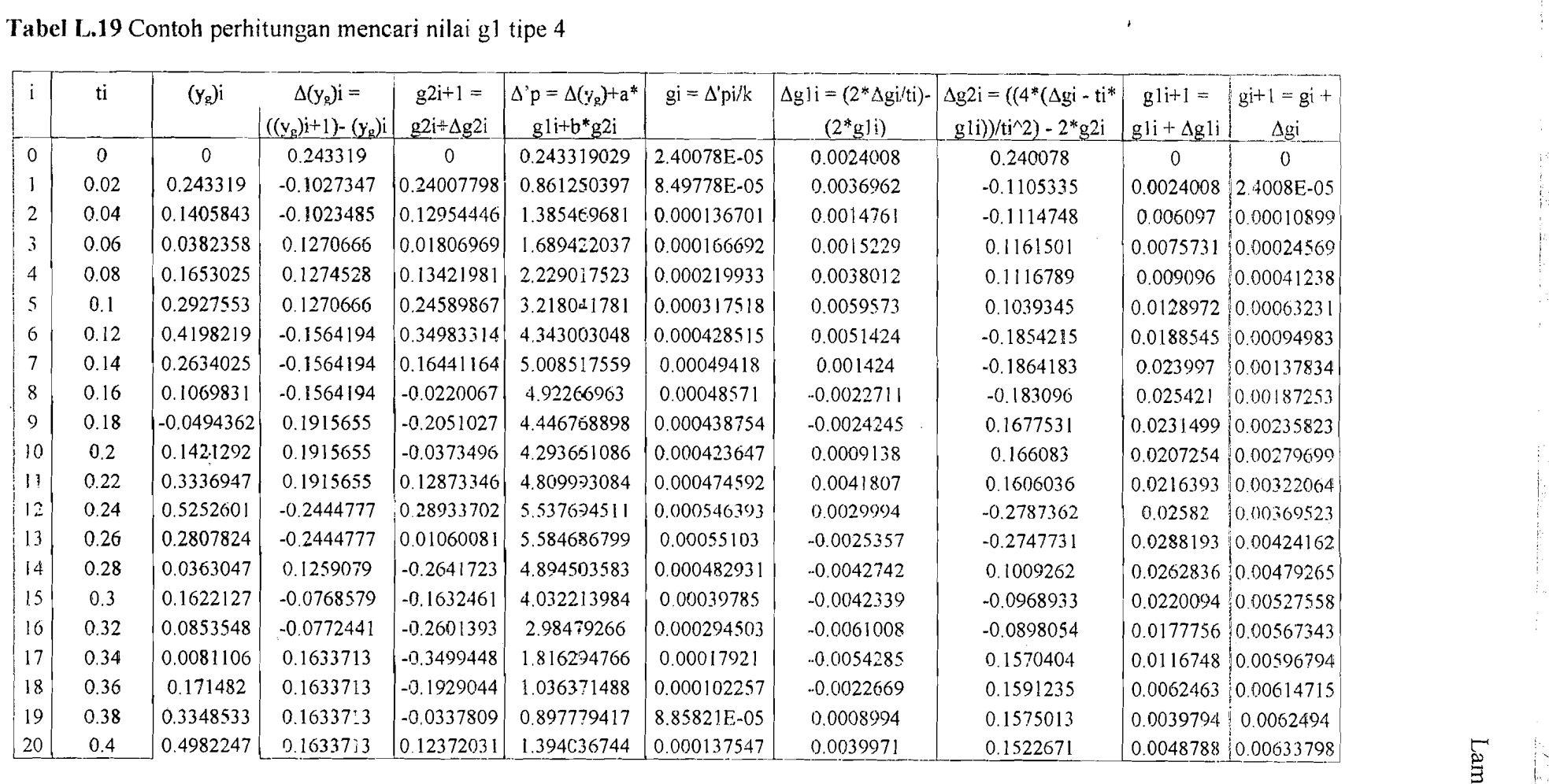

.~---....,..-~-~--.~.---"

Tabel L.19 Contoh perhitungan mencari nilai g1 tipe 4

 $\lim_{t\to\infty}$  $\bar{q}$ . §

N 0\

,

 $\overline{1}$ 

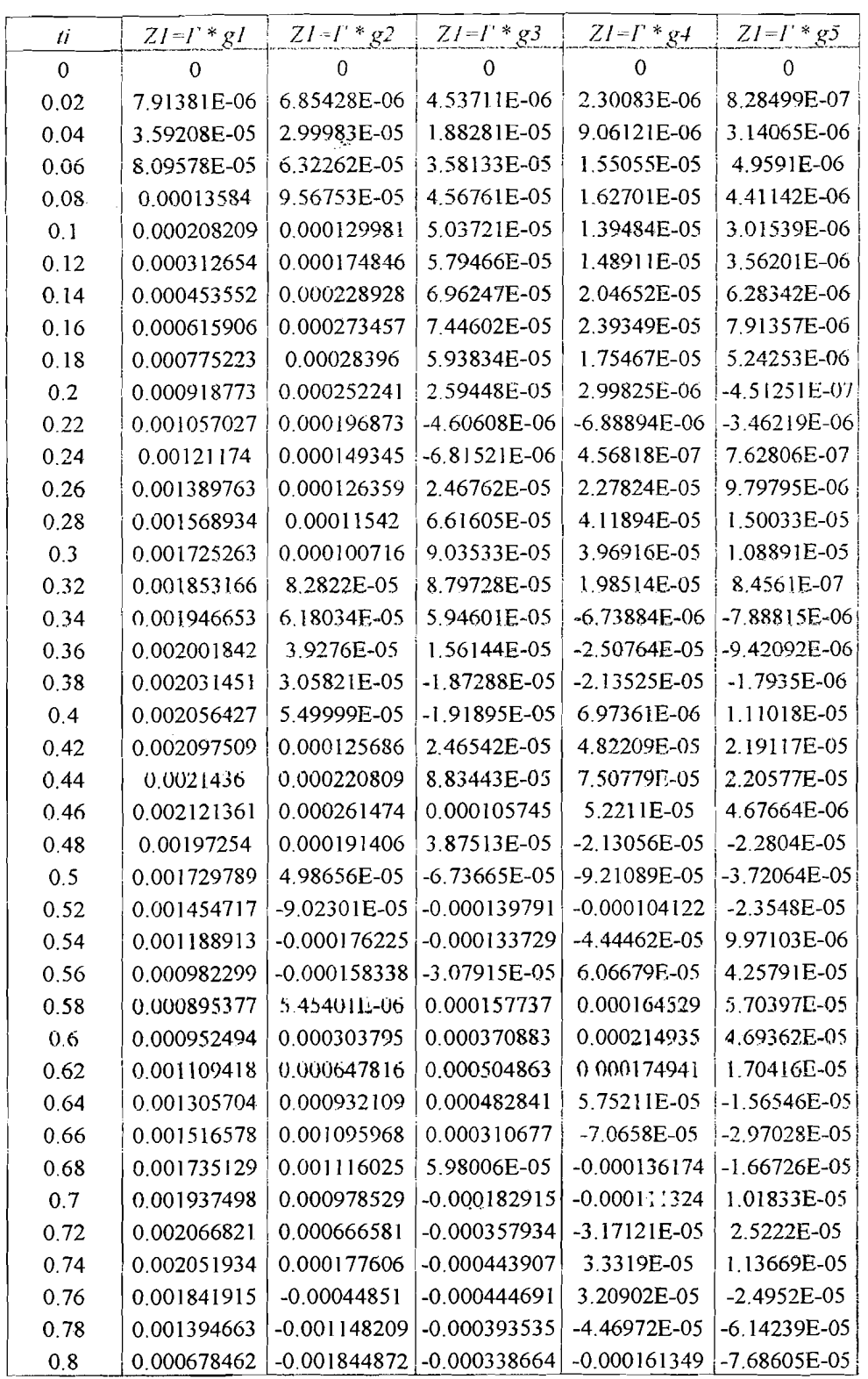

Tabel L.20 Contoh perhitungan mencari modal amplitudo Tipe 4

------/.

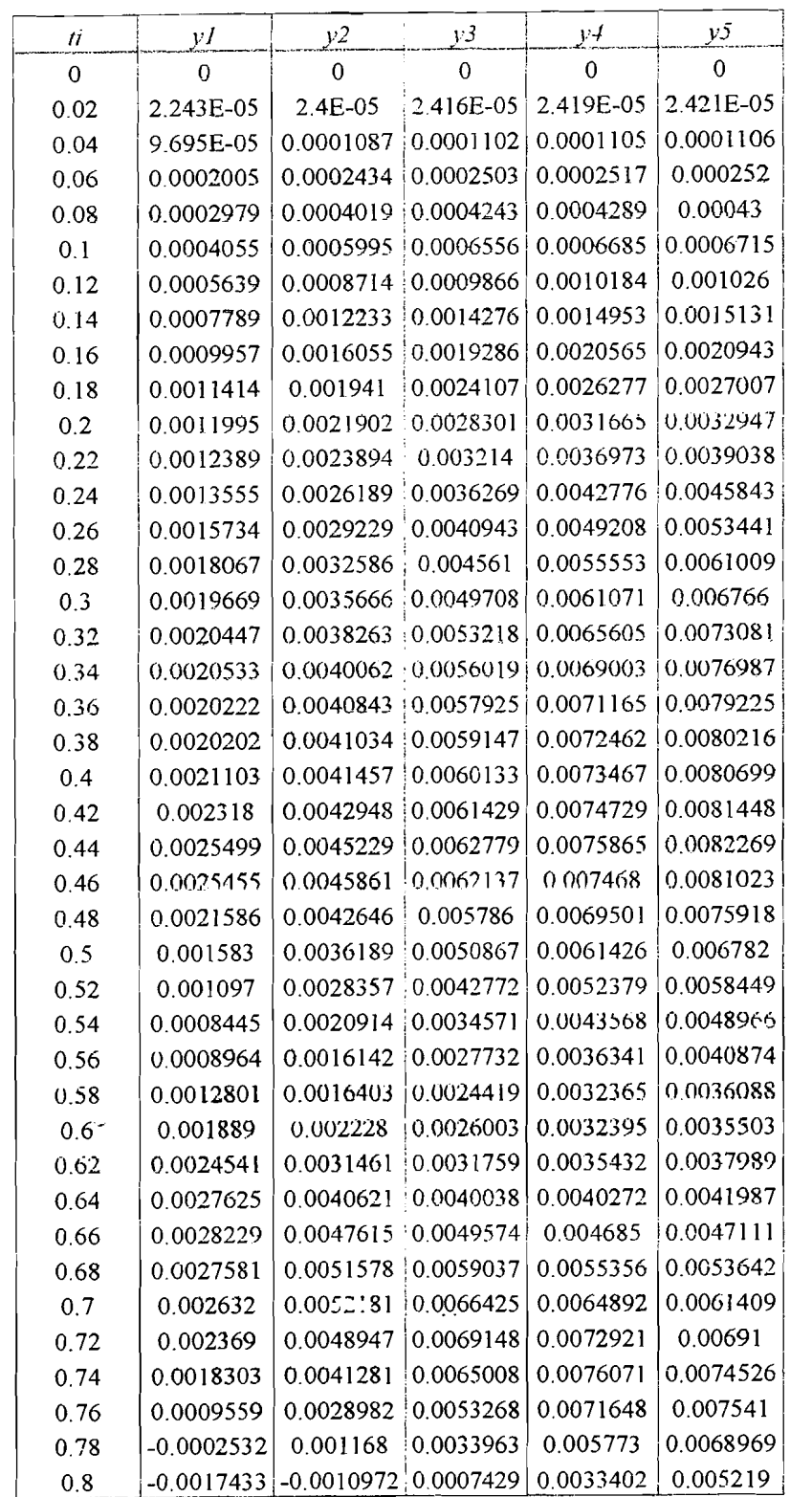

Tabel L.21 Contoh perhitungan mencari simpangan relati lantai Tipe 4

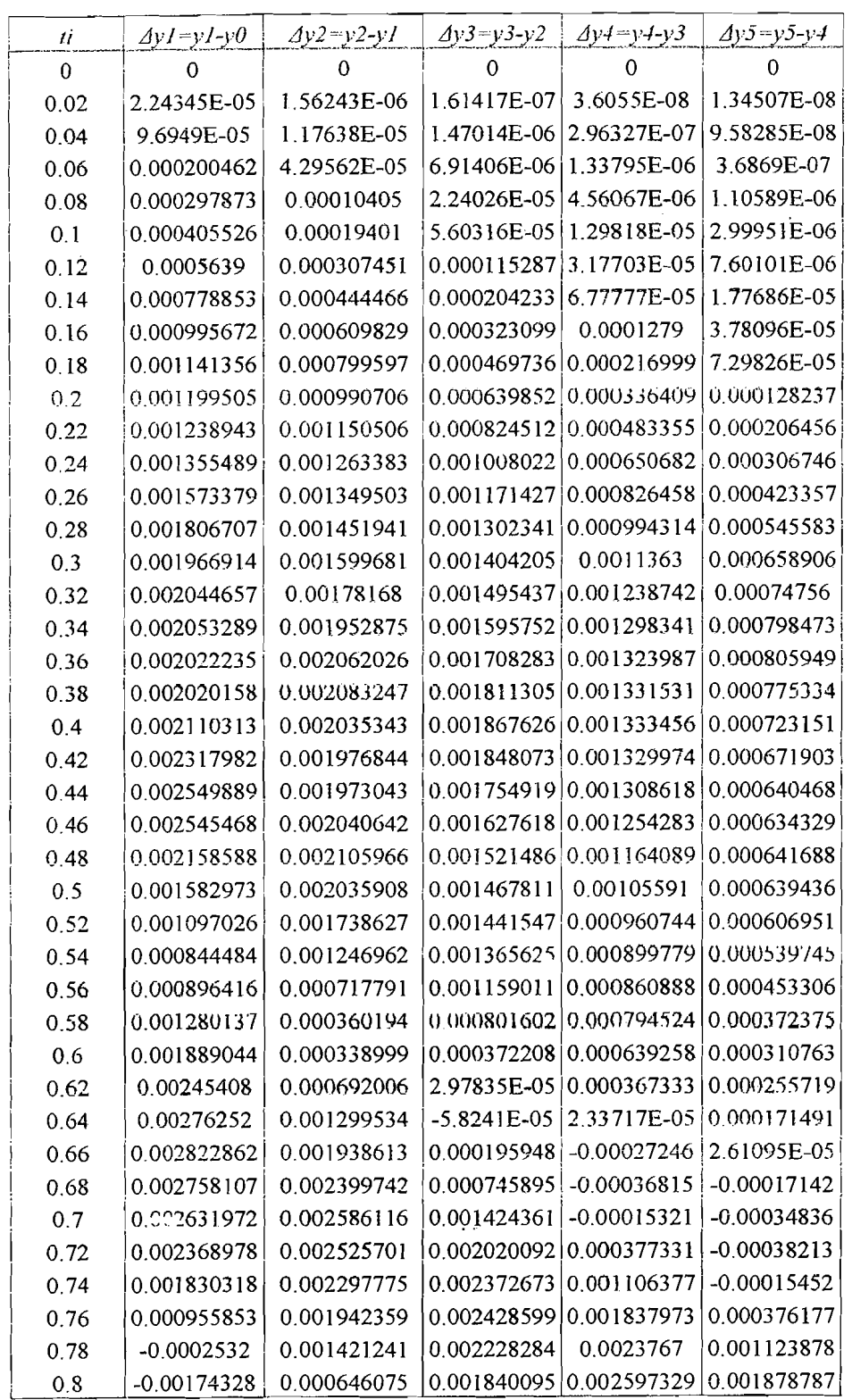

Tabel L.22 Contoh perhitungan mencari simpangan antar tingkat Tipe 4

<u>Market and a</u>

**TARITAL AREA** 

÷,

 $\cdot$ 

an a tua'

a da na alan a

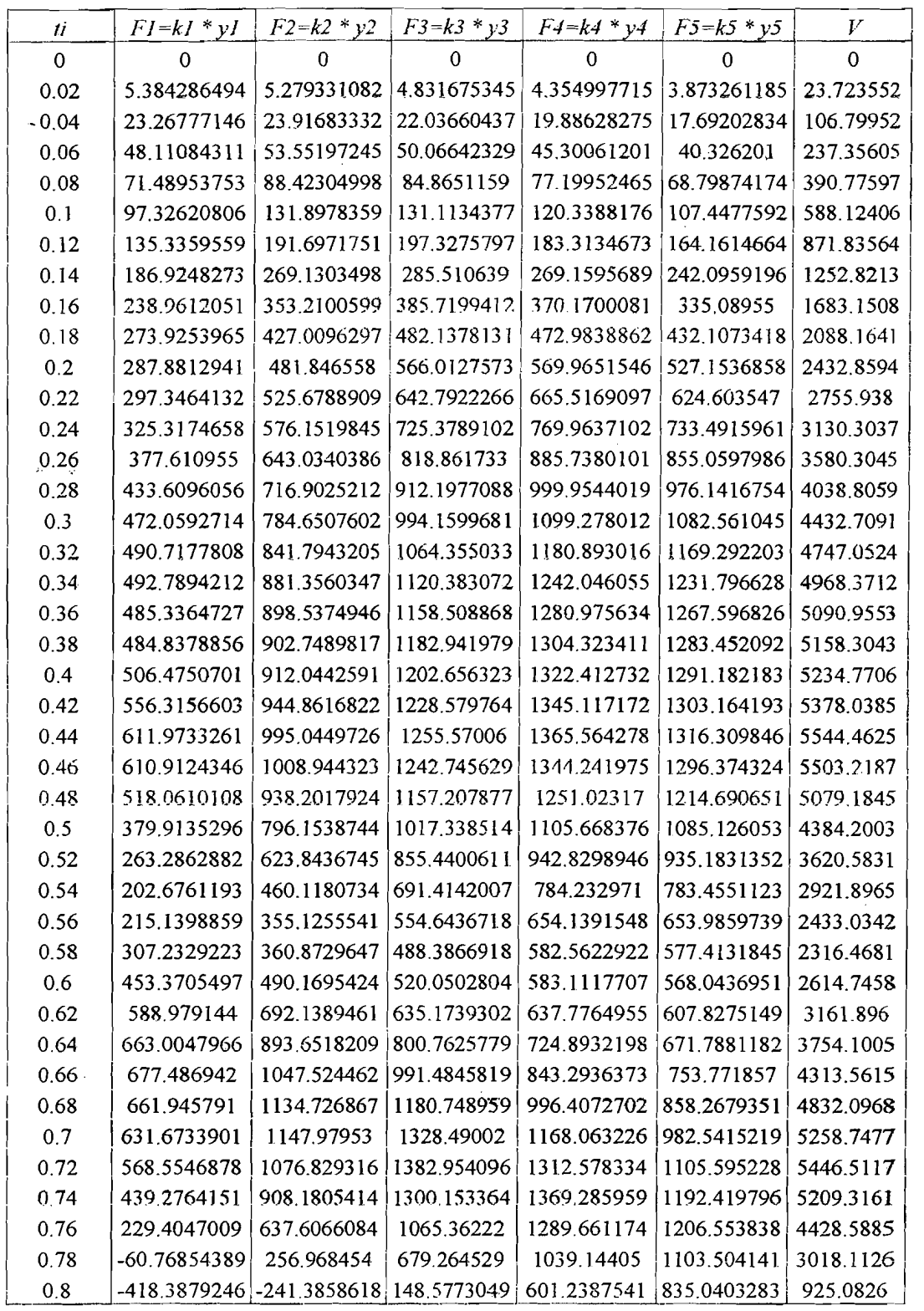

Tabel L.23 Contoh perhitungan mencari gaya horisontal lantai dan gaya geser dasar

Tipe 4

ليتساعان

41.as.e ada

 $\bar{r}$ 

فمنعي سواء فكفيت وأبيد

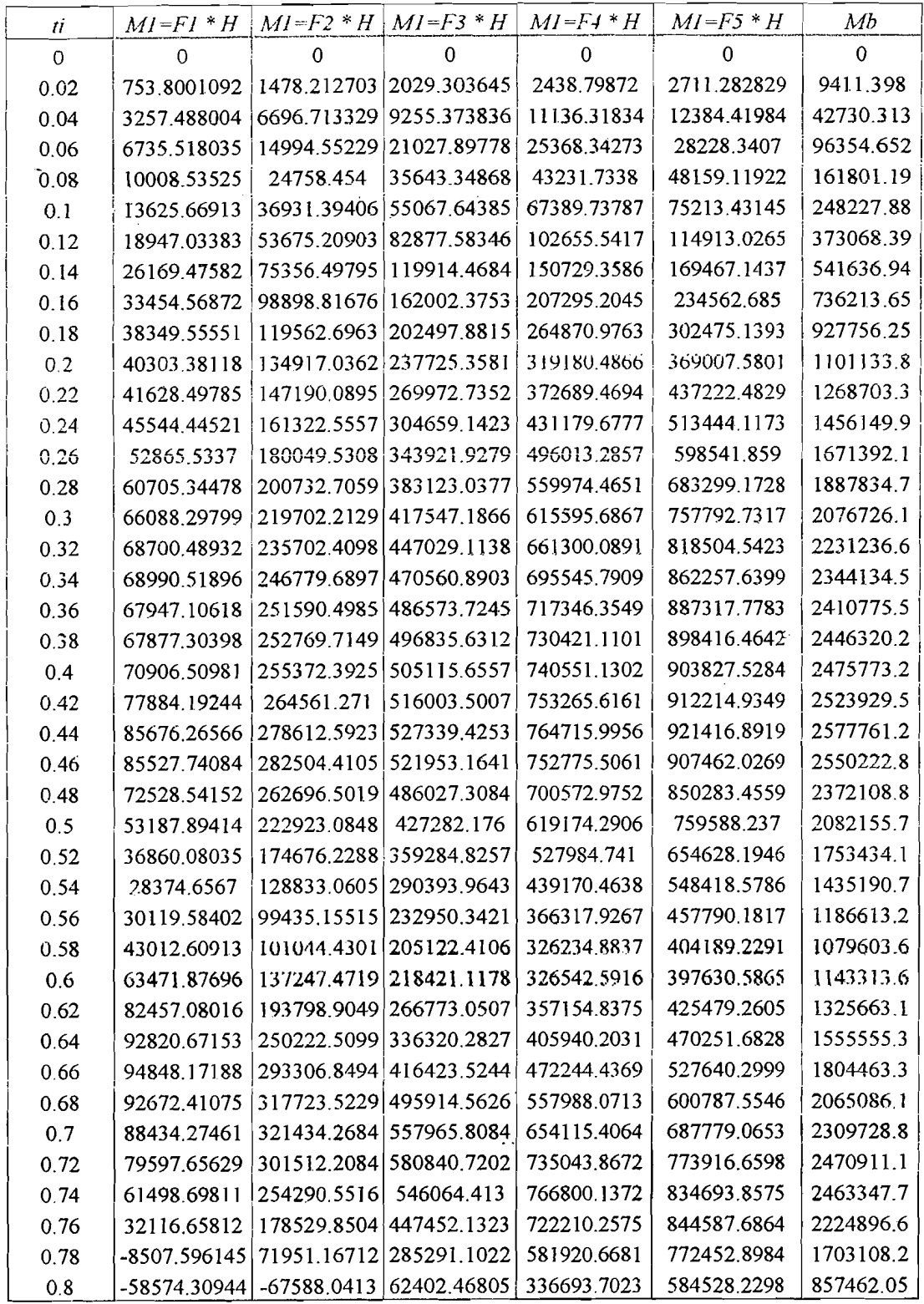

### Tabel L.24 Contoh perhitungan mencari momen lantai dan momen guling Tipe 4

alika da salawa

<u>Ala</u>ahu antu

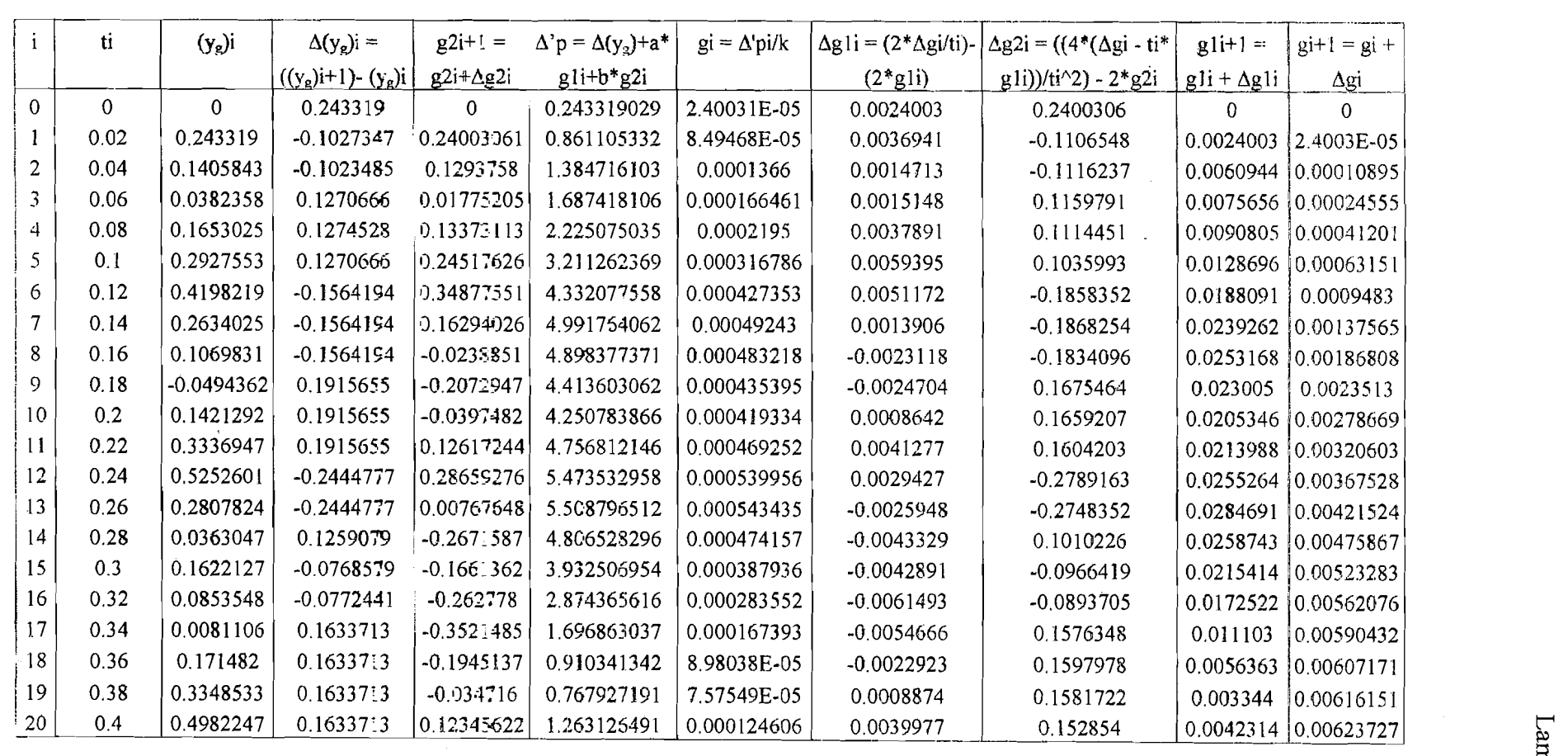

**Tabel L.25** Contoh perhitungan mencari nilaj gl tipe 5

 $dim \mathcal{E}$  $~\sim~$ w N

<u>aksi</u>

ala <sup>d</sup>a

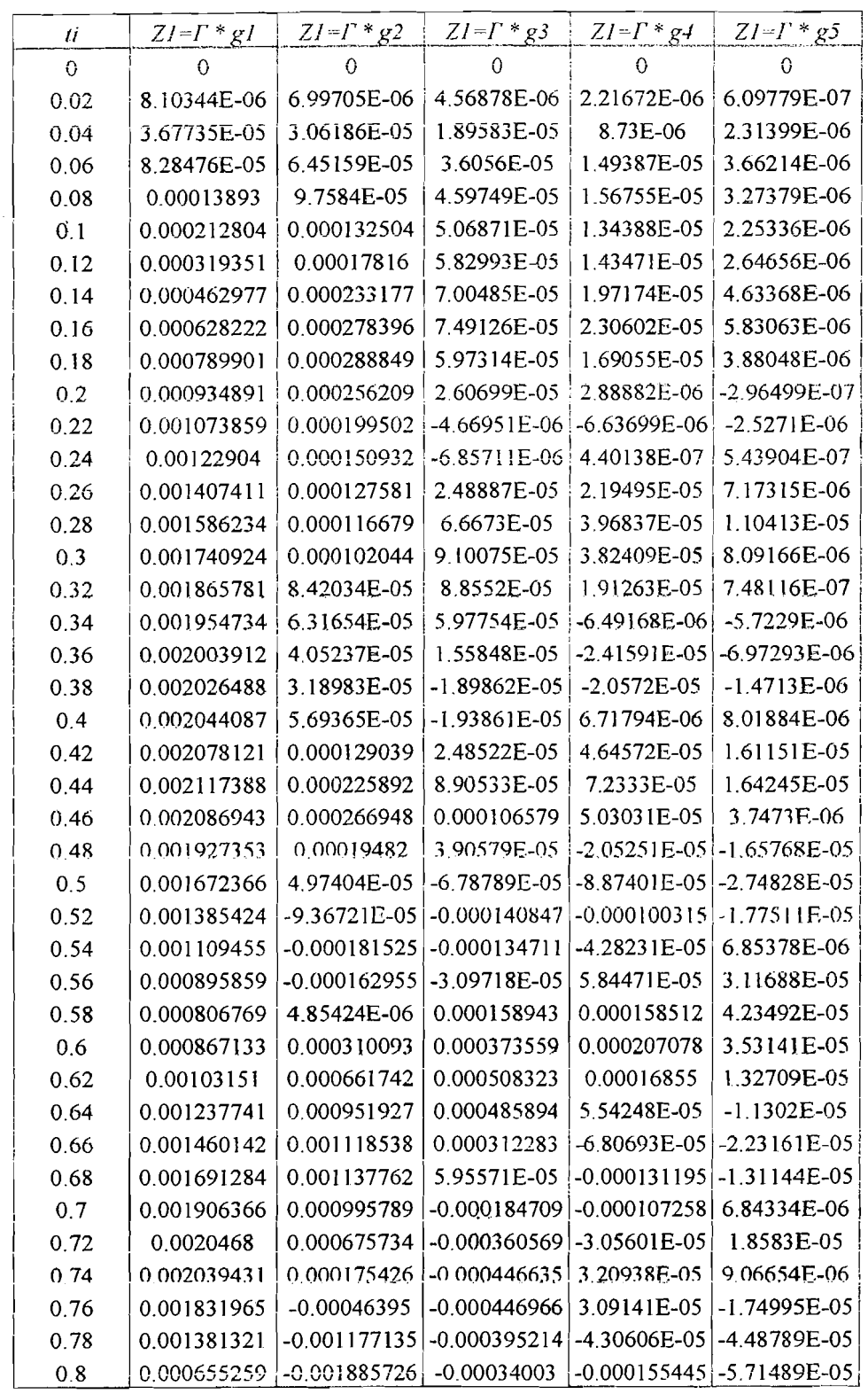

Tabel L.26 Contoh perhitungan mencari modal amplitudo tipe 5

t. K. Richardin

sing.

لأستحدث والمستقطع

بسا سنكفظ كديسا

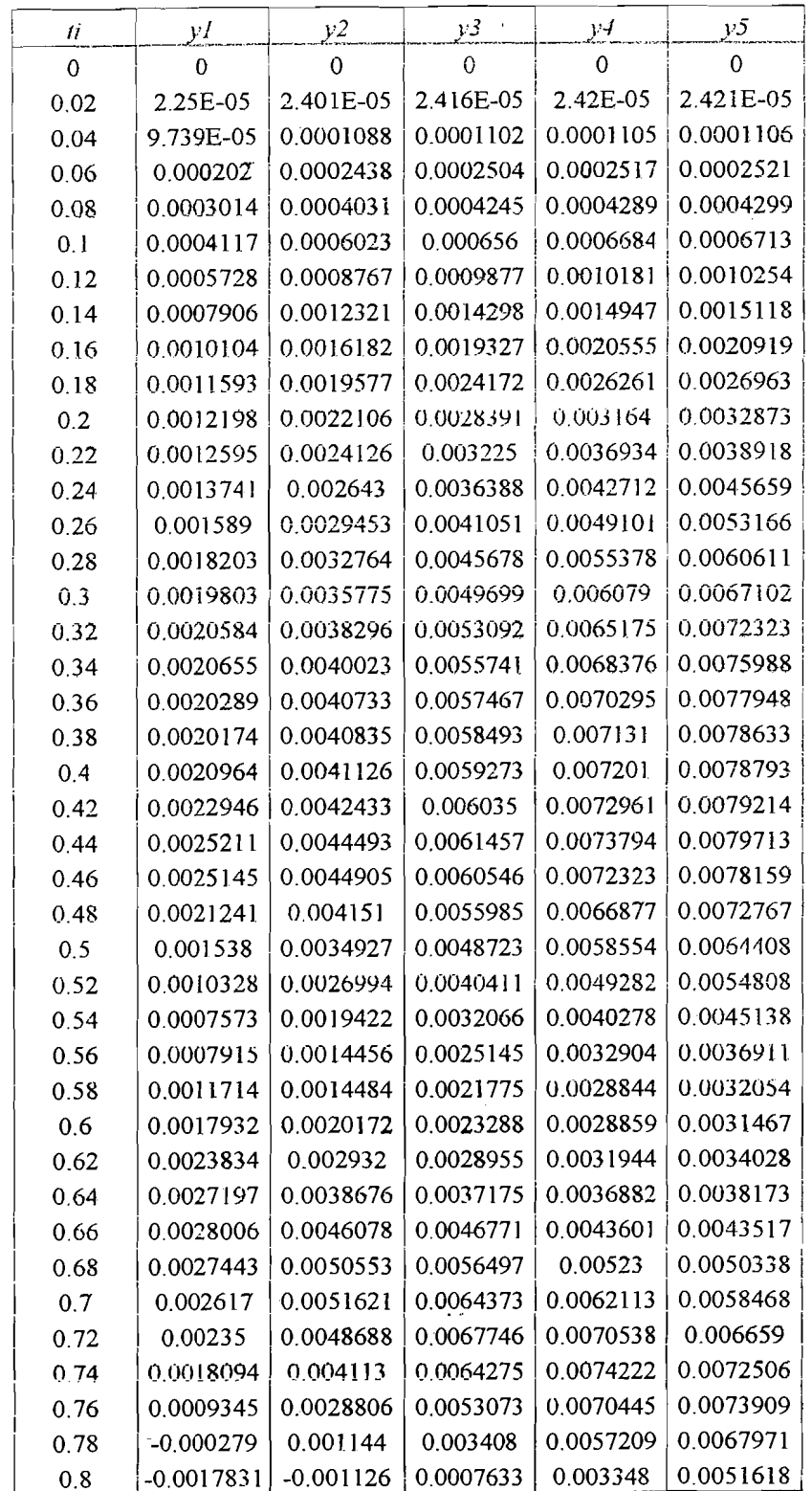

Tabel L.27 Contoh perhitungan mencari simpangan relatif lantai tipe 5

<u>el deco</u>mplem

 $\lambda$ 

ال الله ال<u>المستحاد الأفضا كه</u>ران

 $\mathbb{R}^3$  , and  $\mathbb{R}^3$  , i.e.  $\mathbb{R}^3$  , i.e.

Ź  $\mathbb{Z}_N^N$ 

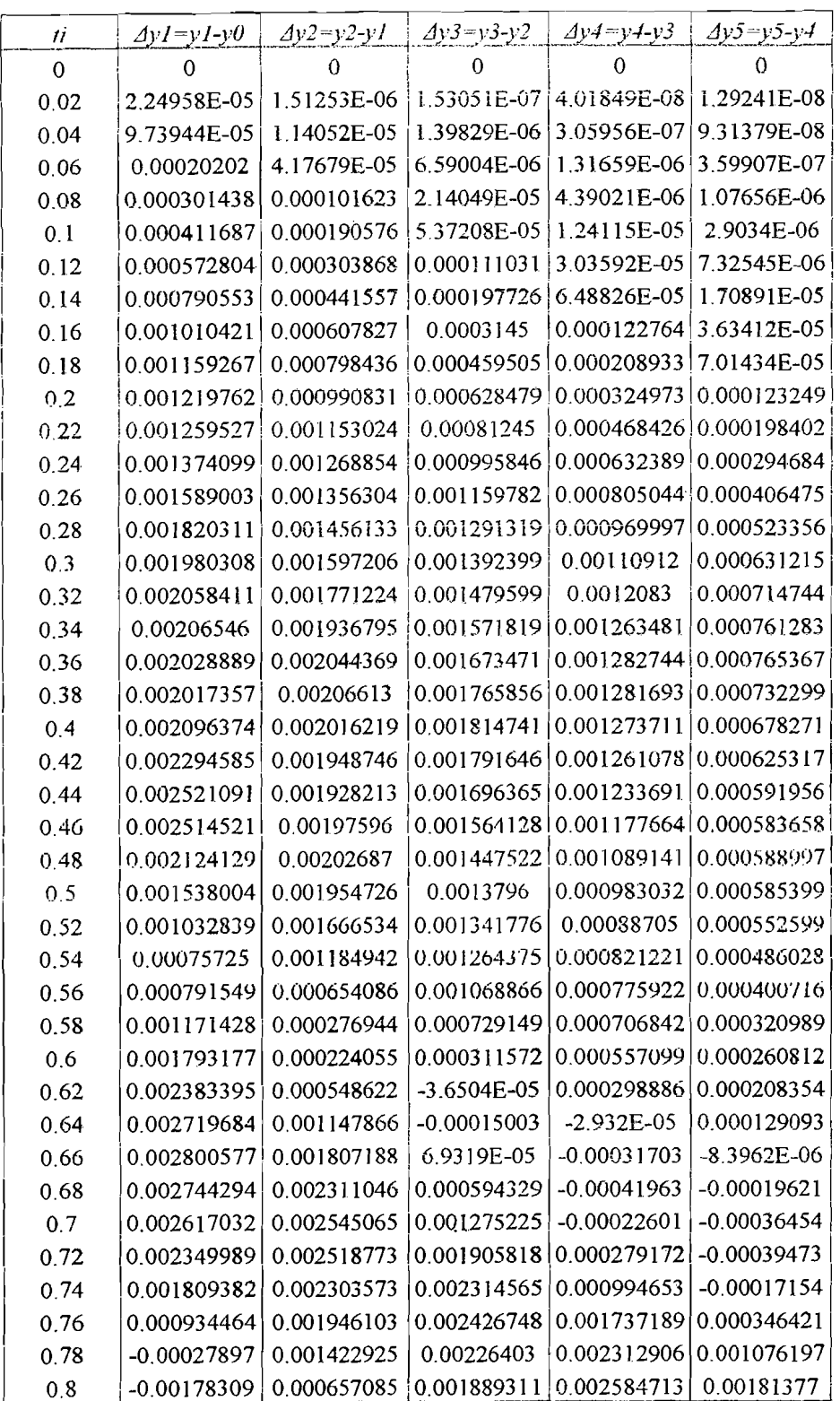

Tabel L.28 Contoh perhitungan mencari simpangan antar tingkat tipe 5

 $\bar{\bar{z}}$ 

÷,

-·-'1

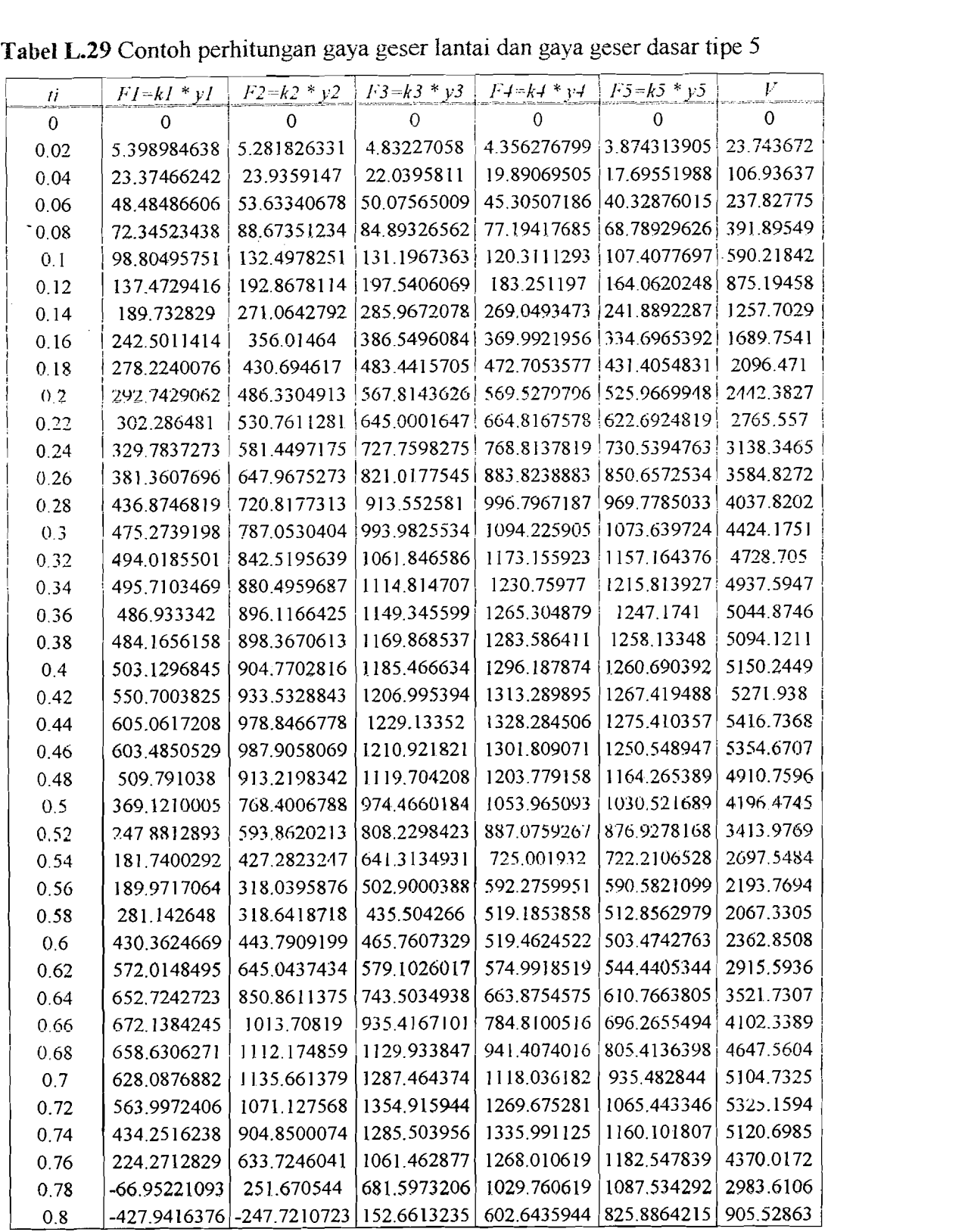

والمستسرون وللقطاة

 $\mathbb{E} \left\{ \mathcal{N}^{(1)}_{\mathcal{M}_{\mathcal{M}_{\mathcal{M}_{\mathcal{M}}}}}\right\} \mathcal{N}^{(1)}_{\mathcal{M}_{\mathcal{M}_{\mathcal{M}_{\mathcal{M}}}}}\bigg\}$ 

TABA REEL

a a Kalang

 $\epsilon$  , in the second contribution of the second contribution of the second contribution of the second contribution of the second contribution of the second contribution of the second contribution of the second contributio

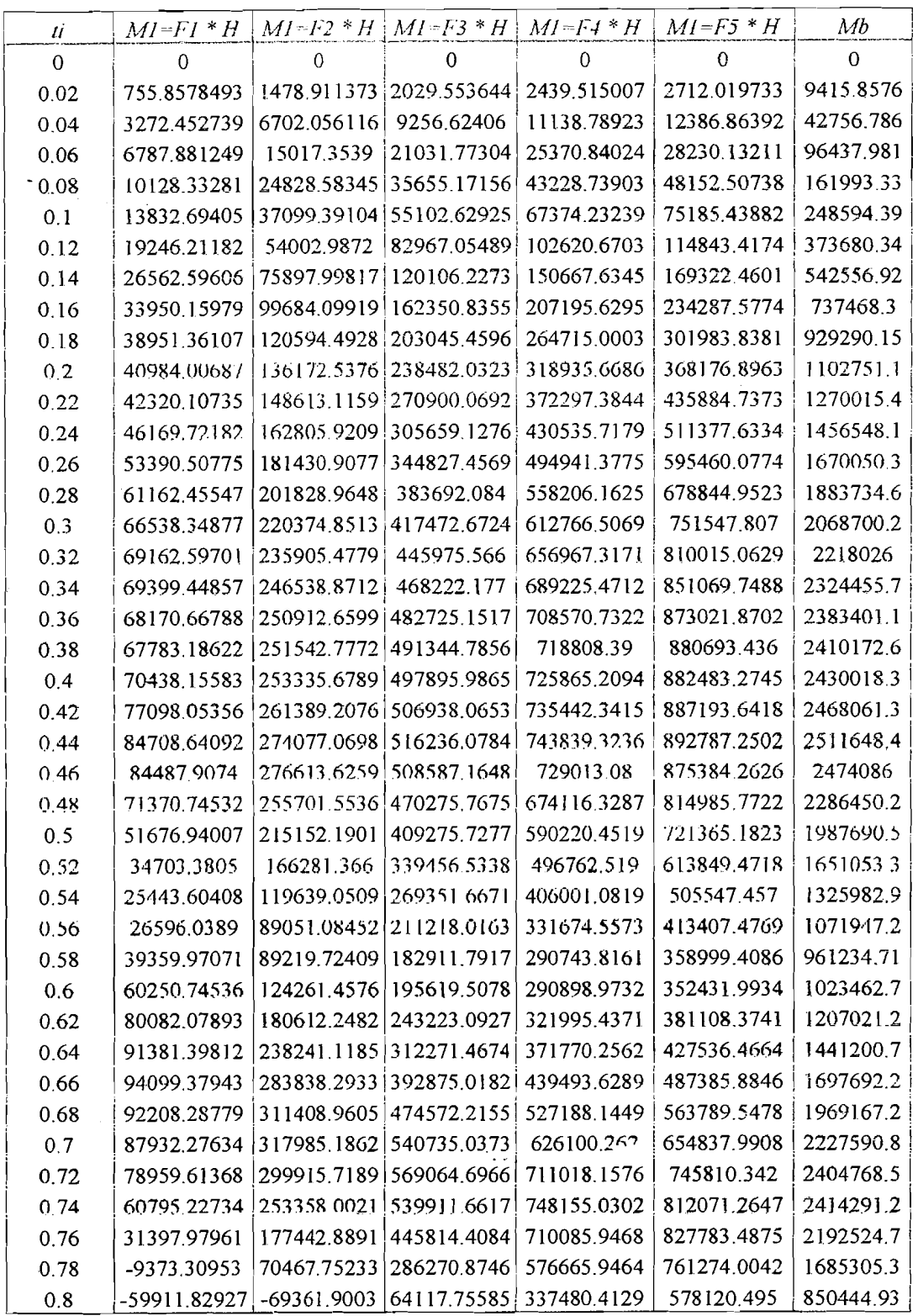

Tabel L.30 Contoh perhitungan mencari momen guling tipe 5

a di Alamania

 $\hat{\mathcal{A}}$ 

 $\label{eq:2} \frac{d\mathcal{L}_{\text{max}}}{d\mathcal{L}_{\text{max}}}\sum_{i=1}^{N} \frac{1}{\mathcal{L}_{\text{max}}}\sum_{i=1}^{N} \frac{1}{\mathcal{L}_{\text{max}}}\sum_{i=1}^{N} \frac{1}{\mathcal{L}_{\text{max}}}\sum_{i=1}^{N} \frac{1}{\mathcal{L}_{\text{max}}}\sum_{i=1}^{N} \frac{1}{\mathcal{L}_{\text{max}}}\sum_{i=1}^{N} \frac{1}{\mathcal{L}_{\text{max}}}\sum_{i=1}^{N} \frac{1}{\mathcal{L}_{\text{max}}}\sum_{$ 

 $\bar{\gamma}$ 

 $\sim 10^{11}$  km s  $^{-1}$ 

an Ankon ang
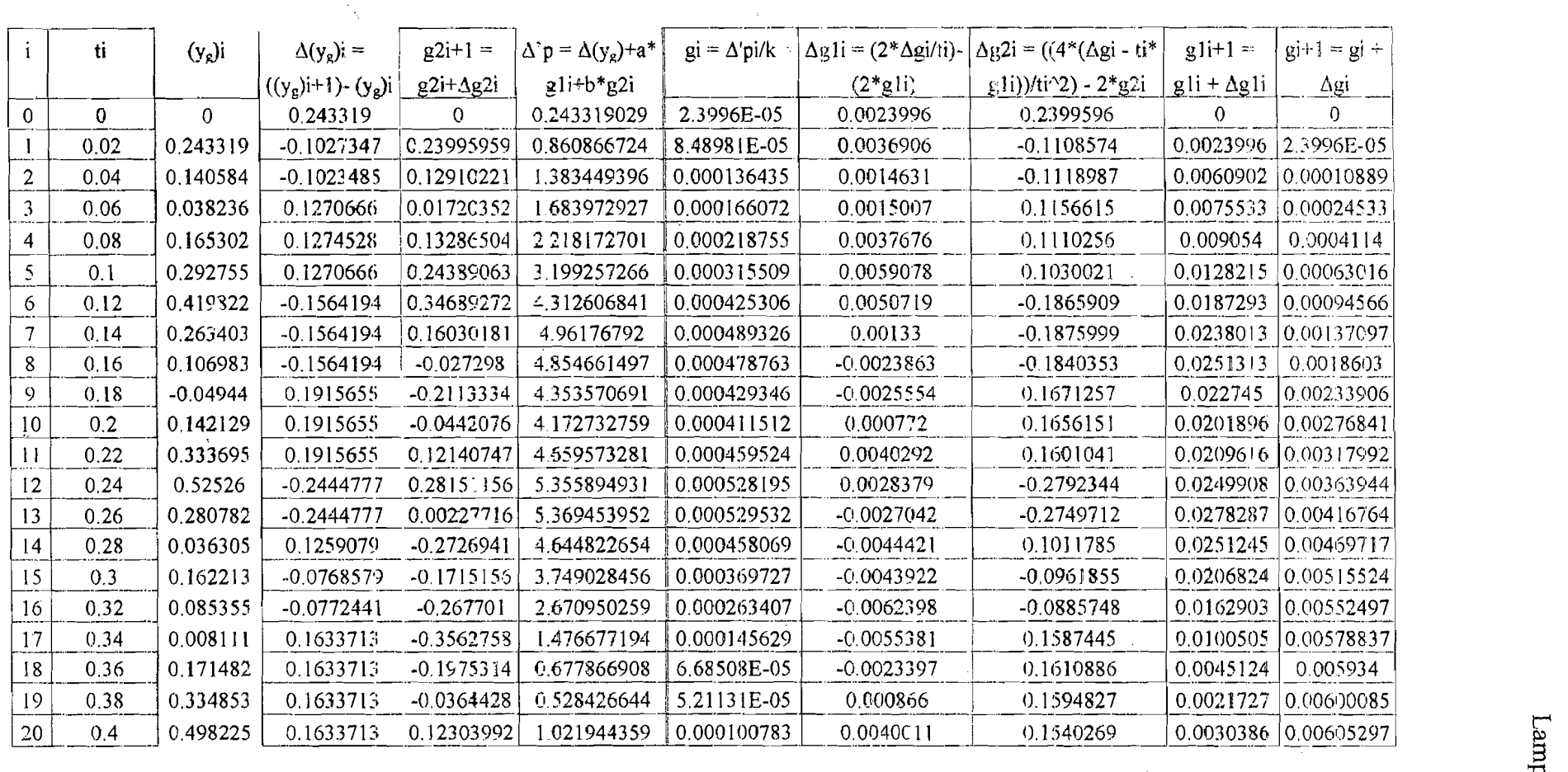

Tabel L.31 Contoh perhitungan mencari nilai g1 tipe 6

 $\mathbb{C}_\infty$ 

 $\hat{\boldsymbol{\cdot}$ 

 $1.22$ 

 $\cdots$ 

 $\overline{\phantom{a}}$ 

. - 6

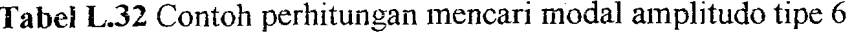

 $\mathbb{R}^{d}$ 

şê

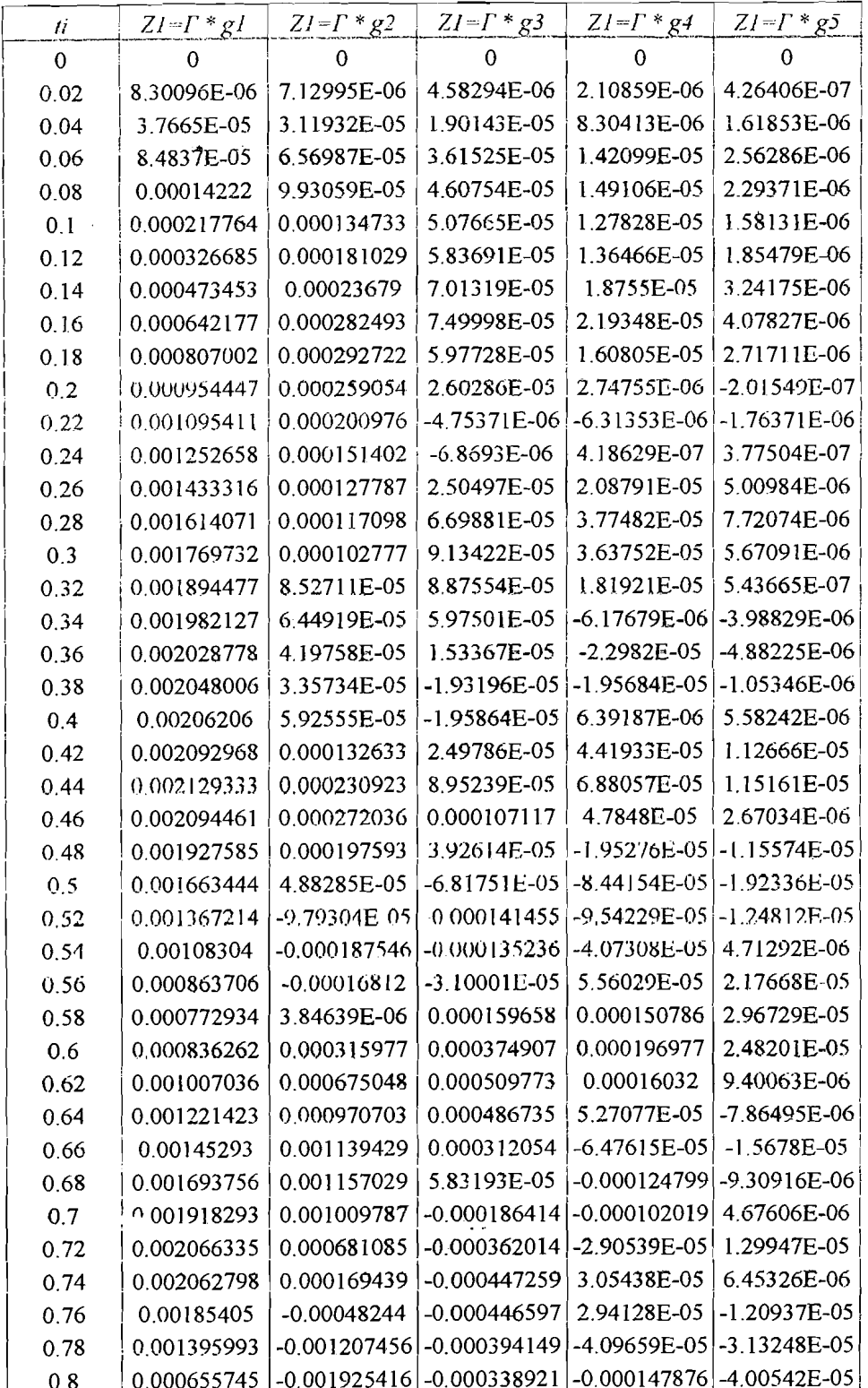

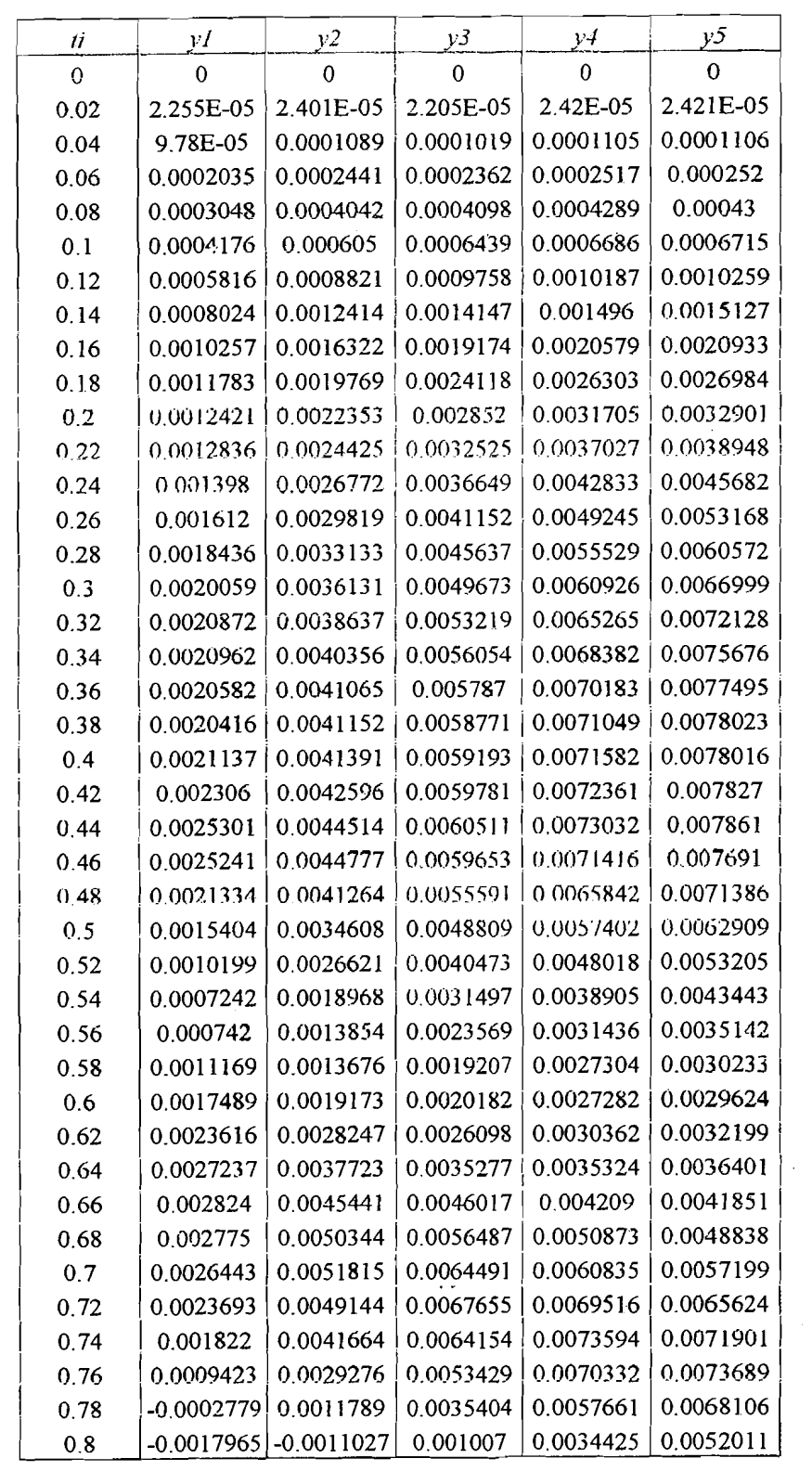

# **Tabel L.33** Contoh perhitungan mencari simpangan relatif lantai tipe 6

 $\gamma_{\rm{crit}}$ 

 $\begin{bmatrix} 1 & 1 \\ 1 & 1 \\ 1 & 1 \end{bmatrix}$ 

 $\bar{\omega}$ 

.. "-'--."~---'-----~\_. ~.~--~ -. ~~I

 $\mathbf{i}$ 

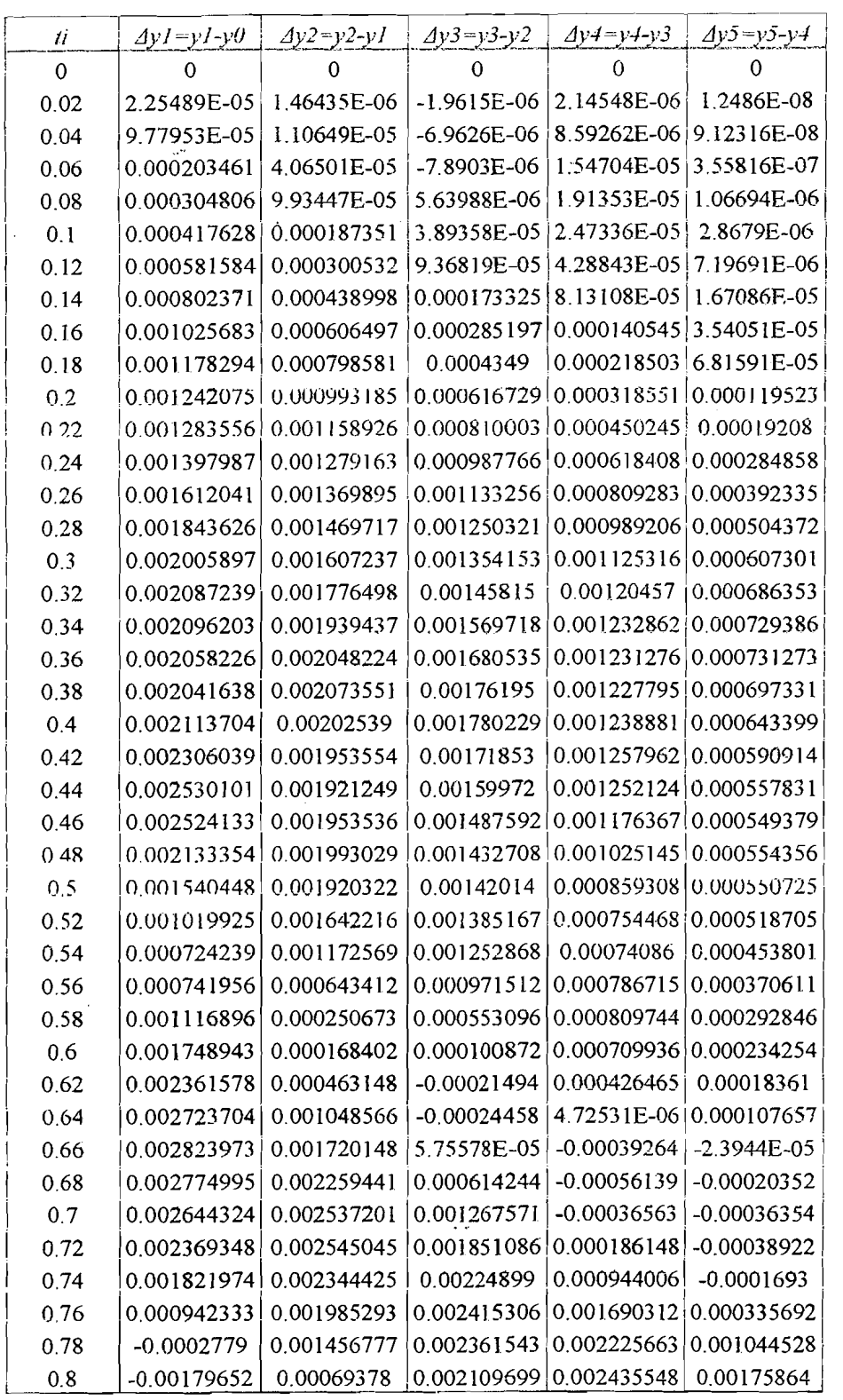

## **Tabel L.34** Contoh perhitungan mencari simpangan antar tingkat tipe 6

بالبقيان الاقتصالات

٦š,

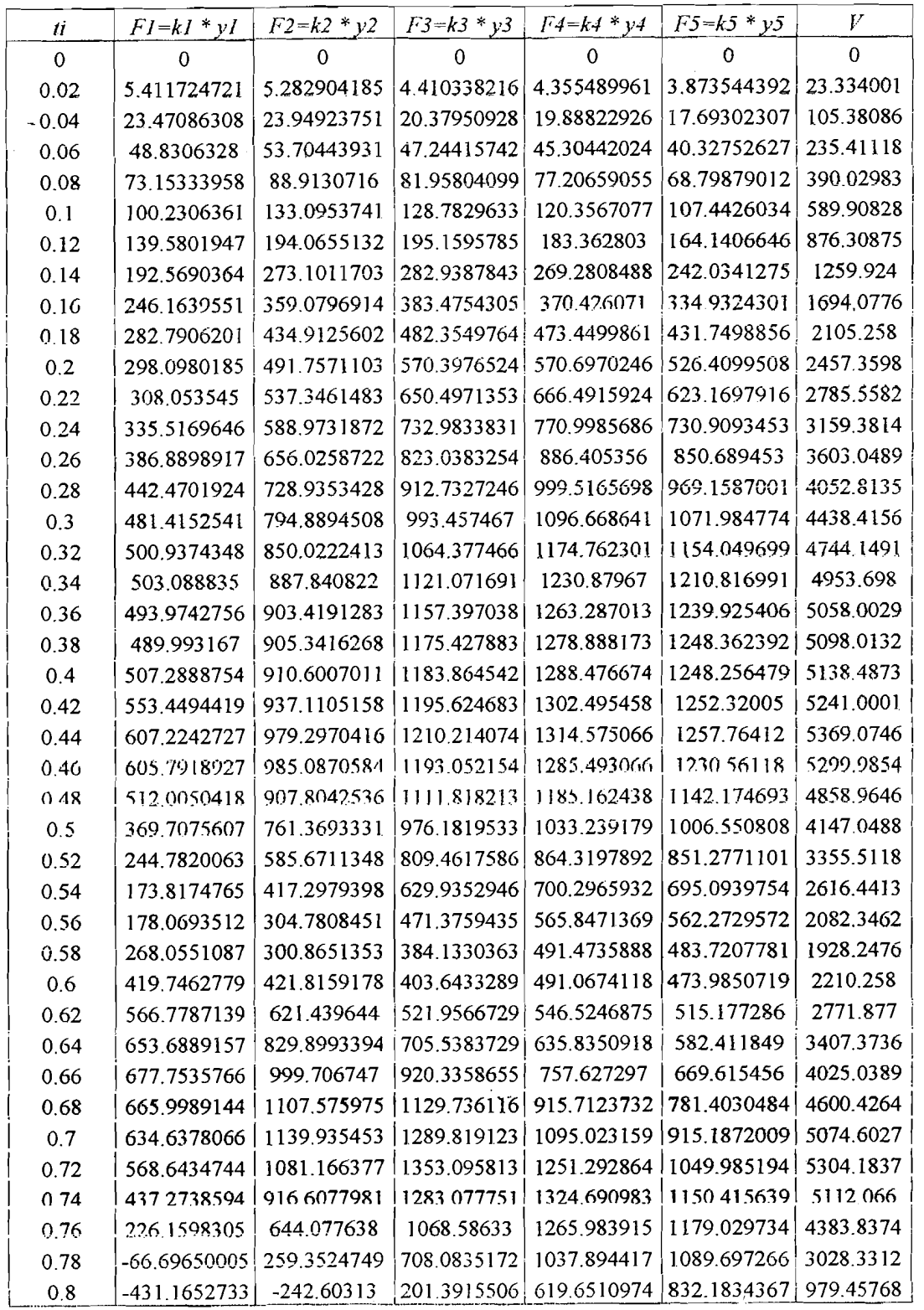

Tabel L.35 Contoh perhitungan mencari gaya horisontal lantai dan gaya geser dasar

tipe 6

تحسستما فقلإ

istoria.<br>Personali

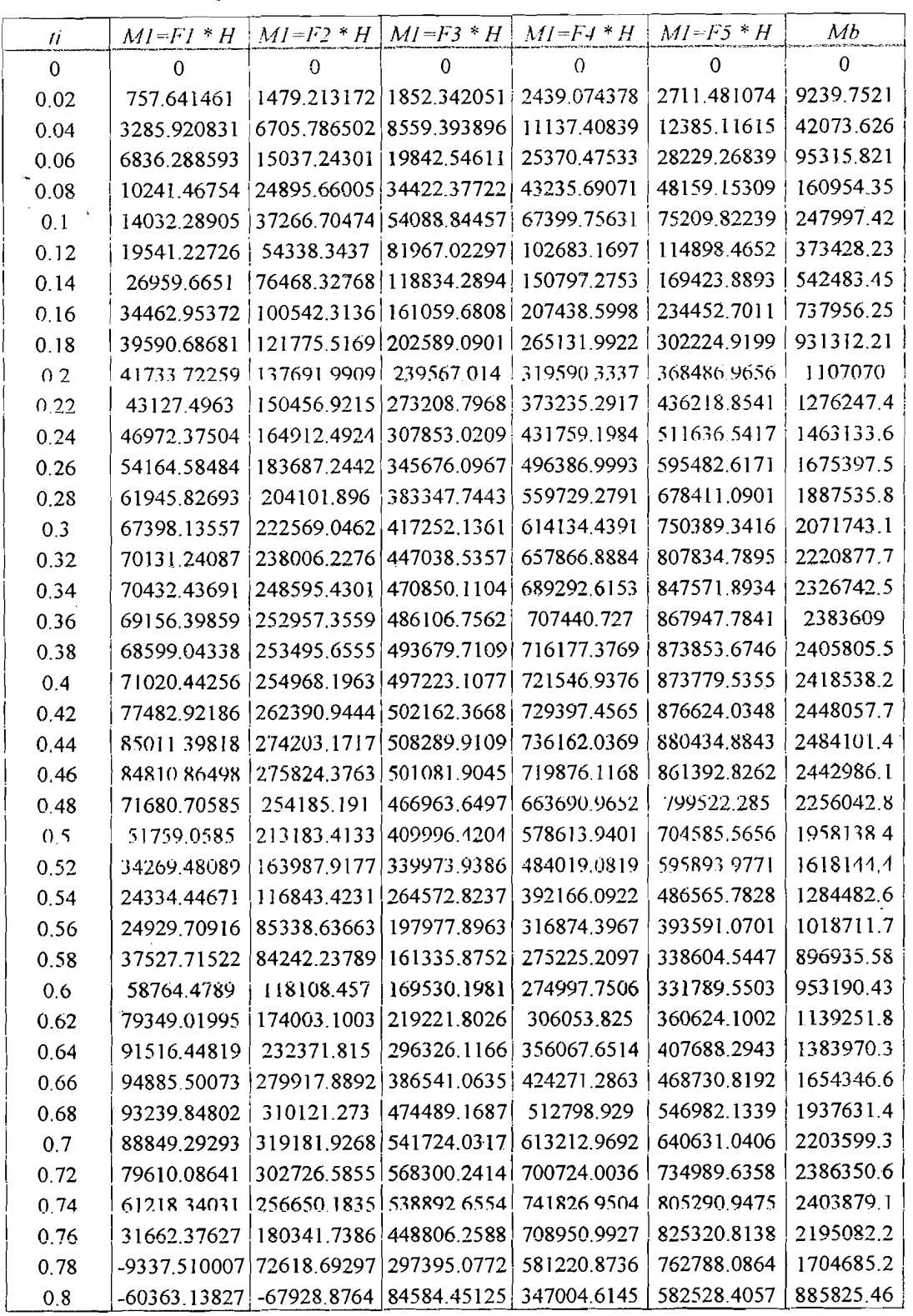

# Tabel L.36 Contoh perhitungan mencari momen guling tipe 6

بالملتقسا لمقألها

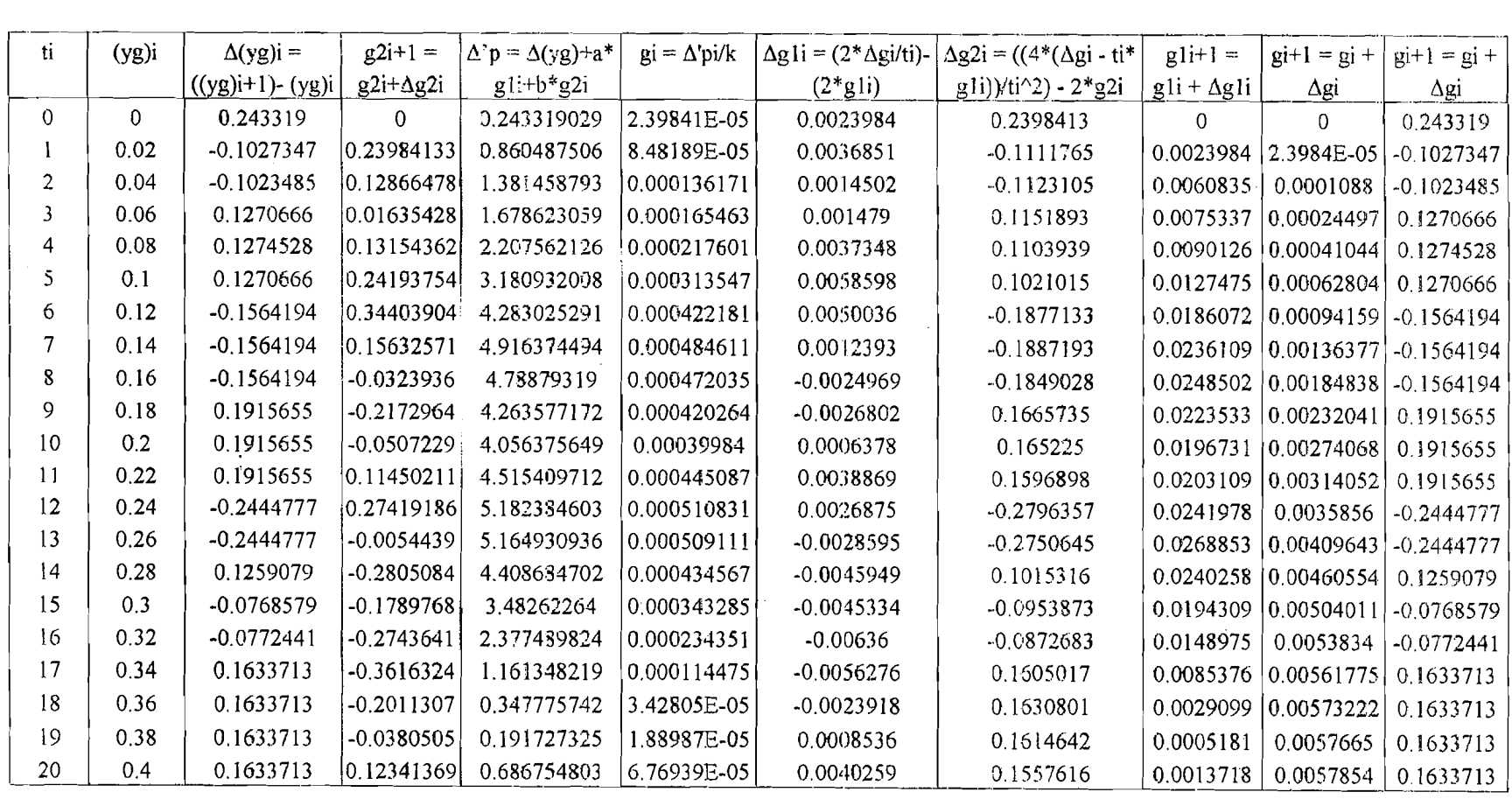

Tabel L.37 Contoh perhitungan mencari nilai g1 tipe 7

 $\frac{1633713}{9}$ 

"0§.  $\overline{u}$ 

 $#$ 

i·

i

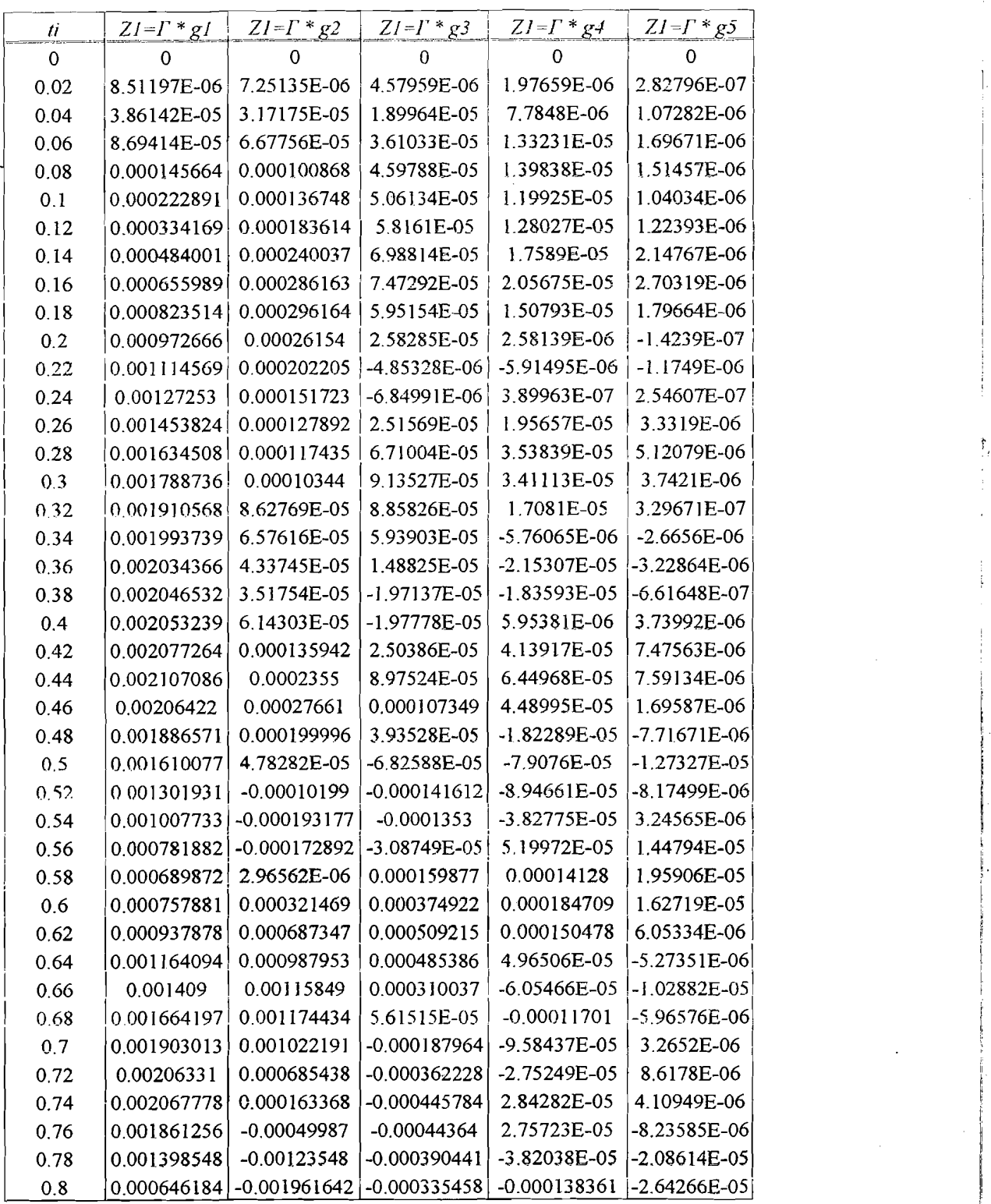

**Tabel L.38** Contoh perhitungan mencari modal amplitudo pada tipe 7

بالمستداء الأقفا أكتابك

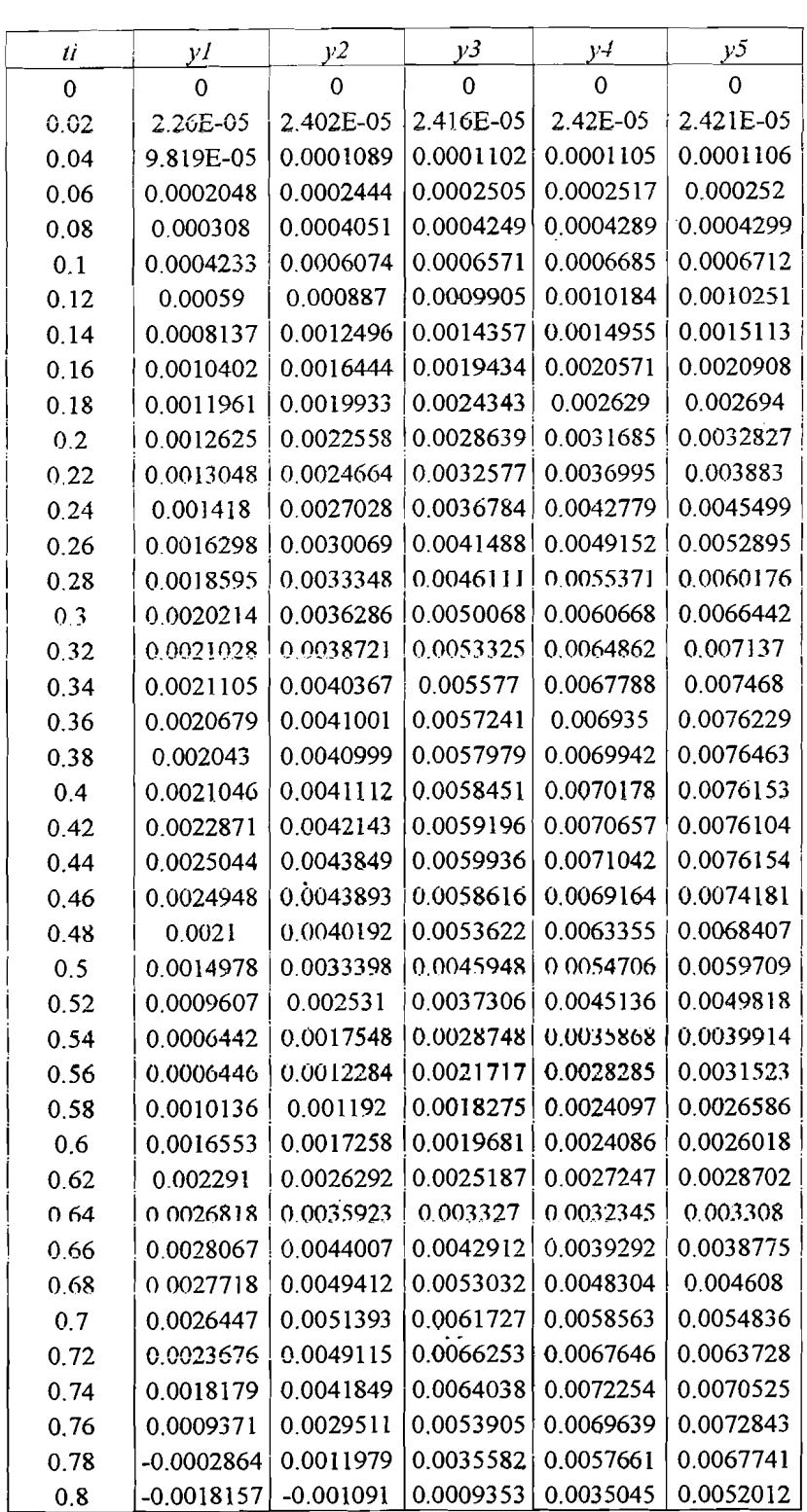

Tabel L.39 Contoh perhitungan mencari simpangan relatif Tipe 7

5Ż)

și sulpitu

 $\bar{\gamma}$  is

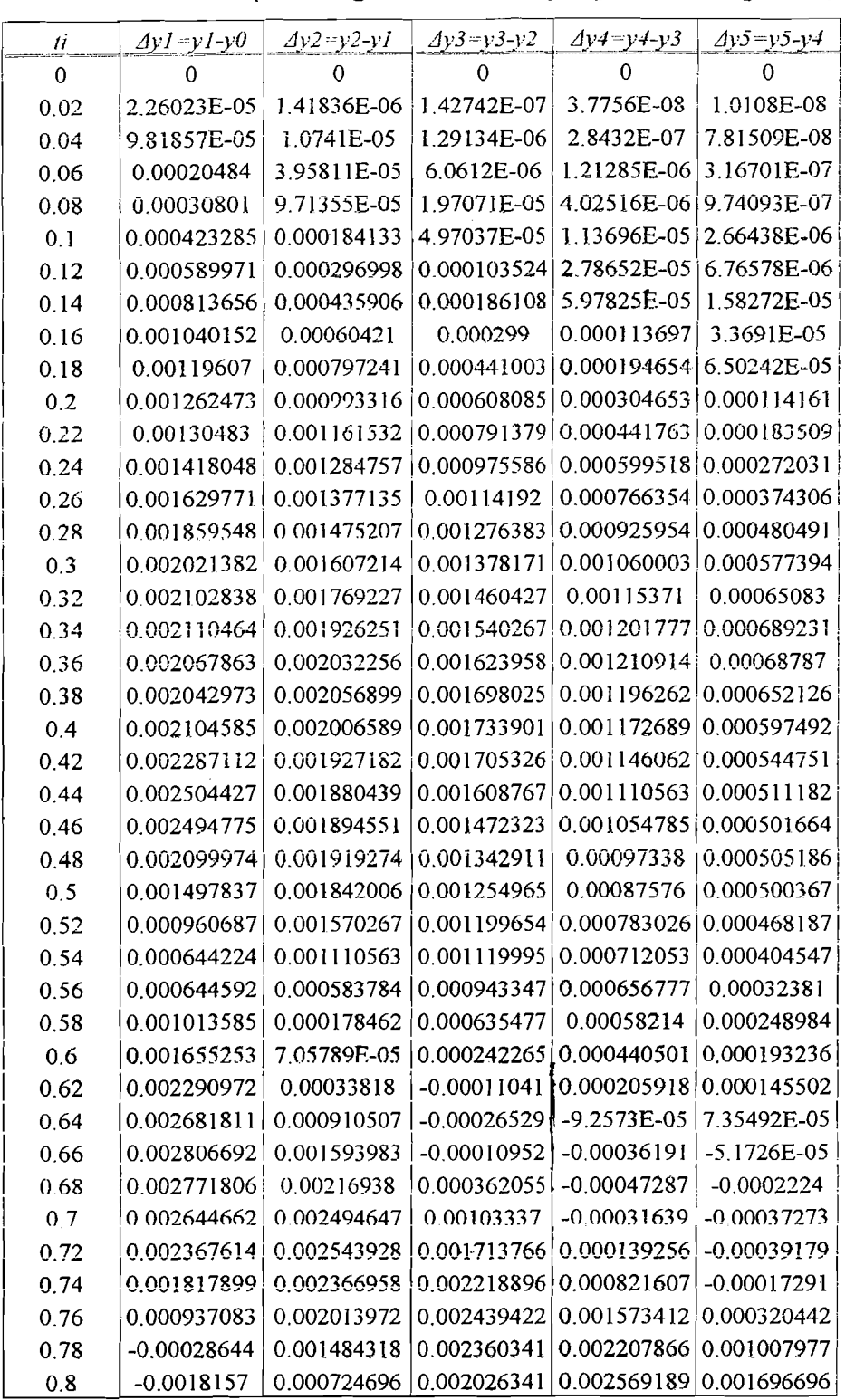

**TabeJ LAO** Contoh perhitungan mencari simpangan antar tingkat Tipe 7

<u>ina</u>

**Super** 

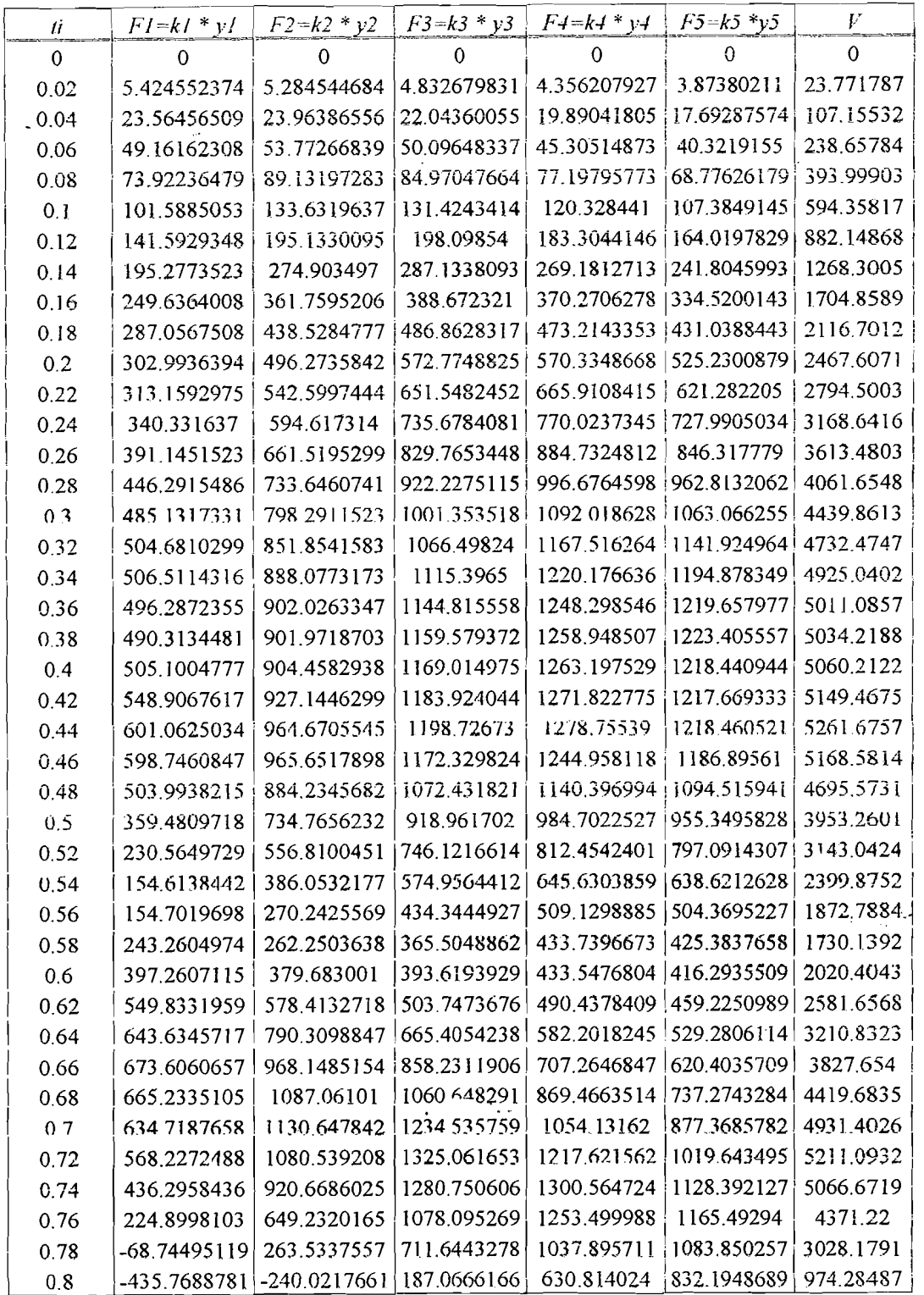

Tabel L.41 Contoh perhitungan mencari gaya horisontal lantai dan gaya geser

Tipe 7

تمسطوه مخفقسكة

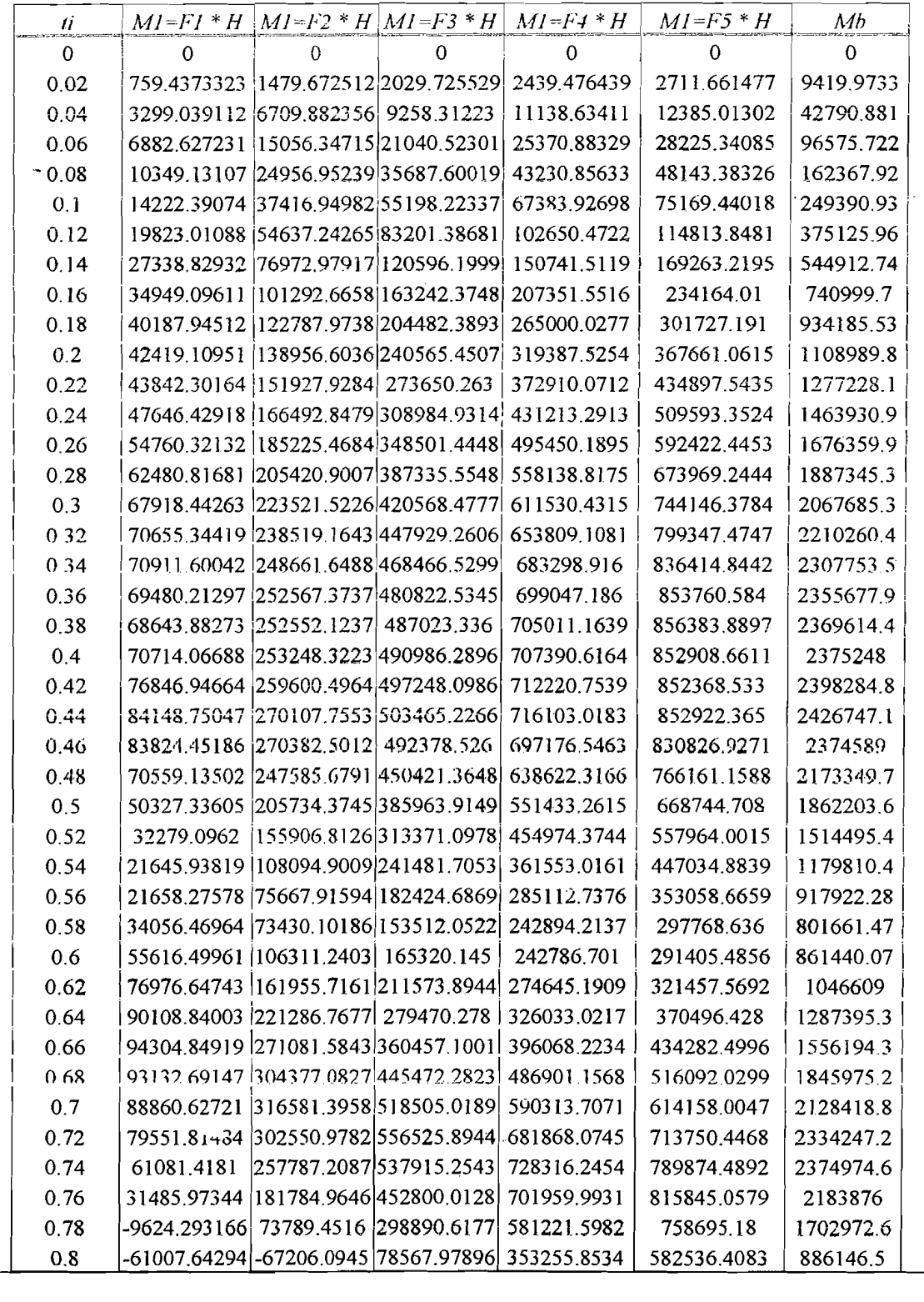

Tabel L.42 Contoh perhitungan mencari momen lantai dan momen guling Tipe 7

ಲ್ಲಿ ಮಟ್ಟು ಸಮಯ

|      |                  |             |             |                    | 6        |            |             |             | 10             |
|------|------------------|-------------|-------------|--------------------|----------|------------|-------------|-------------|----------------|
| n    | x                |             | xy          | x <sup>2</sup> γ   |          |            |             | v'=a+bx     | $Y'=a+bx+cx^2$ |
|      |                  | 100         |             |                    |          |            | 10000       | 99.53084181 | 99.3964        |
| 2    | 2.5 <sub>1</sub> | 93.29781917 | 233.2445479 | 6.25583.113698     | 15.625   | 39.0625    | 8704.483062 | 94.41773431 | 94.417775      |
| 3    | 51               | 89.27324995 | 446.3662497 | 252231.831249      | 125      | 625        | 7969.713156 | 89.30462682 | 89.3854        |
| 4    | 7.5              | 85.5694096  | 641.770572  | 56.25 4813.27929   | 421.875  | 3164.0625  | 7322.123859 | 84.19151932 | 84.299275      |
| 5    | 10               | 78.16532302 | 781.6532302 | 100 7816, 532302   | 1000     | 10000      | 6109.817723 | 79.07841183 | 79.1594        |
| 6    | 12.5             | 74.56794516 | 932.0993145 | 156.25 11651.24143 | 1953.125 | 24414.0625 | 5560.378445 | 73.96530433 | 73.965775      |
|      | 151              | 68.46688836 | 1027.003325 | 225 15405 04988    | 3375     | 50625      | 4687.714802 | 68.85219684 | 68.7184        |
| isum | 52.5             | 589.3406353 | 4062.13724  | 568.7542501.04552  | 6890.625 | 88867.1875 | 50354.23105 |             |                |

Tabel L.43 Contoh perhitungan mencari regresi linier dan non linier untuk simpangan maksimum struktur

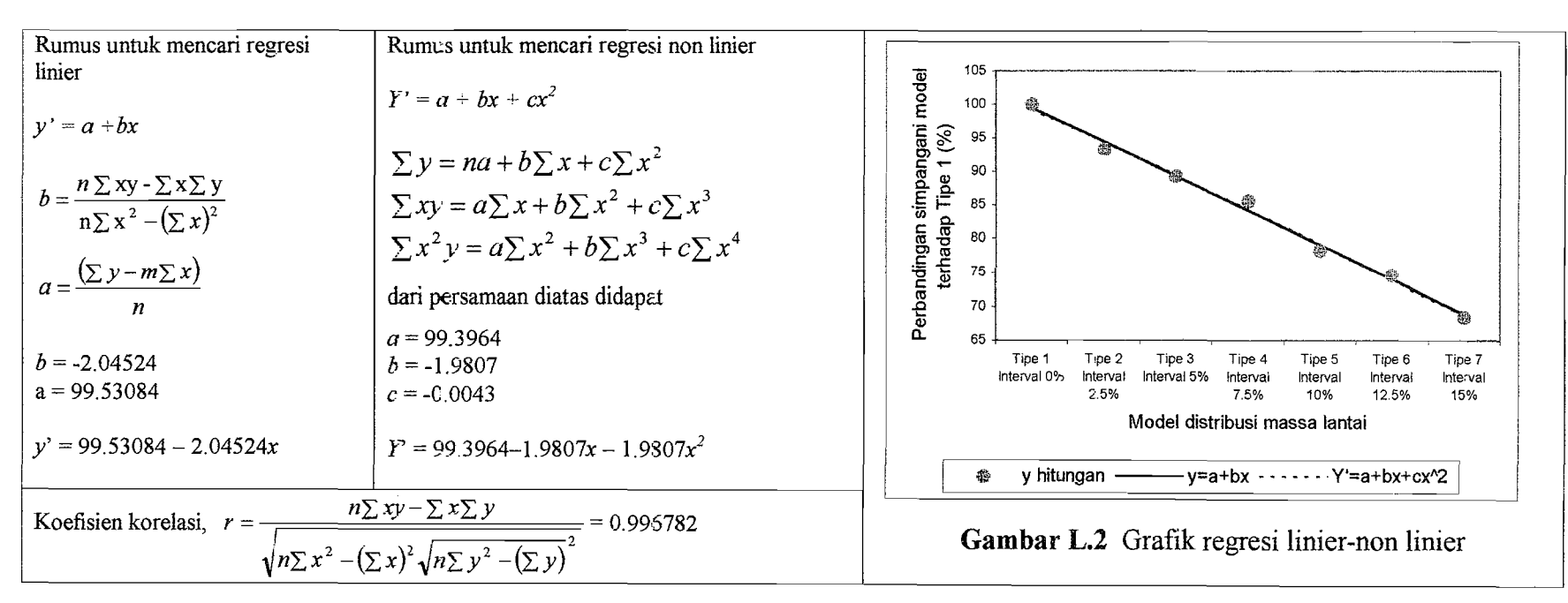

r ampire<br>ampire  $\infty$ 

i>

I· I

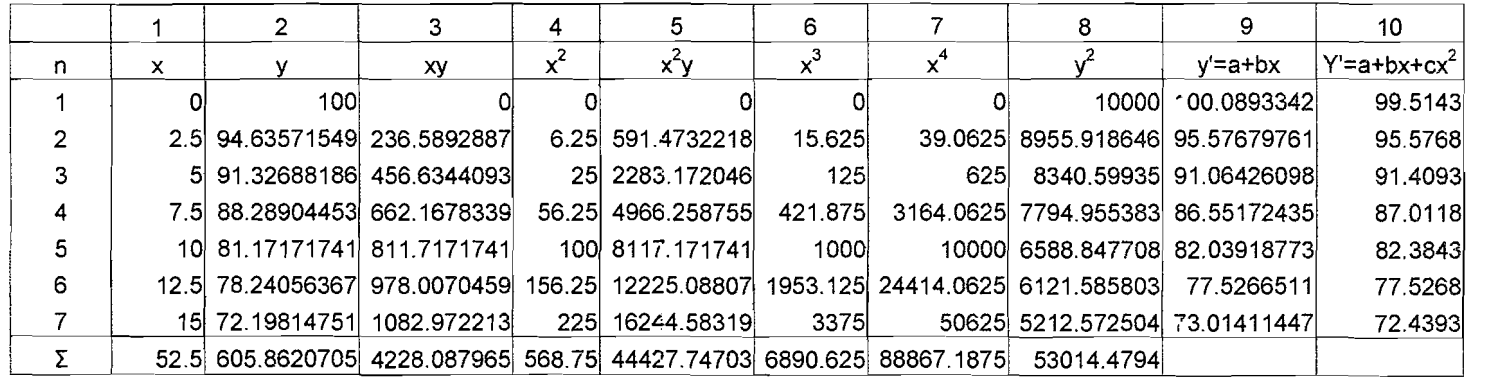

,-- ..

Tabel L.44 Contoh perhitungan mencari regresi linier dan non linier untuk gaya geser dasar maksimum struktur

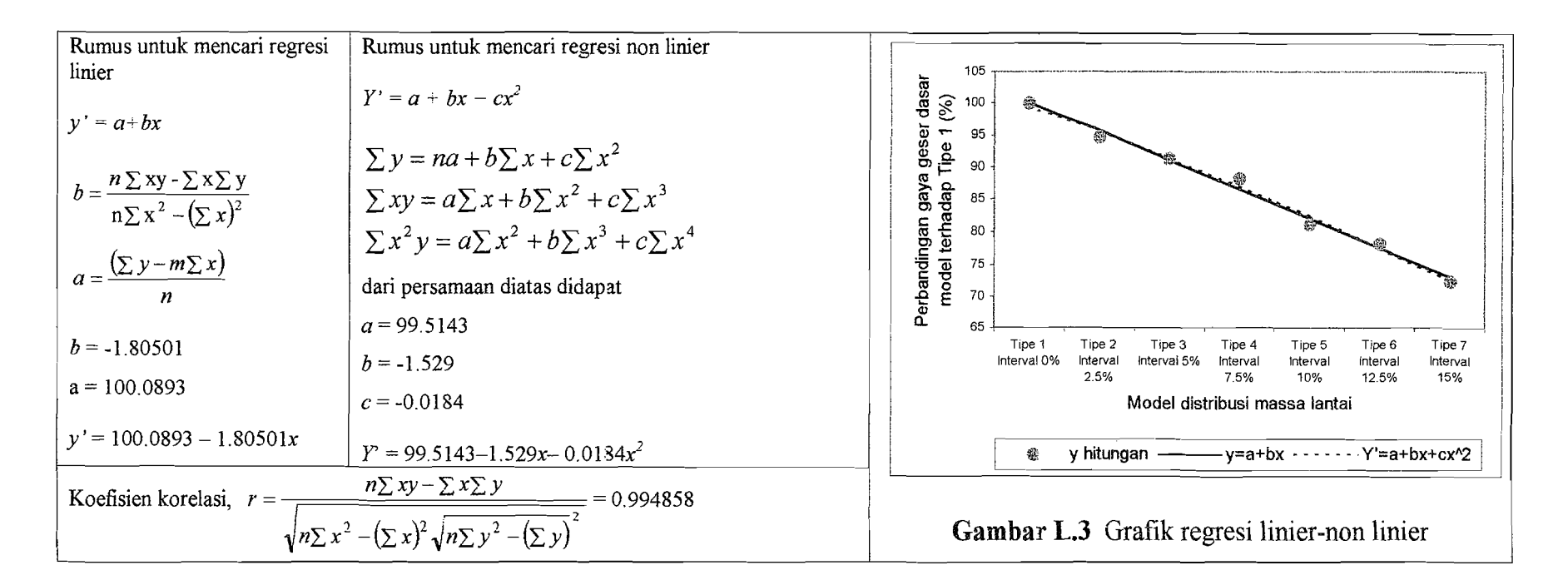

 $\Box$ which is a set of the set of the set of the set of the set of the set of the set of the set of the set of the set of the set of the set of the set of the set of the set of the set of the set of the set of the set of the se

 $\mathbf{5}$ 

i

!

 $\mathfrak{f}_{\mathcal{A}}$ !

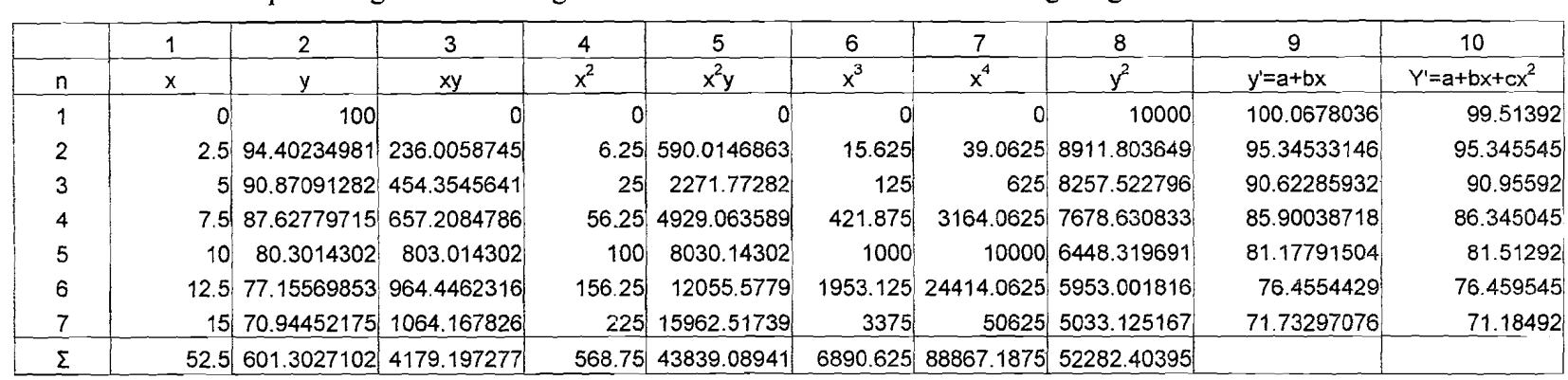

Tabel L.45 Contoh perhitungan mencari regresi linier dan non linier untuk momen guling maksimum struktur

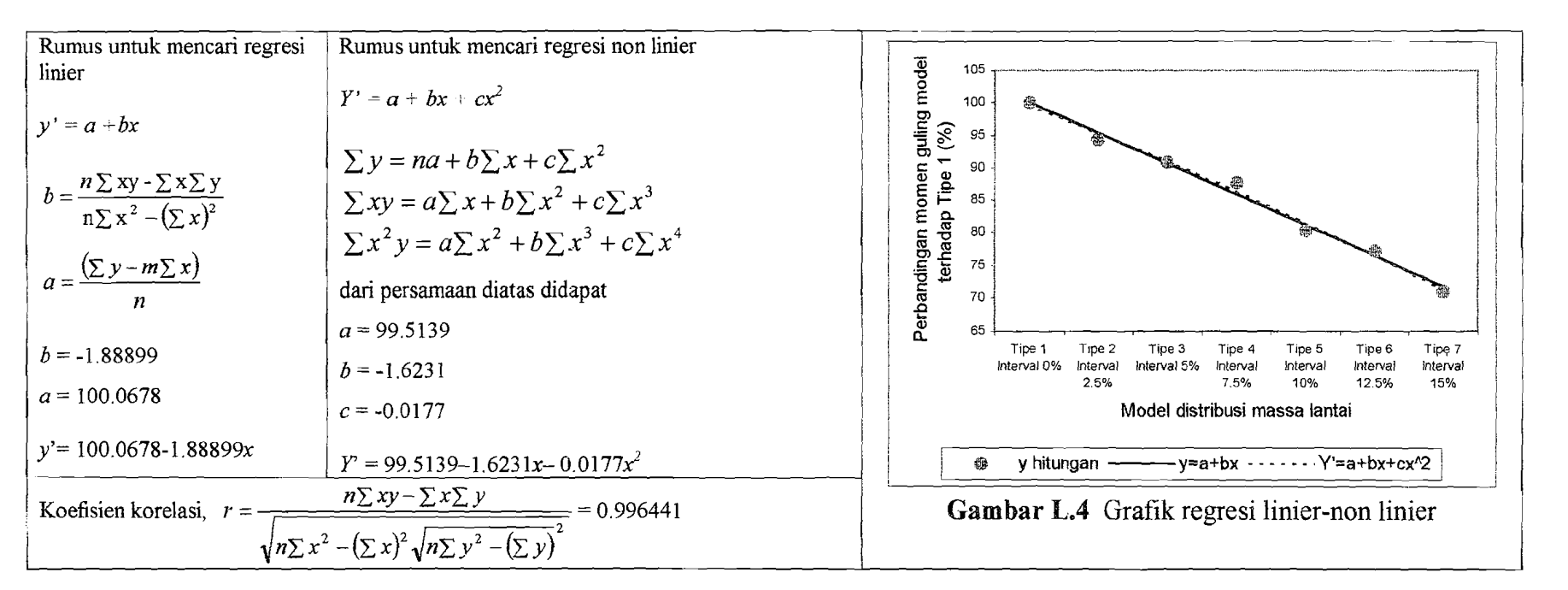

lur<br> 'ত  $\sim$ tv VI

r

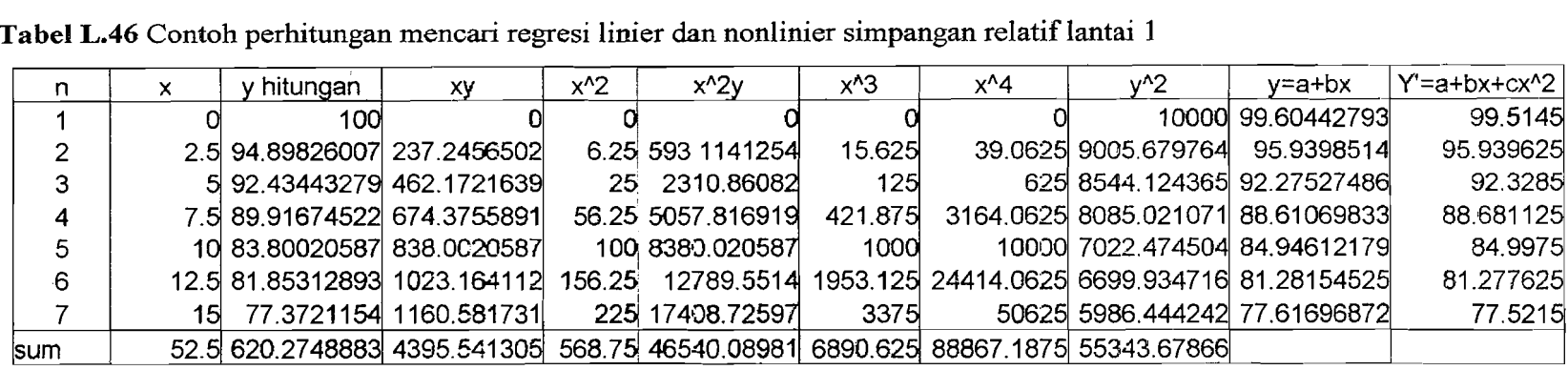

Tabel L.46 Contoh perhitungan mencari regresi linier dan nonlinier simpangan relatif lantai 1

**Tabel L.47** Contoh perhitungan mencari regresi linier dan nonlinier simpangan relatif lantai 2

| n   | x  | <sup>,</sup> hitungan | ХY                           | $x^2$ | $x^2$                                                                           | $x^3$   | x^4 | $v^2$                             | v=a+bx            | $Y = a + bx + cx^2$ |  |
|-----|----|-----------------------|------------------------------|-------|---------------------------------------------------------------------------------|---------|-----|-----------------------------------|-------------------|---------------------|--|
|     |    | 100                   |                              |       |                                                                                 |         |     |                                   | 10000 100.0967234 | 99.4545             |  |
|     |    |                       | 2.5 95.36061742 238.4015436  |       | 6.25 596.0038589                                                                | 15.625  |     | 39.0625 9093.647355 96.37935568   |                   | 96.379              |  |
|     |    |                       | 5 92.98674451 464.9337226    |       | 25 2324.668613                                                                  | 125     |     | 625 8646.534655 92.66198797       |                   | 93.046              |  |
|     |    |                       | 7.5 90.60586683 679.5440012  |       | 56.25 5096.580009                                                               | 421.875 |     | 3164.0625 8209.423104 88.94462027 |                   | 89.4555             |  |
| 5   |    |                       | 10 84.53840367 845.3840367   |       | 100 8453.840367                                                                 | 1000    |     | 10000 7146.741696 85.22725256     |                   | 85.6075             |  |
| 6   |    |                       | 12.5 82.27884832 1028.485604 |       | 156.25 12856.07005 1953.125 24414.0625 6769.808881 81.50988486                  |         |     |                                   |                   | 81.502              |  |
|     | 15 |                       | 76.8418611 1152.627916       |       | 225 17289.41875                                                                 | 3375    |     | 50625 5904.671617 77.79251715     |                   | 77.139              |  |
| sum |    |                       |                              |       | 52.5 622.6123419 4409.376825 568.75 46616.58165 6890.625 88867.1875 55770.82731 |         |     |                                   |                   |                     |  |
|     |    |                       |                              |       |                                                                                 |         |     |                                   |                   |                     |  |

"\

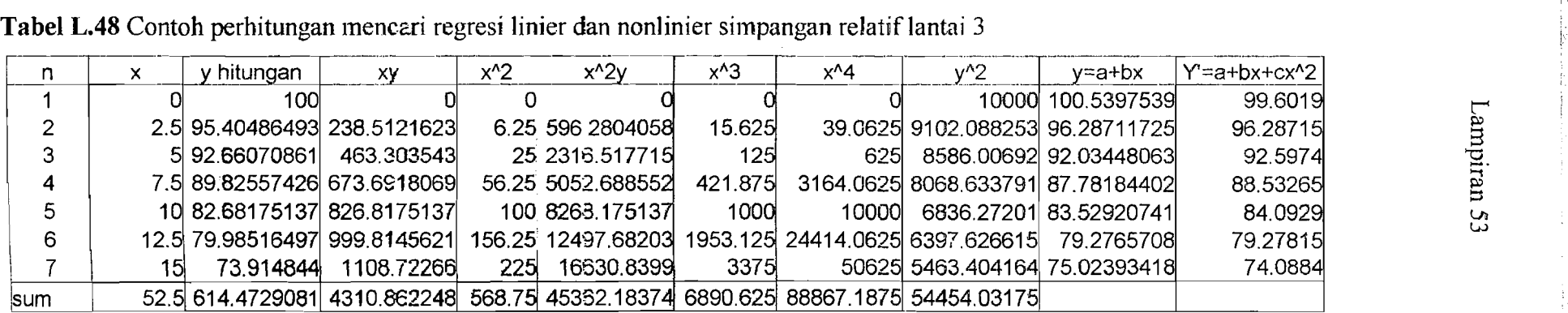

------~~--~----~-~-- ----\_.\_- .----- .\_--\_.. - ----\_.\_-~\_....~~--------~

I',

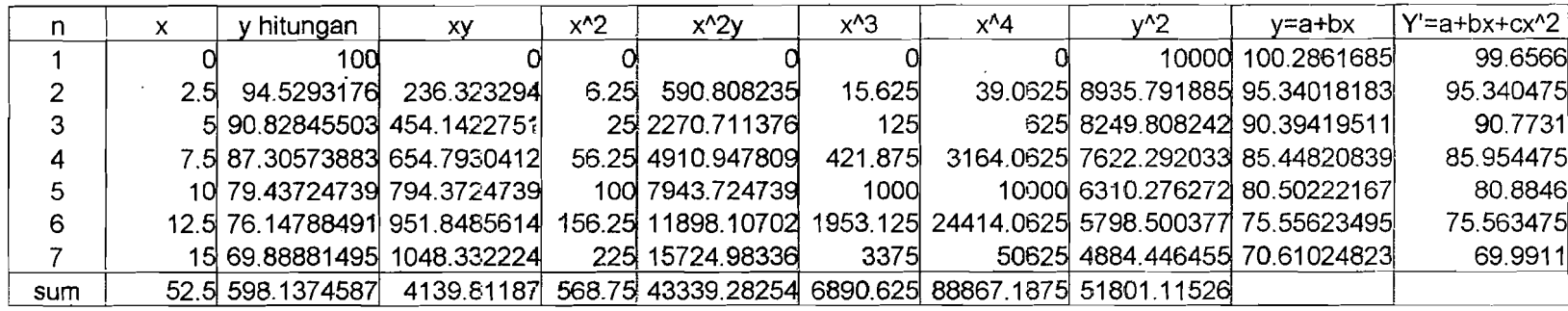

**Tabel L.49** Contoh perhitungan mencari regresi linier dan nonlinier simpangan relatif lantai 4

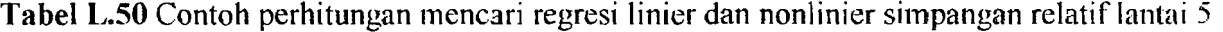

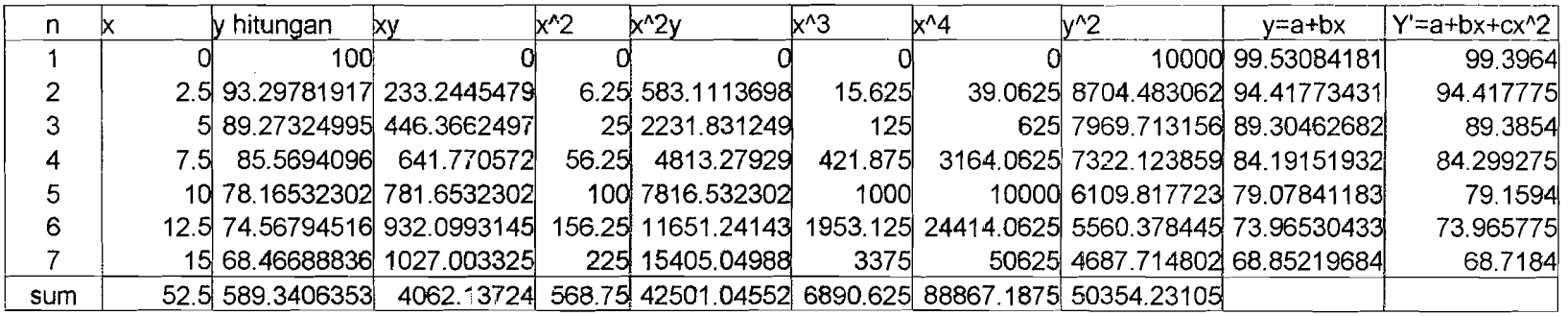

-----~ •..\_.~-- .. - .. \_-~... - ------- ---~~----------------

i  $\frac{1}{4}$ 

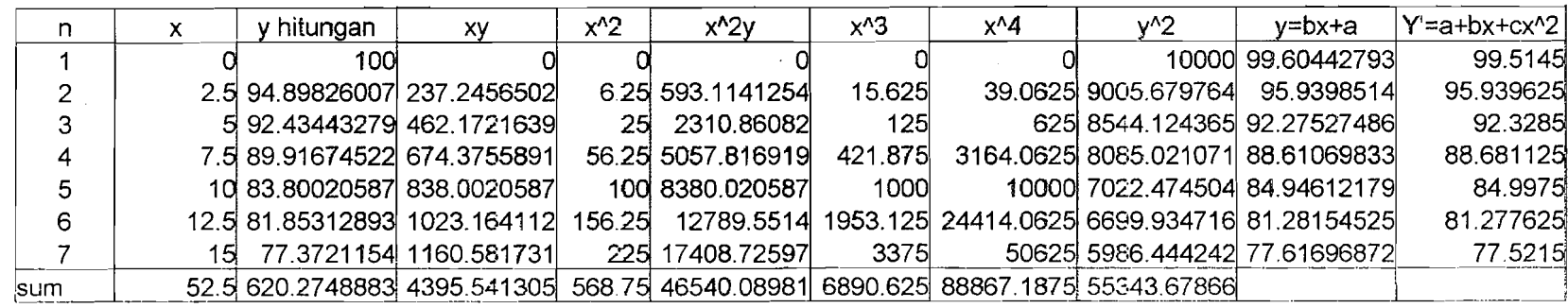

- .---\_.

Tabel L.51 Contoh perhitungan mencari regresi linier dan nonlinier simpangan antar tingka: lantai 1

Tabel L.52 Contoh perhitungan mencari regresi linier dan nonlinier simpangan antar tingkat lantai 2

| n          | x. | hitungan | XV                                                                             | x^2 | $x^2y$                                                         | $x^3$   | x^4 | $v^2$                             | v=bx+a            | $Y = a + bx + cx^2$ |
|------------|----|----------|--------------------------------------------------------------------------------|-----|----------------------------------------------------------------|---------|-----|-----------------------------------|-------------------|---------------------|
|            |    | 100      |                                                                                |     |                                                                |         |     |                                   | 10000 100.6055412 | 99.5331             |
|            |    |          | 2.5 95.90360854 239.7590213                                                    |     | 6.25 599.3975534                                               | 15.625  |     | 39.0625 9197.502131 96.88787408   |                   | 96.887975           |
| 3          |    |          | 5 93.97284196 469.8642098                                                      |     | 25 2349.321049                                                 | 125     |     | 625 8830.895027 93.17020692       |                   | 93.8141             |
|            |    |          | 7.5 91.30295152 684.7721364                                                    |     | 56.25 5135.791023                                              | 421.875 |     | 3164.0625 8336.228957 89.45253976 |                   | 90.311475           |
| 5          |    |          | 10 85.28513165 852.8513165                                                     |     | 100 8528.513165                                                | 1000    |     | 10000 7273.553681                 | 85.7348726        | 86.3801             |
| 6          |    |          | 12.5 82.70948708 1033.868588                                                   |     | 156.25 12923.35736 1953.125 24414.0625 6840.859252 82.01720544 |         |     |                                   |                   | 82.019975           |
|            |    |          | 15 76.99375757 1154.906364                                                     |     | 225 17323.59545                                                | 3375    |     | 50625 5928.038705 78.29953828     |                   | 77.2311             |
| <b>sum</b> |    |          | 52.5 626.1677783 4436.021636 568.75 46859.9756 6890.625 88867.1875 56407.07775 |     |                                                                |         |     |                                   |                   |                     |

I l. "1--.\_\_

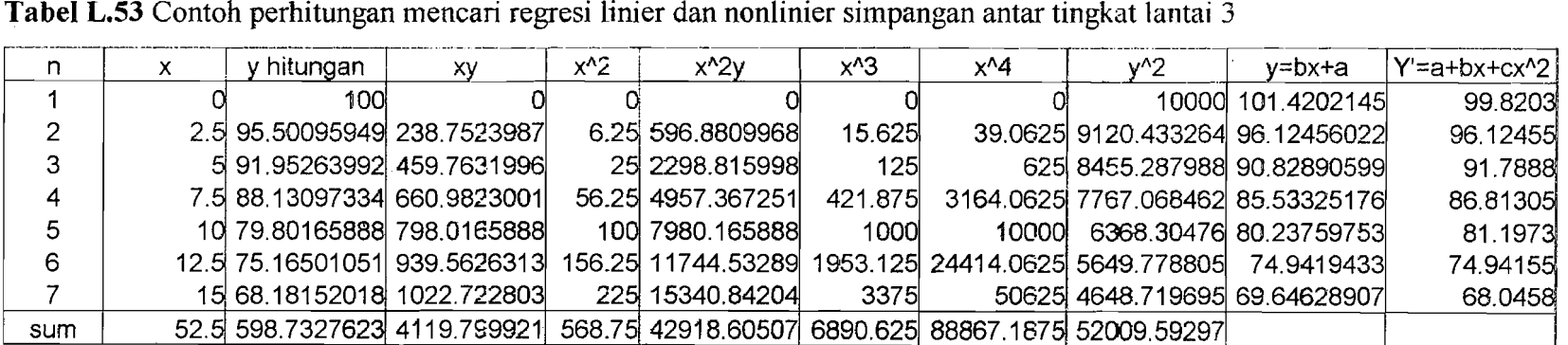

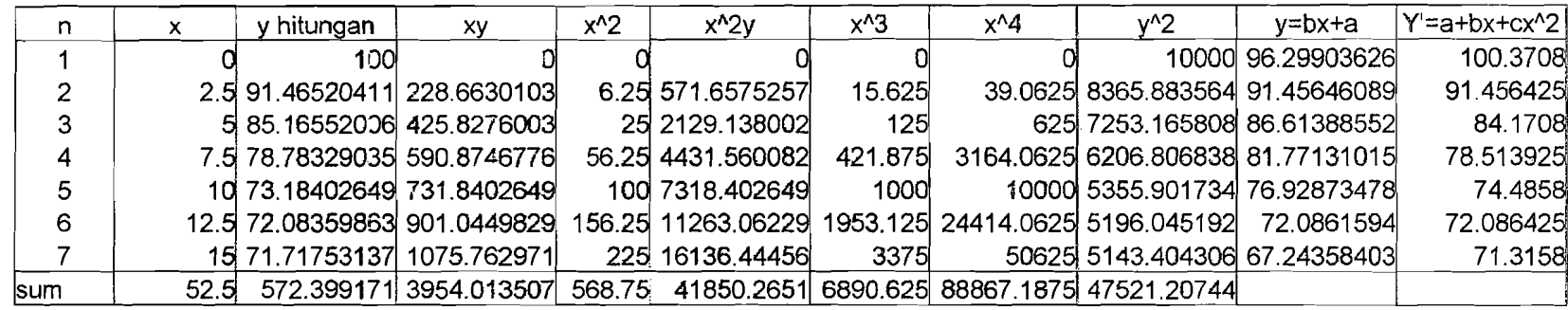

Tabel **L.54** Contoh perhitungan mencari regresi Iinier dan nonlinier simpangan antar tingkat lantai 4

,- ~~-~-~~-~.-'-'---

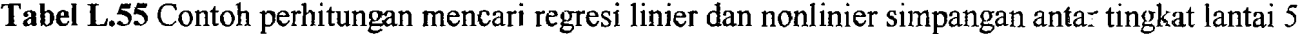

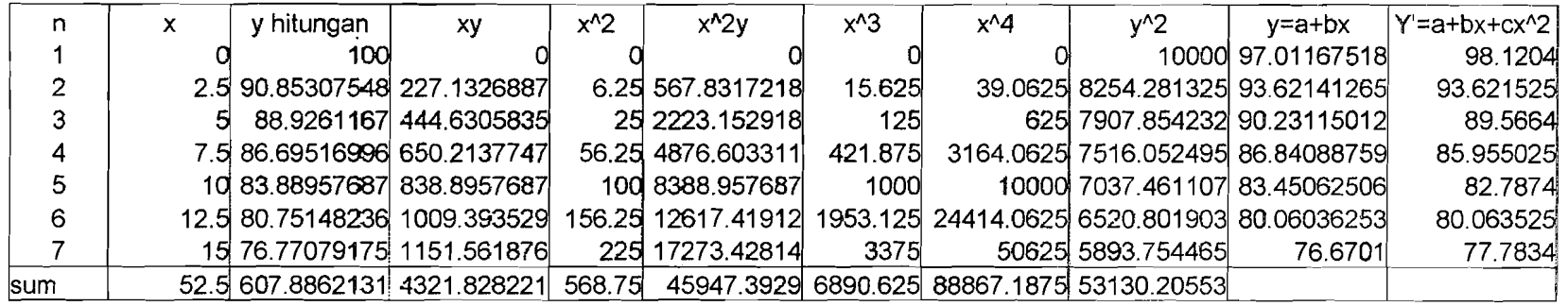

- -- -.--~- -- .\_--------- ..\_--\_.~-~-...-.,.~-~-----\_.

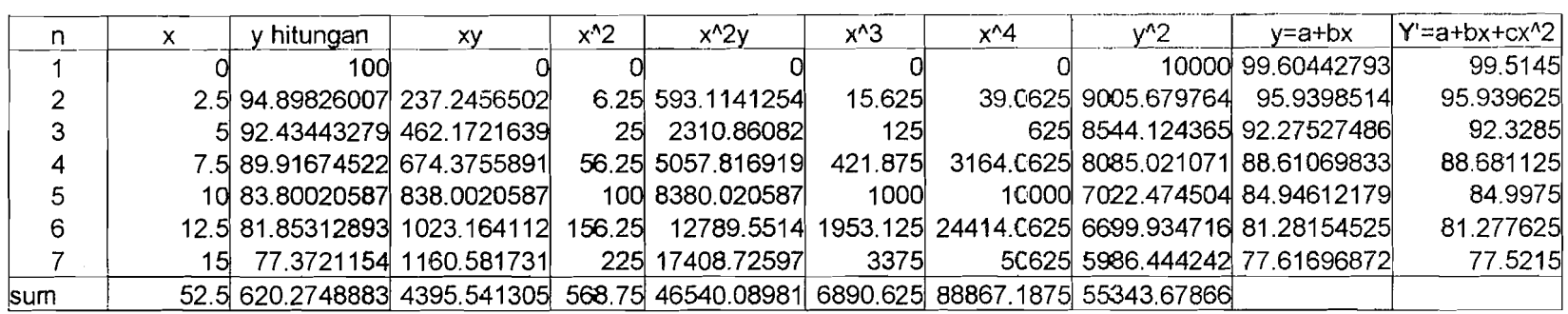

Tabel L.56 Contoh perhitungan mencari regresi linier dan nonlinier gaya horisontal lantai 1

**Tabel L.57** Contoh perhitungan mencari regresi linier dan nonlinier gaya horisontallantai 2

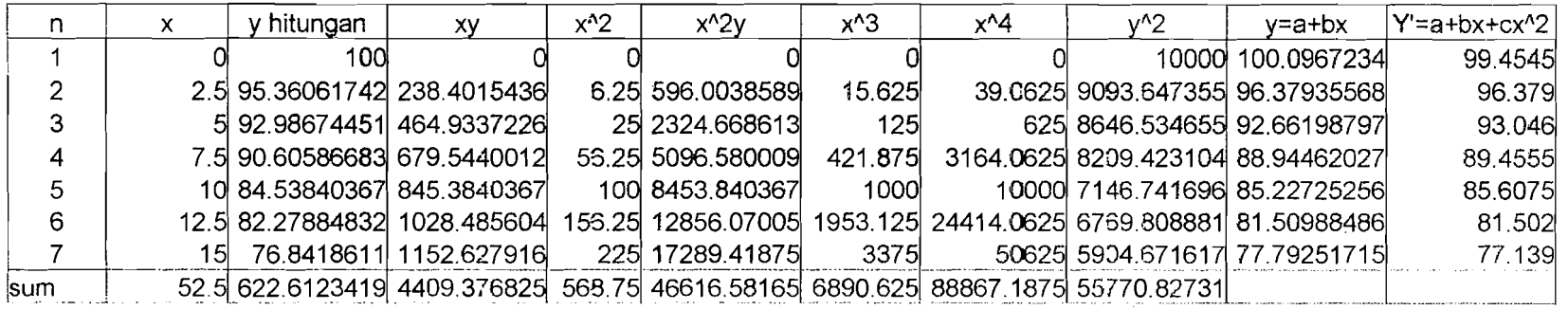

**Tabel L.5S** Contoh perhitungan mencari regresi tinier dan nonlinier gaya horisontallantai 3

 $\sim$  .  $\sim$  .  $\sim$  .  $\sim$  .  $\sim$  .

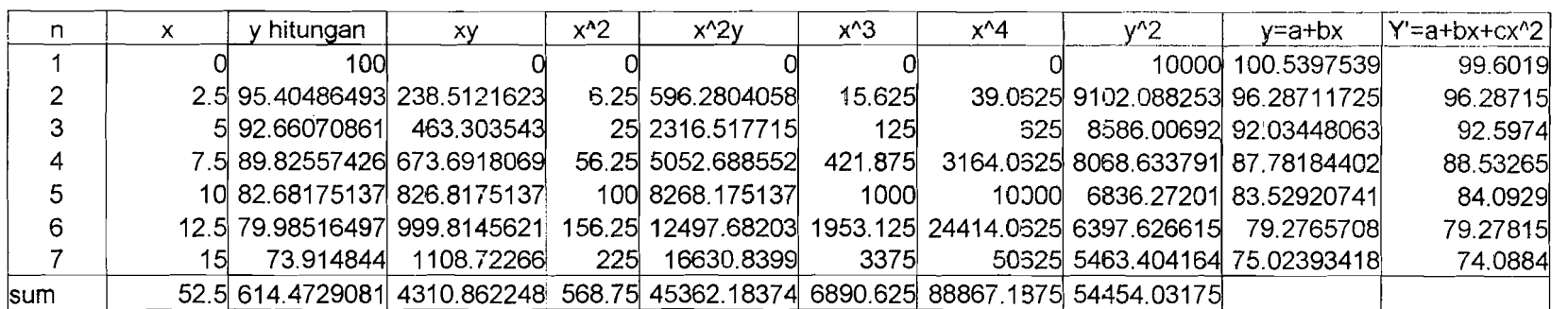

Lampir.

 $\mathsf{I}_\infty$ 

่น<br>ป

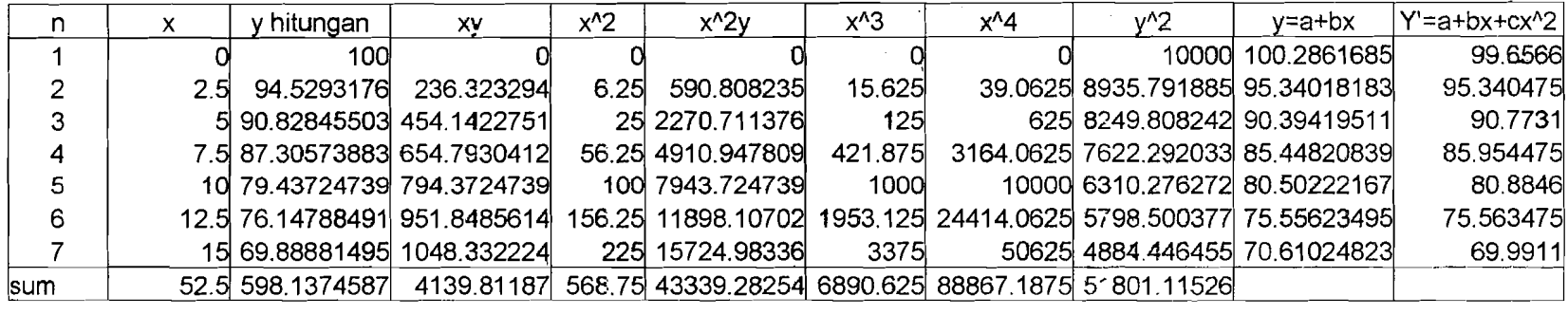

Tabel L.59 Contoh perhitungan mencari regresi linier dan nonlinier gaya horisontal lantai 4

**Tabel L.60** Contoh perhitungan mencari regresi linier dan nonlinier gaya horisontal lantai 5

-----~.

- \_.\_--

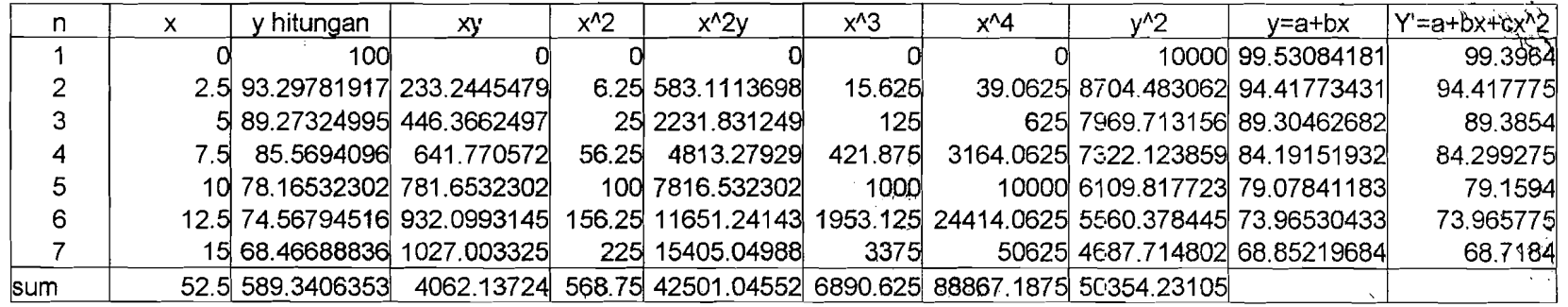

----~-- - ----

I I' "

I

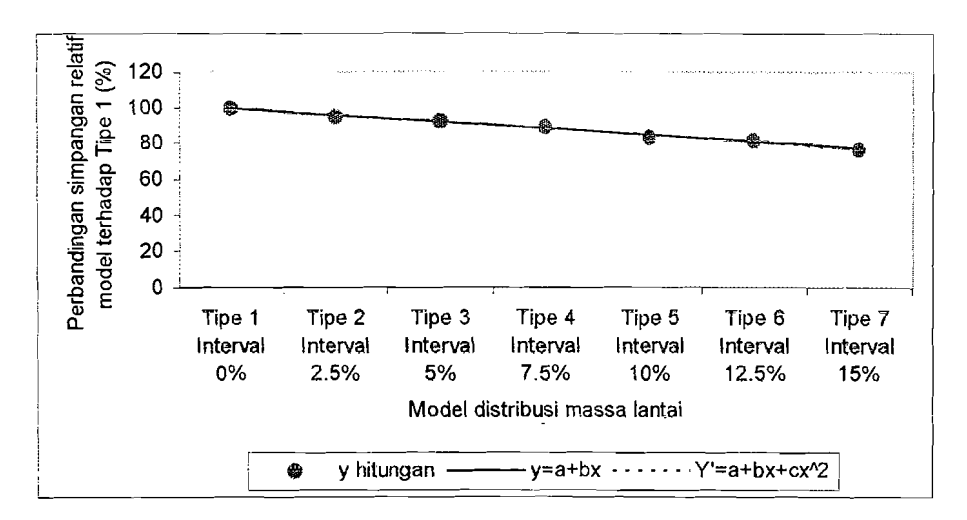

**Gambar L,S** Grafik regresi linier dn non linier simpangan relatif lantai 1

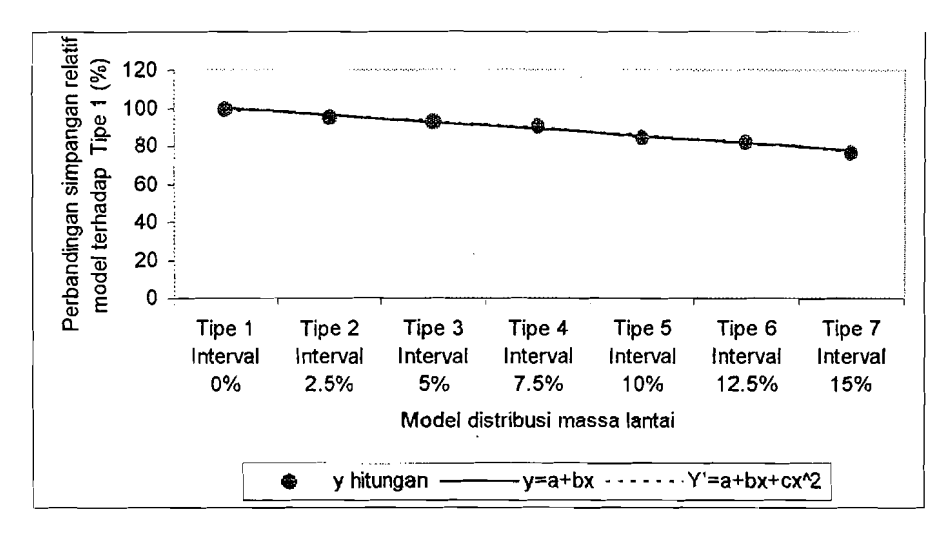

**Gambar L,6** Grafik regresi linier dn non linier simpangan relatif lantai 2

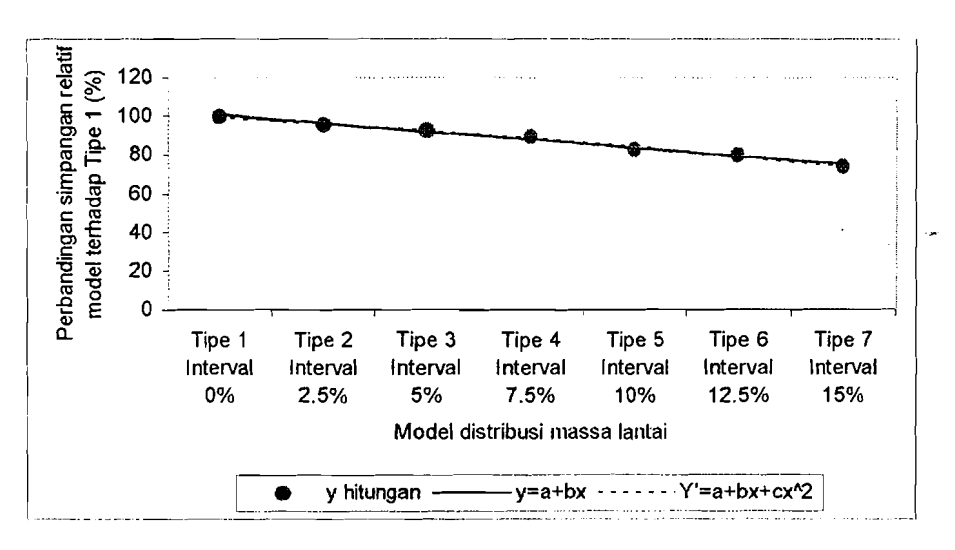

**Gambar L.7** Grafik regresi Iinier dn non Iinier simpangan relatif lantai 3

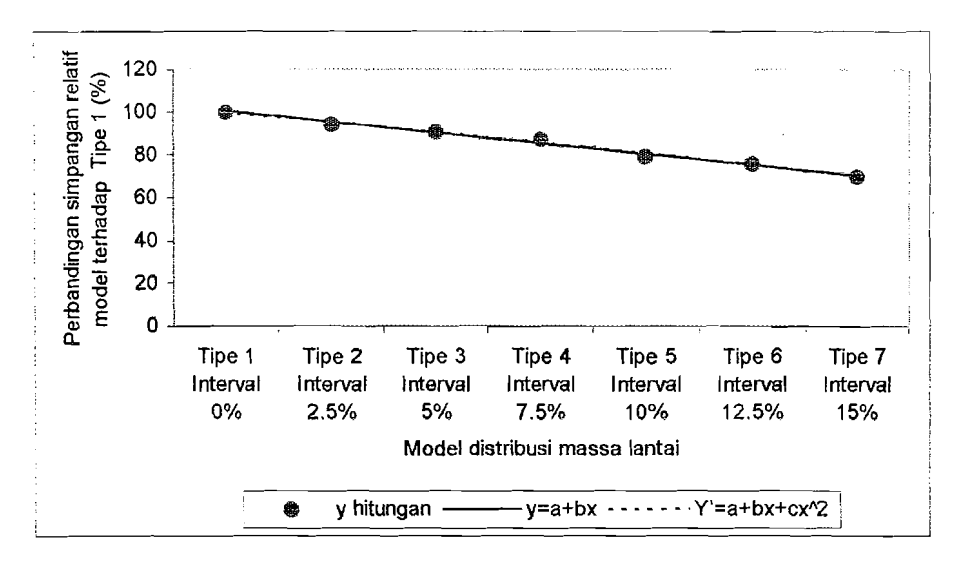

Gambar L.8 Grafik regresi linier dn non linier simpangan relatif lantai 4

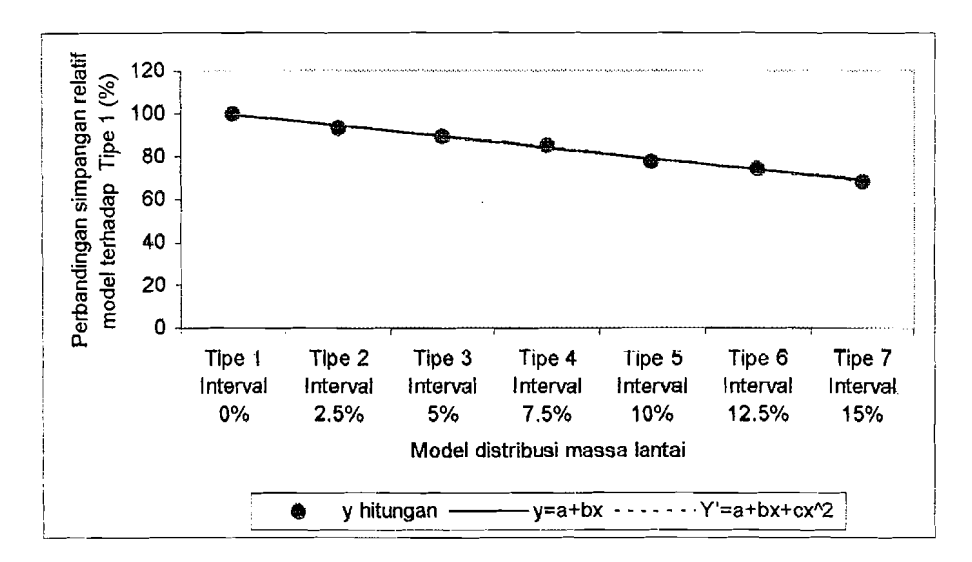

**Gambar L.9** Grafik regresi linier dn non linier simpangan relatif lantai 5

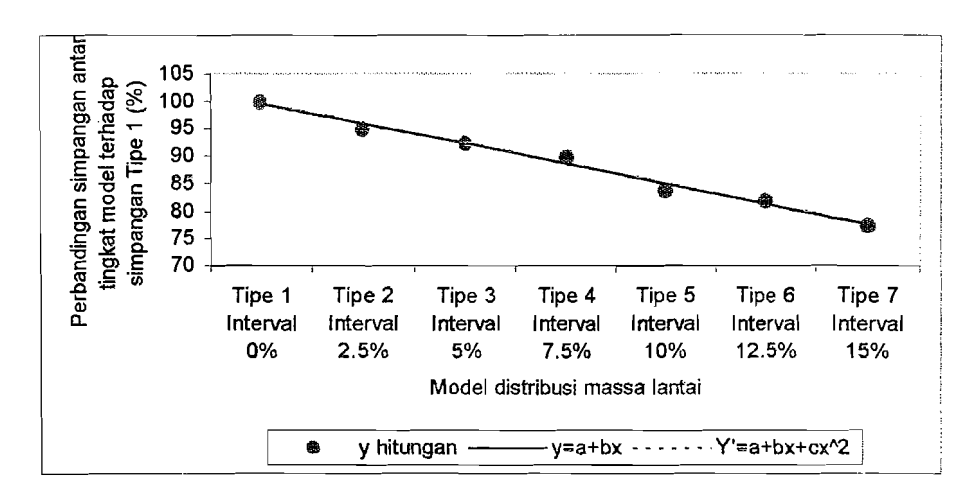

Gambar L.10 Grafik regresi linier dan non linier simpangan antar tingkat lantai 1

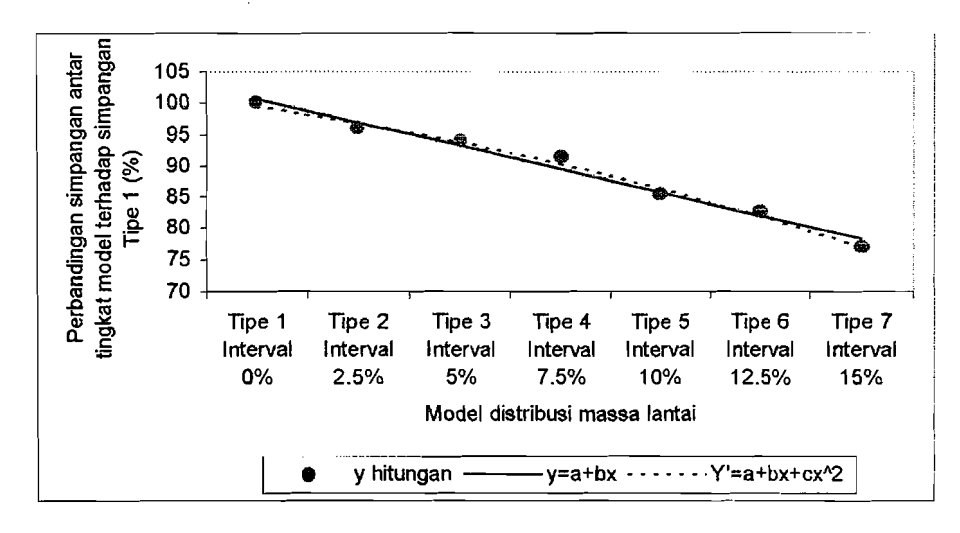

Gambar L.11 Grafik regresi linier dan non linier simpangan antar tingkat lantai 2

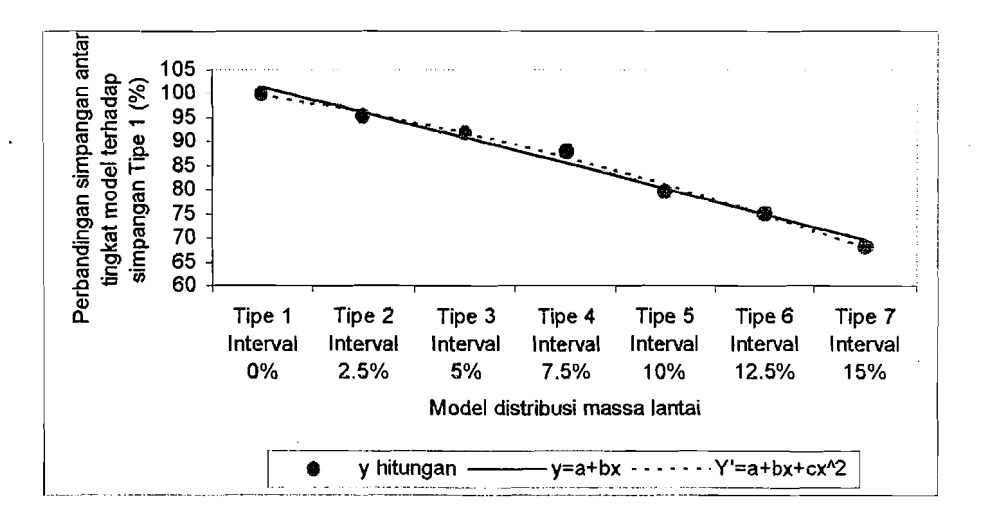

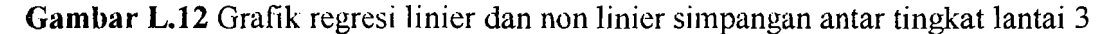

وتكري astriano

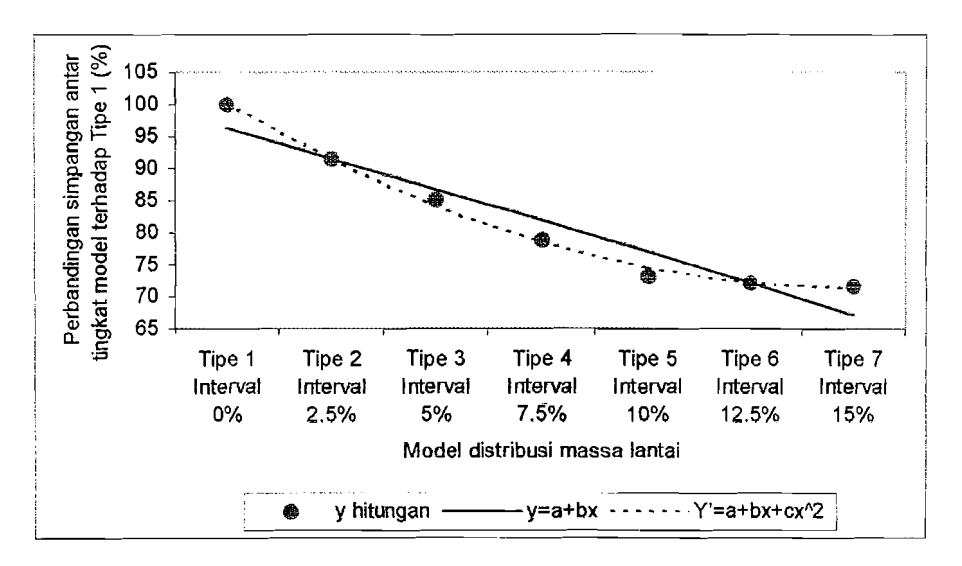

Gambar L.13 Grafik regresi linier dan non linier simpangan antar tingkat lantai 4

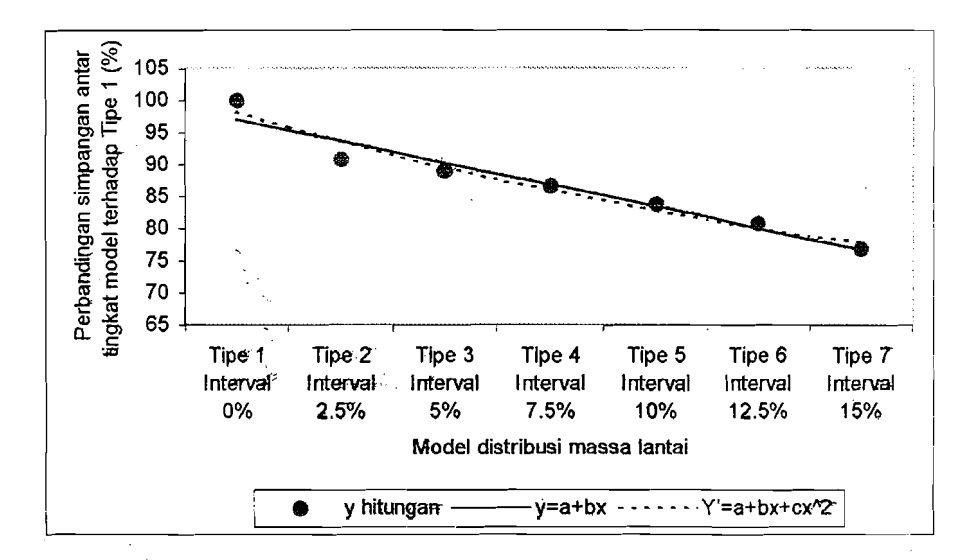

Gambar E.14 Grafik regresi linier dan non linier simpangan antar tingkat lantai 5

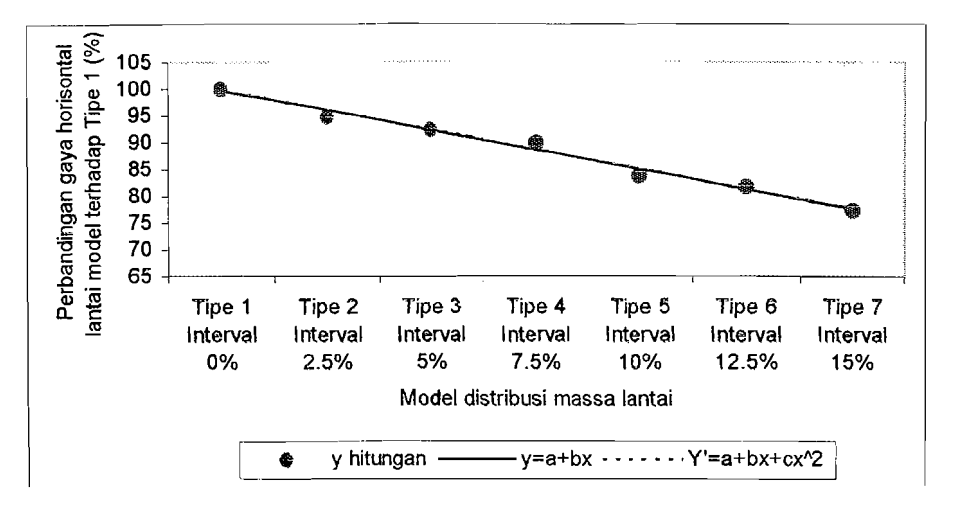

Gambar L.15 Grafik regresi linier dan non linier gaya horisontal lantai 1

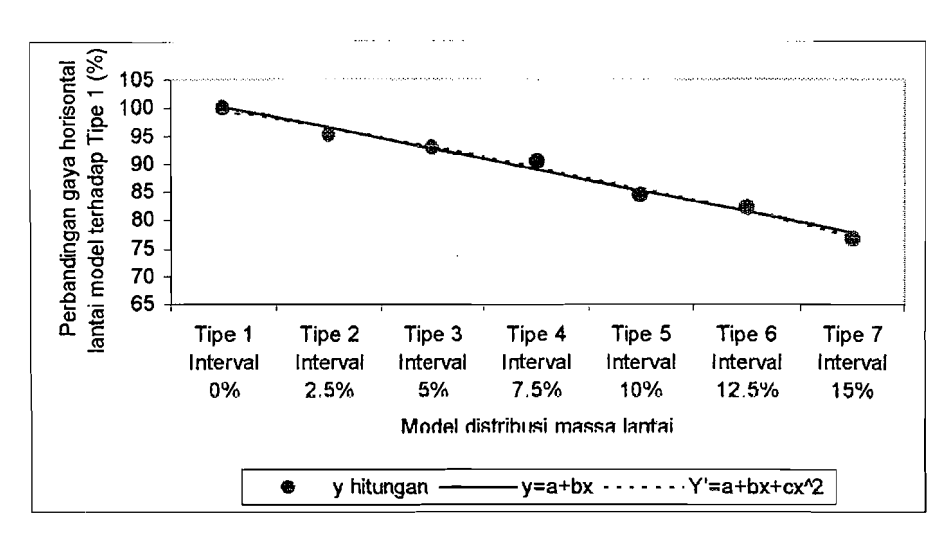

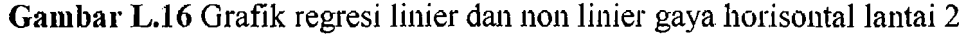

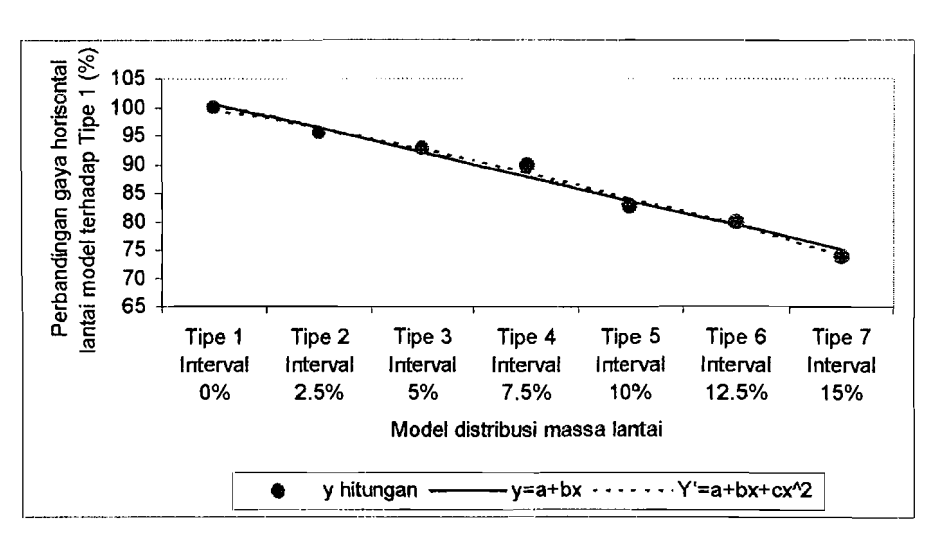

Gambar L.17 Grafik regresi linier dan non linier gaya horisontal lantai 3

\_.- ----'......--~

,. -.

!'

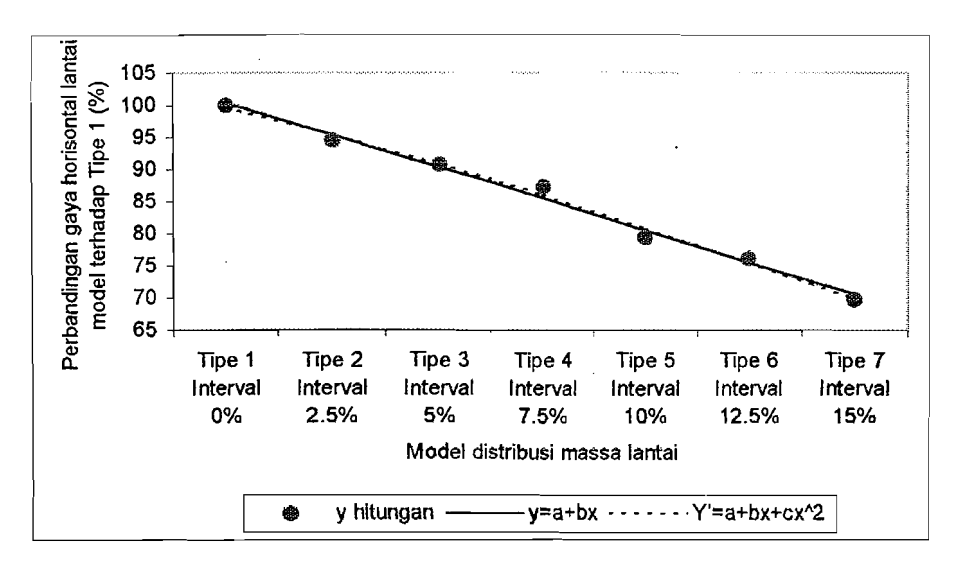

Gambar L.18 Grafik regresi linier dan non linier gaya horisontal lantai 4

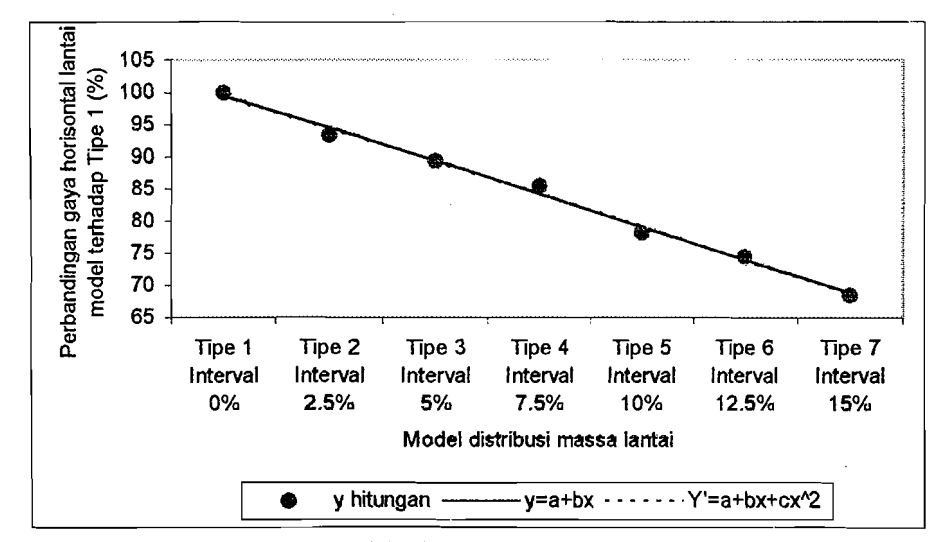

Gambar L.19 Grafik regresi linier dan non linier gaya horisontal lantai 5